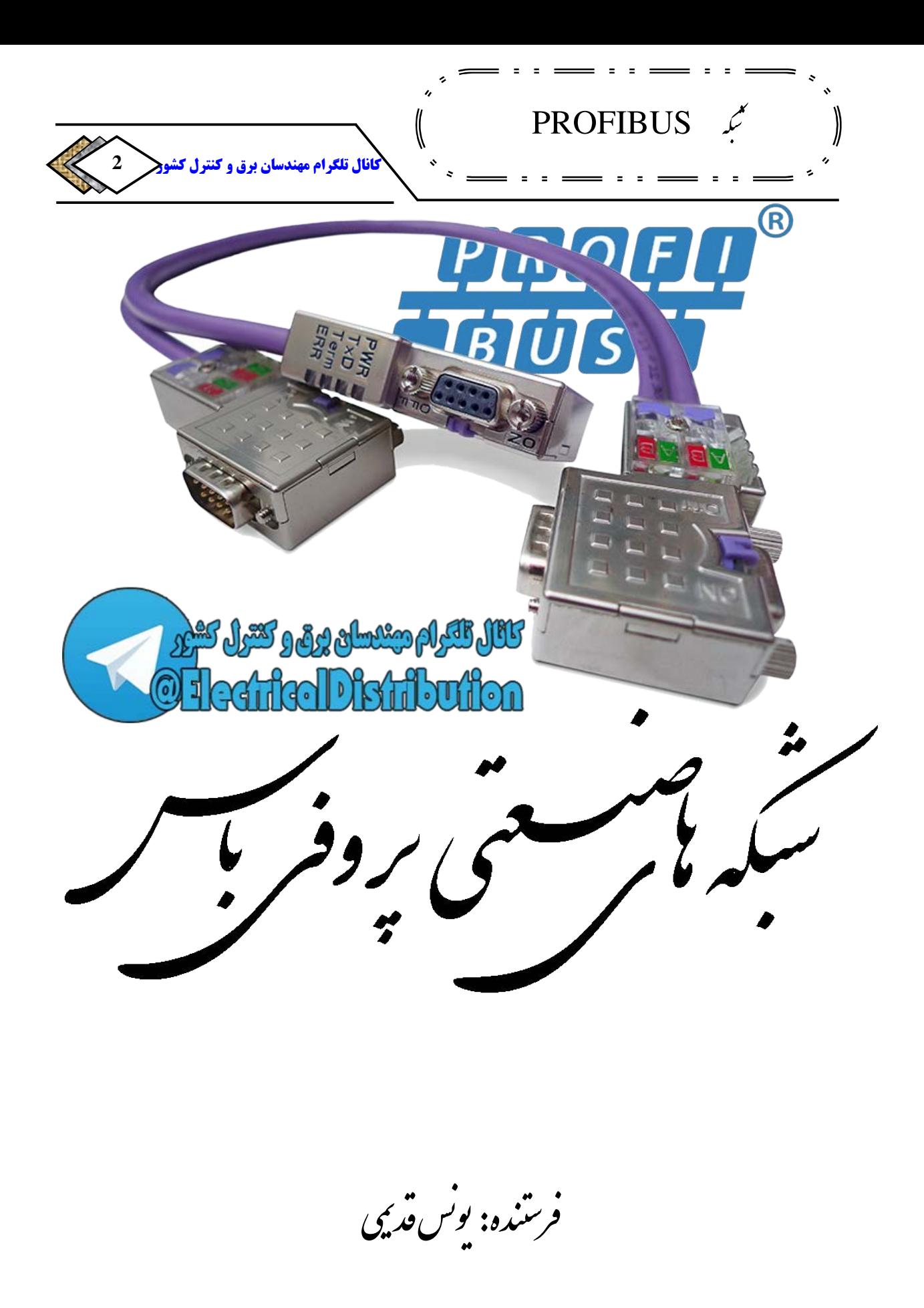

[ElectricalDistribution](https://telegram.me/joinchat/BW1PuzvIbROoMhFqE-q0BQ)@**روشک لرتنک و قرب ناسدنهم مارگلت لاناک**

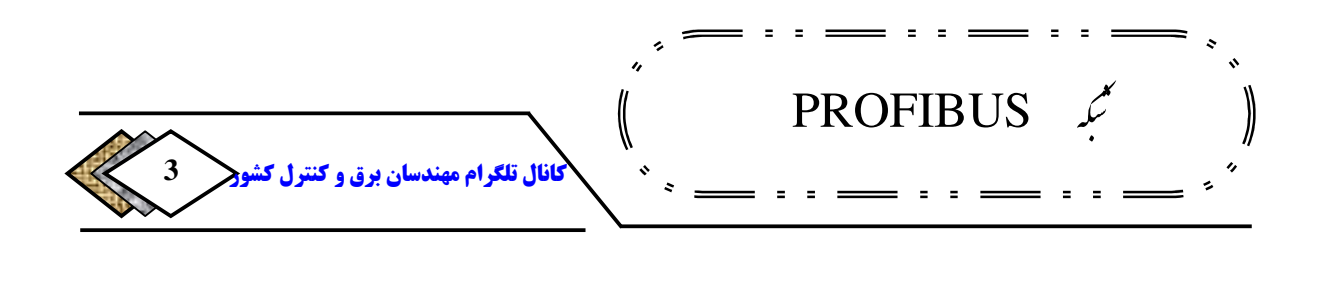

### **چکیده**

**شبکه های ارتباط داده صنعتی برای اولین بار در دهه** 80 **میلادی به صورت محدود . مطرح شدند با استفاده روز افزون از رایانه در تمام بخش های صنعت، نیاز استفاده از این فن آوری نوین در کنترل بیش از پیش حس می شد. همچنین با گسترش صنایع و افزایش واحدهای کنترل در صنایع مختلف استفاده از شبکه هایی که علاوه بر کم کردن نیاز و استفاده از سیم های فراوان بتواند اطلاعات بسیار بیشتری برای تصمیم سازی و نظارت بر ماشین آلات و عملیات صنعتی در اختیار قرار دهد مورد توجه قرار گرفت با . توجه به این نیاز این شبکه ها با سرعت زیادی رشد کردند بطوری که در دو دهه اخیر سهم مهمی از بازار کنترل در جهان را در اختیار گرفتند .**

**یکی از مهمترین ویژگی ها برای استفاده از این شبکه ها ، محدود و منحصر نبودن مصرف کنندگان به یک تولید کننده خاص برای تهیه وسایل اندازه گیری، عملگرها و دیگر اجزا شبکه کنترل می باشد .**

**در این پروژه سعی بر آن شده است که یکی از پرکاربردترین شبکه های ارتباط داده صنعتی از خانواده فیلدباس یعنی** PROFIBUS**به تفسیر ارائه گردد.** 

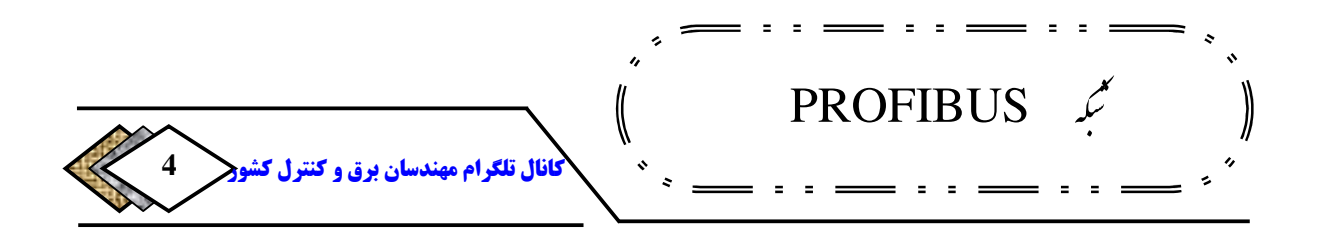

**فهرست مطالب** 

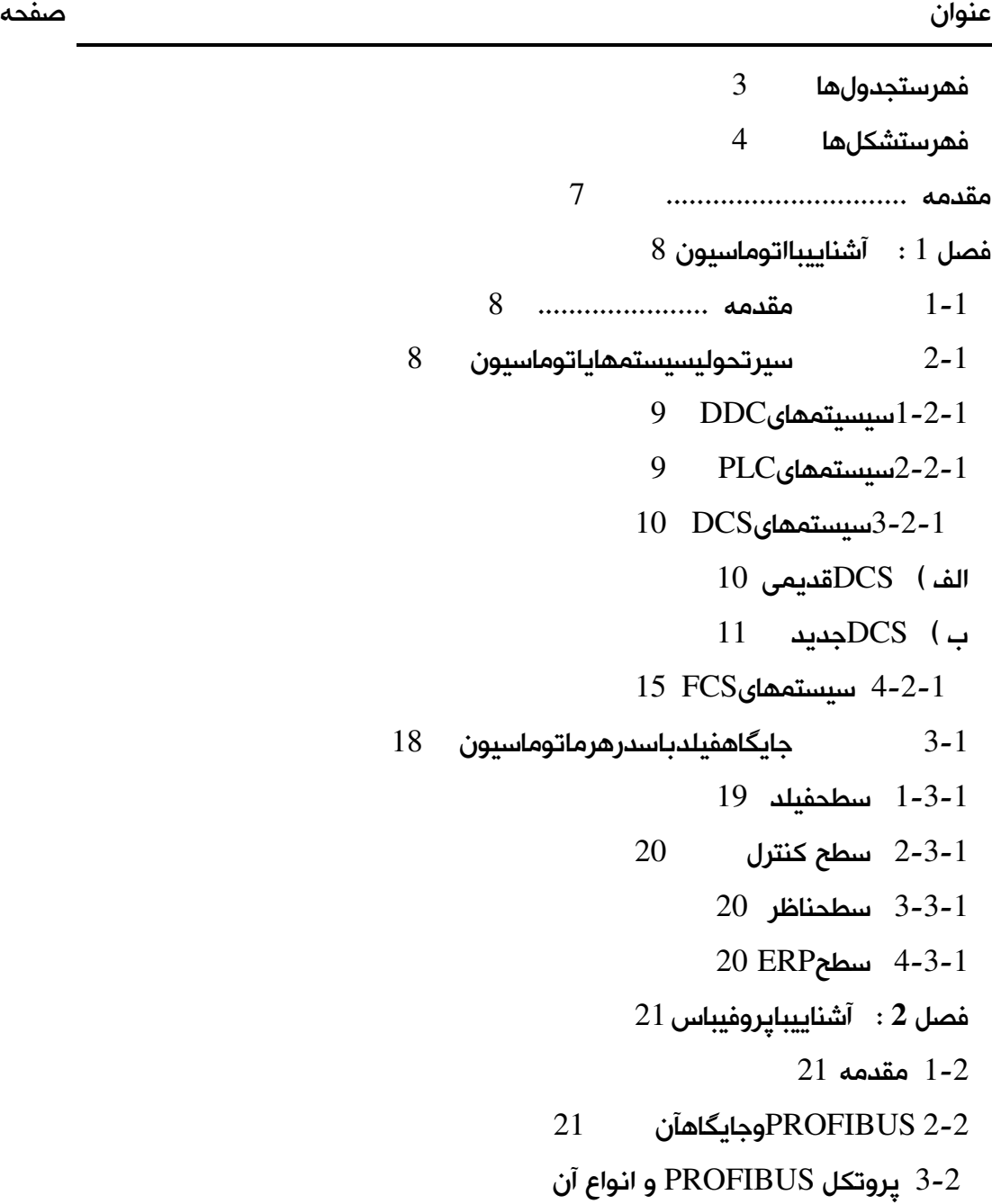

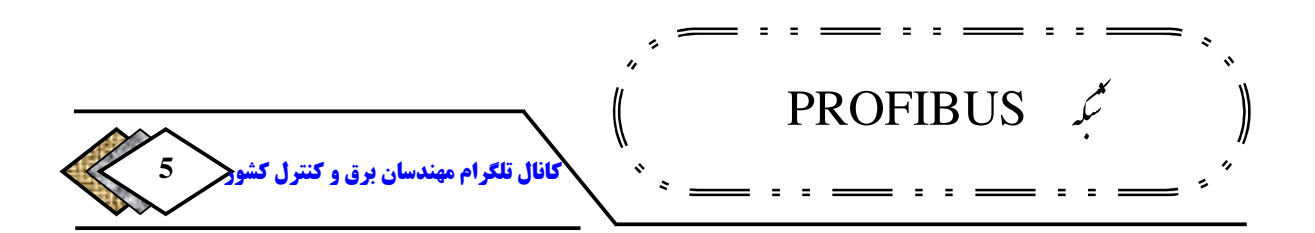

```
 25 PROFIBUS FMS پروتکل 1-3 -2
                                      26 PROFIBUS DPپروتکل2-3 -2
                              27 PROFIBUS DPنسخههای1-2-3 -2
              32 PROFIBUS DPمکانیسمحفاظتینسخههای2-2-3 -2
                       32 PROFIBUS DPتکنولوژیانتقالدر 3-2-3 -2
                                      49 PROFIBUS PAپروتکل3-3 -2
                                      فصل 3 اجزایشبکه: PROFIBUS 54
                                                            -3 1 مقدمه 54 
                                     54 PROFIBUS DP اجزایاصلی 2-3
                                            -3 -2 DP 1 هایفرستنده 94
                                            -3 -2 2 DP هایگیرنده 56
                                     -3 3 فرستندهباامکانعملکردگیرنده 59
                                            -3 4 گیرندههوشمند 59
                             -3 5 گیرندهباقابلیتاتصالبهفیبرنوری 61
                             61 PROFIBUS FMS اجزایاصلی 6 - 3
                                     -3 7 سایراجزایشبکهPROFIBUS 62 
                                     -3 -7 1اجزایشبکه-485RS 62
                                                          -3 2-7 اجزای شبکه 
                                     فیبرنوری........................................................................................................
                                                                           64
                                               -3 8 اجزای شبکه بدون سیم در 
69....................................................................................PROFIBUS
                              فصل 4 :عیبیابیومدیریتخطادرPROFIBUS 71
                                                                  -4 1 مقدمه 
                                                       .....................................................................................................................
                                                            71....................
```
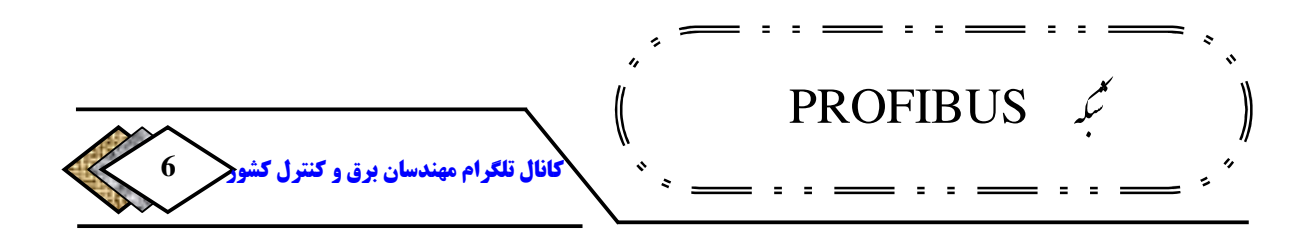

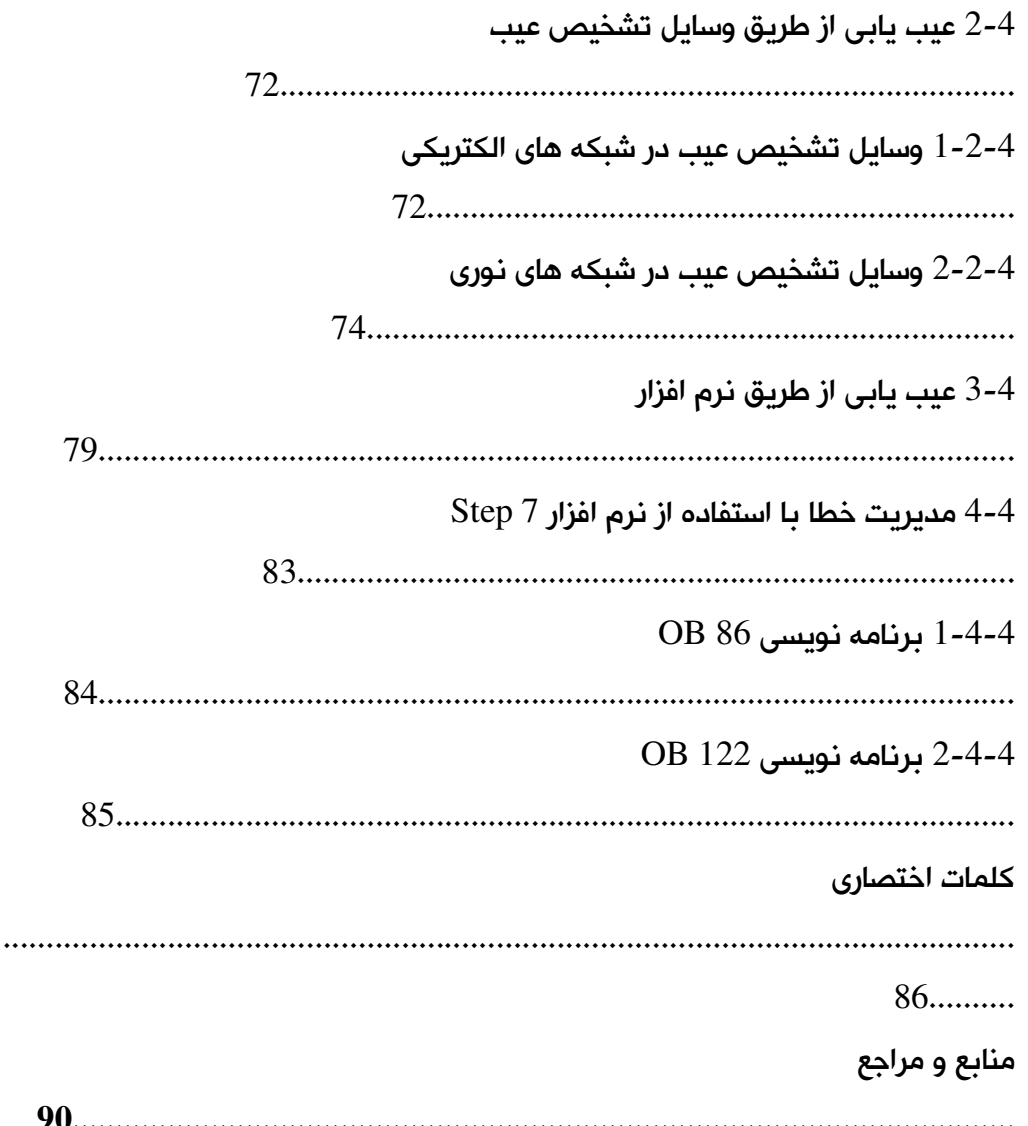

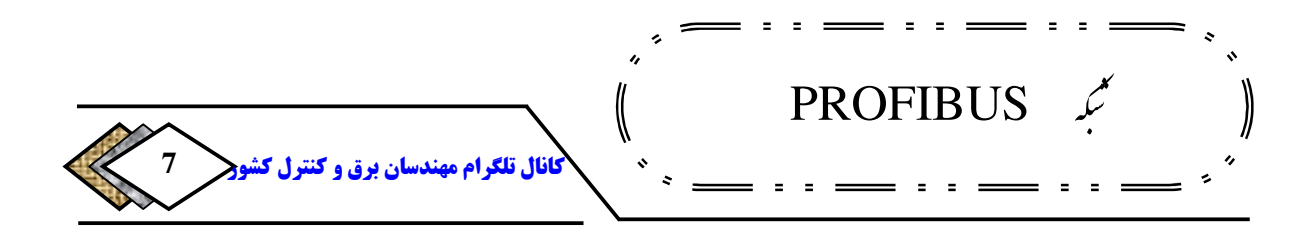

فهرست جدولها

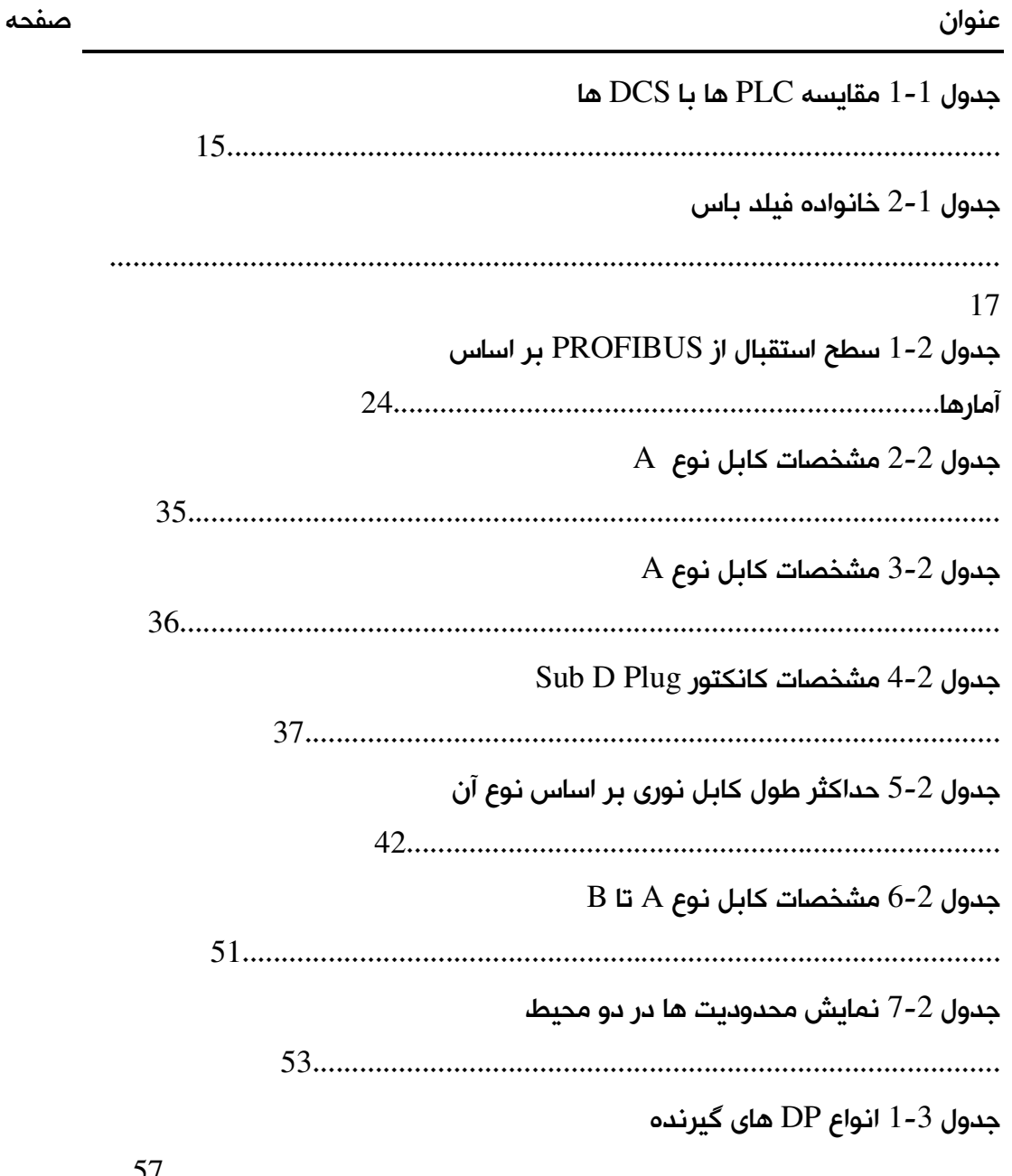

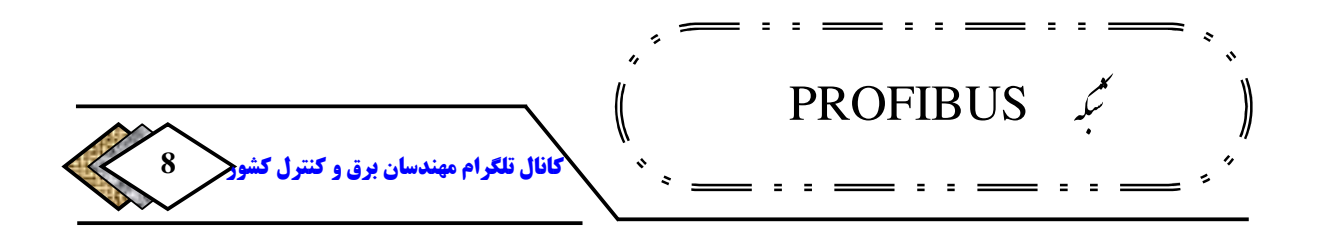

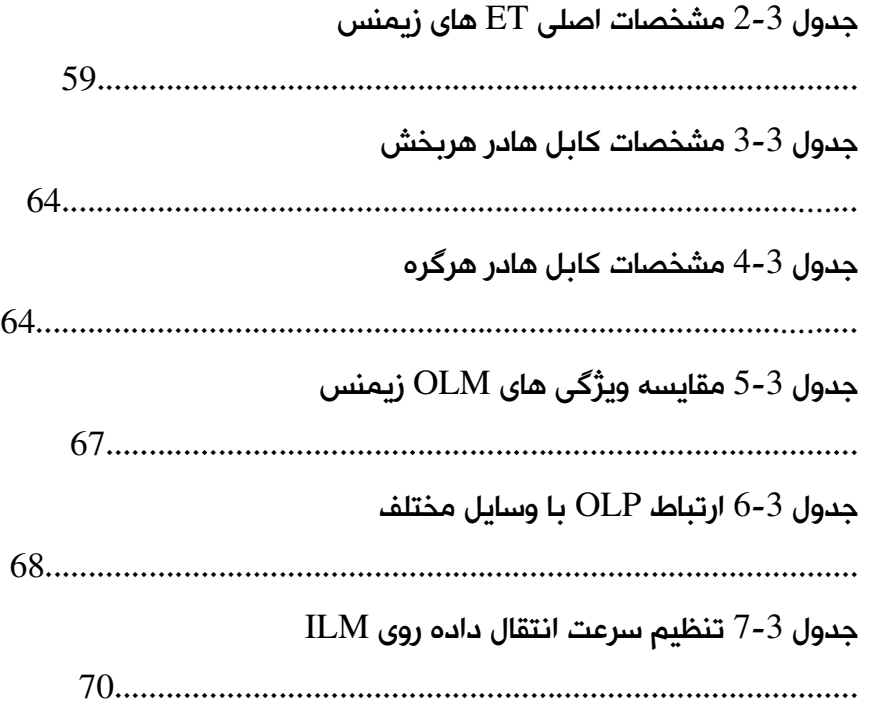

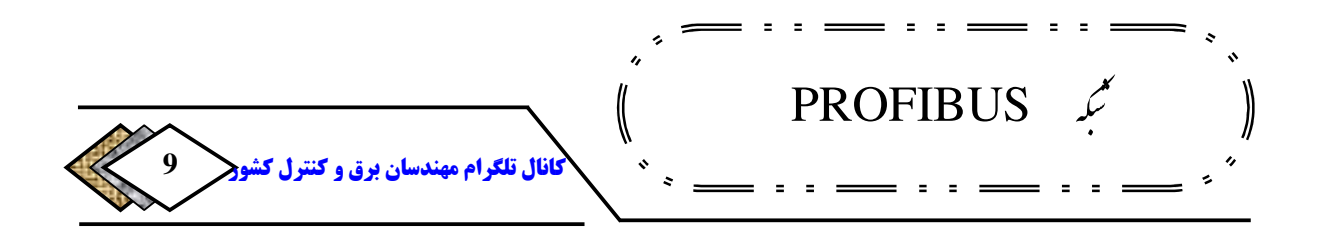

فهرست شكلها

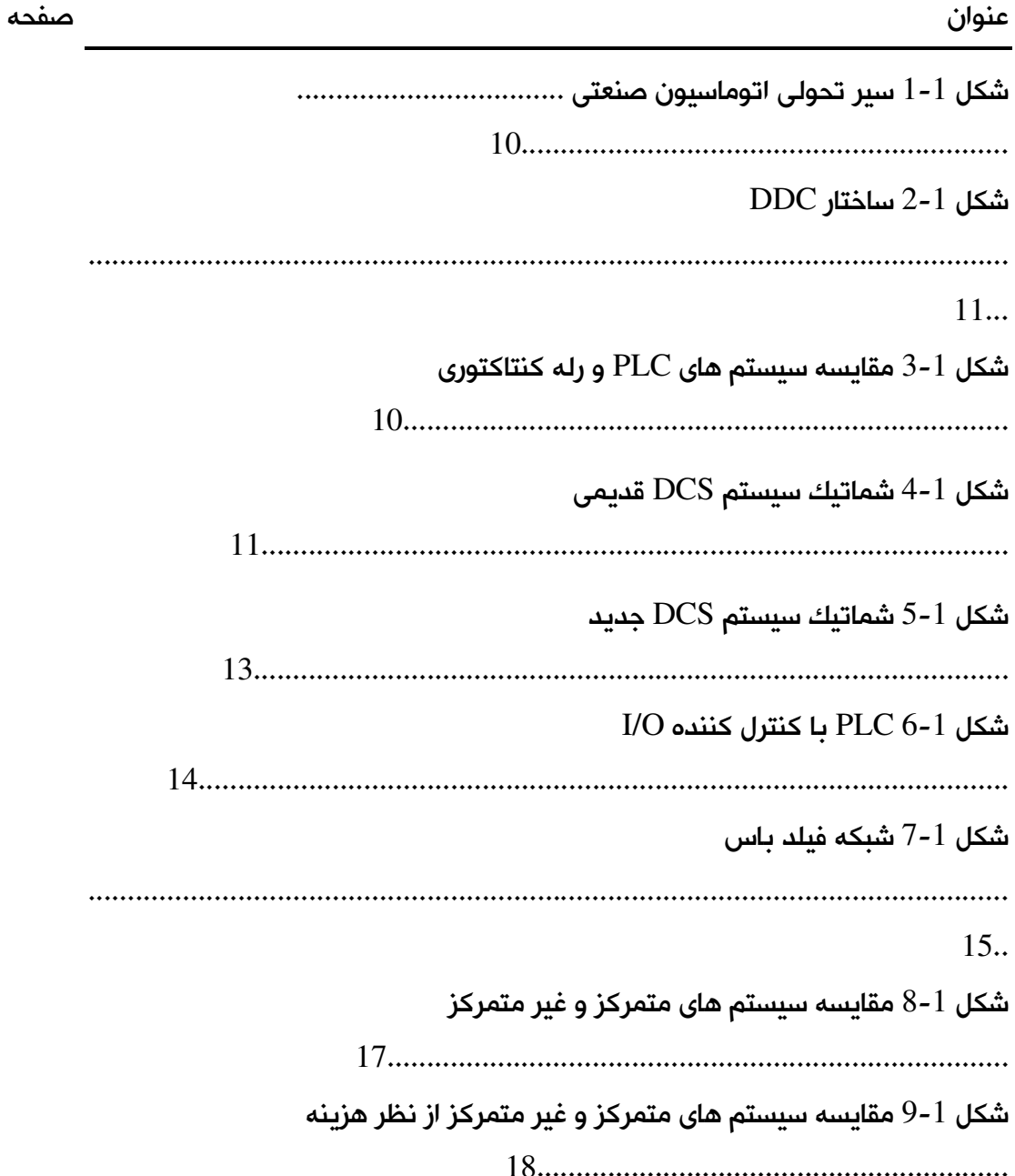

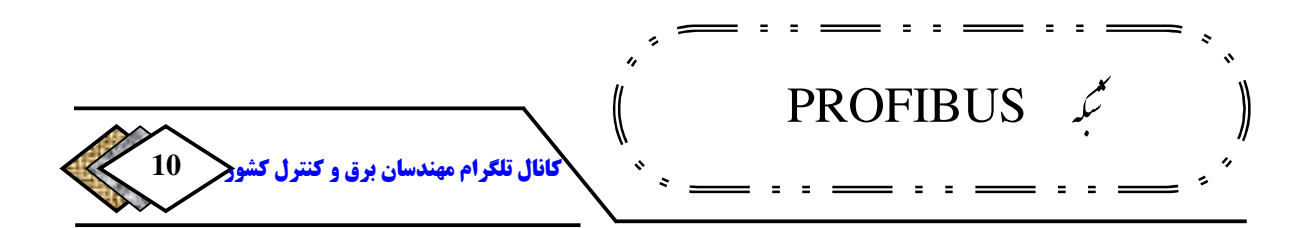

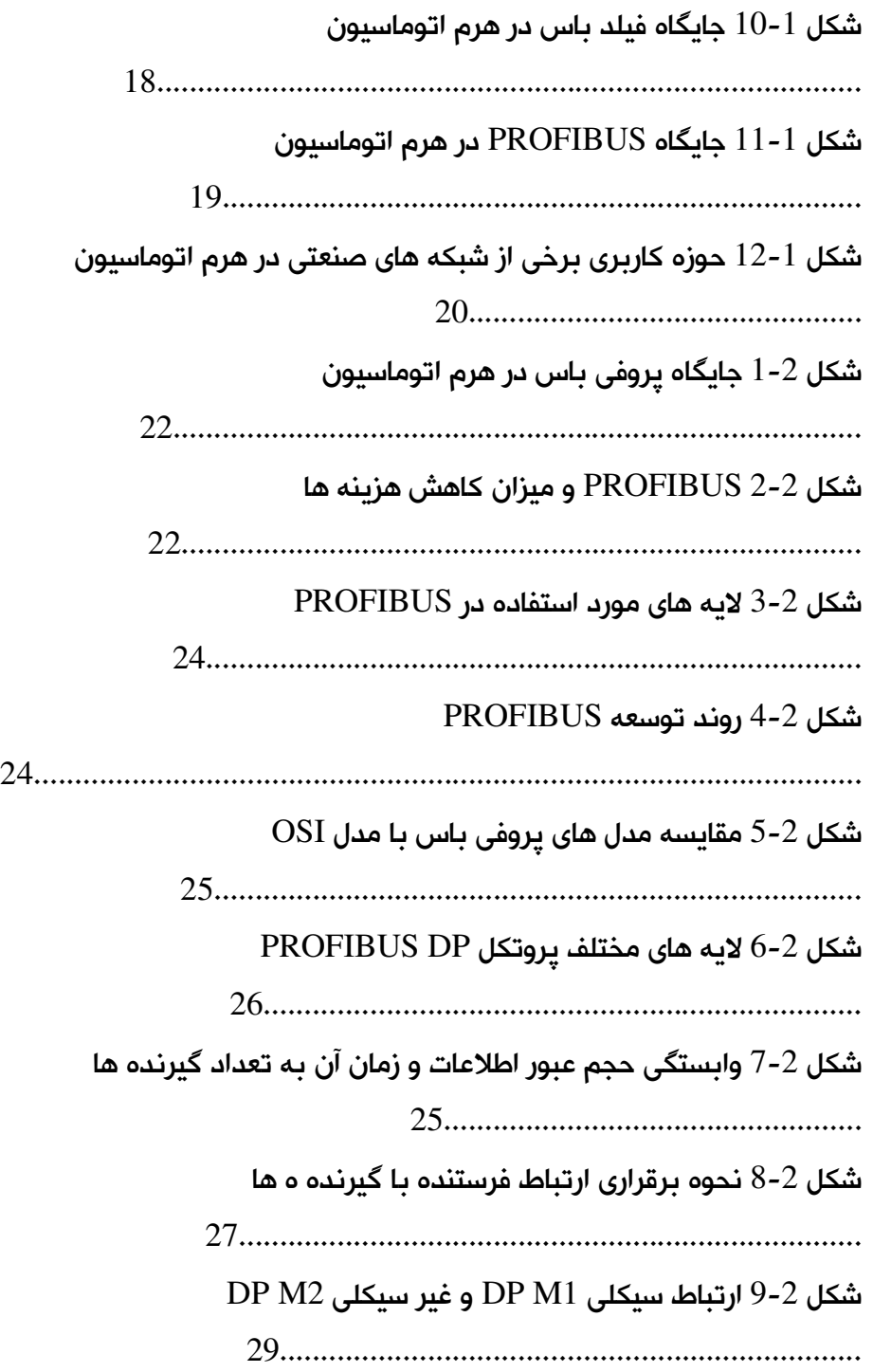

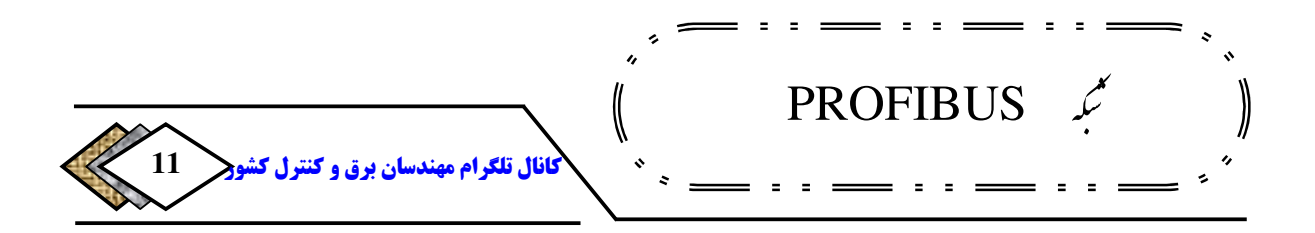

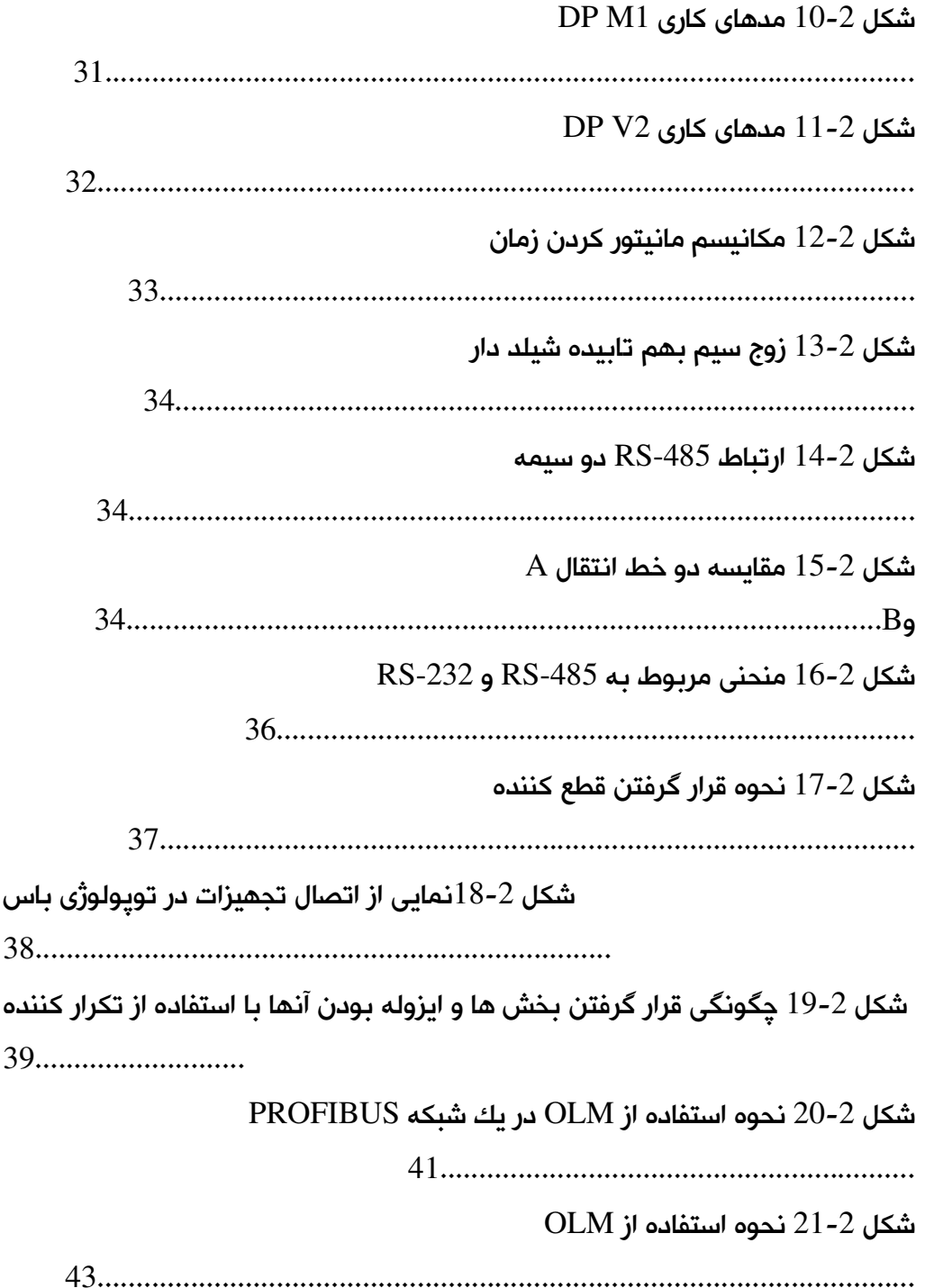

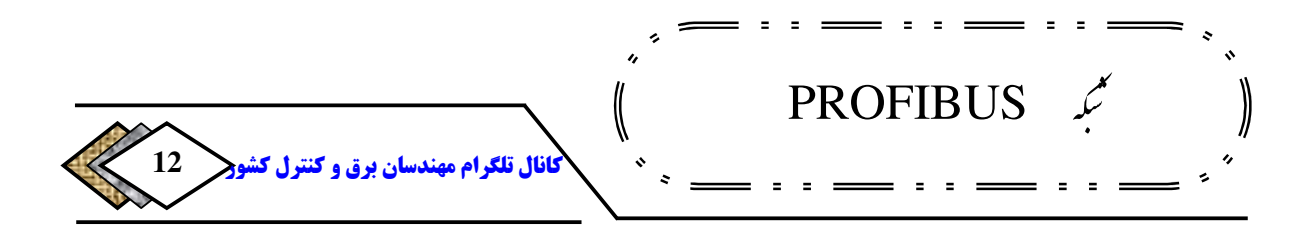

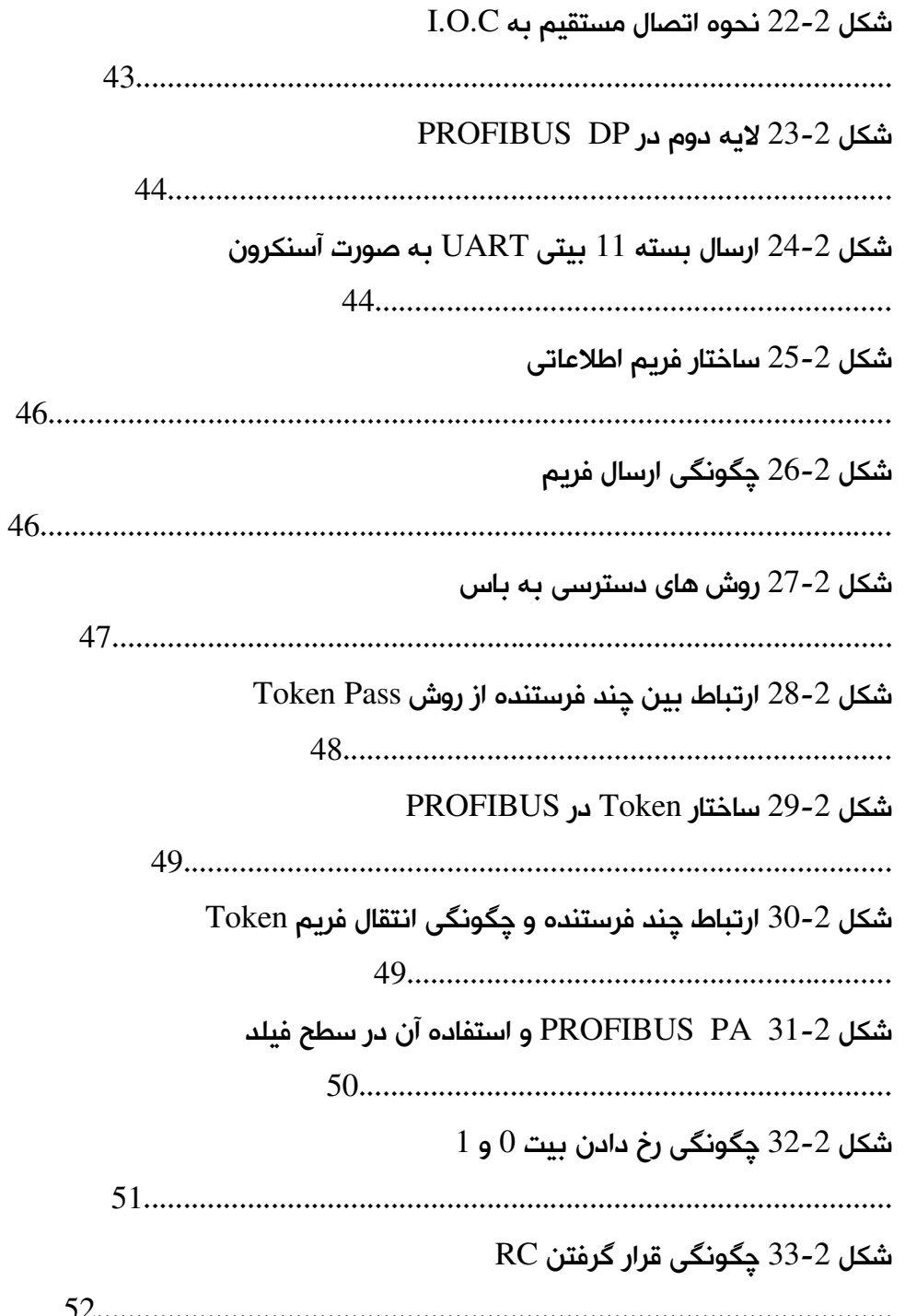

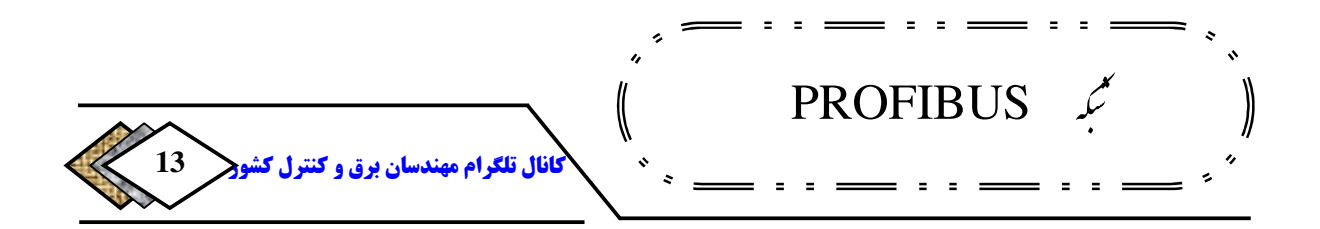

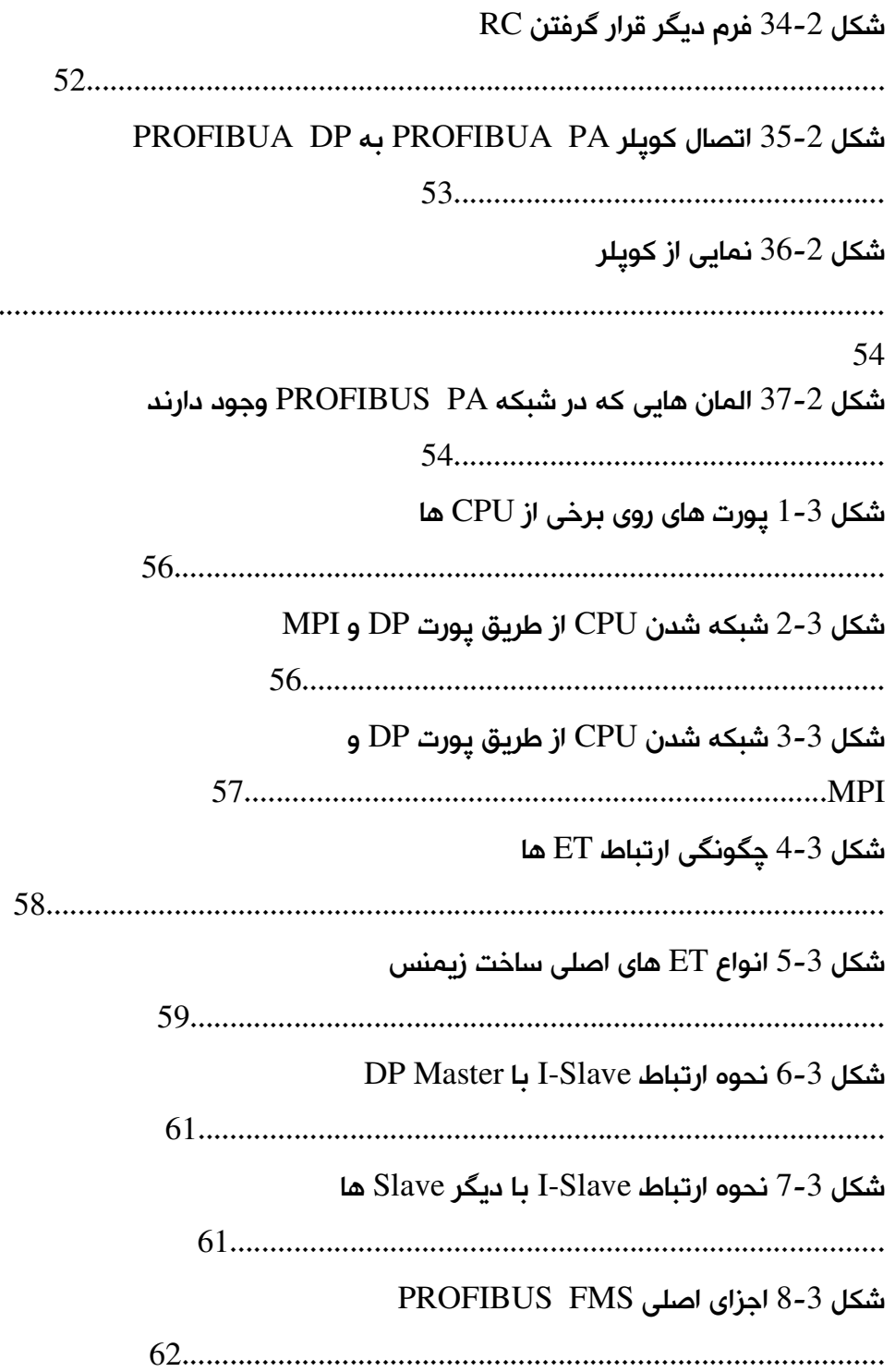

......

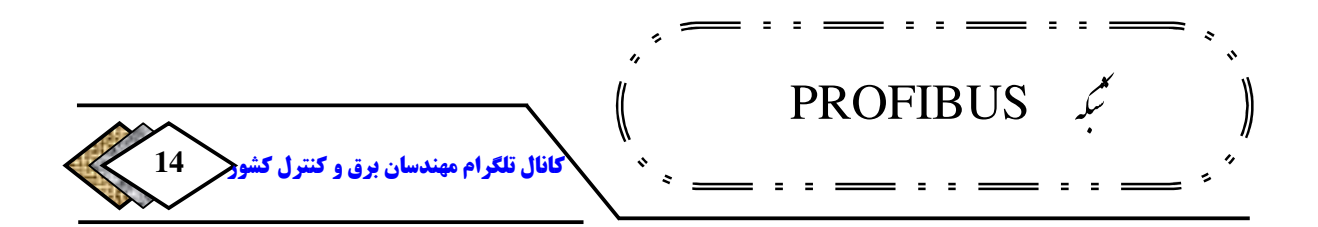

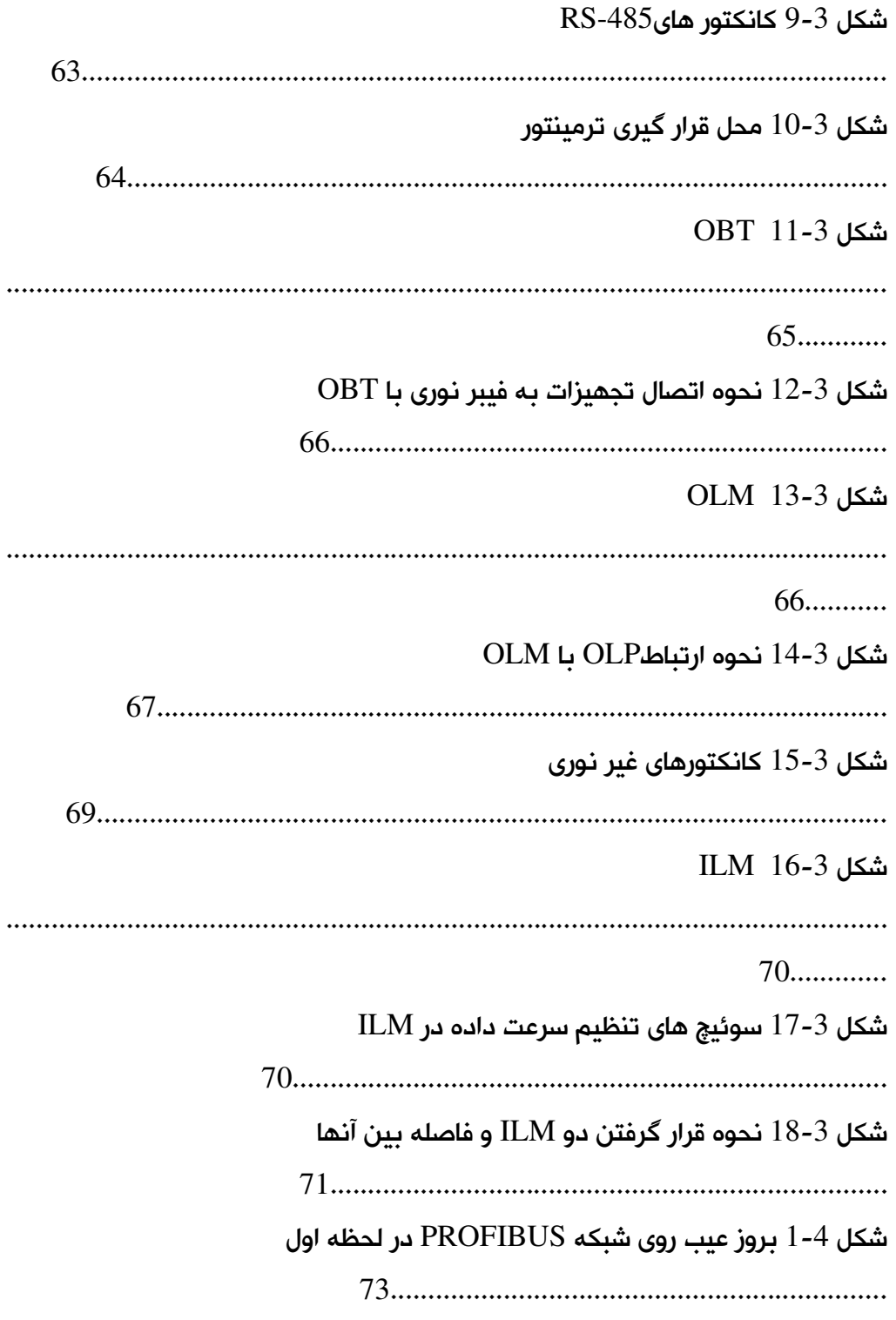

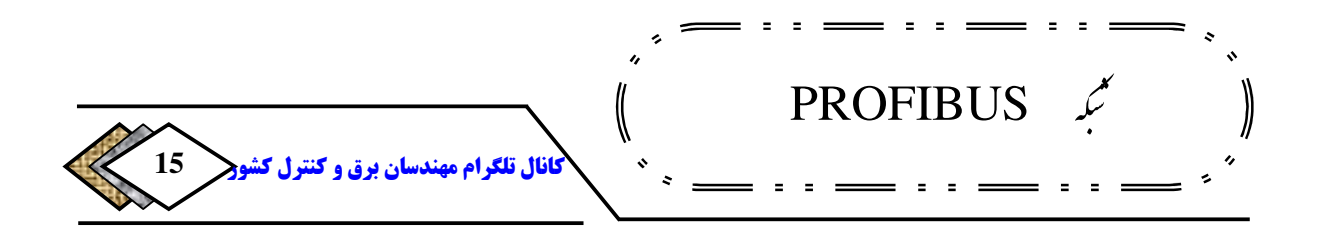

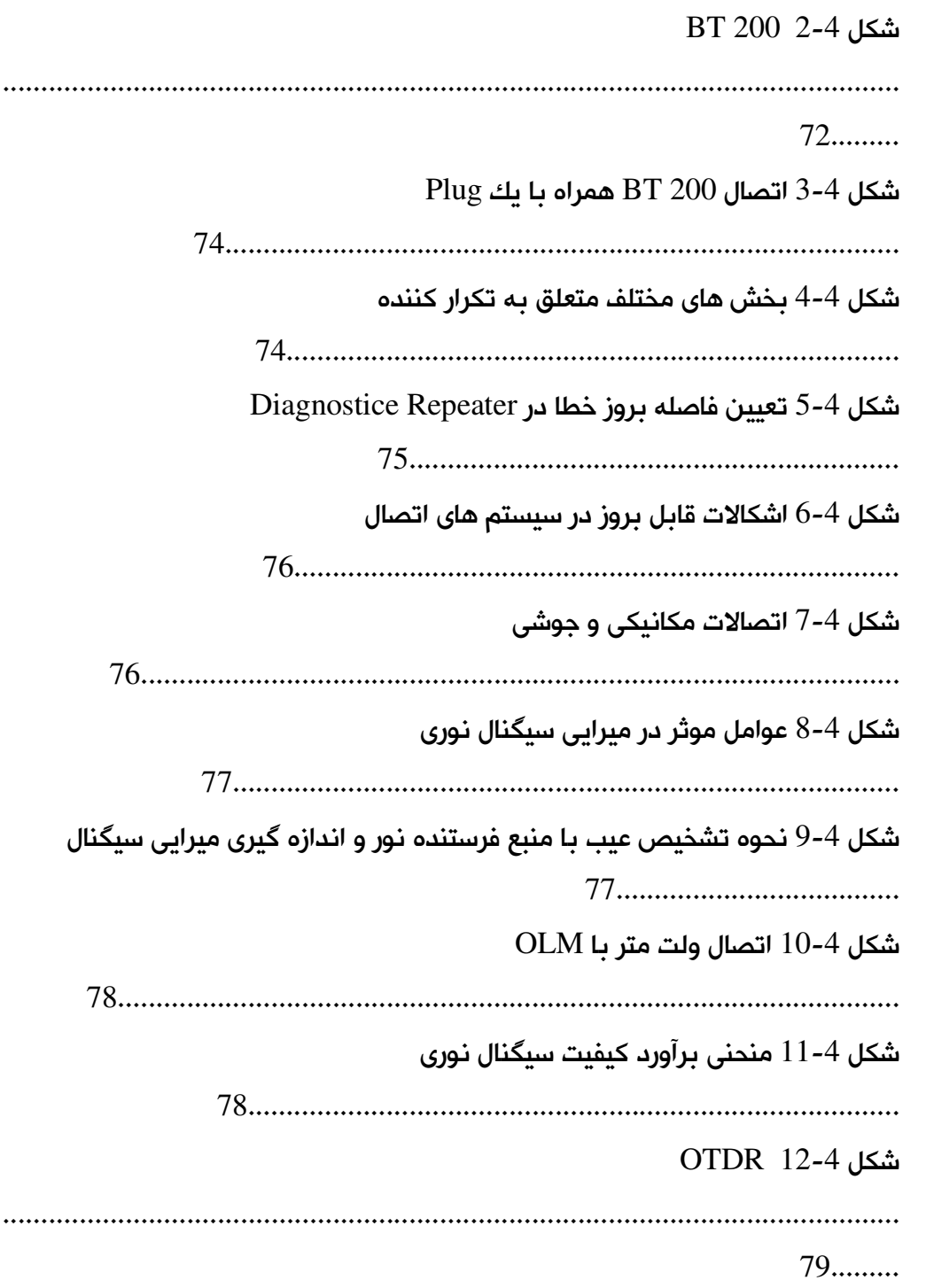

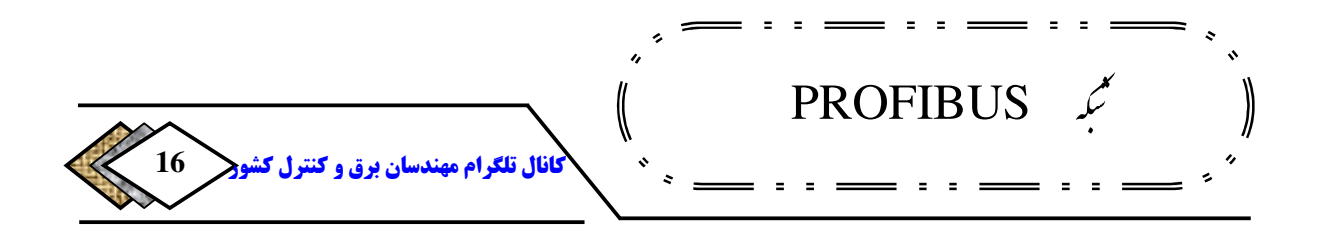

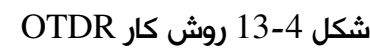

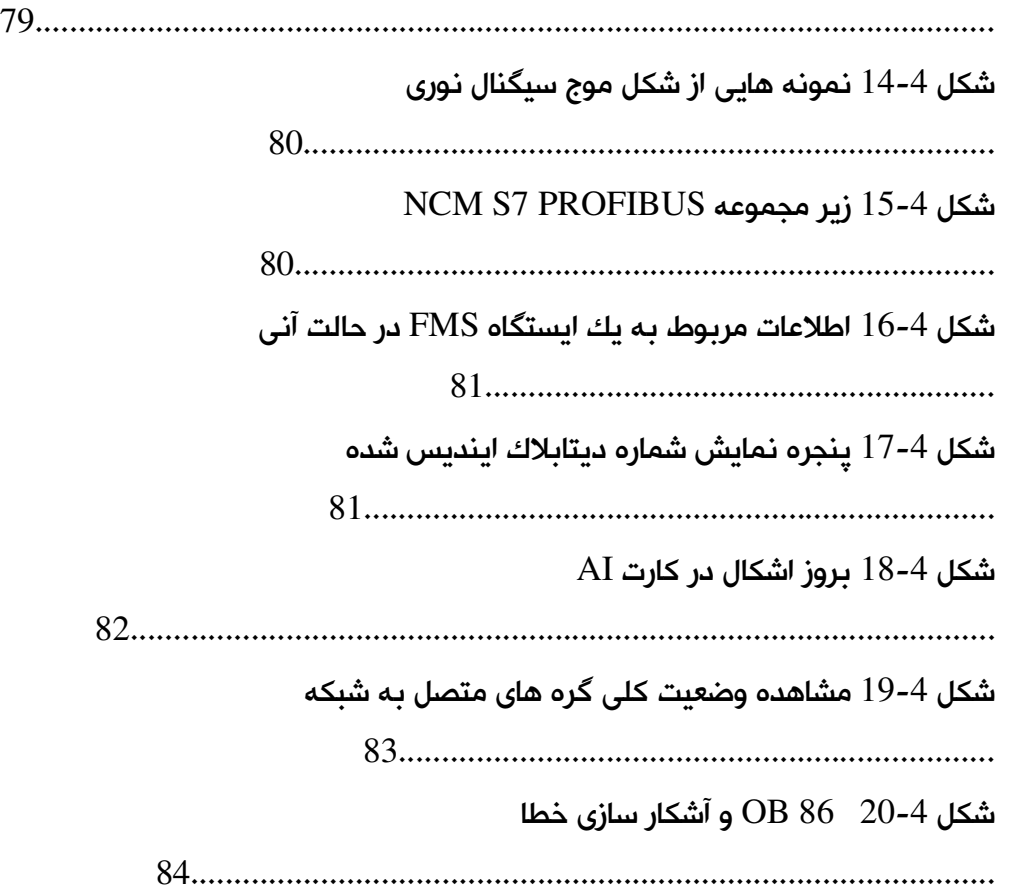

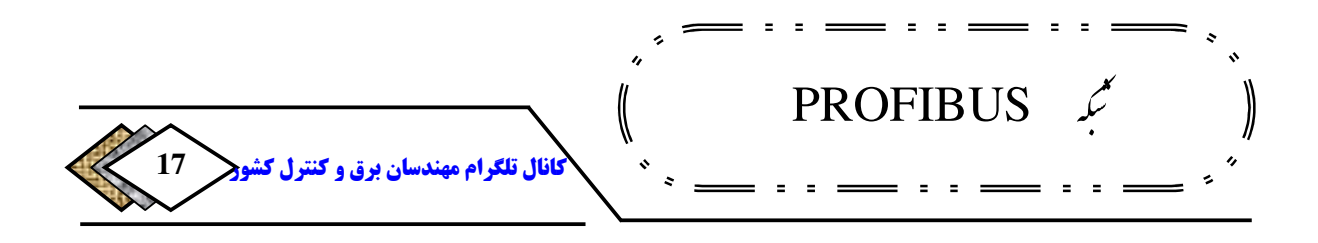

#### **مقدمه**

**سپاس معبود بی همتا که دست لطفش بنده را در تهیه این مجموعه یاری بخشید . آنچه پیش رودارید مباحث کلی درزمینه شبکه صنعتی** PROFIBUS **است از اینرو این مطالب بانگاهی کاربردی وبدون پرداختن به بحث های تئوریک شبکه گردآوری و عرضه .شده است اما برای اینکه خواننده این پروژه درمورد**PROFIBUS **آشنایی کاملی پیدا کند باید ضمن آشنایی پایه درزمینه نرم افزار** 7Step**به ویژه ازجنبه پیکربندی سخت افزاری وبرنامه نویسی، مفاهیم واصطلاحات مهم شبکه های صنعتی رابداند، ازاین رو در انتهای پروژه ودربخش ضمائم این موارد آورده شده است که با خواندن فصل های پروژه وضمائم آن ان شاء االله در زمینه** PROFIBUS **دانسته های شما کاملتر شود. امید است خوانندگان عزیز کاستی ها را بدیده اغماض بنگرندودرعین حال نقطه نظرات خودرا به ایمیل اینجانب به آدرس ارسال و بنده را درتکمیل این پروژه یاری دهند . آرزومندیم که حاصل این تلاش مقبول افتد .** 

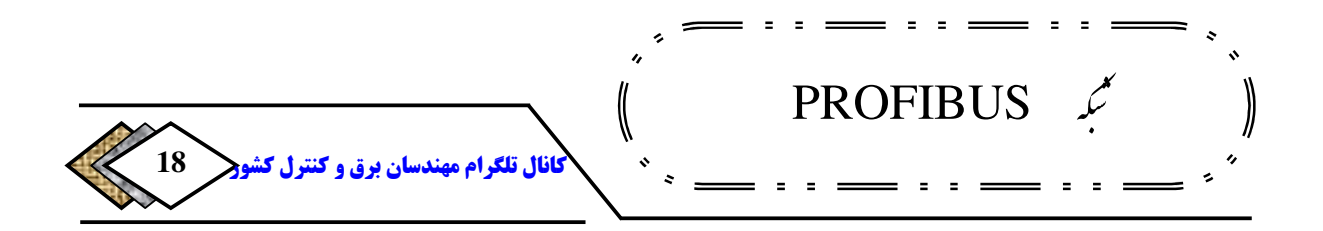

**فصل 1 آشنایی با : اتوماسیون**

#### **1-1 مقدمه**

**دراین فصل سعی شده است که سیر تحولی اتوماسیون ونقایصی که در هر مرحله وجودداشت بررسی شود تا لزوم پیدایش شبکه های صنعتی وبویژه**  PROFIBUS**وجایگاه آن در هرم اتوماسیون مشخص شودتا در فصل های بعدی به شرح شبکه** PROFIBUS **.بپردازیم** 

#### **2-1 سیر تحولی سیستم های اتوماسیون**

**رایندکنترل ف 1 های صنعتی همواره دستخوش تحولات و پیشرفت های فراوان بوده**  است. اگر چند دهه به عقب برگردیم می بینیم که سیستم های کنترل و مانیتورینگ<sup>۲</sup> به **صورت زیر عرضه شده و مورد استفاده قرار گرفته اند :**

- 1940 **سیستم های کنترل و مانیتورینگ و نیوماتیکی 3 مبتنی بر فشار**
- 1960 **سیستم های الکتریکی مبتنی بر استاندارد** 4 **تا** 20 **ر میلی آمپ (سیستم های متمرکز 4 (**DDC
	- 1972 **سیستم های مبتنی بر 5** PLC

1 -Process <sup>2</sup>-Monitoring 3 -Pnumatic 4 -Direct Digital Control

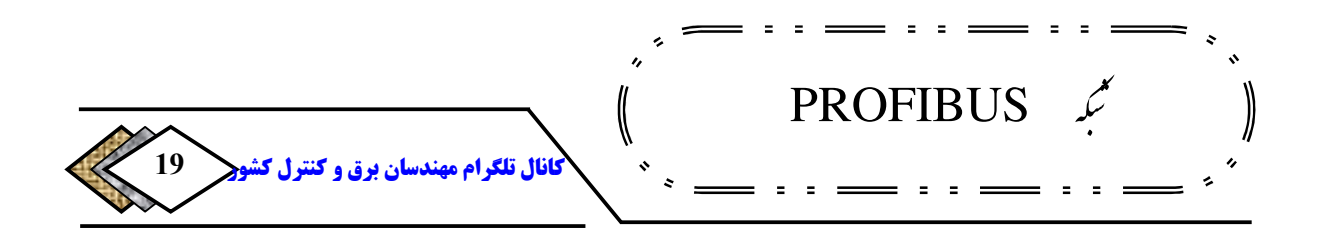

- 1976 **سیستم های کنترلی غیر متمرکز ( 6 (**DCS
- 1994 **سیستم های کنترلی مبتنی بر فیلدباس ( 7** [1] **(**FCS

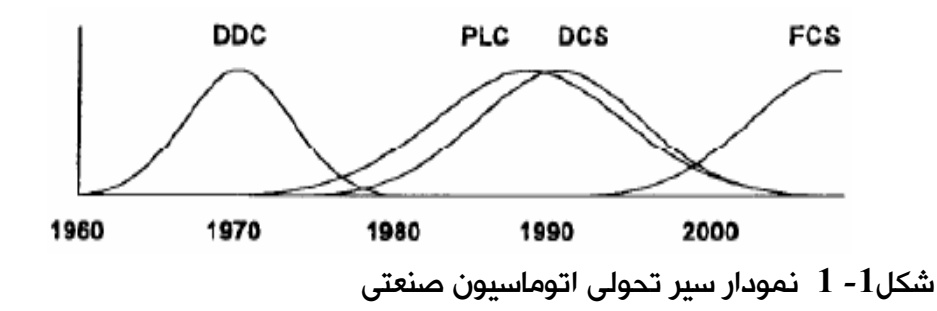

**-1 -2 1 سیستم های DDC**

**در این سیستم یک کامپیوتر به عنوان مرکز کنترل وجود داشت و سیگنال ورودی و** 

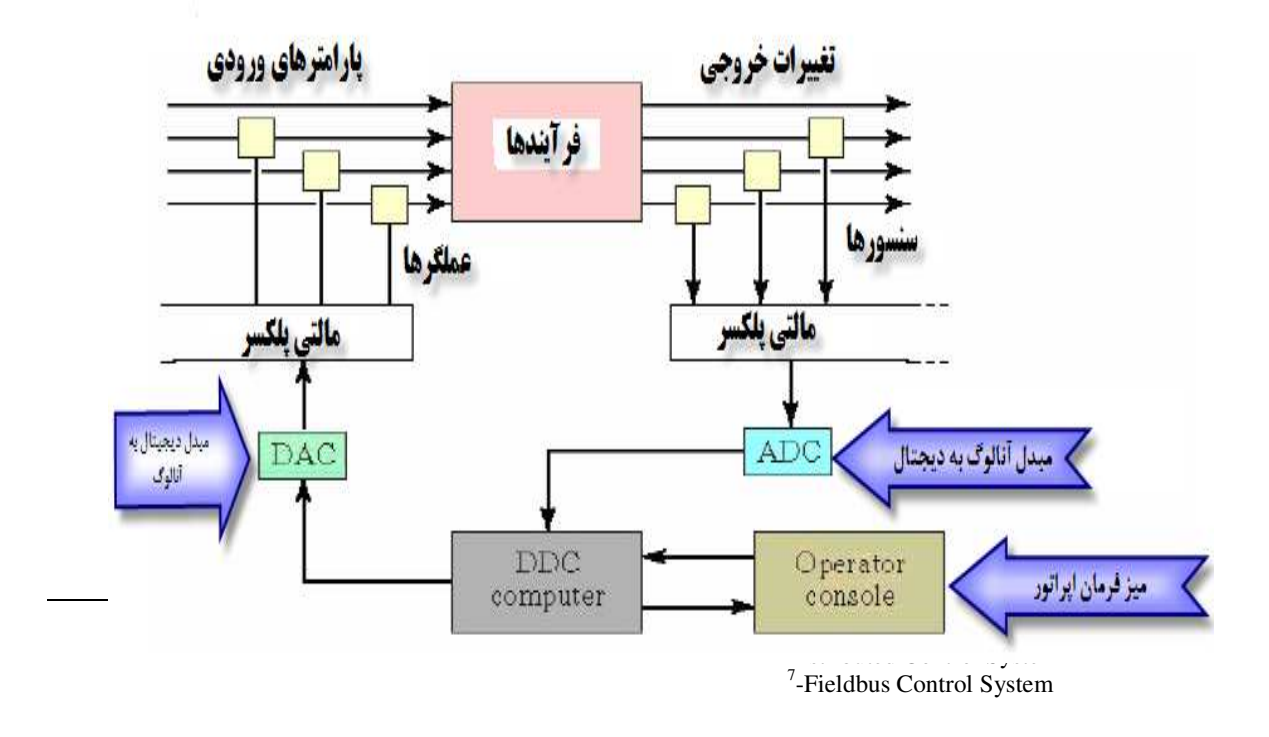

[ElectricalDistribution](https://telegram.me/joinchat/BW1PuzvIbROoMhFqE-q0BQ)@**روشک لرتنک و قرب ناسدنهم مارگلت لاناک**

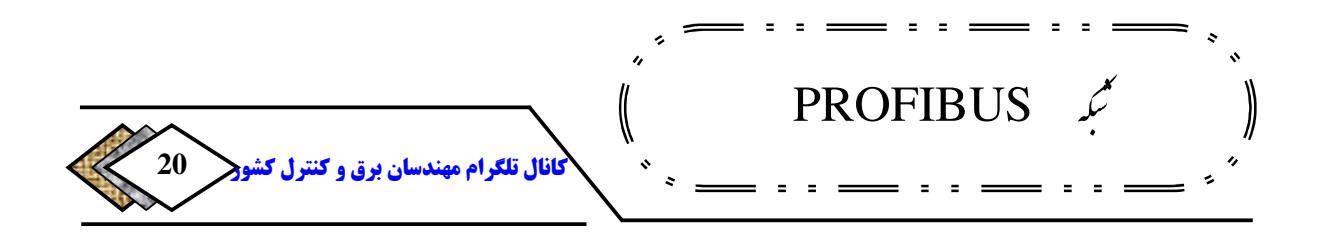

**خروجی مستقیما با کابل کشی از طریق کارت های الکترونیکی به کامپیوتر متصل می .گردید**

**شکل 2-1 ساختار DDC**

**با ظهور** DDC **سیستم های کنترل فشار که مبتنی بر فشار بودند و مشکلات زیادی را از نظر عملکرد هزینه و تعمیرات در بر داشتند، کنار گذاشته و استفاده از** DDC **به جای آنها مورد استقبال قرار گرفت و در دهه** 1970 **به اوج خود رسید.** DDC **عمدتا 8 درفرآیندهای که سیگنال های آنالوگ و حلقه های** PID **زیاد داشتند بکار گرفته شد و به دلیل دیجیتال بودن سیستم، عملکرد حلقه ها نسبت به سیستم های آنالوگ قدیمی .بهبود یافت از عیوب سیستم** DDC **وابستگی به یک واحد پردازش مرکزی 9 و دشواری برنامه نویسی را می توان نام برد .**

## **2-2-1 سیستم های PLC**

**این سیستم از حدود سال** 1970 **عرضه شد، تا جایگزین مدارات رله کنتاکتوری شود بود و صرفا با سیگنال های دیجیتال سرو کار <sup>10</sup> و کاربرد آن عمدتا در کنترل دیجیتال .داشت** 

<sup>8</sup> -Loop <sup>9</sup>-Central Processing Unit <sup>10</sup>-Discrete Control

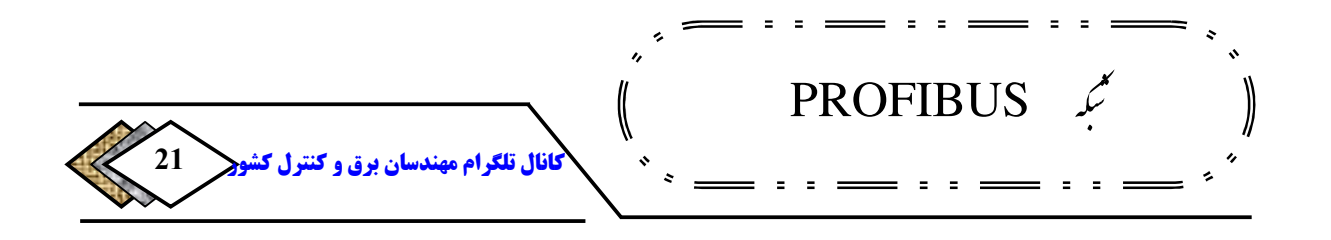

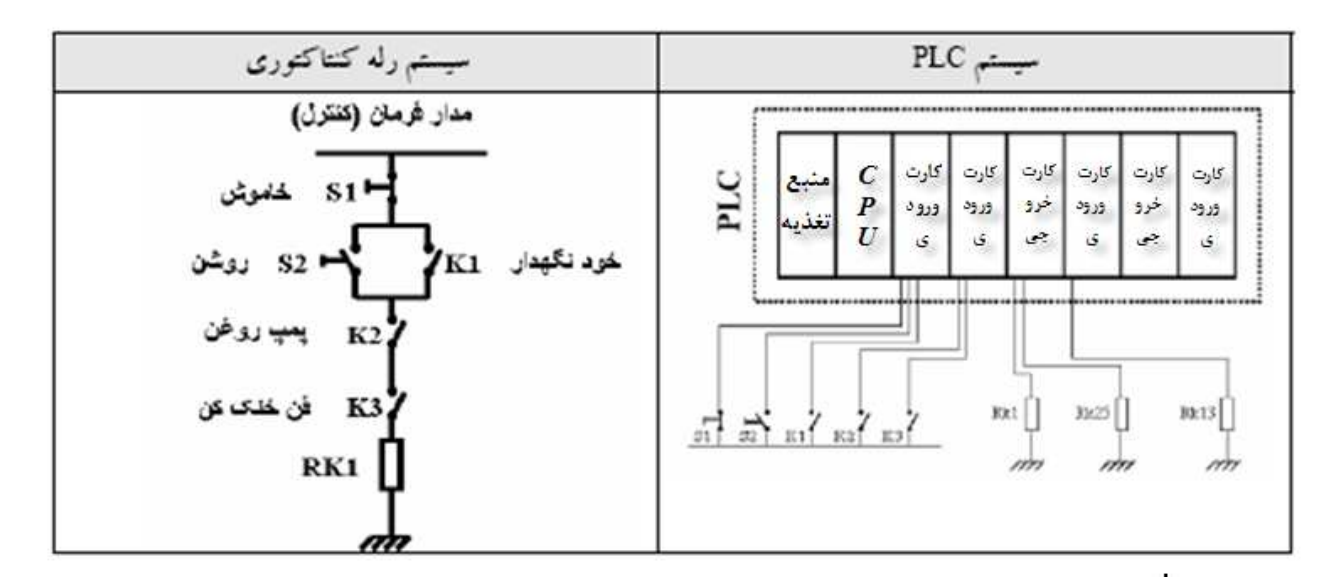

**شکل -1 3 مقایسه سیستم های PLC و رله کنتاکتوری**

**به تدریج کاربرد** PLC **ها بگونه ای شد که علاوه بر پردازش دیجیتال برای پردازش آنالوگ نیز بکار گرفته شد و عملکردی که از سیستم های** DDC **مورد انتظار بود، را نیز پوشش می داد مزایایی که .** PLC **نسبت به** DDC **داشت، باعث شد تا نقش سیستم های** DDC **کمرنگ شده و استفاده از** PLC **در حدود** 1980 **به اوج از مزایای . خود برسد** PLC **نسبت به سیستم های مبتنی بر** PC **می توان، سیستم عامل مناسب برای کنترل، بودن سخت افزار که سهولت توسعه را فراهم آورد را ذکر کرد در عین حال . <sup>11</sup> و مدولار در** DDC **امکان کنترل و مانیتورینگ ،روی یک سیستم امکان پذیر بود در حالیکه . <sup>12</sup>**

 $11$ -Modulator

<sup>12</sup>-Monitoring

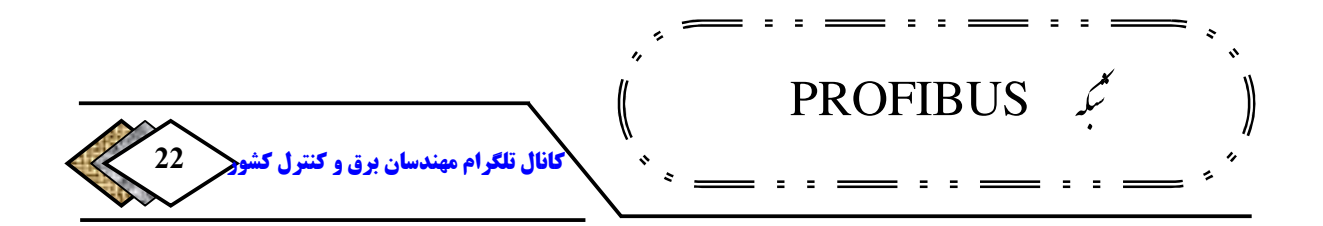

PLC **فقط کنترل ر ا انجام می داد و مانیتورینگ توسط کامپیوتر دیگری که با** PLC **مرتبط می شد صورت می گرفت .**

**-**2**-**13 **سیستم های**DCS

**) الف DCS قدیمی** 

**درسیستم قبلی یعنی**PLC**و**DDC **یک مشکل بزرگ وجودداشت.اگرکنترل کننده اصلی یعنیواحد پردازش مرکزیدچارمشکل می شد کنترل فرایندازدست می رفت برای <sup>13</sup> ازاینرواندیشه ساخت سیستم کنترل غیرمتمرکزکه دارای چندواحد پردازش مرکزی کارپردازش وکنترل بودبوجودآمدومنجربه ساخت سیستم های**DCS**شدبدین طریق قابلیت اطمینان سیستم بالاتررفت .**

**شماتیک سیستم**DCS **در شکل زیر آمده است. این سیستم دارای چند کنترل کننده 14 است، که مستقل از یکدیگر کار می کنند. در عین حال می توان از امکانات افزونگی**

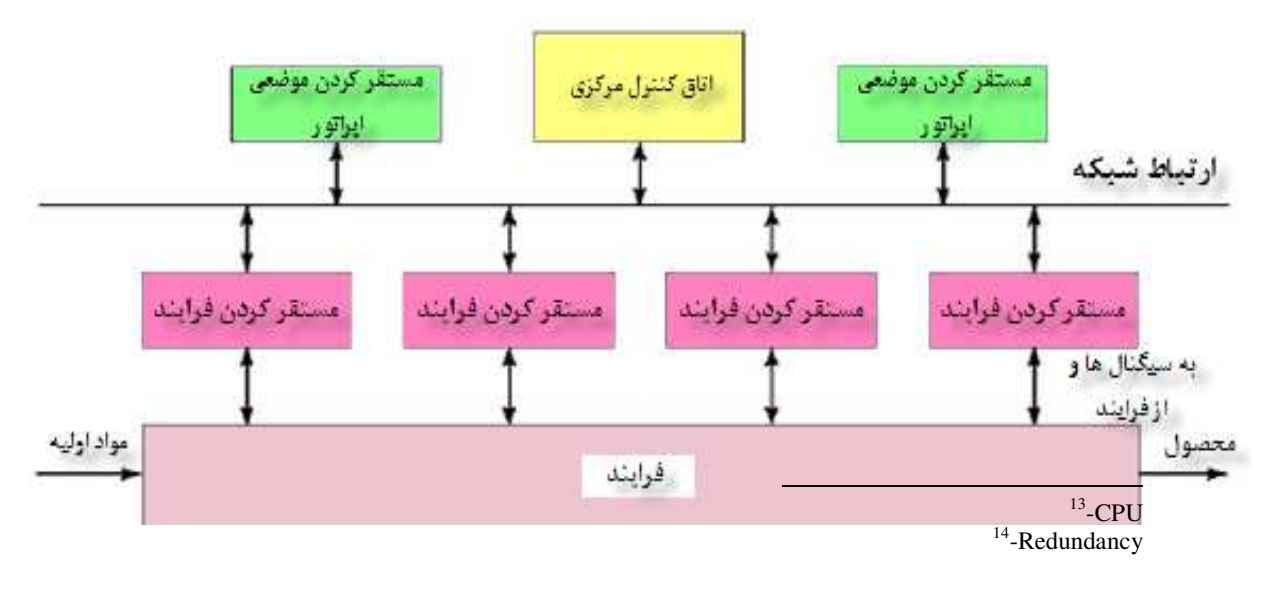

[ElectricalDistribution](https://telegram.me/joinchat/BW1PuzvIbROoMhFqE-q0BQ)@**روشک لرتنک و قرب ناسدنهم مارگلت لاناک**

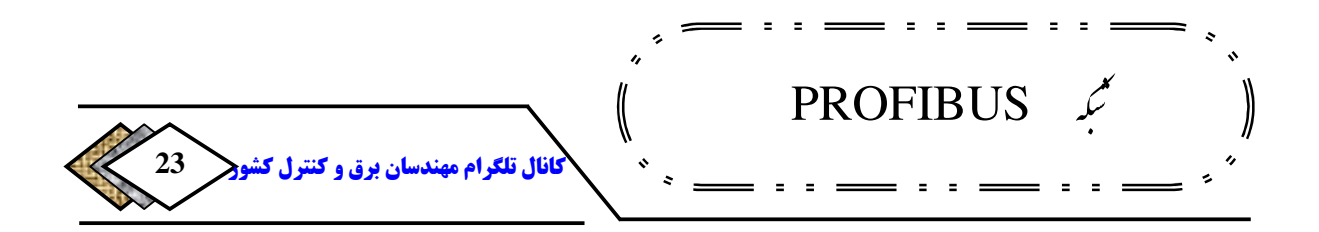

**وپشتیباناستفاده کرد، یعنی برای کنترل کننده یک کنترل کننده ی دیگر به عنوان پشتیبان، وجود داشته باشد تا در صورت بروز مشکل در سیستم اصلی کار کنترل را .ادامه دهد**

**شکل 4-1 شماتیک سیستم DCS قدیمی** 

**سیستم های اپراتوری توسط شبکه با کنترل کننده ها ارتباط دارند ولی ارتباط کنترل کننده ها با سیگنال های فرایند به صورت مستقیم است یعنی ورودی و خروجی ها**  I/O **)** 15 **) با کابل کشی مستقیم به کنترل کننده متصل هستند .**

**) ب DCS جدید** 

**در سیستم های** DCS **سهسطح شبکه تعریف میشود :**

- **گذر گاه ترمینال ،شبکه ای که سیستم اپراتوری را به کنترل کننده ها <sup>16</sup> متصل می کند.**
- **شبکه فرایند یا فرایند ،شبکه ای که در سطح کنترل بکار می رود و کنترل <sup>17</sup> کننده ها را به هم متصل می کند.**
	- **فیلد باس، شبکه ای که در سطح فیلد برای جمع آوری** O/I**ها بکار می رود.**

 $15$ -In put / Out put <sup>16</sup>-Terminal Bus

Plant Bus $-$ <sup>17</sup>

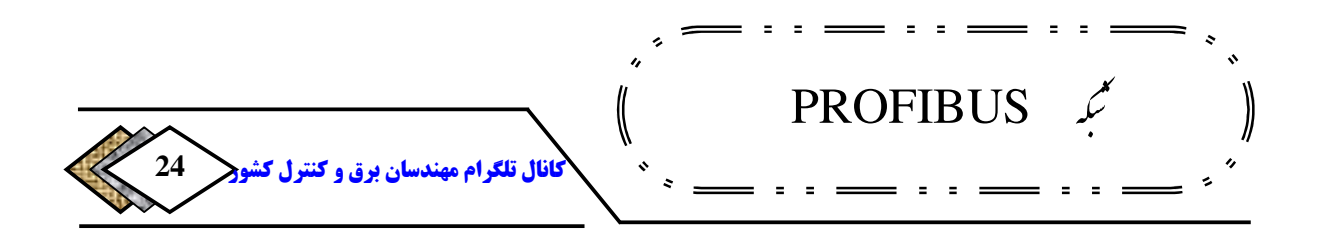

**در سیستم های** DCS **قدیمی دومورد اول وجود داشت، ولی شبکه در سطح فیلد . موجود نبود ارتباط بین فرایند تا کنترل کننده با کابل کشی مستقیم صورت می**  گرفت. این کابل های موازی نیاز به مسیر کابل (سینی لوله تونل،کابل) داشتند. هزینه **کابل و مسیر کابل و نفر ساعت لازم برای نصب آنها قابل . توجه بود از طرف دیگر با زیاد بودن تعداد کابل در حین بهره برداری عیب یابی به دشواری انجام می شد از این . رو اندیشه استفاده از کابل شبکه به جای کابل های موازی پدید آمد. بدیهی است استفاده از شبکه برای ارتباط، بین کنترل کننده و فرایند بایستی فاقد خطر باشد به. عبارت دیگر حساسیت این شبکه بسیار بیشتر از شبکه ای است که در سطح مانیتورینگ، برای ارتباط بین کنترل کننده ها و سیستم های اپراتوری استفاده می شود، زیرا اگر تحت شرایطی شبکه متصل به سیستم اپراتوری دچار اختلال شود فقط نمایش سیگنال از دست می رود، در حالیکه اگر این اتفاق در شبکه بین کنترل کننده و فرایند رخ دهد سیر کنترل فرایند دچار مشکل می گردد .**

**ئهای مطم نی را برای ارتباط سریال <sup>18</sup> با توجه به این نکته طراحان شبکه پروتکل بین، کنترل کننده و** O/I **ها ارائه کردند . در این روش واسط هایی به نام، کنترل کننده** O/I**مورد استفاده قرار گرفت که در فیلد نصب می گردید، و سیگنال های** O/I **را، با** 

<sup>18</sup>-Protocol

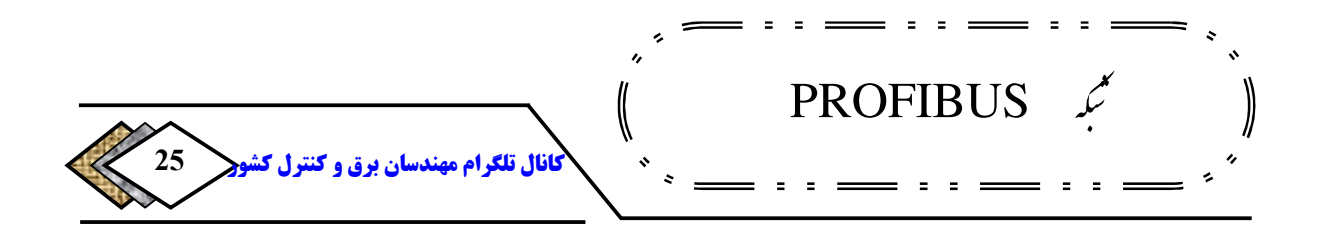

**تبدیل و روی کابل شبکه به صورت <sup>19</sup> کابل های کوتاه می گرفت و به بسته های داده سریال قرار می داد. بدین طریق یک کابل شبکه جایگزین کابل های موازی بین کنترل کننده و فیلد گردید .**

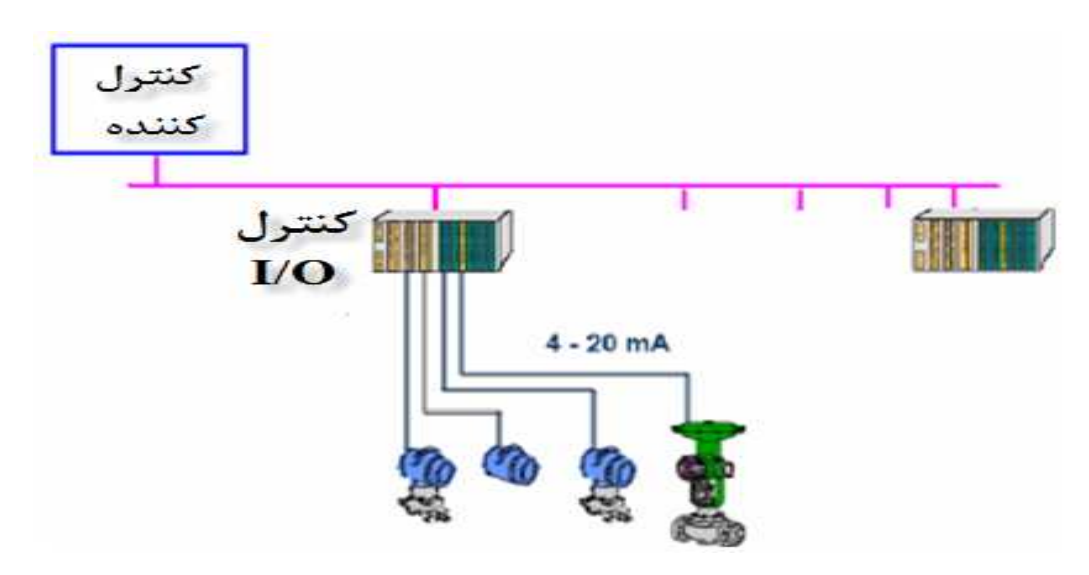

**شکل 1 - 5 شماتیک سیستم DCS دجدی** 

**چنین سیستمی مزایای بزرگی را به همراه داشت. مهمترین مزیت آن، کاهش هزینه سیستم، به دلیل کاهش کابل و مسیر کابل بود. این کاهش وقتی فاصله سیستم کنترل تا فیلد زیاد بود، به صورتی که در برخی گزارش ها از کاهش** 50 **درصدی هزینه سیستم صحبت به میان آمد. مزیت دیگر این سیستم دیجیتالی بودن و کاهش تاثیر نویز روی آن بود. این سیستم علاوه بر استفاده در** DCS **سیستم های قبلی مبتنی بر**  PLC **را نیز تحت تاثیر قرار داد و آنها را متحول کرد .**

Data $-$ <sup>19</sup>

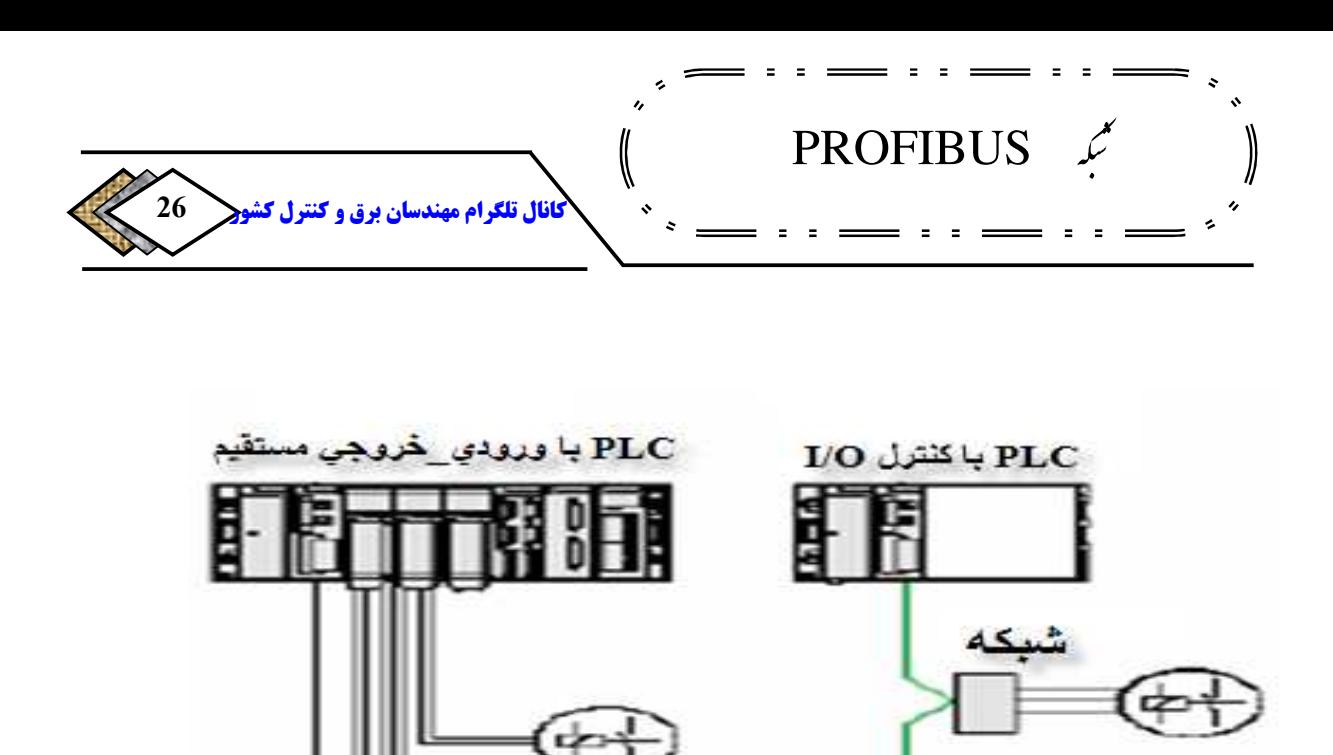

**شکل 1 - 6 PLC باکنترل کننده O/I**

O/I **عیب هایی نیز دارد اینکه با اول .** <sup>20</sup> **با این وجود سیستم مبتنی بر کنترل کننده قطعی کابل شبکه همه** O/I **ها از دست می رود. برای رفع این مشکل از شبکهها و هستند استفاده شد. در عین حال در برخی سیستم <sup>21</sup> سیستم هایی که دارای پشتیبان های مدرن** DCS **امروزه که فرایند حساسی را کنترل می کنند دیده می شود، که کنترل کننده**O/I **،در کنار کنترل کننده ها داخل پانل نصب شده اند و کابل کشی از فیلد، با همان کابل های موازی انجام گرفته است. بنابراین تفاوت آنها با** DCS **های قدیمی صرفا ارتباط** O/I **ها با کنترل کننده و ارتباط بین خود کنترل کننده ها است که از طریق شبکه می باشد .**

<sup>20</sup>-Remote I/O

 $Redundant-<sup>21</sup>$ 

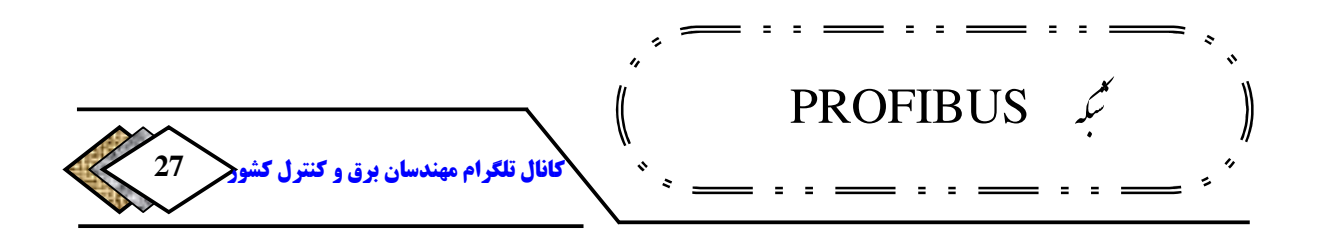

**مسئله دوم در استفاده از شبکه، سریال بودن تبادل داده است که منجر به تاخیر در مطرح می گردد. تاخیر مسئله ای <sup>22</sup> خواندن سیگنال ها می شود و بحث زمان بلادرنگ نسبی است، ممکن است در یک فرایند تاخیر کمتر از** 100 **میلی ثانیه در خواندن سیگنال ها پذیرفته باشد ولی در فرایند دیگری این زمان بایستی کمتر از** 10 **میلی ثانیه . باشد پروتکل های مختلف و متنوعی که برای این شبکه ها عرضه شدند از جنبه زمان . 23 بلادرنگ و میزان تاخیر با یکدیگر متفاوت هستند. این پروتکل ها عمدتا به صورت باز هستند یعنی می توان از وسایل سازندگان مختلف روی یک باس شبکه استفاده نمود. نکته ای که لازم است، در اینجا خاطر نشان گردد، تفاوت بین** DCS **ها و** PLC **هاست.واقعیت این است، که در ابتدا این دو جایگاه متفاوتی داشتند.** DCS **برای کنترل زیادی وجود داشت طراحی شد ولی .** PLC **برای <sup>25</sup> که در آن حلقه های کنترلی <sup>24</sup> فرایند داخلی که در آن،قفل <sup>26</sup> کنترل سیگنال های دیجیتال 27 زیاد وجود داشت، عرضه شدند. ولی امروزه با پیشرفت های زیادی که در ساخت** DCS **ها و** PLC **حاصل شده ها عملکرد این دو بسیار به هم نزدیک شده است، به گونه ای که اگر در سیستمی با عنوان** DCS **از** PLC **ها به عنوان کنترل کننده های غیر متمرکز استفاده شده باشد نبایستی ت .عجب کرد** 

> Real Time $-$ <sup>22</sup>  $23$ -Open <sup>24</sup>-Process Control <sup>25</sup>-Control Loop <sup>26</sup>-Directe Control <sup>27</sup>-Inter Locking

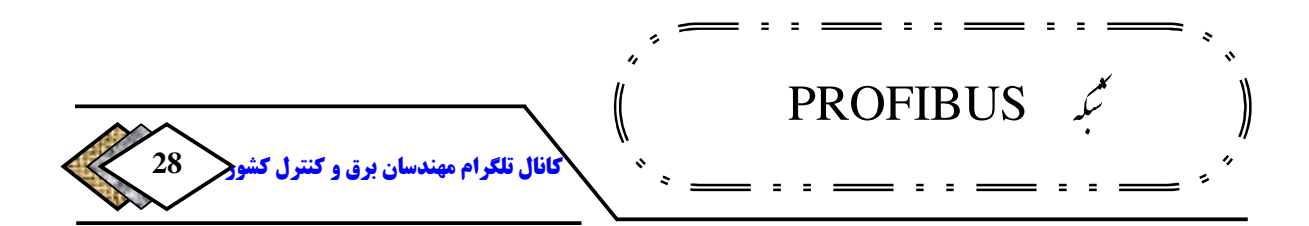

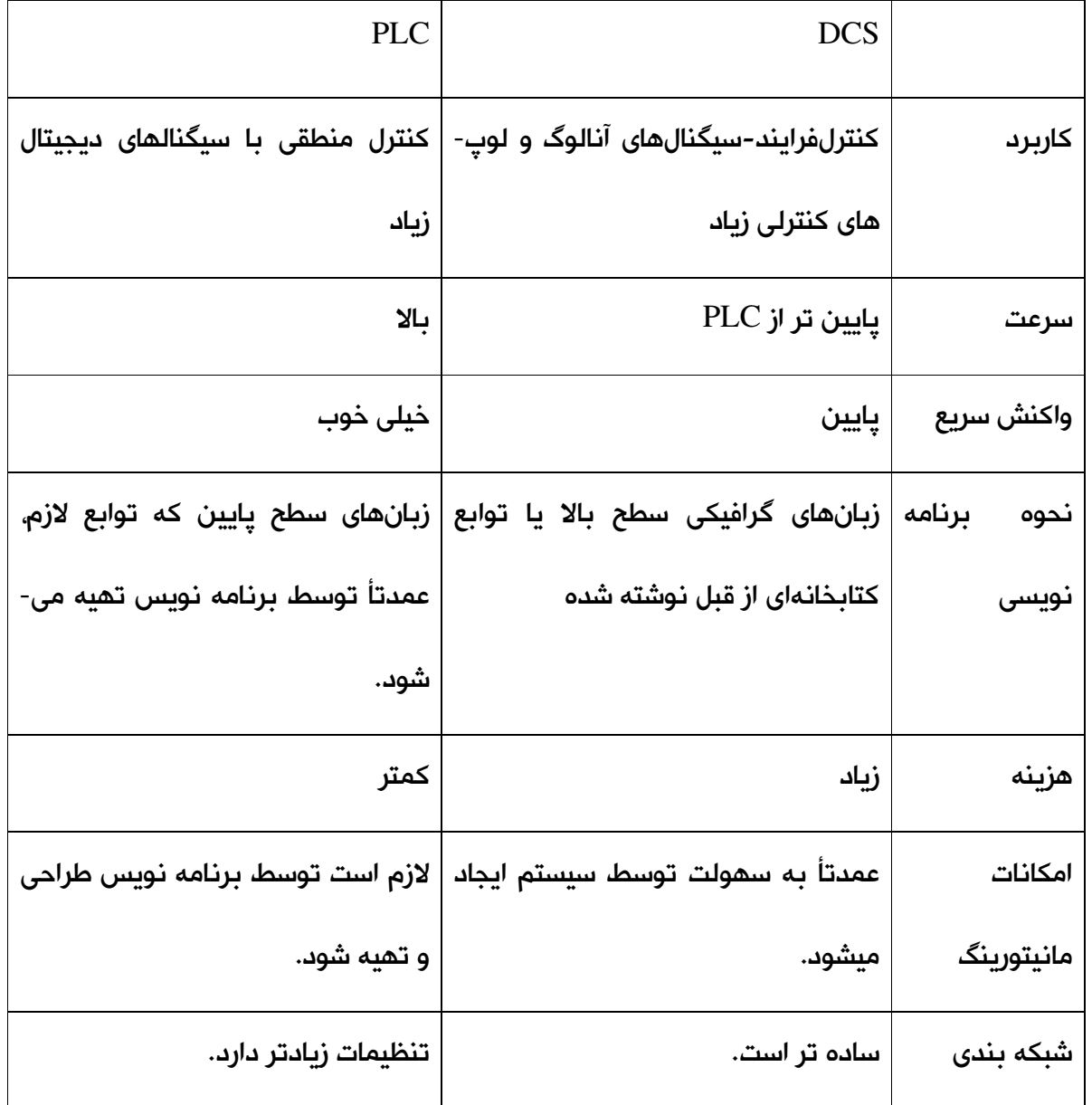

**جدول -1 1 مقایسه PLC ها و DCS ها** 

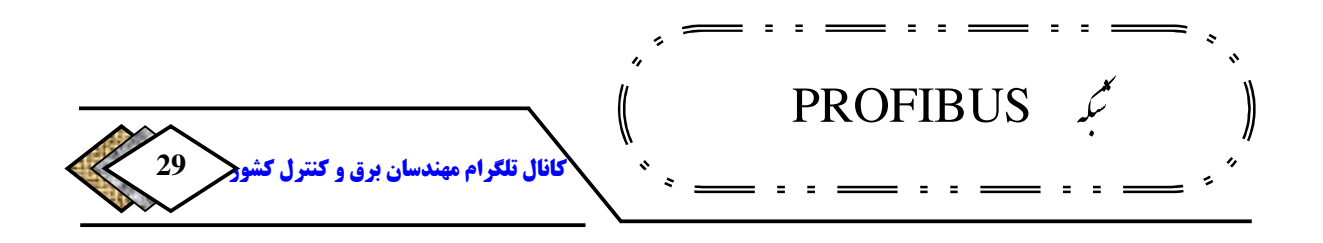

**-**14**-**2 **سیستم های**FCS

**ها و <sup>28</sup> کلمه فیلد در اتوماسیون صنعتی، به حوزه ای اطلاق می شود که ترانسمیتر** عملگر<sup>74</sup>ها و تجهیزات ابزار دقیق<sup>۳۰</sup> در آنجا نصب شده است. کلمه باس نیز مفهوم **شبکه را به ذهن القا می کند، پس معنای فیلد باس به صورت لغوی شبکه ای است، که تجهیزات فیلد را به هم مرتبط می سازد، اگر چه در عمل حوزه فیلد باس می تواند از سطح فیلد نیز فراتر برود .**

**برای شناخت فیلد باس ابتدا بهتر است توجه خود را به سطح فیلد معطوف کنیم در . حالت معمول یک انتقال دهنده توسط اتصال مستقیم به کارت آنالوگ ورودی کنترل کننده متصل می شود. اتصال ممکن است دو سیمه ، سه سیمه و چهار سیمه .باشد نوع سیگنال هم می تواند** 4 **تا** 20 **میلی آمپر یا صفر تا** 10 **ولت یا سایر جریان ها و ولتاژ های مجاز باشد. اگر چندین انتقال دهنده وجود داشته باشند همه آنها با کابل های موازی به کنترل کننده متصل می گردند .**

**اگر شبکه ای وجود داشته باشد و تمام انتقال دهنده هایفوق به همان کابل دو رشته شبکه متصل شوند آنرا فیلد باس می گویند. پس فیلد باس مشابه شبکه** 

<sup>28</sup>-Transmeter <sup>29</sup>-Actautor <sup>30</sup>-Instromentation

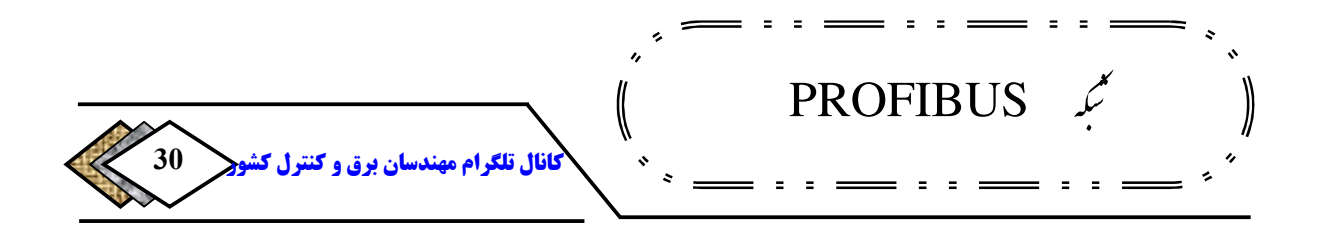

**کامپیوتر هاست، با این تفاوت که بهجای کامپیوتر عناصر فیلد را به هم مرتبط <sup>31</sup> محلی ساخته و جایگزین سیگنال های آنالوگ** 4 **تا** 20 **میلی آمپر شده است.** 

**در شبکه فیلد باس ارتباط به صورت دیجیتال است، یعنی مقادیر داده ی ارسالی یا** 

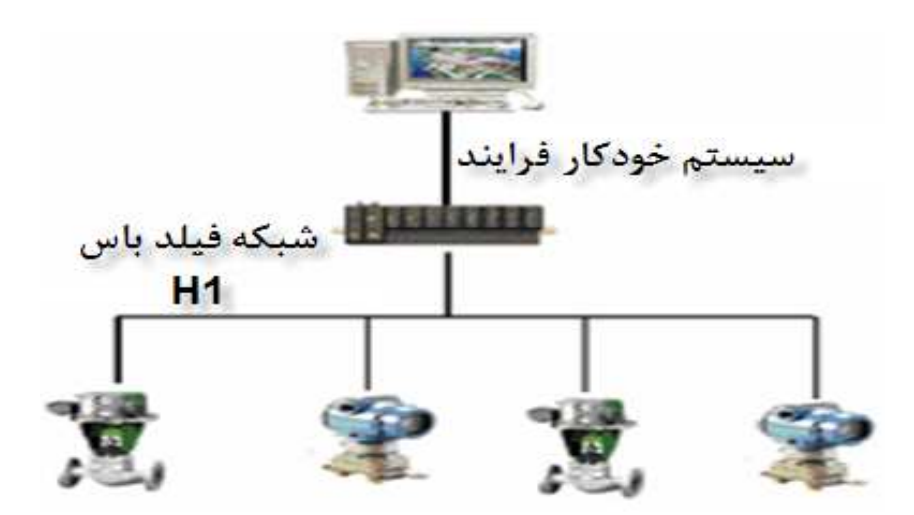

**داده ی دریافتی آنها به صورت رشته هایی از صفر و یک منطقی بر روی باس پشت سر** 

**(هم به صورت سریال .دجریان می یاب)** 

**شکل 1 - 7 شبکه ی فیلد باس**

**است یعنی امکان اتصال چندین <sup>32</sup> شبکه ی فیلد باس یک شبکه ی چند انشعابی وسیله، به همان زوج سیم اصلی شبکه وجود دارد .**

**در سیستم های** 4 **تا** 20 **میلی آمپری ارتباط یک سویه است یعنی داده فقط از سمت** 

**وسیله به کنترل کننده ارسال می شود، در حالیکه در فیلد باس ارتباط به صورت دو** 

<sup>31</sup>-Local Area Network (LAN) <sup>32</sup>-Multidrop

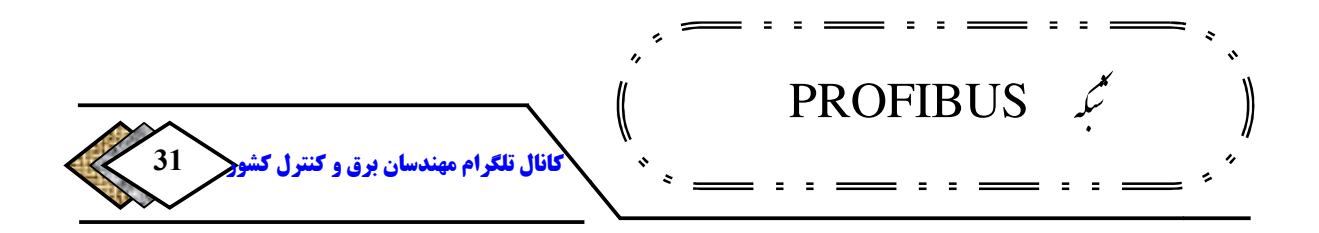

**سویه است یعنی کنترل کننده نیز می تواند داده هایی را به وسیله ارسال کند، که از سویه است یعنی کنترل کننده نیز می تواند هایی را به وسیله ارسال کند، که از جمله آنها می توان به داده های کالیبراسیون اشاره کرد . جمله آنها می توان به داده های کالیبراسیون اشاره کرد**

**بدین ترتیب با توضیحات فوق بهترین تعریفی که می توان برای فیلد باس ارائه کرد، بدین ترتیب با توضیحات فوق بهترین تعریفی که می توان برای فیلد باس ارائه کرد،** عبارت زیر است: فیلد باس شبکه ای به صورت کاملا دیجیتال ، دو سویه ، چند انشعابی **با ارتباط سریال است .**

**بایستی خاطر نشان کرد ، که فیلد باس نام یک شبکه خاص نیست بلکه نام یک بایستی خاطر نشان کرد ، که فیلد باس نام یک شبکه خاص نیست بلکه نام یک**

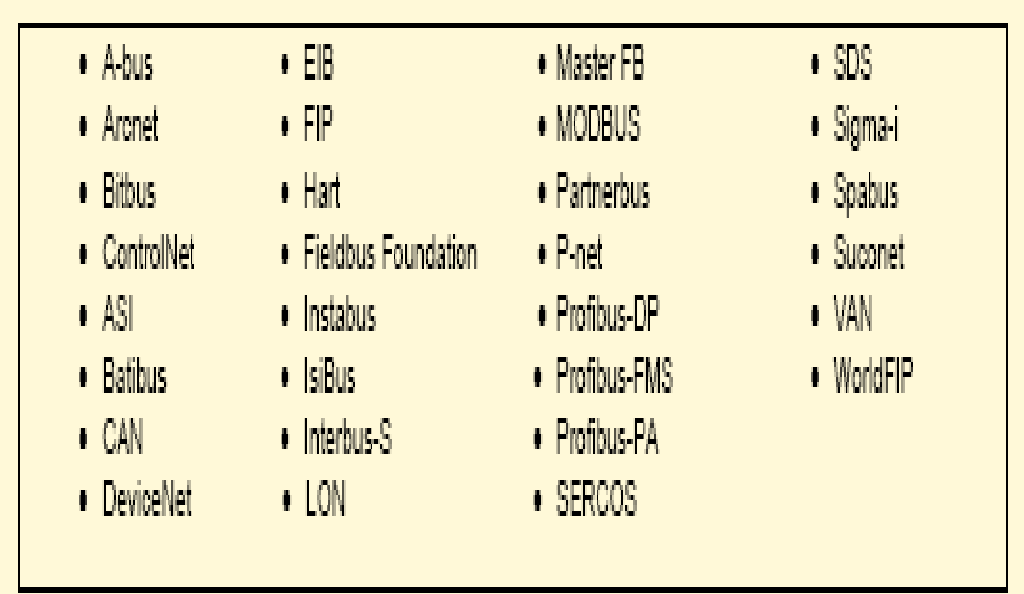

**خانواده است، خانواده ای که در آن انواع متنوعی از شبکه ها موجود هستند . خانواده است، خانواده ای که در آن انواع متنوعی شبکه ها موجود هستند**

**جدول 2-1 خانواده فیلد باس** 

**مزایای مهم استفاده از فیلد باس را می توان، به صورت زیر بر شمرد : بطور خلاصه مزایای مهم استفاده از فیلد را می توان، به صورت زیر بر شمرد**

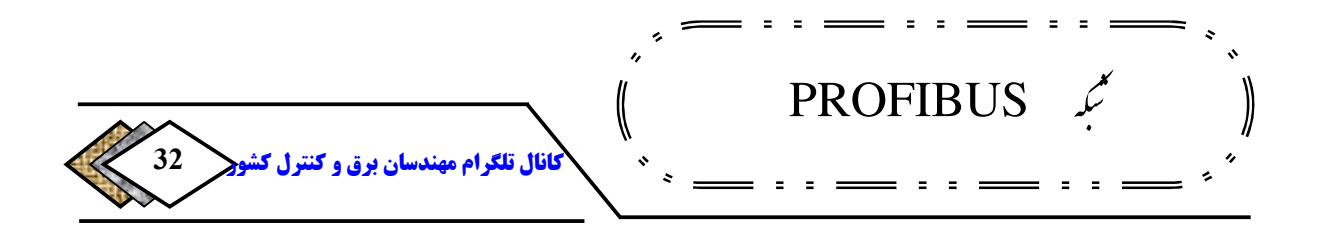

- **کاهش سیم کشی**
- **کاهش محوطه اشغال شونده جهت نصب**
- **کنترل صحت اطلاعات و آشکار سازی خطا بدلیل استفاده از سیگنال دیجیتال به جای آنالوگ** 
	- **مصونیت بیشتر در مقابل نویز**
	- **تست و عیب یابی راحت تر بدلیل وجود سیستم توزیع شده**
- **باز بودن سیستم و امکان استفاده از محصولات سازندگان مختلف روی یک شبکه**

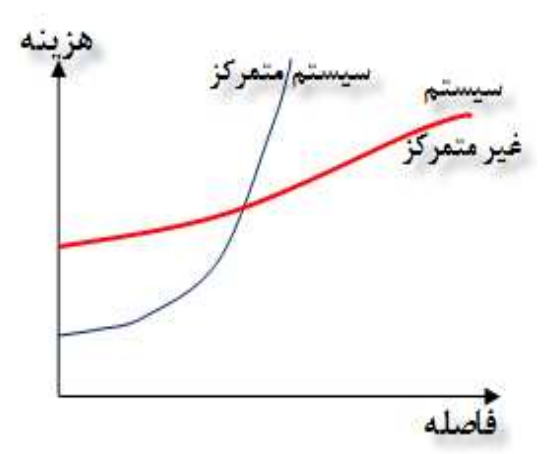

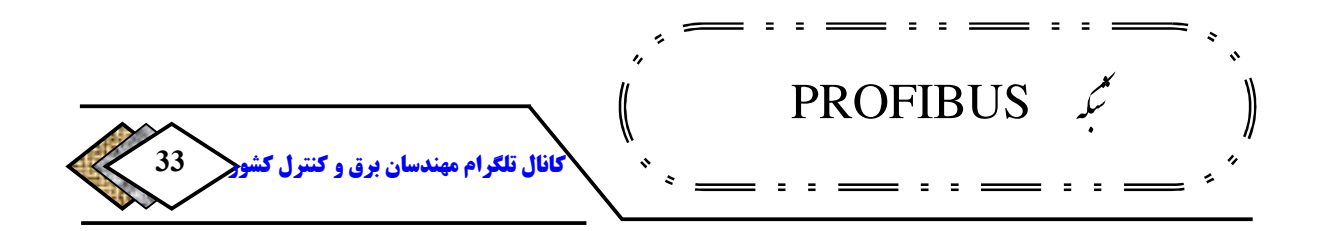

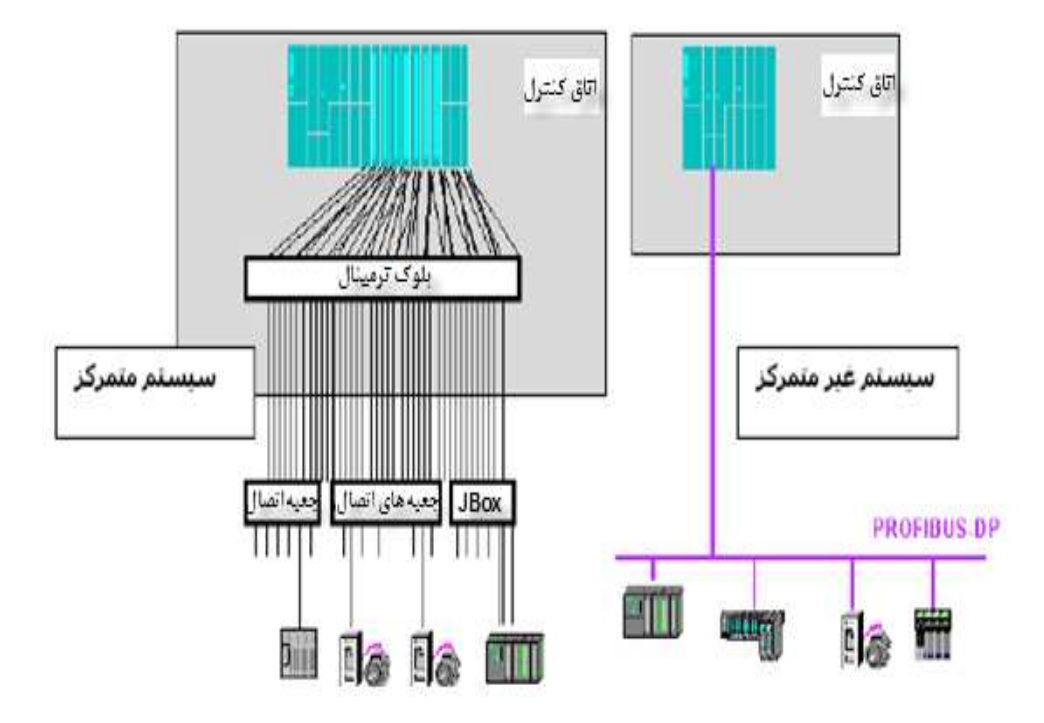

**شکل 1 - 8 مقایسه سیستم های متمرکز و غیر متمرکز متمرکز از نظر هزینه** 

**شکل 1 - 9 مقایسه سیستم های متمرکز و غیر متمرکز**

**-1 3 جایگاه فیلد باس در هرم اتوماسیون <sup>33</sup>**

 $33$ -Fieldbus

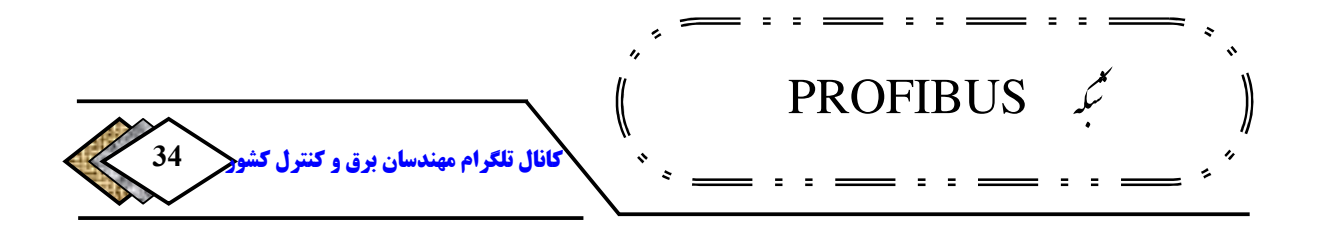

**برای سطوح مختلف سیستم های اتوماسیون یک ساختار هرمی شکل مانند شکل** 

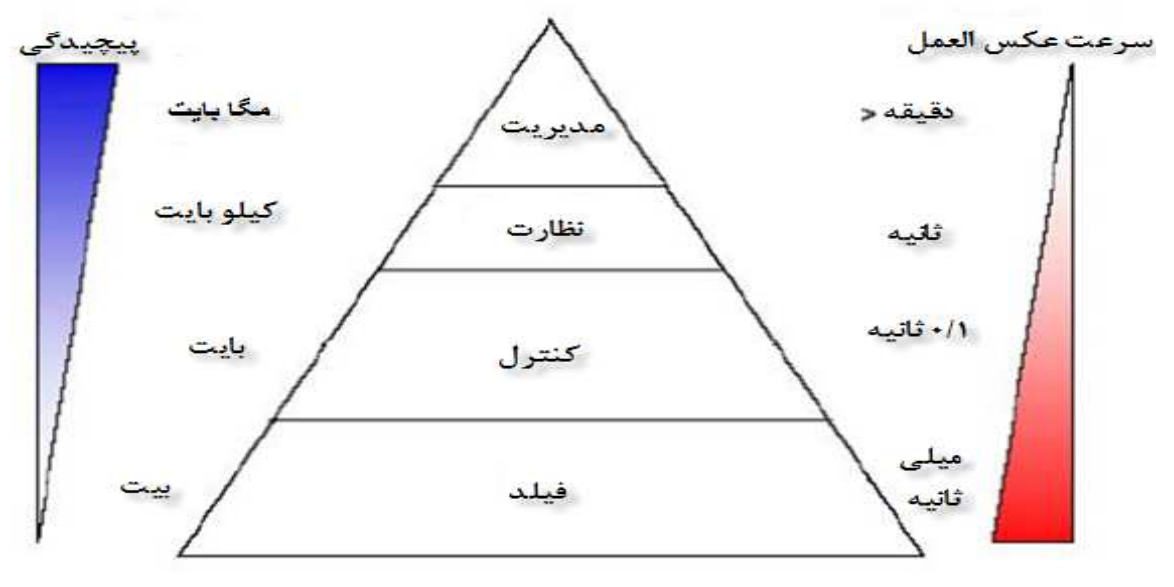

**زیرتعریف می شود:** 

**شکل -1 10 جایگاه فیلدباس در هرم اتوماسیون**

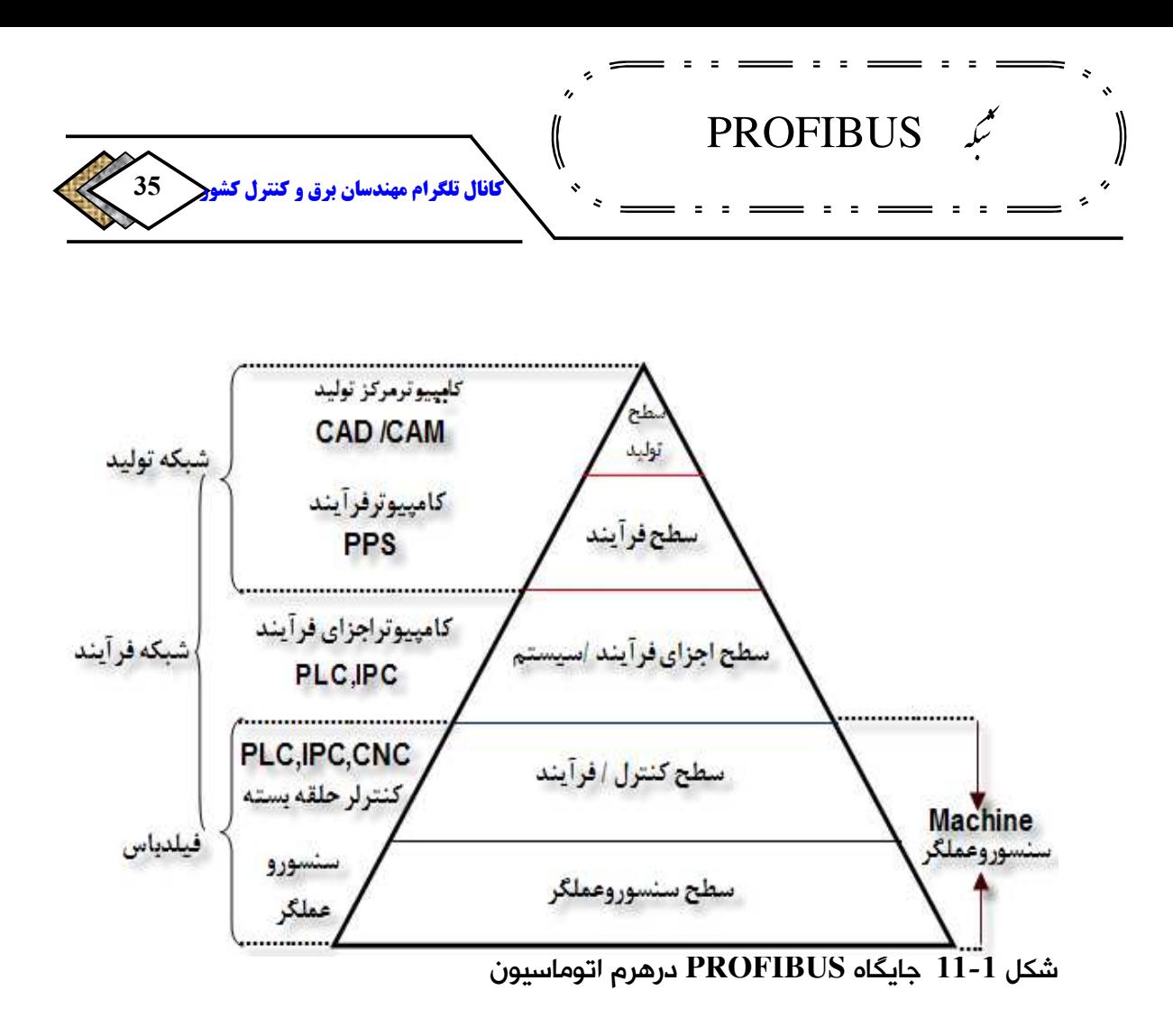

## **-1 -3 1 سطح فیلد <sup>34</sup>**

**ها و عملگر ها و وسایل ابزار دقیق قرار دارند در ادهحجم د. <sup>35</sup> در این سطح سنسور این سطح کم است ولی زمان ارسال یا دریافت اطلاعات باید کوتاه و در حد میلی ثانیه .باشد**

> <sup>34</sup>-Field Level <sup>35</sup>-Sensor

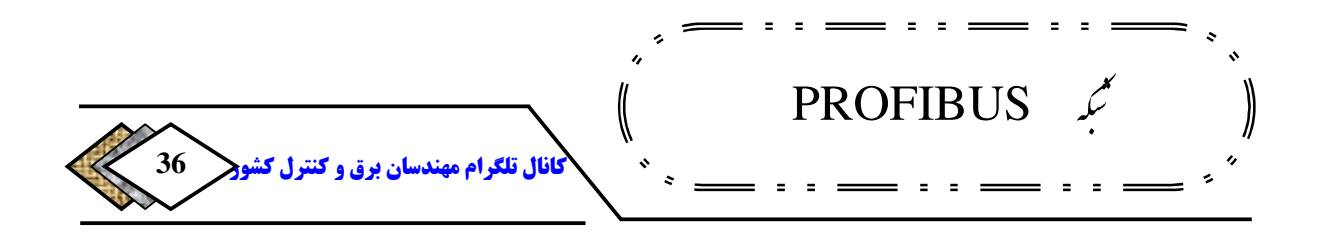

# **2-3-1 سطح کنترل 36**

**در این سطح سیستم های کنترلی متمرکز (**PLC **(ها یا غیر متمرکز (**DCS **ها قرار ) . دارند حجم داده نیز در این ناحیه کم و در حد بایت است و زمان تبادل نیز باید کوتاه و کمتر از ثانیه باشد .**

## **3-3-1 سطح ناظر <sup>37</sup>**

**در این سطح سیستم های مانیتورینگ قرار می گیرند که اپراتور از طریق آنها وضعیت فرایند را مشاهده می کند و فرمان های لازم را صادر می کند. حجم اطلاعات در حد متوسط و زمان نیز در حد ثانیه است.** ]1 [

## **4-3-1 سطح ERP<sup>38</sup>**

**بالاترین سطح سیستم های اتوماسیون و در واقع سطح اطلاعات مدیریتی است. حجم اطلاعات در این سطح زیاد است ( به عنوان مثال اطلاعات تولید و تعمیرات و امثال آنها که مربوط به یک شیفت کاری یا یک روز یا یک هفته یا یک ماه است لازم است در این سطح تبادل شود ).** 

<sup>36</sup>-Control Level  $^{37}$ -HMI  $38$ -Enterprise Resource Planning Level (Factory Level) & (Management Level)

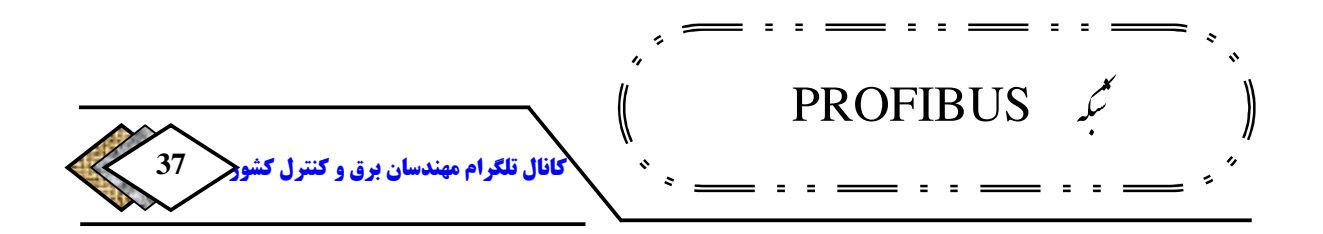

**باید دقت کرد در سطوح پایین اگر چه حجم داده اندک است، ولی زمان دریافت یا بکار <sup>39</sup> ارسال آن بسیار حساس است. از این رو برای این سطوح اصطلاح زمان بلادرنگ .برده می شود**

**وقتی صحبت از جایگاه فیلد باس در هرم اتوماسیون می شود، بیش از همه ذهن به سطح فیلد معطوف می شود، یعنی شبکه کردن سنسور ها و عملگر ها، این ذهنیت اگر چه درست است، ولی در عمل پروتکل های مختلفی که تحت عنوان فیلد باس عرضه شدهاند، بعضا پا را فراتر گذاشته و در سطح کنترل نیز کاربرد پیدا کرده اند که پروفی باسنیز یکی از آنهاست که در جدول** 2**-**1 **نیز به آنها اشاره شد .**
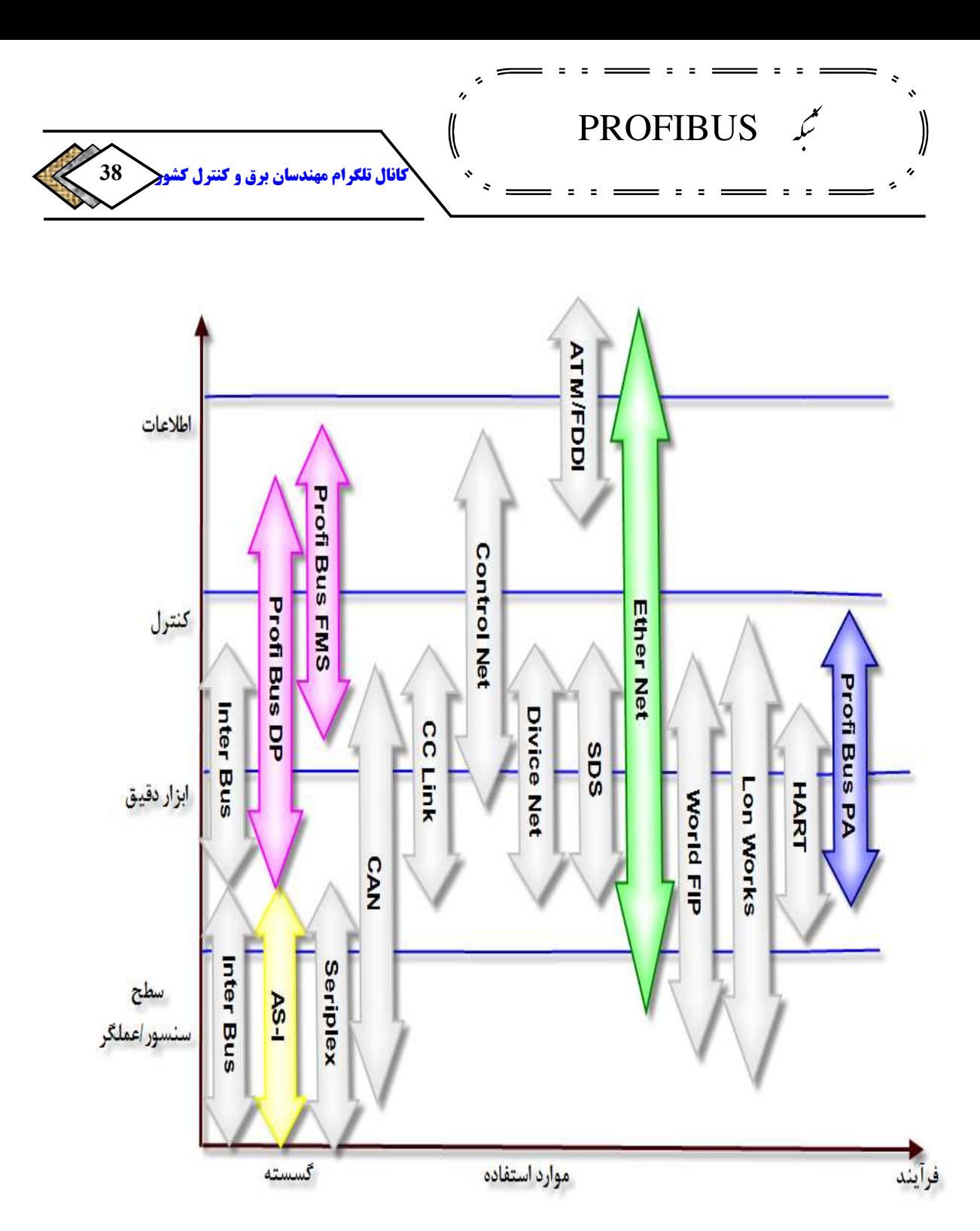

**شکل 1 - 12 حوزه ی کاربری برخی از شبکه های صنعتی در هرم اتوماسیون**

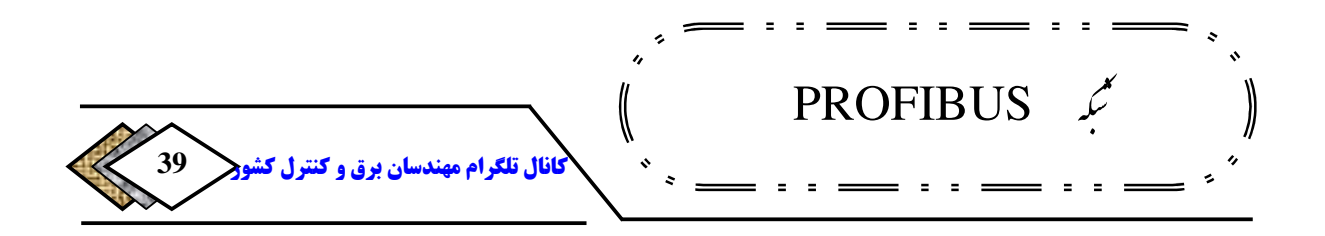

**فصل2 : آشنایی باپروفی باس**

#### **1-2 مقدمه**

**پروتکل** PROFIBUS **درسه بخش** PA **و**DP **و**FMS **برای دستیابی وغلبه بر نیازهای کنترل صنعتی ارائه شده است که دراین فصل به شرح جزئیات آن می پردازیم .**

### **2-2PROFIBUS و جایگاه آن**

**به سال** 1987 **. برمی گردد در آن زمان بیش از** 20 <sup>40</sup> **تاریخچه** PROFIBUS **و موسسه آلمانی با یکدیگر پروژه ای تحت عنوان، استاندارد سازی شبکه در <sup>41</sup> شرکت سطح فیلد شروع کردند. شرکت زیمنس نیز در بین آنها بود. هدف پروژه ایجاد یک شبکه باز بود که بتواند سیستم های کنترل موجود مانند** PLC **و** DCS**را پوشش دهد. پس از سه سال تلاش در سال** 1990FMS PROFIBUS, **ارائه گردید که برای**  ارتباطات پیچیده کنترلی بکار می رفت و هنوز نیز کنار گذاشته نشده است. سپس در **سال** 1993 DP PROFIBUS **طراحی شد، که تا امروز** 3 **نسخه از آن تحت عنوان** -DP 0V-DP 1V-DP 2V**عرضه شده است. علاوه بر این دو به منظور پوشش دادن نیاز های مربوط به محیط های خطرناک و انفجاری در سال** 1995PA PROFIBUS, **پا به عرصه وجود گذاشت .**

> <sup>40</sup>-Process Fieldbus <sup>41</sup>-Company

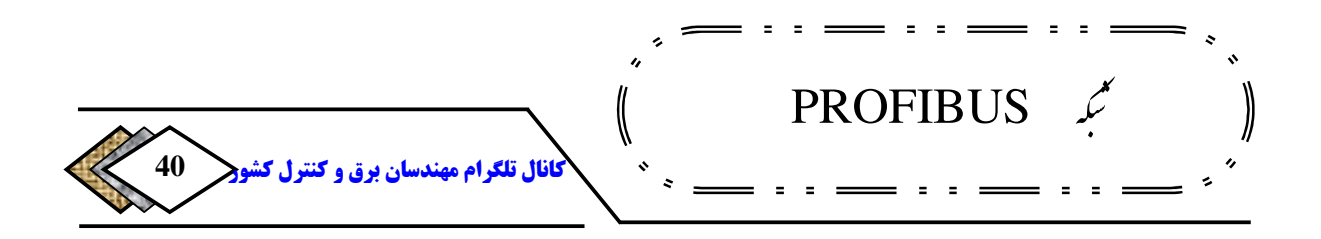

PROFIBUS **اگر چه ابتدا در آلمان مطرح شد، ولی به سرعت توسعه پیدا کرد و ایجاد شد که** <sup>42</sup> **جایگاهی بین المللی به خود اختصاص داد و سازمانی با عنوان** PNO **.قرار گرفت** PI **ال در س** 1995 **تشکیل گردید و** <sup>43</sup> **بعدا زیر نظر موسسه بین المللی** PI **امروزه بیش از،** 1100 **شرکت معتبر عضو آن هستند هدف اصلی .** PI **توسعه و بهبود تکنولوژی** PROFIBUS **برای مقبولیت جهانی است .**

**همانگونه که در شکل** 1**-**2 **ملاحظه می شود گستردگی** PROFIBUS **از سطح فیلد می توان از اگر چه <sup>44</sup> تا سطح کنترل می باشد. در سطح بالاتر یعنی نظارتی** FMS PROFIBUS **استفاده کرد ولی امروزه** Ethernet**صنعتی، در این سطح عملا جایگزین** PROFIBUS **شده و به ندرت از آن در سطوح بالاتر از سطح کنترل استفاده .می گردد**

<sup>42</sup>-Profibus Neutzer Organization <sup>43</sup>-PROFIBUS International <sup>44</sup>-Supervisory

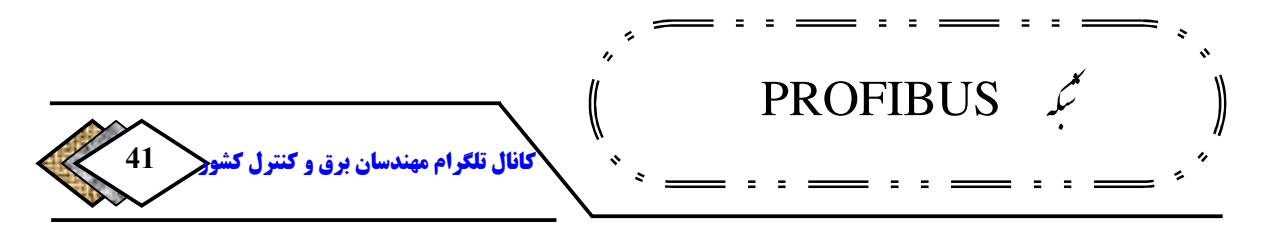

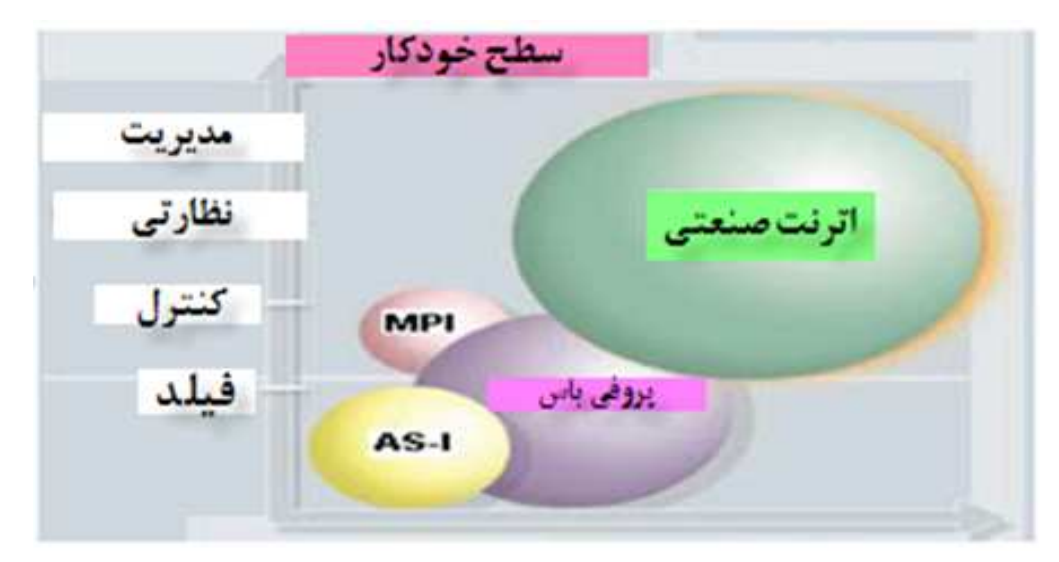

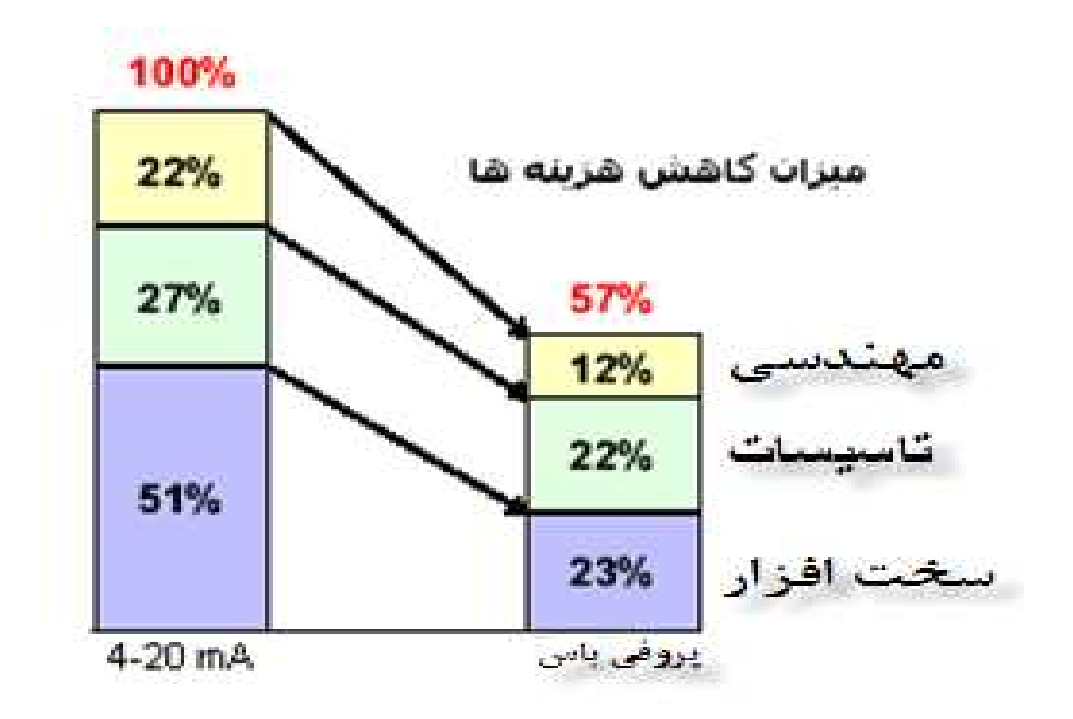

**شکل -2 1 جایگاه PROFIBUS در هرم اتوماسیون**

**شکل -2 2 PROFIBUS و میزان کاهش هزینه ها**

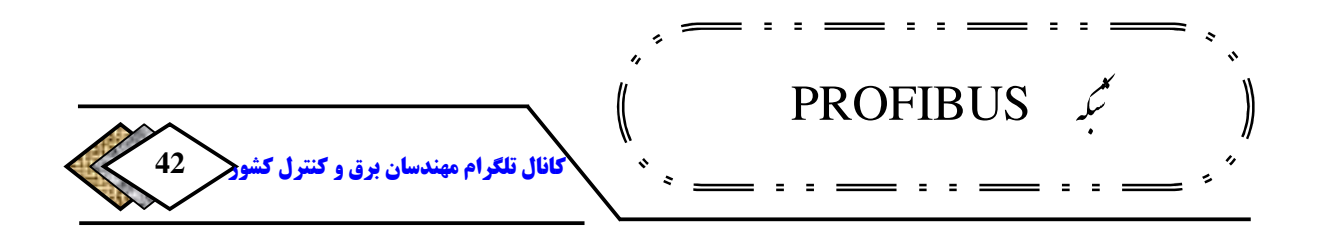

PROFIBUS **مزایایی که برای خانواده** FIELDBUS **ذکر می شود را با خود دارد با این وجود ذکر ویژگی هایی که ممکن است بعضا خاص** PROFIBUS **باشد خالی از :فایده نیست** 

- **نویز پذیری کم به علت استفاده از وسایل مناسب مانند کابل** Twisted Pair
	- **پهنای باند وسیع به علت استفاده از روش انتقال مناسب مانند** -485RS
- **تبادل دیتای مطمئن و بدون تداخل به علت استفاده از روش دسترسی**  Token Pass
	- **کاهش هزینه های نصب و راه اندازی به علت حذف کابل کشی های موازی** 
		- **عیب یابی سریع به علت استفاده از سیستم های توزیع شده**
- **انعطاف پذیری زیاد جهت توسعه سیستم به علت باز بودن و عدم انحصار به سازنده خاص.**

**مزایای فوق موجب استقبال از به کارگیری** PROFIBUS **در شبکه های اتوماسیون صنعتی در سطح جهان شده است. در جدول زیر نوع پروتکل ها ، موارد کاربرد و شرکت های حمایت کننده آنها به همراه درصد استفاده از آنها آمده است .** 

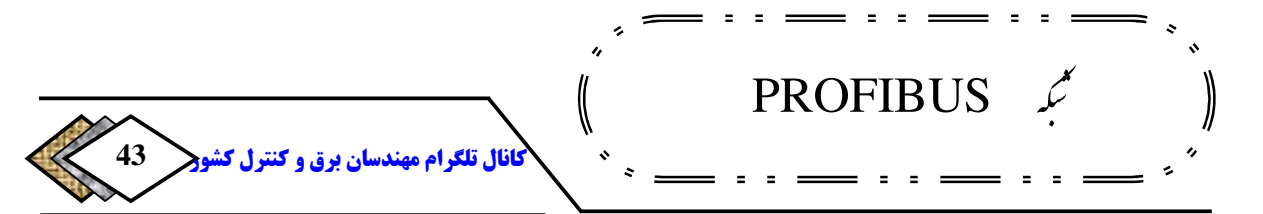

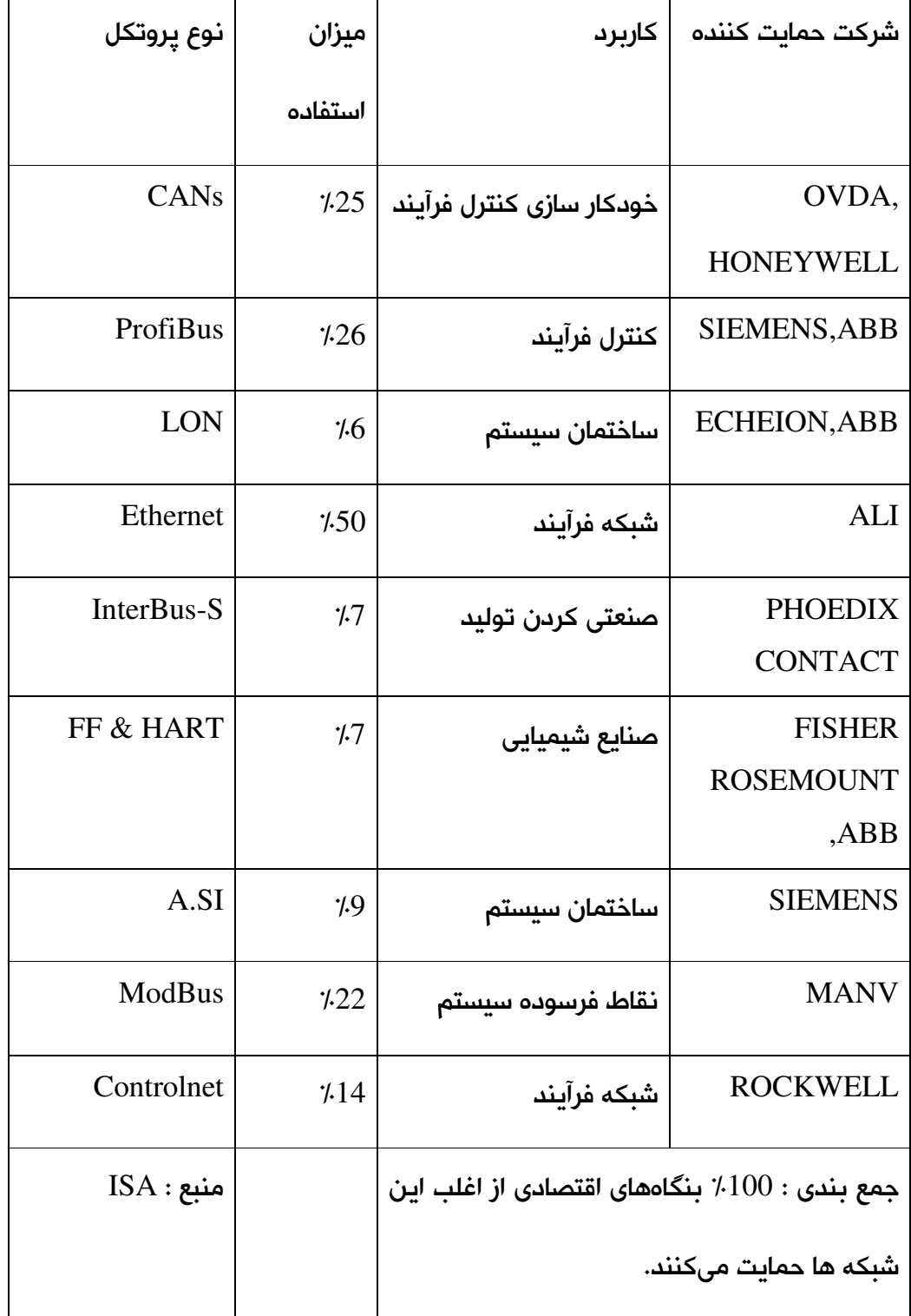

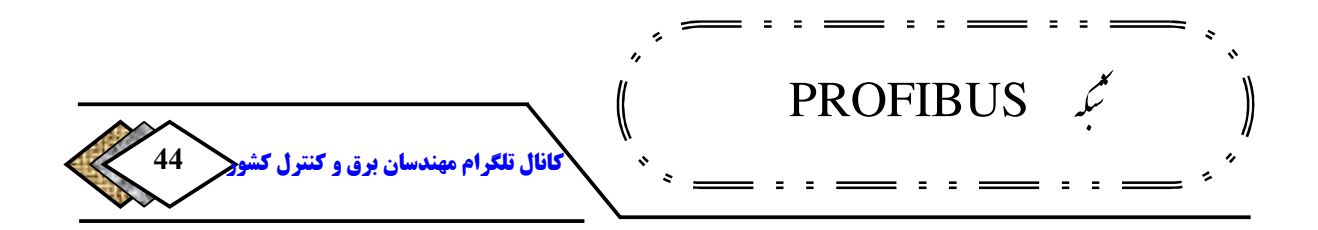

**جدول 1-2 سطح استقبال از PROFIBUS بر اساس آمار ها**

3**-**2 **پروتکل**  PROFIBUS **و انواع آن <sup>45</sup>**

OSI/ **پیروی می کند ولی .** <sup>47</sup>ISO **<sup>46</sup> پروتکل** PROFIBUS **در لایه های خود از مدل تمام لایه ها را به کار نمی گیرد. شکل زیر نشان می دهد که لایه های** 1 **و** 2 **و در صورت لزوم لایه** 7 **استفاده می شود .**

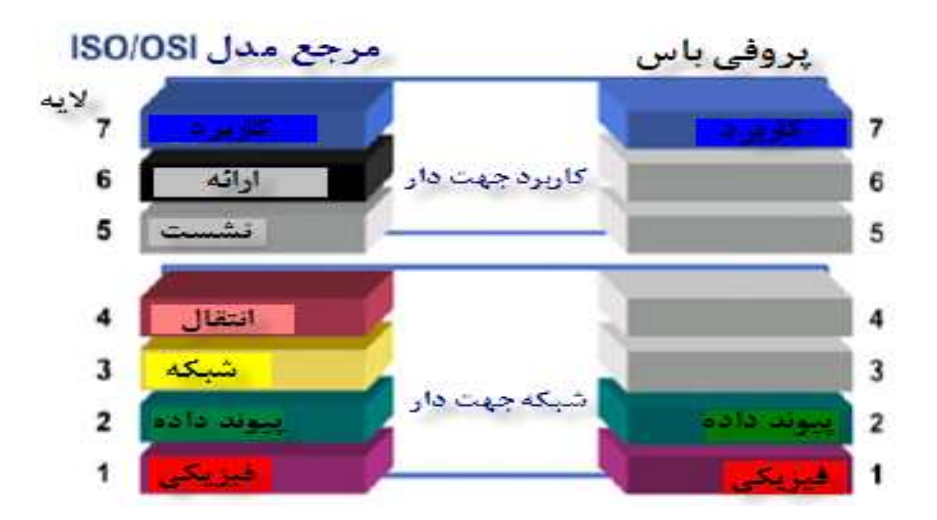

**شکل -2 3 لایه های مورد استفاده در PROFIBUS**

PROFIBUS**در این لایه ها از استانداردهای زیر پیروی می کند :**

- EIA RS-485 •
- IEC 870-5-1 •
- EN60 870-5-1 •

<sup>45</sup>-Protocol <sup>46</sup>-Open System Interconnect <sup>47</sup>-Instrument Standards Organisation

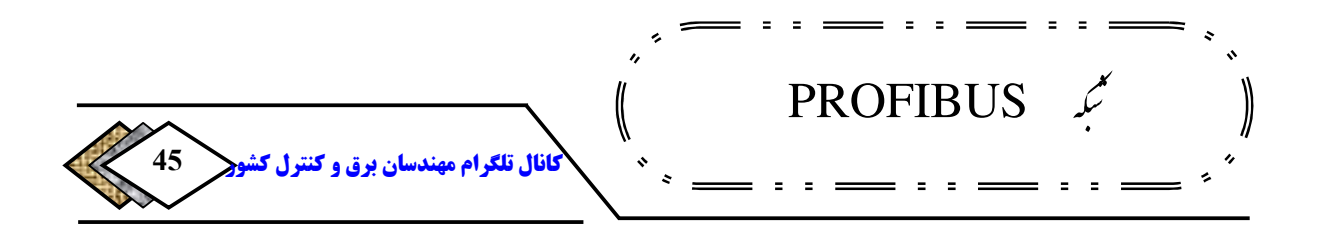

- DIN 19245
	- IEC 955 •
- ISO DIS 7498-4 •

**از نظر کاربردی پروتکل** PROFIBUS**به سه دسته** PA , DP , FMS**تقسیم می** 

**گردد، که هر یک ویژگی های خاص خود را دارند و در صفحات آینده به تفصیل شرح** 

**داده خواهند شد .** 

**توسعه انواع** PROFIBUS **در شکل زیر آمده است :**

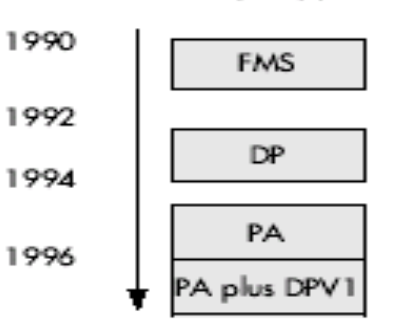

#### **PROFIBUS**

**شکل -2 4 روند توسعه PROFIBUS**

# **PROFIBUS FMS<sup>48</sup> پروتکل 1 -3 -2**

<sup>48</sup>-Field Message Specification

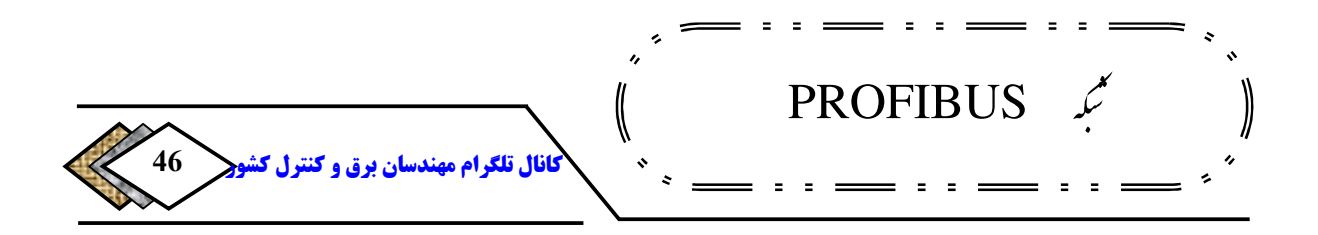

**این پروتکل لایه های** 1 **و** 2 **و** 7 **مدل** OSI**را مورد استفاده قرار می دهد در لایه . ، سرویس** FMS **به کار می رود . سرویس قدرتمند** FMS**در رنجوسیعی <sup>49</sup> مورد استفاده**

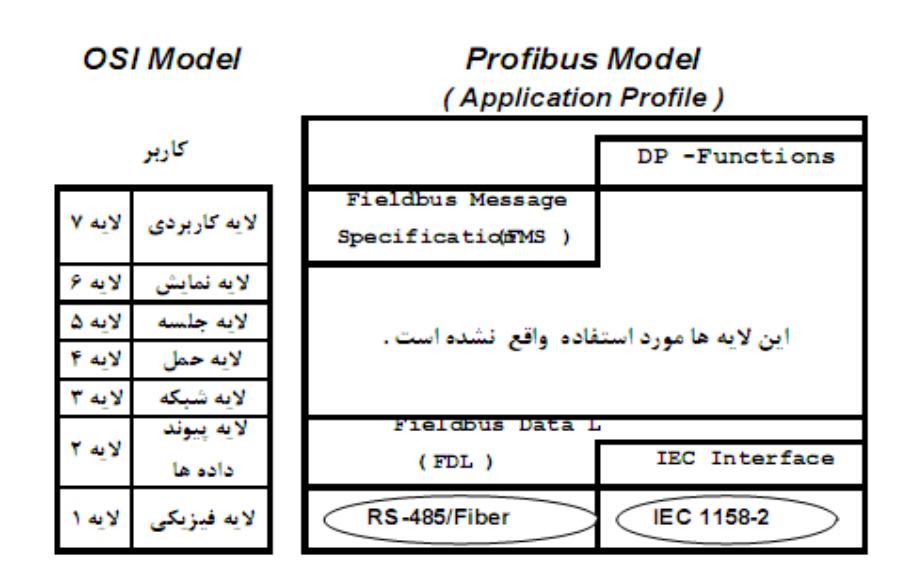

**از کاربرد ها استفاده می شود و به خصوص زمانی که ارتباطات پیچیده ای در شبکه بر** 

**قرار باشد ، سرویس** FMS **می تواند گزین ه مناسبی باشد .**

**شکل -2 5 مقایسه مدل های پروفی باس با مدل OSI** 

**محیط انتقال و نحوه در اختیار گرفتن باس در** FMS **و** DP **یکسان می باشد، از این** 

**رو می توانند به طور همزمان در یک شبکه قرار گیرند .**

**به طور خلاصه ویژگی های مهم** FMS **:عبارتند از** 

<sup>49</sup>-Application

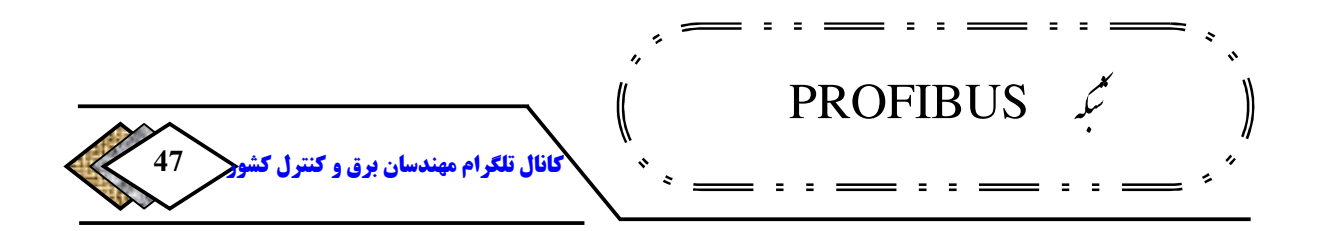

- **روش انتقال : اندارد با است(کابل مسی** -485RS **و با سرعت حداکثر یا فیبر نوری)** <sup>50</sup>Kbps1500
	- **لایه های مورد استفاده لایه :** 1**و**2 **و** 7
	- **روش دسترسی به باس :** Pass Token
	- **: سیگنالینگ آسنکرون با بسته های** 11 **بیتی** UART **مشابه (** DP **(**
		- **سرویس های ارتباطی :** SDA , SDN , SRD

**معمولا سرویس** FMS **را برای حالتی که حجم اطلاعات بالا است به کار می گیرند و . است امروزه با توجه به رشد <sup>51</sup> جایگاه آن در هرم اتوماسیون بیشتر در سطح پروسه سریع** IE **معمولا در این سطح به جای استفاده از سرویس** FMS **از** IE **استفاده می** <sup>52</sup> **شود و در نتیجه سرویس** FMS **کاربرد محدودتری پیدا کرده اس .ت**

## **PROFIBUS DP پروتکل 2 -3 -2**

**53 این پروتکل از لایه های** 1 **و** 2 **و هم چنین از یک واسط کمکی استفاده می کند در . این پروتکل لایه های** 3 **تا** 7 **استفاده نمی شوند. این ساختار ساده ، انتقال سریع د اده**

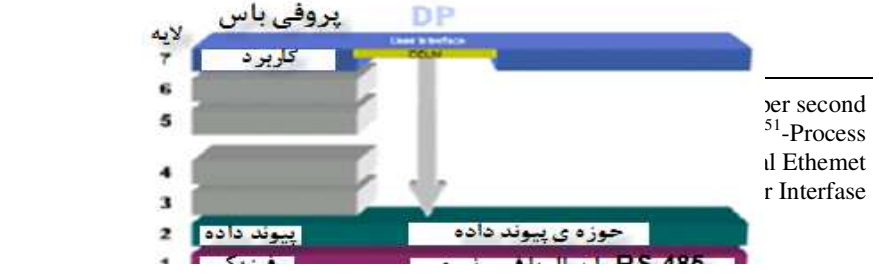

[ElectricalDistribution](https://telegram.me/joinchat/BW1PuzvIbROoMhFqE-q0BQ)@**روشک لرتنک و قرب ناسدنهم مارگلت لاناک**

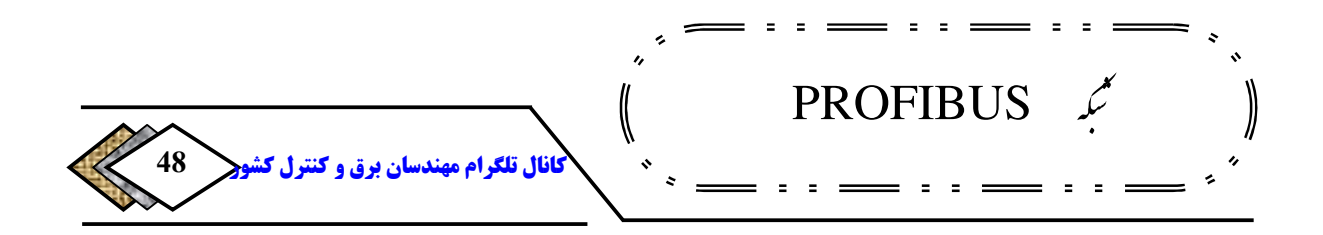

54 **را میسر می سازد سرویس .** DDLM **امکان دسترسی به لایه دوم را فراهم می سازد. توابعی که در این روش به کار می روند و مشخصات سیستم** PROFIBUS **و تجهیزات مورد استفاده در انواع مختلف** DP**در بخش های بعدی بحث و بررسی می شوند .** 

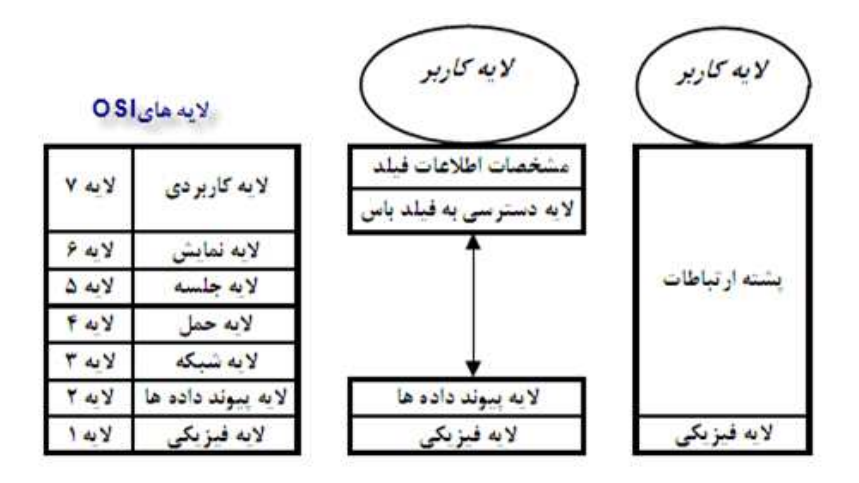

**شکل -2 6 لایه های مختلف پروتکل DP PROFIBUS**

**مزیت مهم و بزرگ** DP **نسبت به** FMS **آن است که، لایه بالا سری یعنی لایه هفتم در آن حذف شده و این کار سرعت آن را بهینه کرده است.** DP **به صورت فرستنده کار می کند یعنی کنترل کنندهمرکزی به صورت سیکلی ورودی ها را از <sup>55</sup> ،گیرنده گیرندهها می خواند و خروجی ها را به آنها می فرستد. به دوره زمانی که در آن این** 

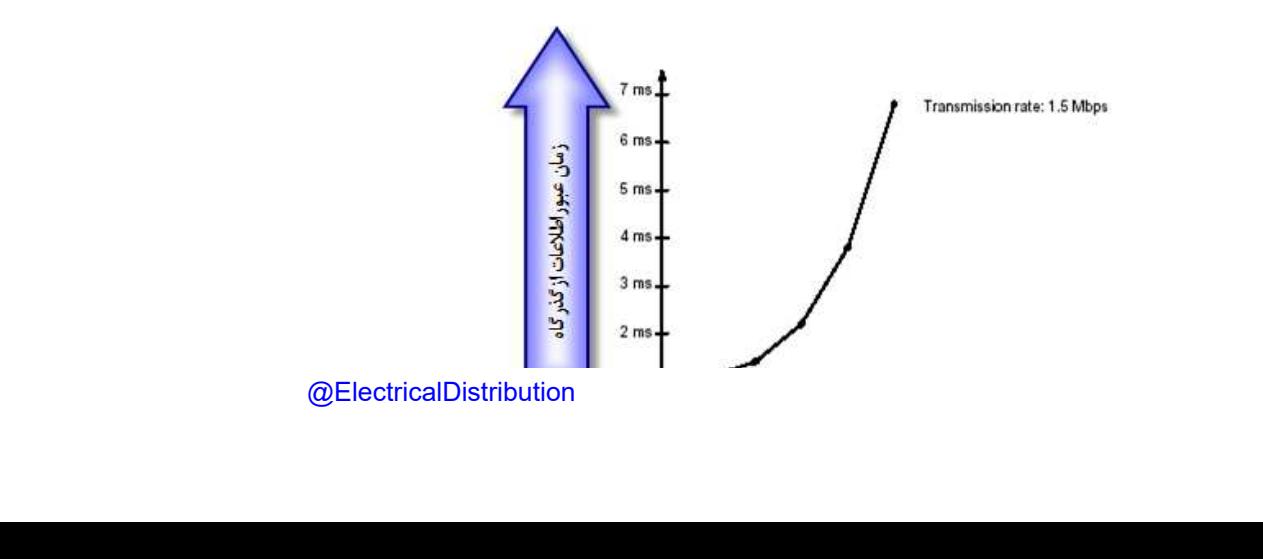

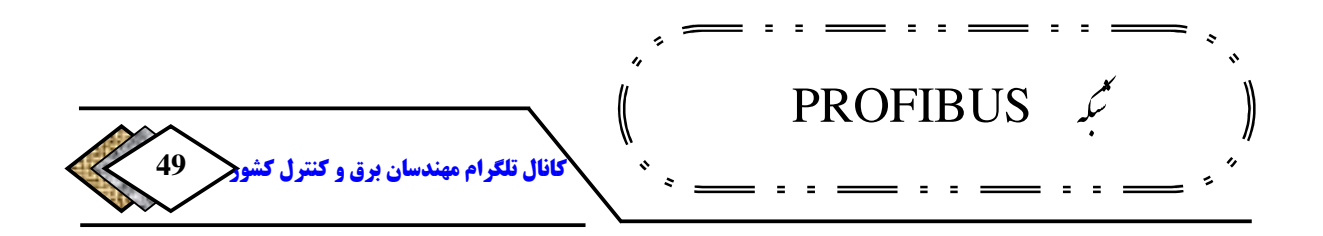

**گفته می شود. این سیکل باید از زمان سیکل <sup>56</sup> عملیات انجام می شود، سیکل باس برنامه کنترل کننده مرکزی کوتاه تر باشد تا خللی در کار کنترل کننده پیش نیاید. سرعت** DP **بگونه ای است که می تواند در عرض یک میلی ثانیه** 512 **بایت داده ی ورودی و** 512 **بایت داده ی خروجی را روی** 32 Slave **با سرعت**  Mbps 12 **. تبادل کند <sup>57</sup> سرعت انتقال به تعداد ایستگاه و سیکل باس ارتباط دارد .**

**شکل 7-2 وابستگی حجم عبور اطلاعات وزمان آن به تعدادگیرنده ها**

## **1-2-3-2 نسخه های DP PROFIBUS**

### DP-V0 **الف)**

**این نسخه ی پایه است و فقط اجازه ارتباط سیکلی بین فرستنده و را فراهم گیرنده می سازد، یعنی** Masret **به صورت سیکلی مرتبا** Slave **ها را یکی پس از دیگری فرا می خواند و با آنها به تبادل دادهمی پردازد. همانطور که می دانیم** PROFIBUS DP **پروتکل پر سرعتی است که به ویژه برای ارتباط فرستنده ،گیرنده بهینه سازی . شده است در این ساختار ممکن است فقط یک فرستنده وجود داشته باشد که به آن سیستم یک فرستنده می گویند و در این حالت فرستنده، بطور نا محدود باس را در** 

> <sup>56</sup>-Bus Cycle <sup>57</sup>-Mega bit per second

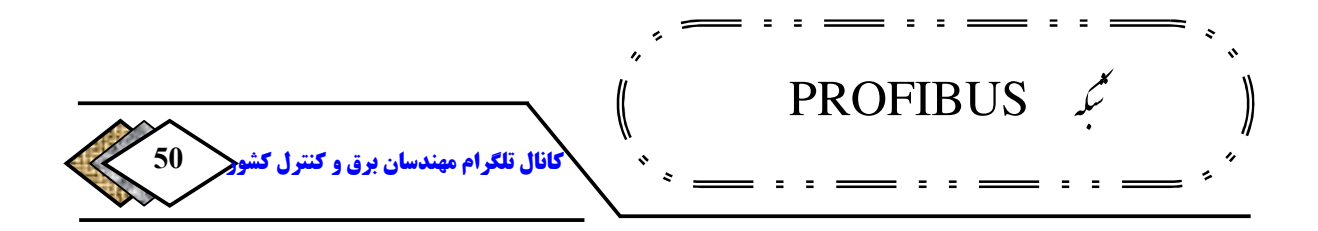

**اختیار می گیرند. در هر دو حالت فوق هر فرستندهوقتی باس را در اختیار دارد، بطور** 

**سیکلی و به ترتیب با** Slave **هایش ارتباط بر قرار می کند .**

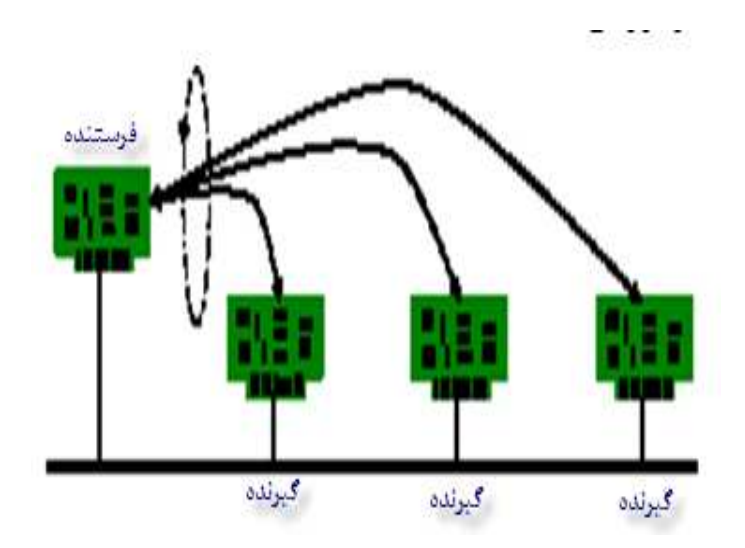

**شکل -2 8 نحوه بر قراری ارتباط فرستندهبا گیرنده ها**

**باید توجه داشت که وقتی یک فرستنده می خواهد، با گیرنده صحبت کند ابتدا مراحل آمادگی را انجام داده و سپس به خواندن داده یا نوشتن آن می پردازد در . 58 مراحل آمادگی سه گام بر داشته می شود :** 

**می کند و گیرنده وضعیت خود را <sup>59</sup> گام :1فرستندهدرخواست شناسایی وضعیت .اعلام می کند**

> <sup>58</sup>-Initialization <sup>59</sup>-Diagnostic

[ElectricalDistribution](https://telegram.me/joinchat/BW1PuzvIbROoMhFqE-q0BQ)@**روشک لرتنک و قرب ناسدنهم مارگلت لاناک**

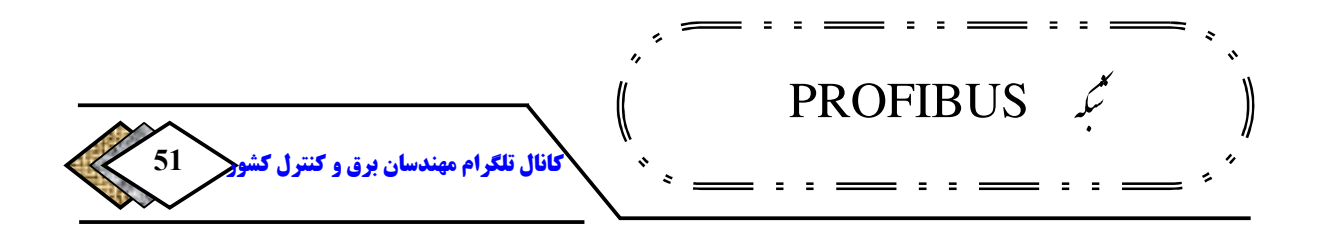

**گام :2فرستنده پارامترهایی که گیرنده باید برای تبادل داده از آنها استفاده کند ، اعلام می فرستندهرا به <sup>60</sup> مانند زمان پاسخدهی را به آن می فرستد. گیرنده تایید قبول .کند**

**گام :3فرستنده ساختار سخت افزاری پیکر بندی شده برای گیرنده را به آن اعلام می . کند اگر گیرنده تفاوتی، بین آن و ساختار واقعی ببیند، به فرستنده اعلام می کند .**

**پس از انجام سه مرحله فوق کار تبادل سیکلی شروع می شود یعنی فرستندهدرخواست داده می کند و گیرنده به آن پاسخ می دهد. بسته داده حداکثر** 

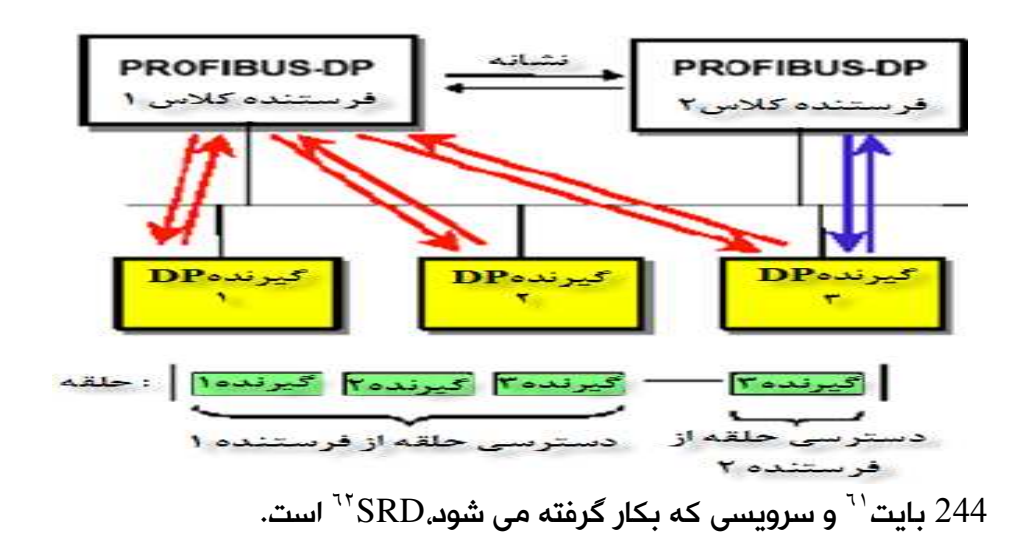

**شکل -2 9 ارتباط سیکلی DP 1M و غیر سیکلی 2M DP**

<sup>60</sup>-Acknowledge<br><sup>61</sup>-Byte

Send and Request Data-62

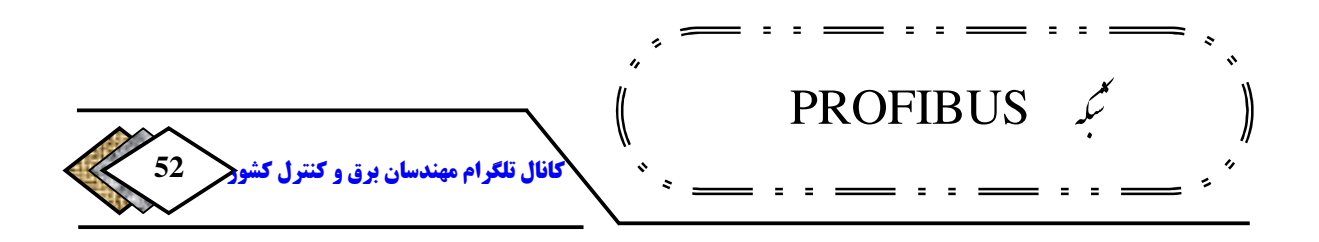

**در عین حال که تبادل سیکلی انجام می شود، می تواند پیغامی توسط فرستنده به ) و همین طور می تواند، <sup>63</sup> تمامی گیرنده ها ها اعلام شود (یعنی به صورت پخش پیغامی به گروهی از گیرنده ها اعلام شود (یعنی به صورت** Multicast **(که در هر دو استفاده می شود یعنی نیازی به تایید دریافت از طرف گیرنده <sup>64</sup> حالت از سرویس** SDN  **.ندارد**

### DP-V1 **ب)**

**در این نسخه امکان ارتباط غیر سیکلی نیز اضافه شده . است برای درک بهتر، ارتباط غیر سیکلی باید توجه داشت که در پروتکل** DP **دو نوع فرستنده تعریف شده است :**

- PROFIBUS DP M1 , **این همان کنترل کننده مرکزی است که به** <sup>65</sup> **صورت سیکلی با گیرندهها در دوره ی زمانی معین ارتباط بر قرار می کند و می تواند، یک** PLC **یا یک** PC **.باشد**
- 2M DP PROFIBUS **، این وسیله مانند** PC **یا** PG **در طول راه اندازی یا تشخیص عیب یا برای پیکر بندی و کالیبراسیون و امثال آن به گیرنده ها، متصل می شود. بنابراین ارتباط آن موقت بوده و لازم نیست، به طور دائم به باس متصل باشد .**

<sup>63</sup>-Broadcast

Send Data Width No Acknowledge- $^{64}$ 

<sup>65</sup>-Process Fieldbus DP Master Class

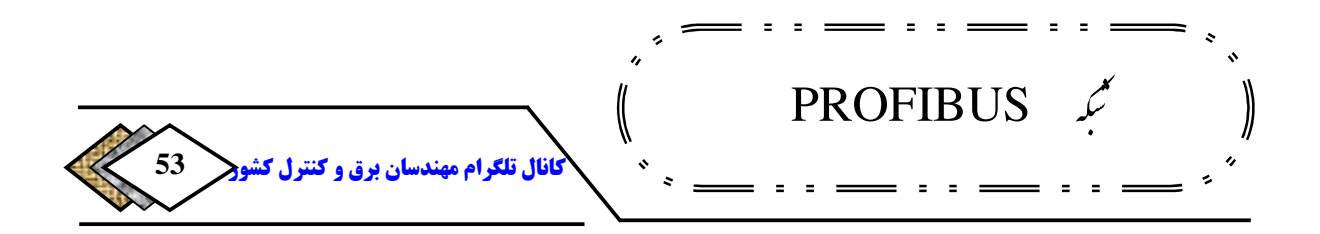

1M DP PROFIBUS **به صورت سیکلی و** 2M DP PROFIBUS**به صورت غیر سیکلی ارتباط بر قرار می کنند .**

**. است <sup>66</sup> ویژگی دیگر** 1V-DP **امکان هدایت خروجی گیرندهها به حالت تخریب امن برای** 1M DP **سه مد کاری** STOP**،**CLEAR**،**OPERATE **وجود دارد که قابل تنظیم .است**

- **در مد** STOP **هیچ تبادل د اده ها با گیرنده ها وجود ندارد.**
- **در مد** OPERATE **کار فر ستنده با گیرنده، نرمال است یعنی تبادل دادهوجود دارد.**
- **در مد** CLEAR **اطلاعات ورودی از ها توسط گیرنده خوانده می فرستنده**

**.قرار می گیرد <sup>67</sup> شود ولی خروجی آنها در حالت امن**

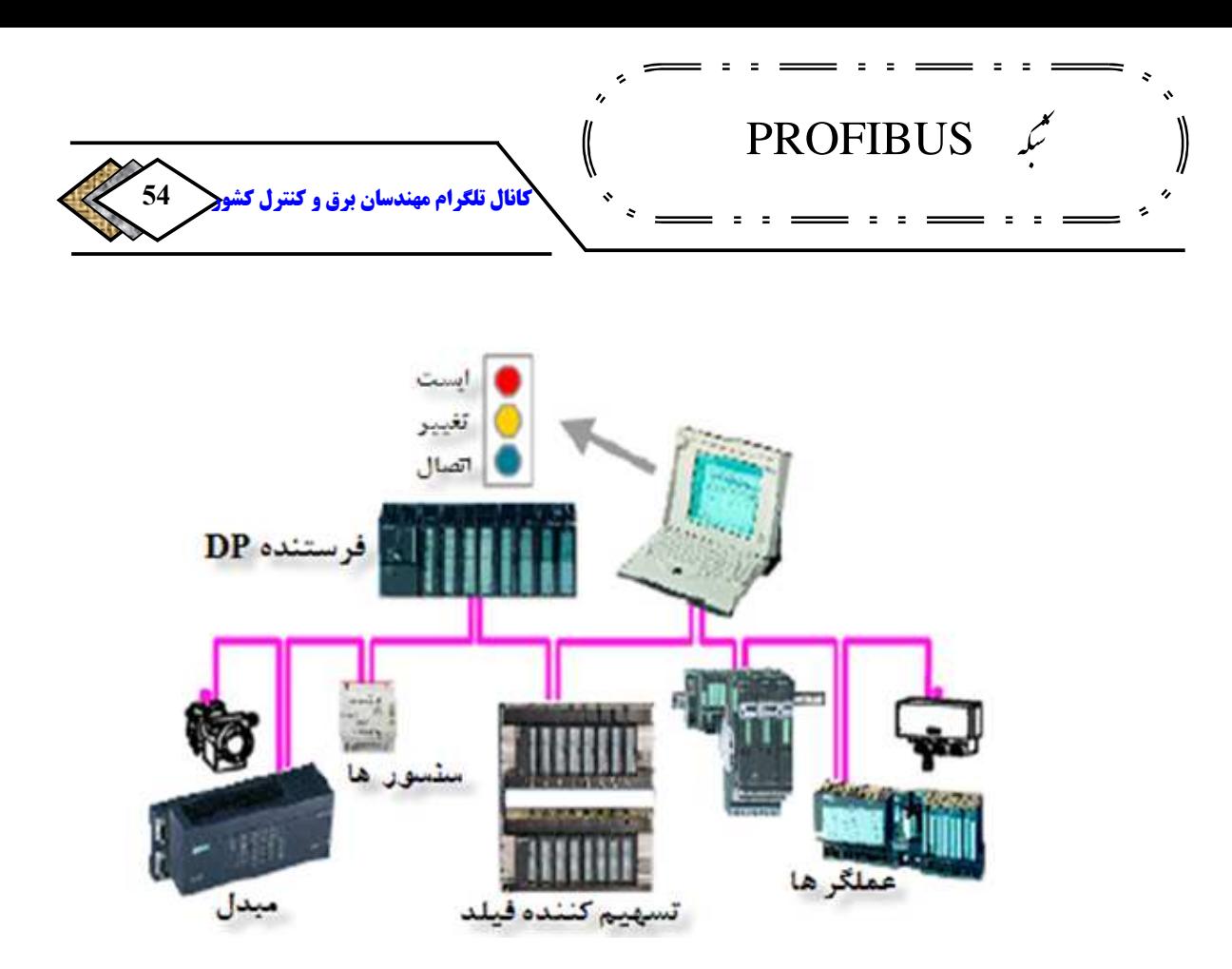

**شکل 10-2 مد های کاری 1M DP**

**بستگی به ) پارامتر <sup>68</sup> واکنش سیستم در صورت وقوع خطا (مثلا خطا روی یک گیرنده . دارد اگر این پارامتر صحیح <sup>69</sup> پاک کردن خودکار باشد، با بروز خطا روی یک گیرنده <sup>70</sup> قرار می گیرد، ولی اگر <sup>72</sup> در حالت امن <sup>71</sup> خروجی های تمام ها توسط گیرنده فرستنده 74 باشد**1**،**M DP **کماکان در وضعیت بهره برداری یا فرمان دادن <sup>73</sup> پارامتر فوق غلط باقی می ماند تا اپراتور واکنش مقتضی را به خطا نشان دهد .**

DP-V2 **ج)**

<sup>68</sup> -Slave <sup>69</sup>-Auto Clear  $70$ -True  $71 - \text{Master}$  $72$ -Safe <sup>73</sup>-False <sup>74</sup> -Operate

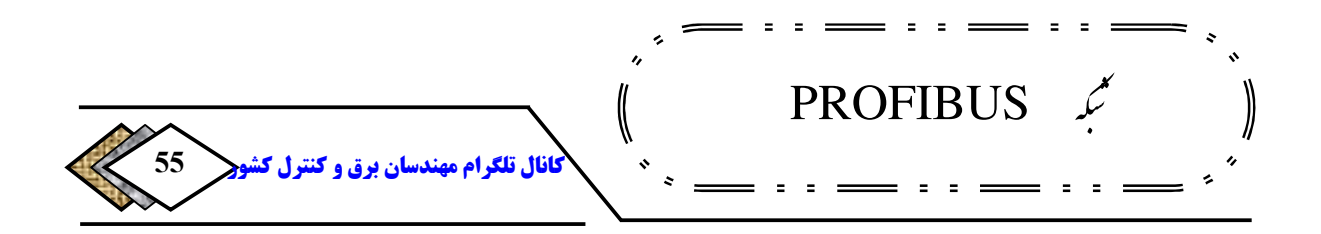

**بعدازنسخه**1V-DP **نسخه**2V-DP **عرضه شده است ودرآن امکان تبادل دیتای مستقیم، بین دریافت کنندهها نیزوجودداردکه منجربه صرفه جویی قابل توجهی درزمان می شود، زیرالازم نیست فرستنده داده راازیک دریافت کننده بگیردوبه دریافت کننده است، <sup>75</sup> دیگربدهد، این کارمستقیماانجام می شود.این روش به صورت پخش کردن داده های خودرا جهت استفاده سایر گیرندههاکه <sup>76</sup> یعنی یک گیرنده به عنوان ناشر نامیده می شود،روی باس قرارمی دهد تادرصورت . <sup>77</sup> دریافت کنندهای مشترک نیازآنراخوانده وبه عنوان ورودی خود استفاده نمایند .**

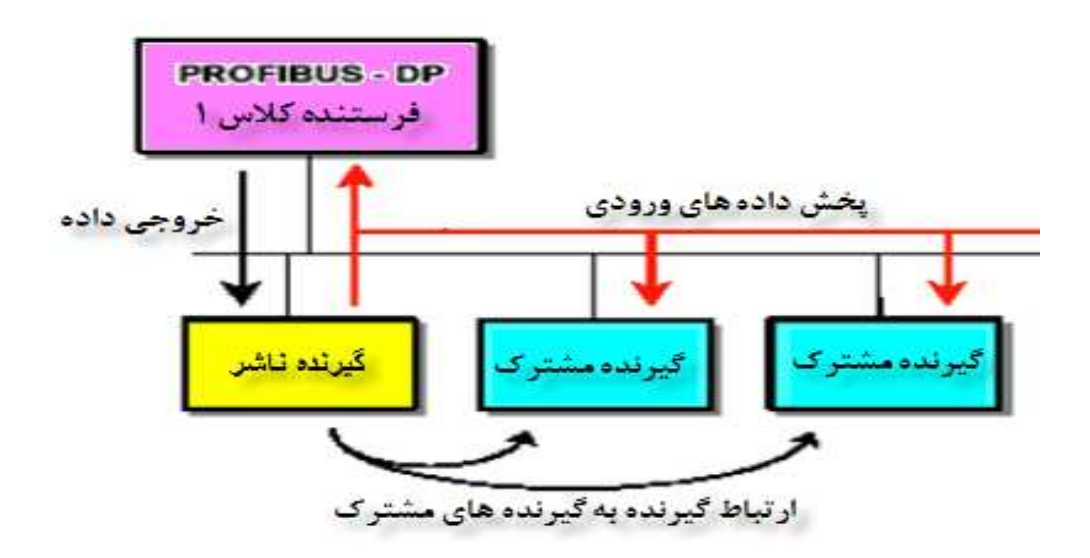

**شکل -2 11 مد های کاری 2V –DP**

Broad cast $-$ <sup>75</sup>

<sup>76</sup> -Publisher

<sup>77</sup> -Subscriber

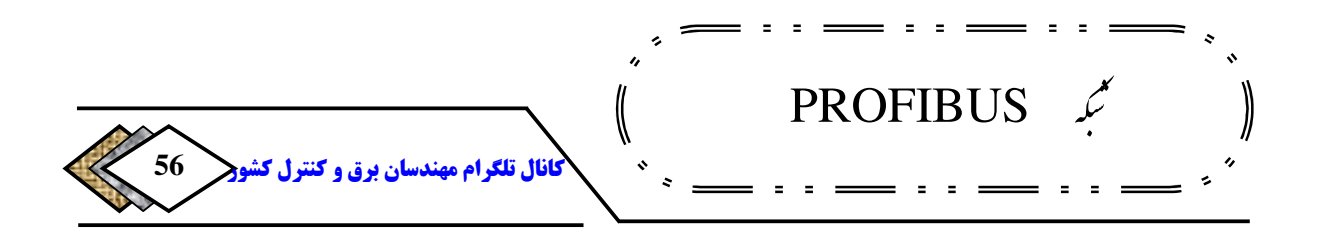

**78 ویژگی دیگر**2V-DP**قابلیت همزمان سازی .است اگر لازم باشد که خروجی گیرنده**- **هابایکدیگر همزمان شوند، میتوان آنها رادراین روش دریک حافظه موقت قرار داد، سپس بافرمان**SYNC **به طورهمزمان آنهارا به خروجیها ارسال نمود برای ورودی. های گیرنده ها نیز میتوان عمل همزمان سازی را شبیه خروجیهاولی بافرمان**FREEZE  **.انجام داد** 

**فقط وقتی فرمانهای** UNSYNC **و** UNFREEZE**ازطرف فرستنده به گیرنده ها اعلام های فرمان.کنند <sup>79</sup> شود،اجازه دارند ورودیها وخروجیهای خودرا بهروز یا بهنگام** SYNC**و**FREEZE **و** UNSYNC **و** UNFREEZE **با سرویس** SDN **به تمام گیرنده ها منتقل می .شوند** 

### **2-2-3-2 مکانیسم حفاظتی نسخه های DP PROFIBUS**

**در تمامی نسخههای** 0V**و**1V**و**2V**مکانیسم های حفاظتی برای تبادل داده درنظر گرفته .شده است یکی ازاین مکانیسم ها مانیتورکردن زمان است : دراین روش.**

• **درسمت فرستنده برای** 1DPM **به ازای هرگیرنده یک تایمرکنترل دیتای جداگانه وجوددارد.اگردرطول زمان تعیین شده دیتای صحیح ازگیرنده دریافت نشودتایمر مزبور دستورتوقف می دهد، مگراینکه مدپاک کردن** 

> <sup>78</sup> -Synchronizing <sup>79</sup>-Update

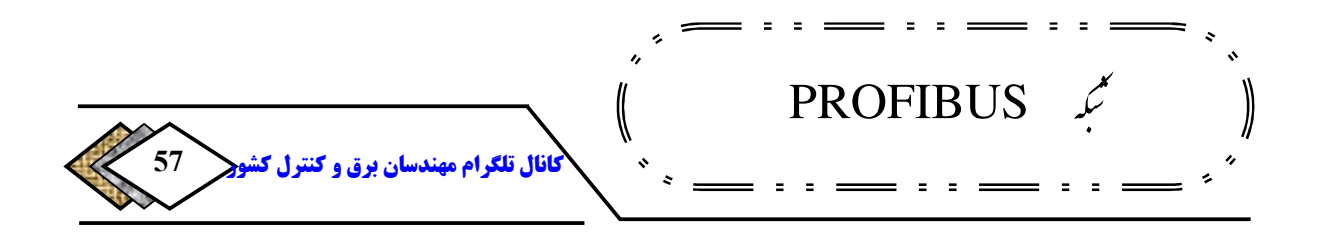

**فعال شده باشدکه دراین صورت**1DPM **به کارخود ادامه می <sup>80</sup> خودکار .نگه می دارد <sup>81</sup> دهد وخروجی های گیرنده مذکوررادرحا لت خر امن - ابی**

• **برای هر گیرنده یک نگهبان منظور شده که خطاهای مربوط به فرستنده <sup>82</sup>**

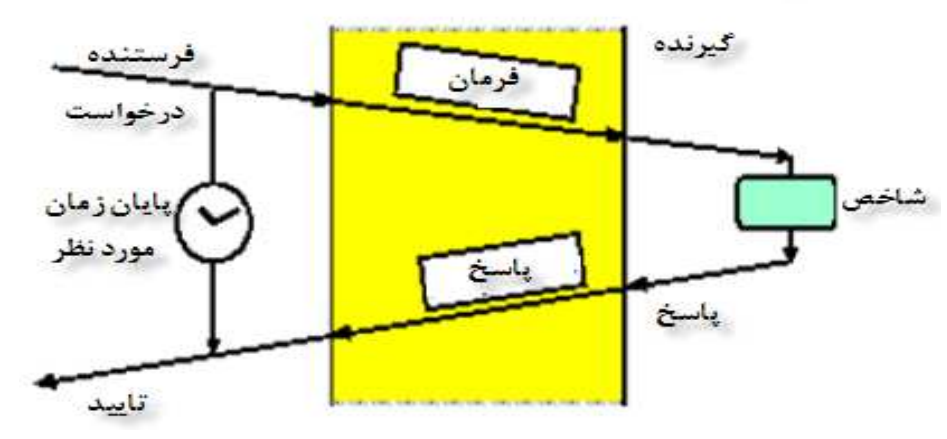

**یا انتقال داده را آشکار می سازد. اگر در طول زمان کنترل شده داده ای با** 

**فرستنده تبادل نشود به طور خودکار محافظ خروجی های گیرنده مزبور را،** 

**به حالت تخریب امن هدایت می کند .**

**شکل -2 12 مکانیسم مانیتور کردن زمان**

<sup>80</sup> -Auto-Clear <sup>81</sup> -Fail-Safe <sup>82</sup>-Watchdog

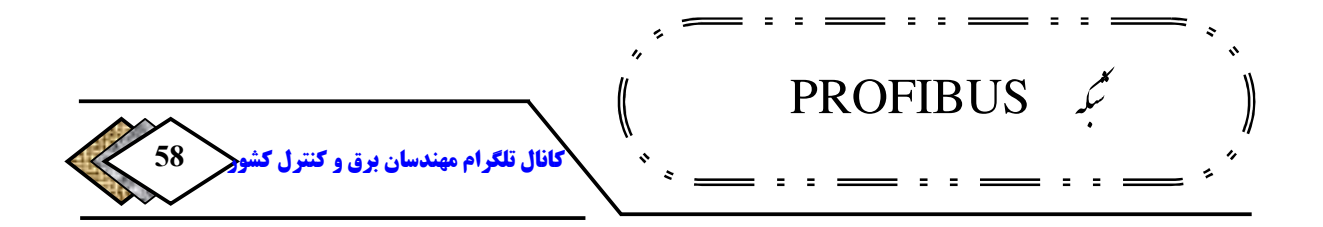

**-2 -3 -2 3 تکنولوژی انتقال در DP PROFIBUS**

**) الف انتقال با کابل مسی**

 **در این روش در لایه فیزیکی** PROFIBUS **برای انتقال داده از زوج سیم به هم 83 تابیده شیلد دار مطابق با استاندارد** -485RS EIA**موسوم به** 2H **استفاده می شود .** 

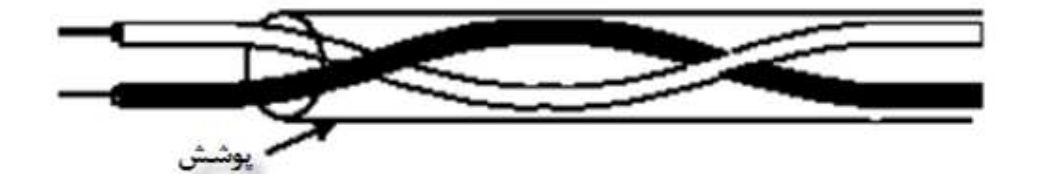

**شکل -2 13زوج سیم به هم تابیده شیلد دار**

**ارتباط**-485RS **یک روش ساده و موثر برای انتقال سریع داده است، که به صورت یک . می باشد یعنی اگر چه چندین وسیله مانند شکل** 14**-**2 **می تواند <sup>84</sup> ارتباط دو سیمه در هر لحظه فقط یک <sup>86</sup> ولی به علت وجود ارتباط نیم دو طرفه <sup>85</sup> به آن متصل شود**

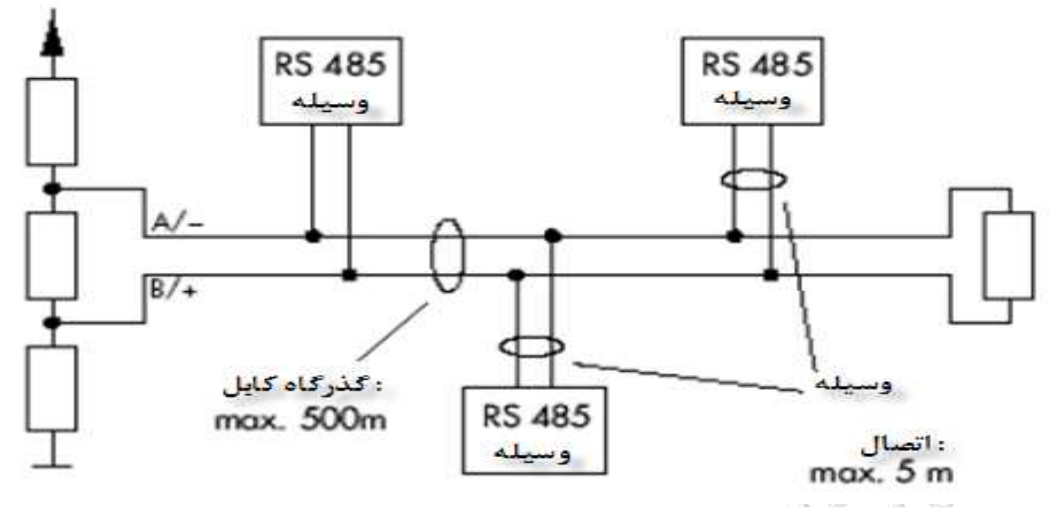

[ElectricalDistribution](https://telegram.me/joinchat/BW1PuzvIbROoMhFqE-q0BQ)@**روشک لرتنک و قرب ناسدنهم مارگلت لاناک**

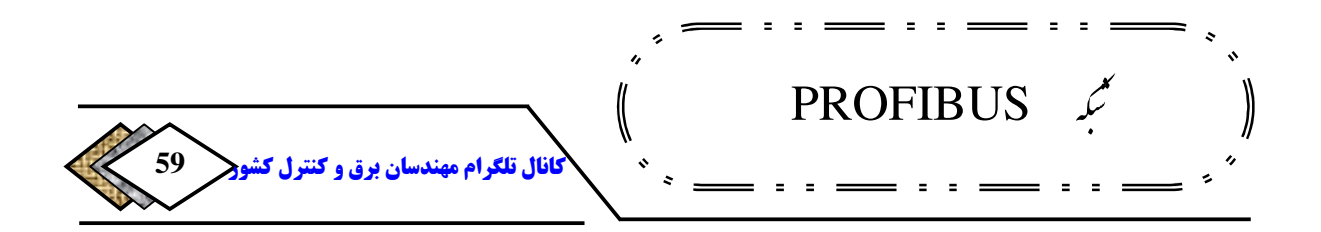

**ایستگاه می تواند، فرستنده باشد نه بیشتر استفاده از .** -485RS **چهار سیمه نیز . نخواهد کرد زیرا ساختار این استاندارد به صورت نیم دو طرفه <sup>87</sup> سیستم را دو طرفه .است**

**شکل 14-2 ارتباط -485RS دو سیمه** 

**است یک سیگنال تفاضلی است، <sup>88</sup> سیگنال** -485RS **بر خلاف** -232RS **که یک طرفه یعنی نسبت به زمین سنجیده نمی شود، بلکه سطح ولتاژ تفاضلی بین دو سیم است که صفر یا یک را نشان می دهد. از این رو بر خلاف** -232RS**نویز بر آن کمتر تاثیر دارد .**

**در شکل -**215 **دو خط انتقال** B **و** A **را مشاهده می کنید. اگر سیگنال خط** B **مثبت و سیگنال خط** A **معکوس سیگنال باشد این وضعیت معادل** 1 **در نظر گرفته می . شود**

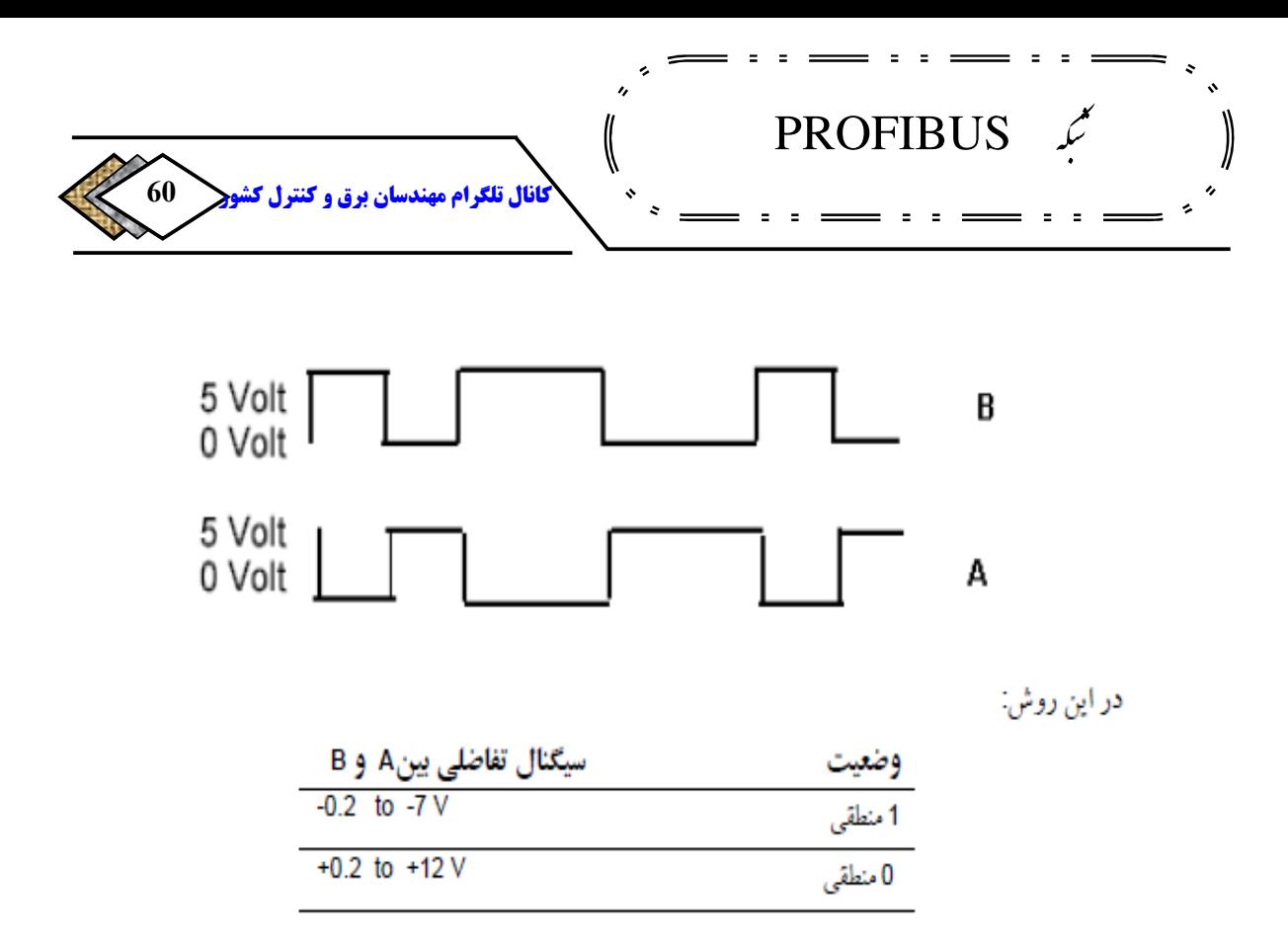

**شکل 15-2 مقایسه دو خط انتقال B و A**

**همانطور که ذکر شد در استاندارد** -485RS**یک رشته سیم تک زوج شیلد دار برای انتقال داده کافی است. توصیه موسسه بین المللی** PROFIBUS **بر این است که از** 

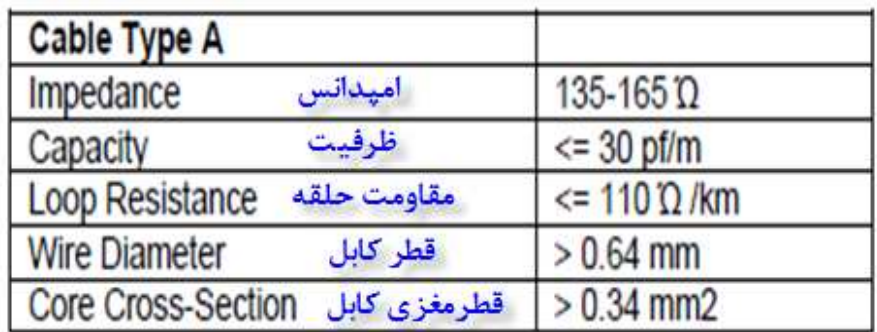

**کابل با مشخصات زیر که کابل نوع** A **نامیده می شود استفاده گردد :**

**جدول 2-2 مشخصات کابل نوع A**

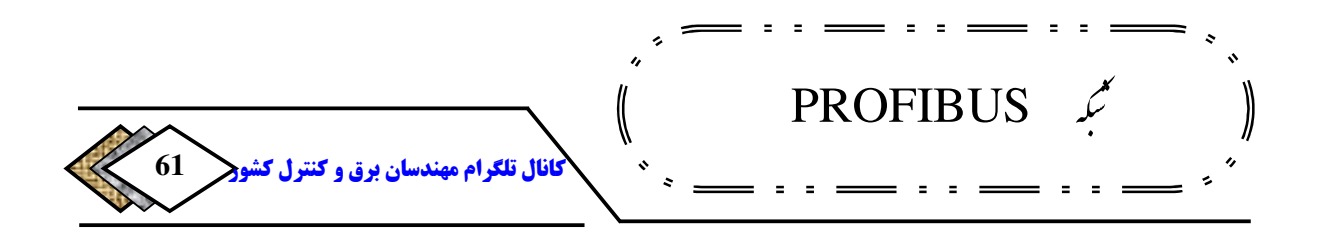

**با این کابل سرعت های مختلفی بین** s/Kb 9.6 **تا** s/Mb 12**قابل انتخاب است. را تشکیل <sup>89</sup> حداکثر تا** 32 **وسیله را می توان به کابل فوق متصل نمود، که یک بخش ط. می دهد ول مجاز برای یک بخش بستگی به سرعت انتقال داده ای دارد، که می خواهیم در شبکه** PROFIBUS**) بر قرار باشد مطابق جدول زیر) نکته مهم این است که سرعت انتخابی برای یک بخش باید به تمامی تجهیزات متصل به آن بخش اعمال .شود**

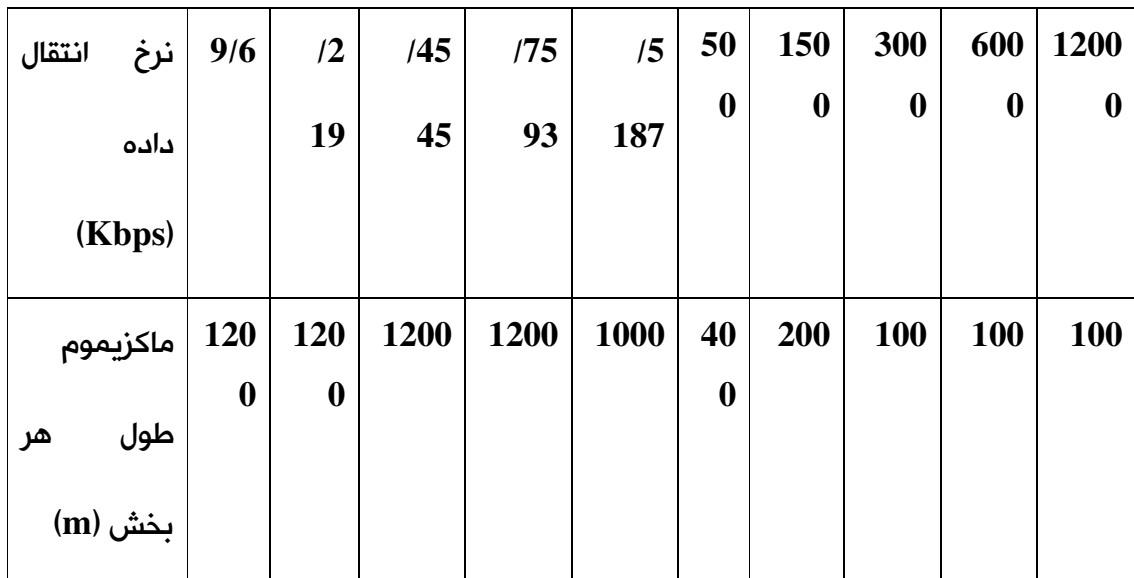

**جدول -2 3 مشخصات کابل نوع A**

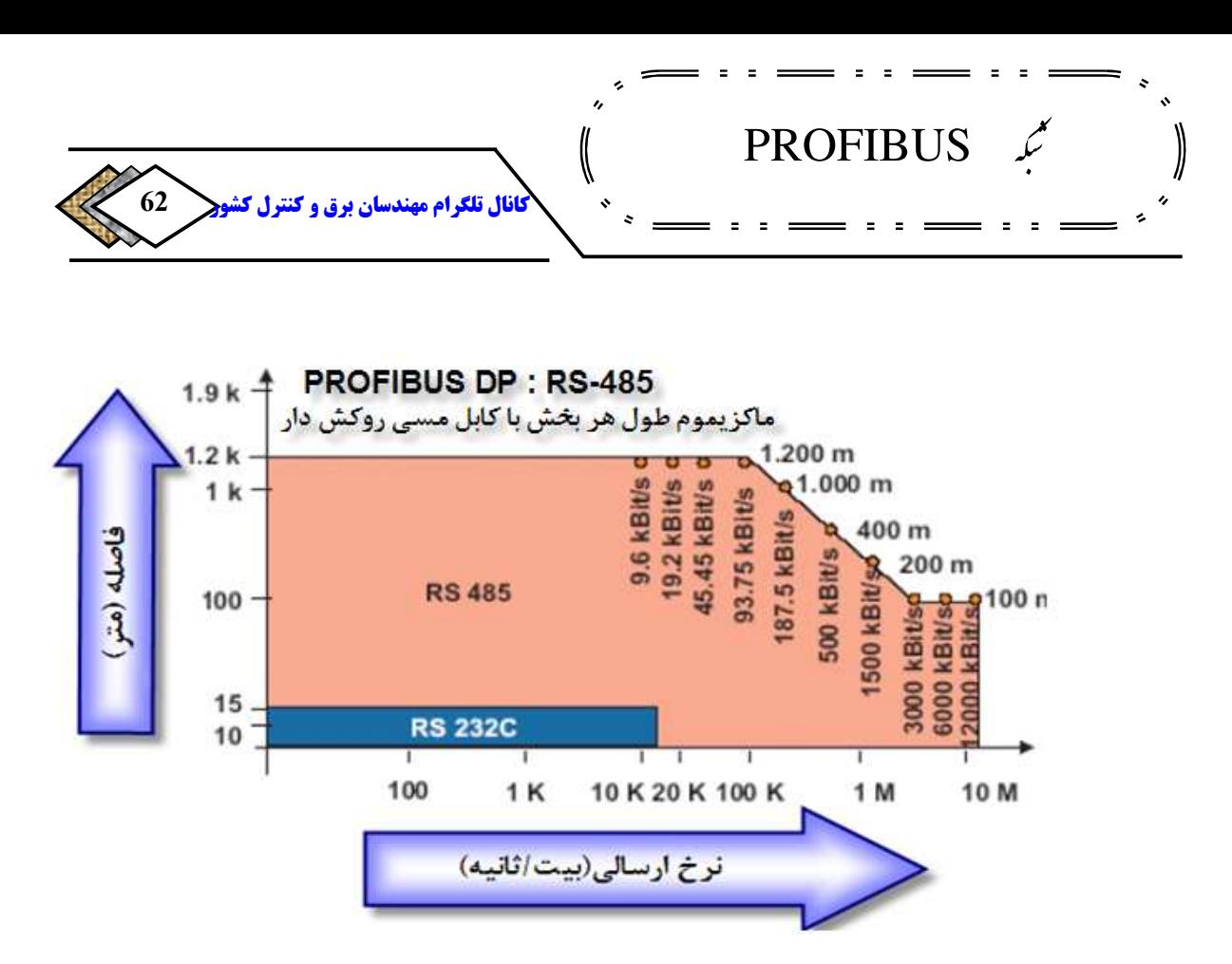

**شکل 16-2 منحنی مربوط به -485RS و -232RS**

**کانکتوری که برای اتصالات** PROFIBUS**استفاده می شود طبق استاندارد بین المللی** 170 50 EN **یک کانکتور** Plug D Sub Pin9- **. است به این منظور یک سوکت**  D Sub **بر روی دستگاه نصب می شود و کابل شبکه از طریق کانکتور** Plug D Sub **به آن وصل می شود .** 

 PROFIBUS  $\biggl($ ار<br>سا<br>• <u>لە</u> **63** كانال تلكرام مهند

|          | Pin no. | Signal    | <b>Significance</b>                                     |
|----------|---------|-----------|---------------------------------------------------------|
|          |         | Shield    | Shield/functional ground                                |
|          |         | M24       | Ground for +24 V output voltage                         |
|          | з       | RxD/TxD-P | Receive/Transmit data - plus (B wire)                   |
|          |         | CNTR-P    | Repeater control signal (direction control), RTS signal |
|          | 5       | DGND *)   | Data ground (reference potential for VP)                |
|          | 6       | VP'       | Supply voltage - plus (P5V)                             |
|          |         | P24       | Output voltage +24 V                                    |
|          | 8       | RxD/TxD-N | Receive/Transmit data - minus (A wire)                  |
|          | э       | CNTR-N    | Repeater control signal (direction control)             |
| Josephin | عليس    |           | There.                                                  |

**جدول 4-2 مشخصات کانکتور Plug D Sub**

**. بسته شود بر طبق استاندارد** -RS **<sup>90</sup> ابتدا و انتهای هر بخش باید توسط ترمینتور در طرف (** DGND **و یک ) <sup>91</sup> در انتهای خطوط انتقال داده یک مقاومت پایین کش** 485**در انتهای خطوط انتقال داده یک مقاومت پایین کش**مقاومت بالا کش<sup>۹۲</sup> در طرف منبع تغذیه<sup>۹۲</sup> قرار داده می شود، که به آنها قطع کننده  **.می گویند**

<sup>90</sup> -Terminator <sup>91</sup>-Pull Down <sup>92</sup> -Pull Up  $93 - VP$ 

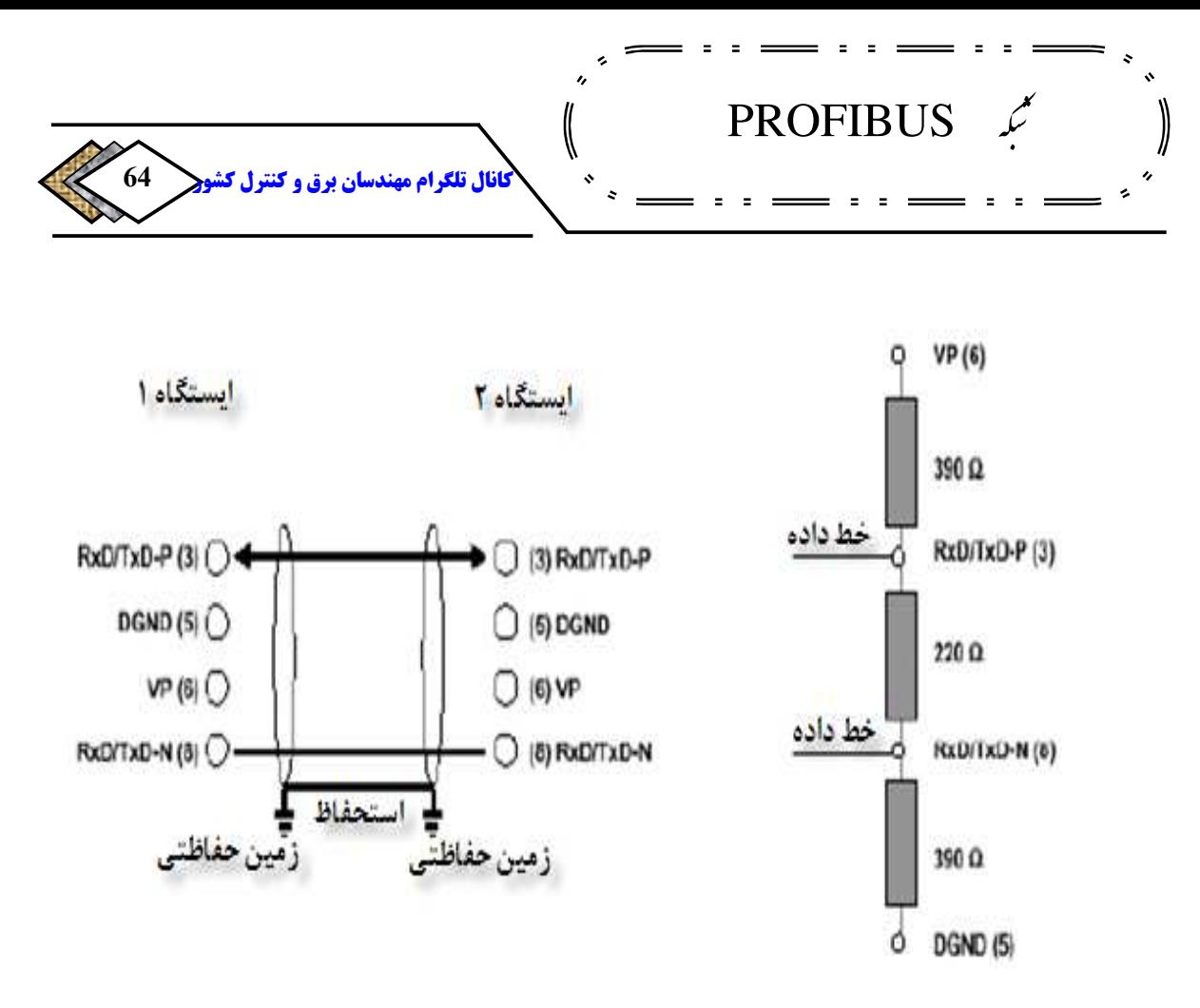

**شکل 17-2 نحوه قرار گرفتن قطع کننده**

**این دو مقاومت باعث می شوند،زمانی که باس آزاد است و هیچ کدام از ایستگاه ها چیزی روی باس نفرستاده اند، یک مقدار ولتاژ معین روی باس قرار گیرد و از به وجود آمدن ولتاژ های تعریف نشده بر روی باس جلو گیری شود .** 

**ترکیبی که در شکل نمایش داده شده است معمولا توسط سازنده بر روی کانکتور های استاندارد** PROFIBUS **تعبیه شده و این امکان وجود داردکه با یک وصل یا سوئیچ <sup>94</sup> کننده 95 در انتهای باس قطع کننده را فعال یا غیر فعال کنیم .**

> <sup>94</sup>-Jumper <sup>95</sup>-Switch

[ElectricalDistribution](https://telegram.me/joinchat/BW1PuzvIbROoMhFqE-q0BQ)@**روشک لرتنک و قرب ناسدنهم مارگلت لاناک**

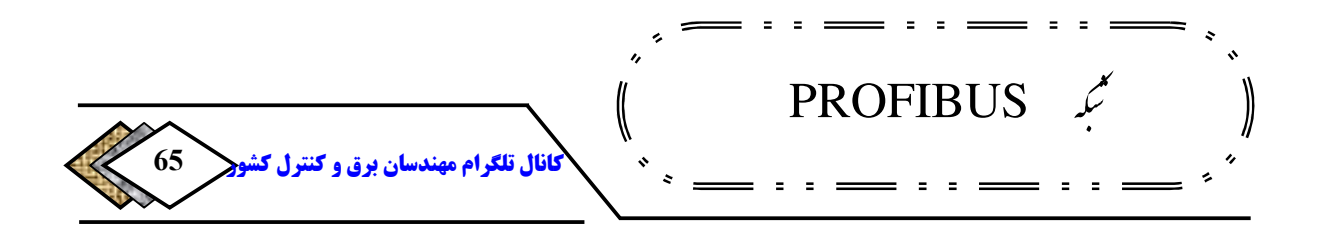

**اگر سرعت انتقال داده بیش از** Mbps1.5**باشد، باید از قطع کننده با اندوکتانس طولی استفاده کرد که به بار خازنی ایستگاه مورد نظر وصل می شود. این باعث می شود از انعکاس و باز گشت موج داده جلو گیری شود .**

• **توپولوژی های قابل اجرا با کابل مسی**

**زمانی که محیط انتقال کابل الکتریکی است و نحوه ی ارسال اطلاعات مطابق با استاندارد** -485RS **است امکان پیاده سازی توپولوژی ها** Tree**،** Star **،**Bus **. وجود دارد اما مرسوم ترین توپولوژی که با کابل الکتریکی پیاده سازی می شود توپولوژی** BUS **است که در ادامه به شرح آن می پردازیم .**

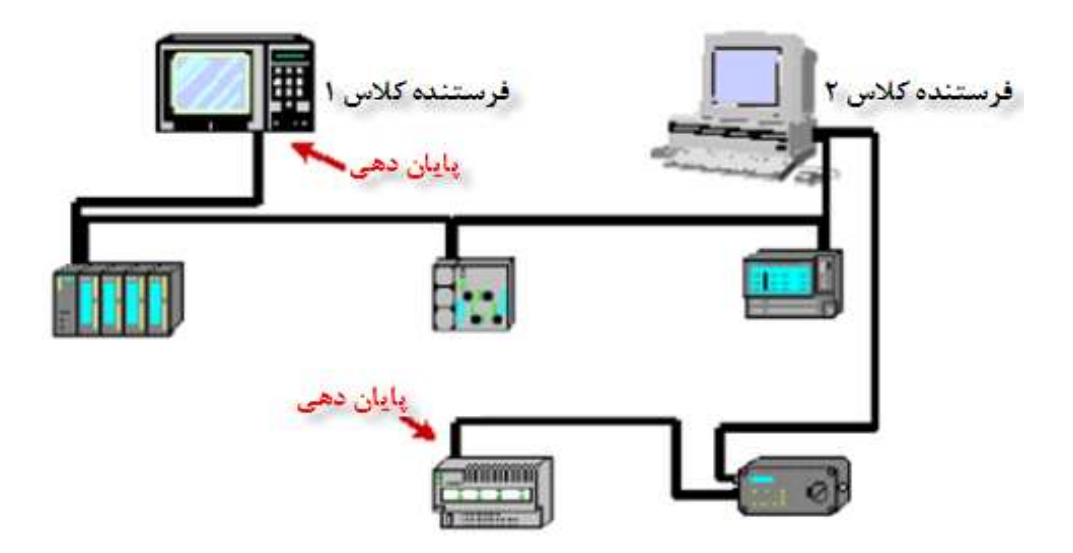

**شکل -2 18 نمایی ازاتصال تجهیزات درتوپولوژی BUS**

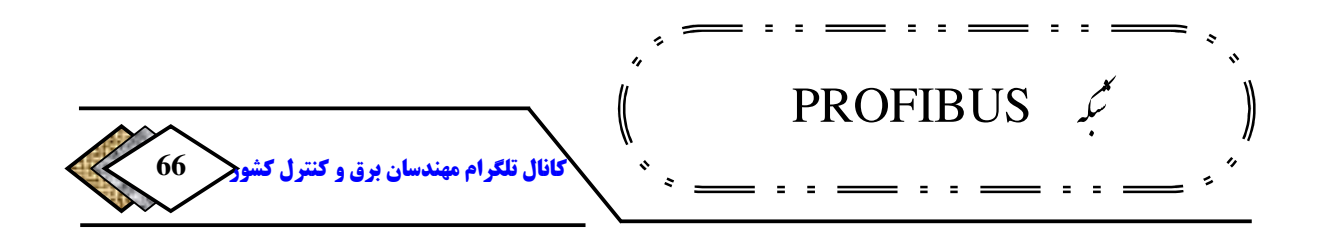

**یک سیستم** PROFIBUS **متشکل از یک** BUS**که در دو انتهای آن ترمینتور های فعال تعبیه شده است را در نظر بگیرید. همانطور که قبلا گفته شد به این باس، یک بخش** -485RS**گفته می شود. بر اساس استاندارد** -485RS **تا حداکثر** 32 **ایستگاه**  -485RS **امکان اتصال به این بخش را دارند. به این ایستگاه ها در اصطلاح شبکه .فته می شودگ <sup>96</sup> گره**

**این گره چه فرستنده باشد و چه گیرنده یک بار جریانی برای بخش محسوب می . شود اگر تعداد گره ها بیش از ظزفیت یک بخش باشد یعنی سیستم** PROFIBUS **از تعداد بیش از** 22 **گره تشکیل شده باشد، در این صورت باید به چندین بخش تقسیم به هم متصل می شوند در واقع . <sup>97</sup> شود این بخش های جداگانه توسط تکرار کننده تکرار کننده مانند یک تقویت کننده عمل می کند و سطح سیگنال انتقالی را تقویت می . نماید استفاده از تکرار کننده باعث ایجاد تاخیر و اختلاف فاز در سیگنال ارسالی می . شود بنابراین به علت ایجاد اعوجاج و تاخیر در سیگنال ارسالی و عدم امکان بازیابی سیگنال تعداد تکرار کننده هایی که می توانند به صورت سری به کار برده شوند، بر طبق استاندارد** 170 50 EN**حداکثر سه عدد می باشد. این تعداد تکرار کننده فقط سیگنال را تقویت می کنند و اثر چندانی در ایجاد اختلال در سیگنال ارسالی ندارند .**

> <sup>96</sup>-Node <sup>97</sup>-Repeater

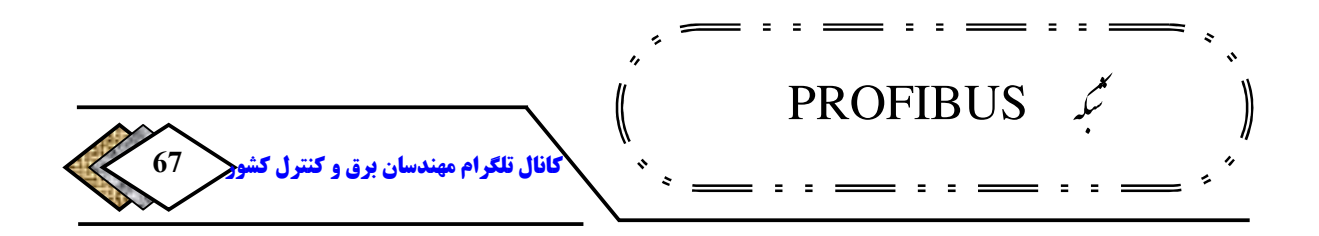

**98 برخی از تکرار کننده ها عمل باز یابی سیگنال را هم به طور محدود انجام می دهند، اگراز این نوع تکرارکننده استفاده شودحداکثر** 9**عددتکرارکننده رامی توان سری کردوطول کلی شبکه تا** 4 **کیلومترقابل گسترش است.تکرارکننده باکدسفارش** 7ES6 0XA00-0A971-0**ساخت زیمنس ازاین نوع است.** [2]

**تنها بااستفاده ازتکرارکننده امکان دستیابی به ماکزیمم تعدادگره درشبکه** PROFIBUS**وجودداردوتنها بااستفاده از تکرارکننده هااست که می 99 توانیم یک شبکه بدون زمین داشته باشیم .دراین حالت بخش هاازیکدیگرایزوله .هستند**

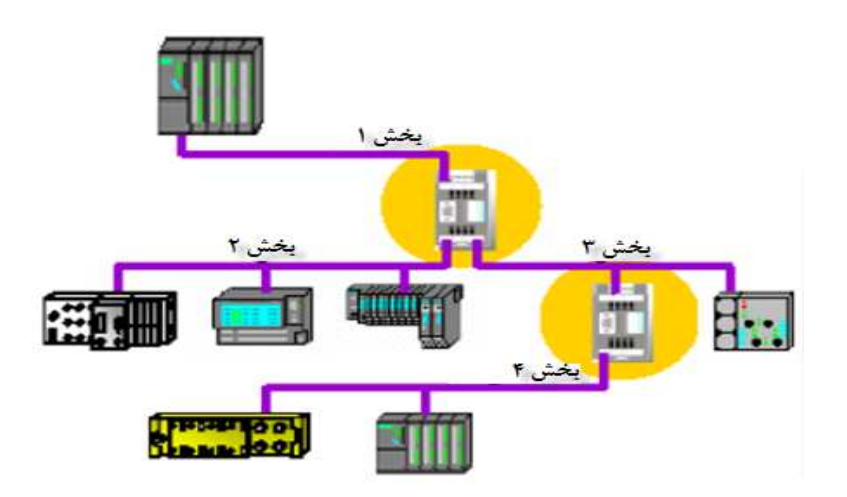

**شکل -2 19 چگونگی قرارگرفتن بخش ها وایزوله بودن آنها بااستفاده ازتکرارکننده**

<sup>98</sup>-Signal Referesh <sup>99</sup>-Ground

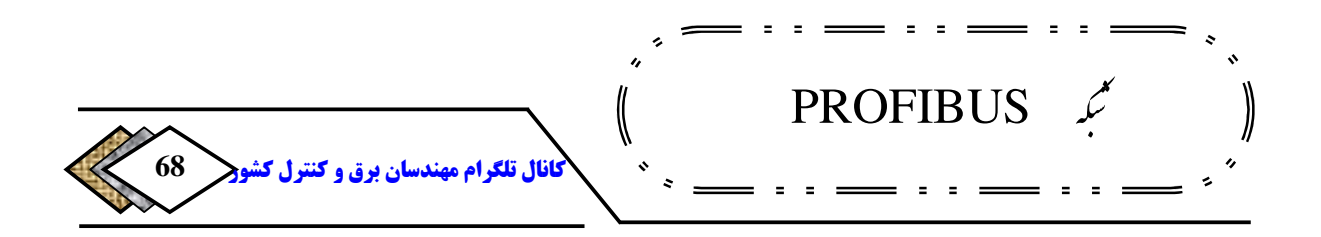

**به این نکته توجه داشته باشیدکه درارتباط**-485RS **هرتکرارکننده یک بارجریانی محسوب می شودودرنتیجه درشمارش گره هابایدمنظورگردند.بنابراین بااستفاده از هرتکرارکنندهازتعدادگره های مجازیک عددکاسته می شود.به عنوان مثال اگرچه دریک بخش سی ودوگره داشته باشیم، اما با بکاربردن یک تکرارکننده حداکثر** 31**ایستگاه می توانندبه این بخش وصل شوند.دقت شودتکرارکننده صرفاازاین جهت یک گره محسوب می شودکه به عنوان یک بارجریانی عمل می کندوگرنه پیکربندی شبکه تاثیری نداردوبه آن آدرسی تخصیص داده نمی شود .**

**کاراکتری دراین توپولوژی انتقال به عنوان** Line Stop**در نظرگرفته می شودکه اصطلاح** Line Stop **به اتصال مستقیم یک ایستگاه به محل اتصال باس می گویند .**

**دراستاندارد** 170 50 EN **برای دستیابی به سرعت** Mbps1.5**تنهااجازه استفاده از**Line Stop **باطول حداکثر** m6.6**دریک بخش داده می .شود اما بهترین حالت این است که از**Line Stop **.استفاده نشود تنها استثنا استفاده از**Line Stop **برای اتصال 100 موقتی دستگاههای برنامه نویس مثل** PG **ویاوسایل عیب یابی می باشد .**

**اینکه توصیه می شوداز**Line Stop **استفاده نشود، به این علت است که بسته به طول وتعداد**Line Stop**هامیزان انعکاس وبازگشت سیگنال اطلاعات وایجادخطا، در طول بخش بالامی رودوبه همین دلیل است که برای سرعت هایی بالاتراز** Mbps1.5 **به هیچ** 

programmer-<sup>100</sup>

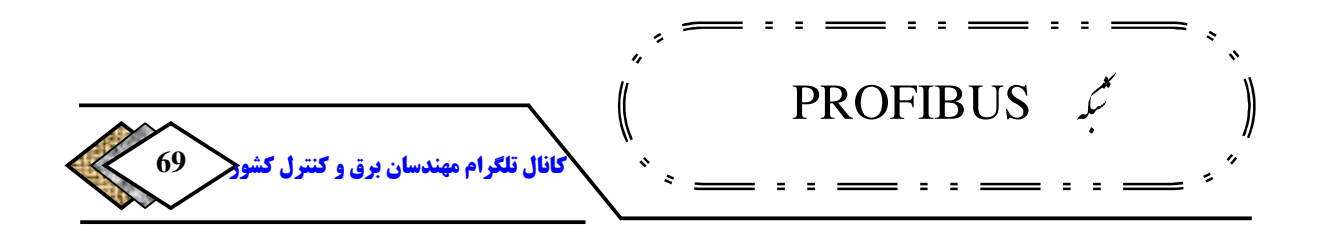

**عنوان امکان استفاده از**Line Stop **موجود نمی باشد.دراین حالت تجهیزات عیب یابی یا برنامه نویسی تنها امکان اتصال به صورت ایستگاه فعال .رادارند**

**) ب انتقال با فیبرنوری**

**در لایه فیزیکی** PROFIBUS **امکان استفاده از تکنولوژی فیبرنوری وجود دارد این . طراحی شده است. کا بل نوری این امکان را** <sup>101</sup> **روش براساس استانداردهای** PNO **فراهم می سازدکه فاصله ایستگا ههای شبکه**PROFIBUS **تا**km15 **هم افزایش یابد، نویزهای الکترومغناطیسی برروی سیگنال نوری اثرنمی کند.وایستگاههای شبکه ازنظرالکتریکی کاملا ایزوله هستند .**

**با ساده ترشدن نصب وراه اندازی تجهیزات کابل نوری درسالهای اخیر این روش انتقال داده ازمحبوبیت خاصی برخوردارشده است. به خصوص تجهیزات کابل نوری پلاستیکی که نسبت به نوع شیشه ای ساده تر وارزان تراست ،کاربرد بیشتری پیدا کرده اند کابل . های فیبرنوری مشتمل بر فیبرهای پلاستیکی وشیشه ای به عنوان محیط های انتقال تکنولوژی انتقال نوری استفاده می شوند.فاصله ایستگاهها بسته به نوع کابل نوری که استفاده می شود،درنوع شیشه ای تا** km15 **ودرنوع پلاستیکی** m80**می تواند افزایش .یابد**

**روش های مختلفی برای اتصال کابل نوری به ایستگاه :ها وجود دارد** 

<sup>&</sup>lt;sup>101</sup> -Profibus Neutzer Organization

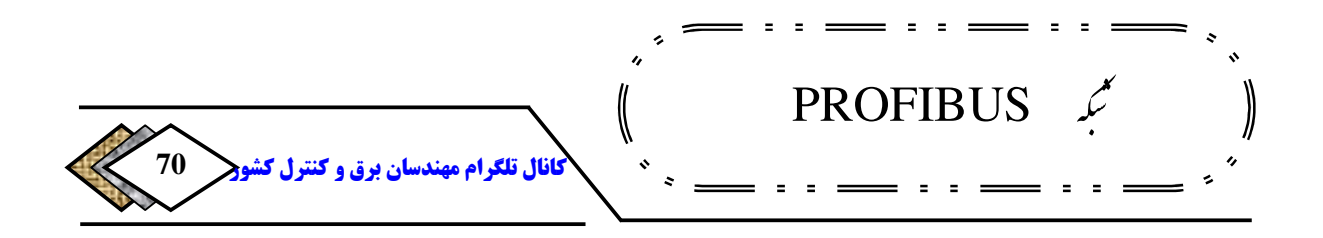

# **تکنولوژی : روش اول OLM 102**

**مشابه تکرارکننده هایی که در**485RS **استفاده می شوند،** OLM **دو کابل الکتریکی ایزوله ویک یا دو کانال نوری دارد.** OLM**ازطریق خط**485RS **به ایستگاههای شبکه یا بخش های الکتریکی وصل می شود درواقع .** OLM **دوکاربرد می تواند داشته باشد. یکی اینکه به عنوان تکرار کننده درشبکه فیبر نوری استفاده شود دوم اینکه می تواندشبکه فیبرنوری را به شبکه کابل الکتریکی وصل کند .**

**درشکل زیرنحوه استفاده از** OLM **ه دریک شبک** PROFIBUS **همانطور که .آمده است دراین شکل می بینید،ایستگاههای فرستنده وگیرنده باکابل الکتریکی به** OLM **وصل شده اند وبین خود** OLM **هافیبرنوری کشیده شده است که به کمک این نحوه اتصال حداکثرفاصله مجازبین ایستگاهها می تواند افزایش یابد .**

<sup>&</sup>lt;sup>102</sup>-Optical Linking Module

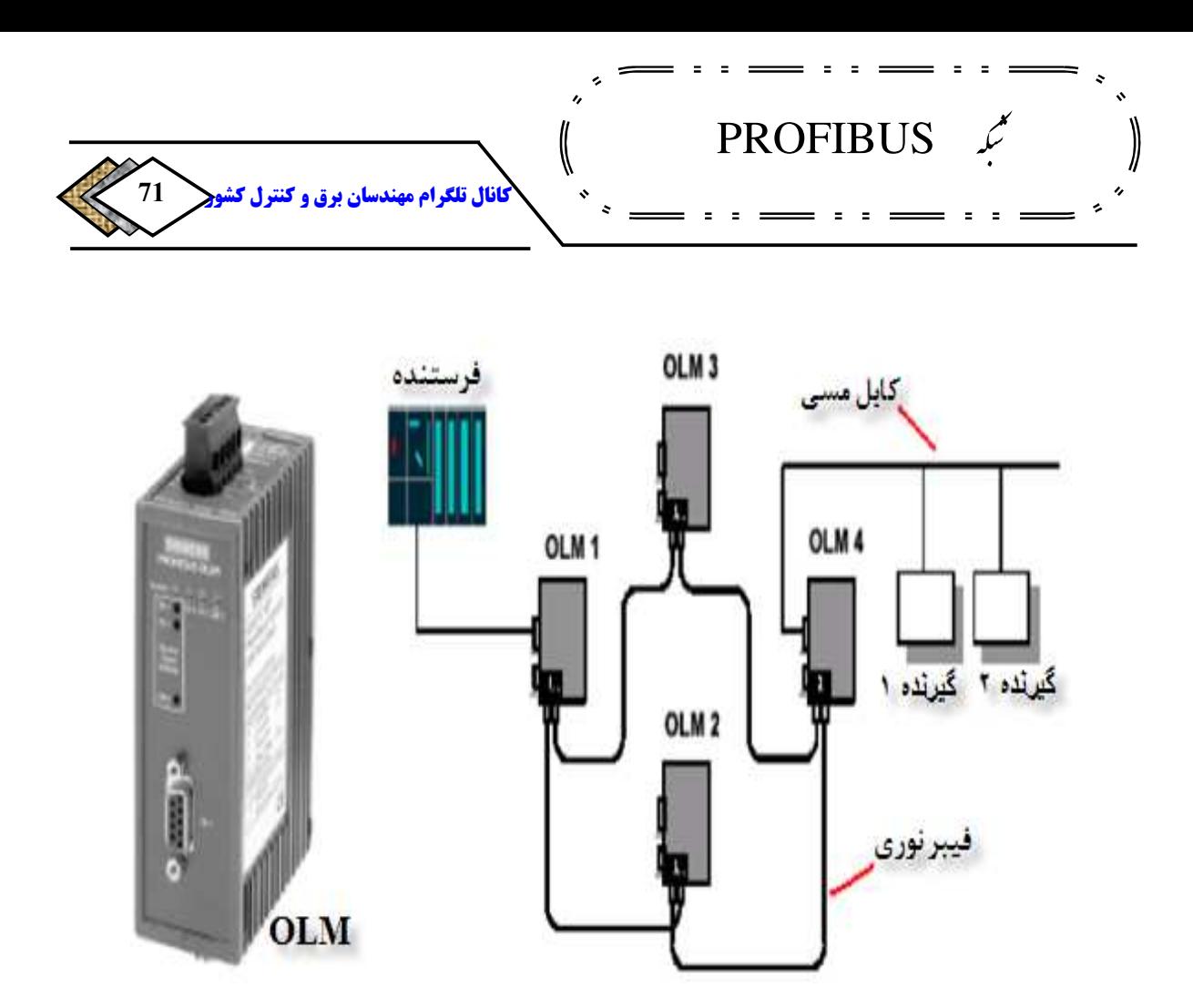

**شکل 20-2 نحوه استفاده از OLM دریک شبکه PROFIBUS**

**103 با استفاده از تکنولوژی فیبر نوری امکان استفاده از توپولوژی های حلقه و و درخت <sup>104</sup> ستاره .وجود دارد <sup>105</sup>**

**مدل های نوری یعنی** OLM**ها، در ساختار حلقه هم می توانند به صورت تک حلقه ای و هم به صورت دو حلقه ای استفاده شوند. در حالت دو حلقه ای، یکی از حلقه ها** 

> $103$ -Ring  $104$ -Star  $105$ -Tree

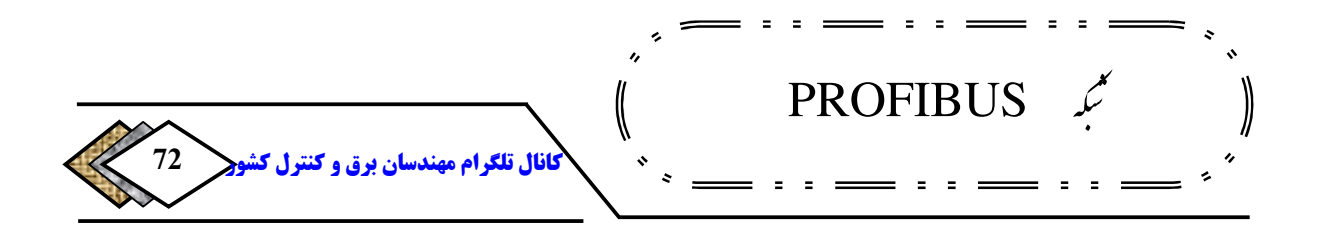

**106 عملکرد افزونگی دارد به این معنی که اگر برای یک حلقه مشکل پیش بیاید، حلقه دیگر وارد عمل می شود .**

**توجه دارید که در حالت تک حلقه ای اگر برای یکی از** OLM **ها مشکلی پیش بیاید یا حلقه قطع شود کل شبکه از کار می افتد ولی در حالتتکرار اگر برای یکی از حلقه ها مشکل پیش بیاید شبکه به کار خودش ادامه می دهد .**

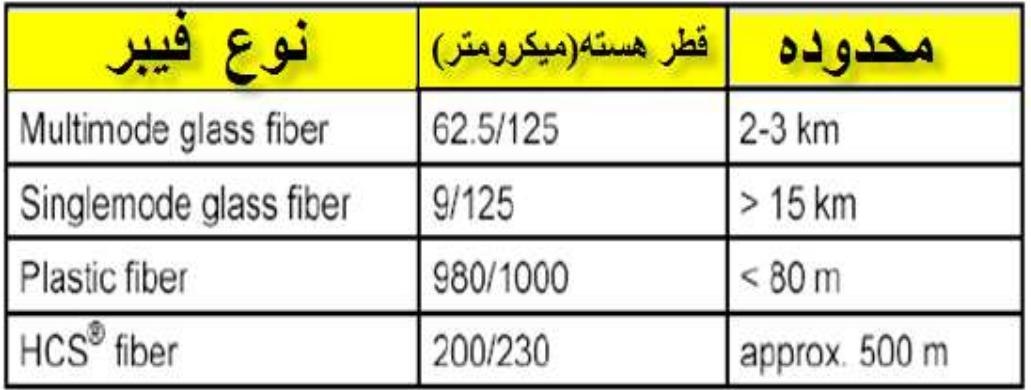

**جدول 5-2 حداکثر طول کابل نوری بر اساس نوع آن**

**تکنولوژی : روش دوم OLP 107**

OLP **ها می توانند به ایستگاه های گیرنده در حلقه کابل نوری وصل شوند این کار . از طریق یک کانکتور** Plug D Pin9-**در ایستگاه گیرنده صورت می گیرد. به این ترتیب برای اتصال ایستگاه های گیرنده به شبکه فیبر نوری لزومی به استفاده از** OLM

 $\mbox{Redundant-}^{106}$ <sup>107</sup>-Optical Linking Plug

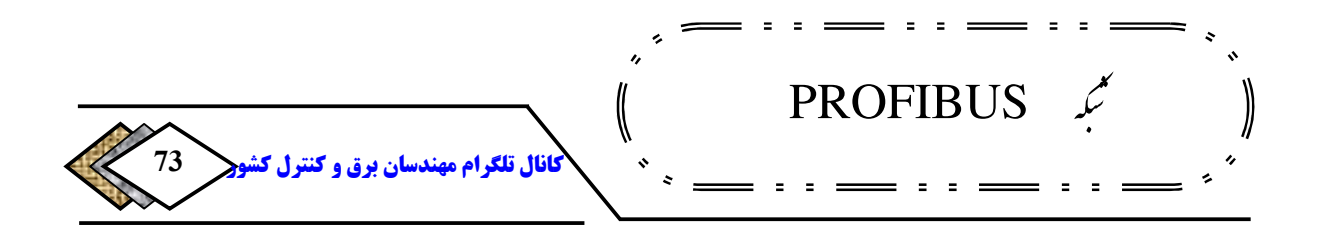

**. نیست** OLP **تغذیه خود را از طریق باس متصل به ایستگاه گیرنده، دریافت می کند و نیاز به منبع تغذیه جداگانه ندارد. توجه داشته باشید، که در این حالت منبع تغذیه**  V+5 **در کابل** -485RS **باید توان جریان دهی حداقل** mA 80 **را داشته باشد. همانطور که در شکل -**221 **مشاهده می کنید اتصال ایستگاه فرستنده به یک حلقه**  OLP **به یک عدد** OLM **نیاز دارد و** OLP **تنها برای اتصال گیرنده به شبکه فیبر نوری استفاده می شود .**

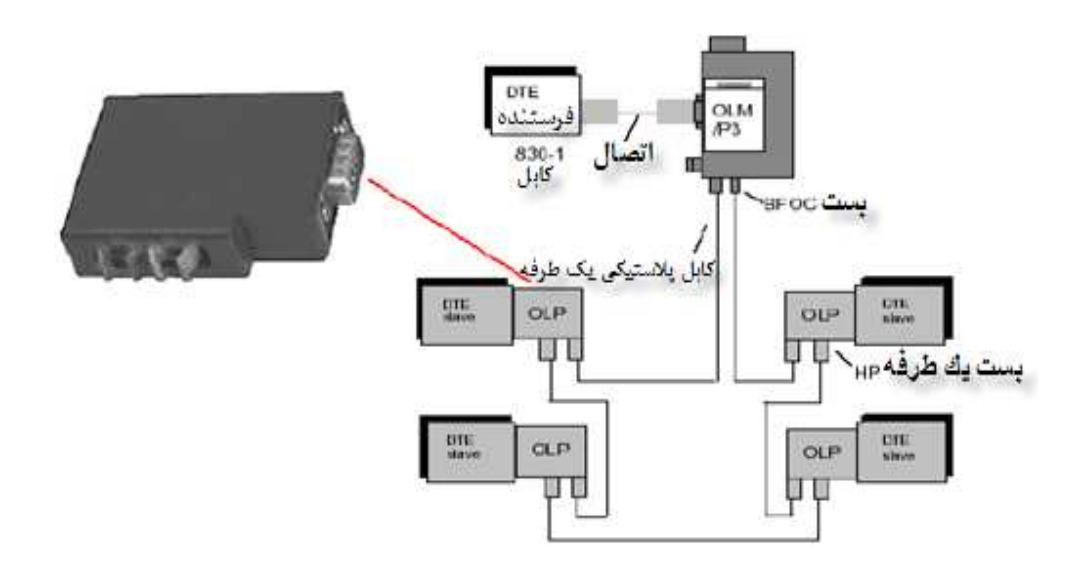

**شکل -2 21 نحوه استفاده از OLM** 

**: روش سوم اتصال مستقیم به Connection Optic Fiber Intergrated**

**بعضی وسایل به صورت مستقیم امکان اتصال به شبکه فیبر نوری را دارند نی یع. یک پورت برای اتصال به شبکه کابل نوری دارند که در نتیجه برای اتصال به شبکه فیبر**
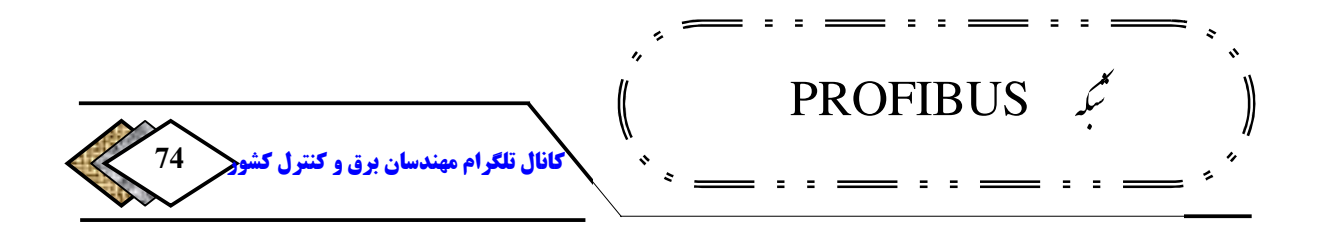

108 **معمولا در انتهای نام این وسایل عبارت** FO **نوری نیاز به** OLM**یا** OLP **. ندارند معمولا در انتهای نام این وسایل عبارت**

 **.وجود دارد**

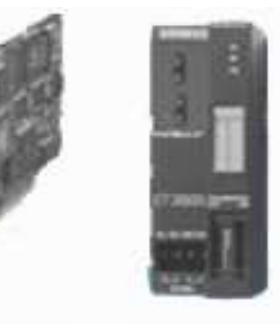

CP5613FO **ET200S FO** 

**نحوه اتصال مستقیم به Optic Fiber Intergrated شکل -2 22 نحوه اتصال مستقیم Connection**

**PROFUIBUS DP -**3**-**2 **-**24 **تکنولوژی ارتباطات در DP PROFUIBUS**

**نحوه ی دسترسی به باس و امنیت داده ها و پردازش نمودن پروتکل بر طبق** OSI**نحوه ی دسترسی به باس و امنیت داده ها و پردازش نمودن پروتکل . در** PROFIBUS **لایه دوم لایه ی انتقال داده از طریق لایه دوم انجام می شود. فرمت داده در این لایه امنیت بالایی را در انتقال آن فراهم نامیده می شود. فرمت داده در این لایه امنیت بالایی را در انتقال آن فراهم** <sup>109</sup>FDL  **.می کند**

> <sup>108</sup>-Fiber Optic <sup>109</sup>-Fieldbus Data Link

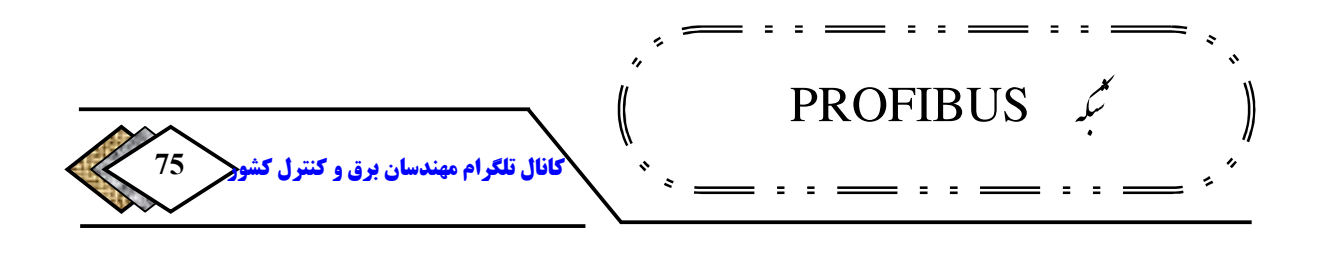

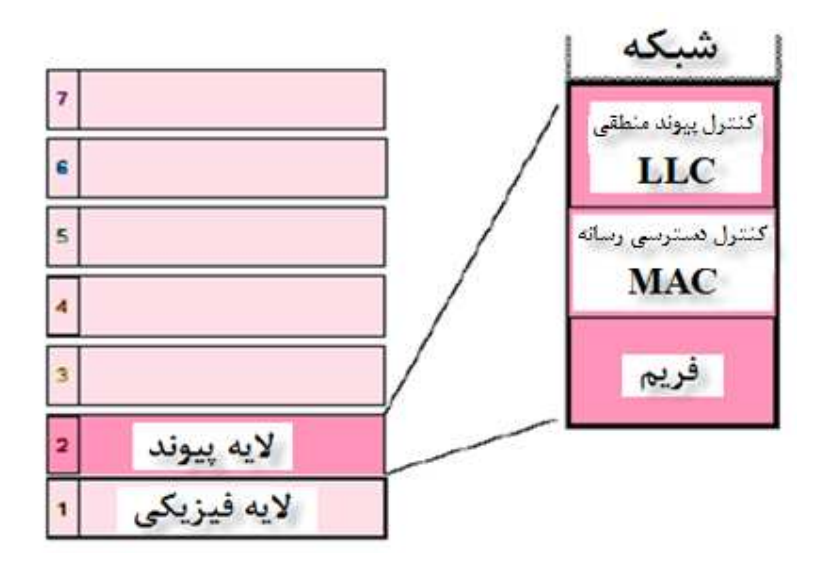

**شکل 23-22 لایه دوم (FDL) در PROFI BUS DP** 

**در این لایه کنترل جریان اطلاعات و کنترل بر قراری ارتباط و تشخیص خطا توسط**  LLC<sup>110</sup> **. انجام میشود دسترسی به باس چرخش نشانه توسط** MAC **<sup>111</sup> صورت** <sup>112</sup> **. می گیرد به بسته اطلاعات فریم .گفته می شود <sup>113</sup>**

**الف) فرمت انتقال داده و امنیت آن**

**نحوه ی آغاز و پایان بسته داده و قرار دادن زمان مناسب، بین ارسال بسته های داده و کنترل از جمله مسائلی است که در تعیین دقت و امنیت <sup>114</sup> و به کار بردن بیت توازن داده ها، موثر است. این موارد در شبکه** PROFIBUS **مطابق با استاندارد** 870- IEC

<sup>&</sup>lt;sup>110</sup>-Logical Link Control  $111$ -Token <sup>112</sup>-Medium Access Control  $113$ -Frame <sup>114</sup>-Parity

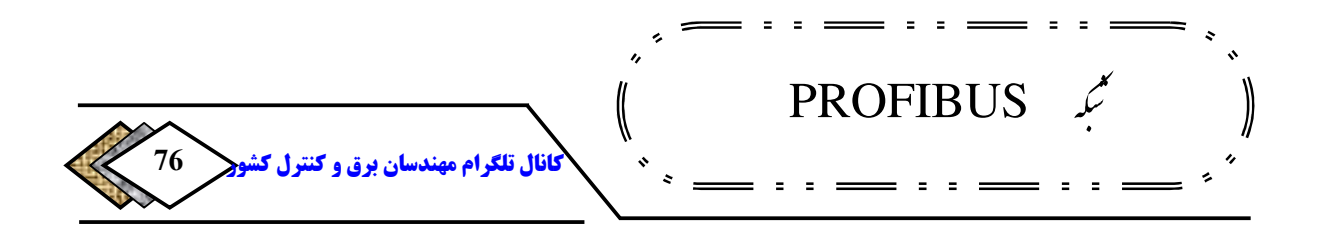

5-1 **. نداتعیین شده طبق استاندارد فریم اطلاعاتی از تعدادی بسته داده از** 115 **نوع** UART **تشکیل گردیده است.**

**بسته** UART **به صورت آسنکرون و در** 11 **نند شکل ما(بیت -**224 **.شودارسال می )** 

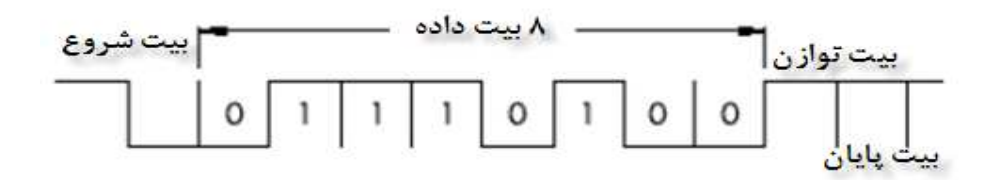

**شکل -2 24 ارسال بسته 11 بیتی UART به صورت آسنکرون**

- 8 **بیت برای داده**
- **یک بیت که شروع داده را مشخص می کند و همیشه** 0 **.است <sup>116</sup>**
- **یک بیت که انتهای داده را مشخص می کند و همیشه** 1 **.است <sup>117</sup>**
- **یک بیت که تعداد یک های بسته داده را مشخص می کند که زوج بودن تعداد یک ها را بررسی می =بیت توازن. کند** 0 **یعنی تعداد یک ها زوج و بیت =توازن** 1 **یعنی تعداد یک ها فرد است .**

**امکان آشکار سازی یک خطا <sup>118</sup> بدین ترتیب برای یک کاراکتر با کنترل مقایسه زوج . وجود دارد اصطلاحا گفته می شود که فاصله همینگ** 2=HD **. است اما همانطور که** 

<sup>&</sup>lt;sup>115</sup>-Universal Asynchronous Receiver / Transmitter

<sup>116</sup>-Start Bit

<sup>117</sup>-Stop Bit

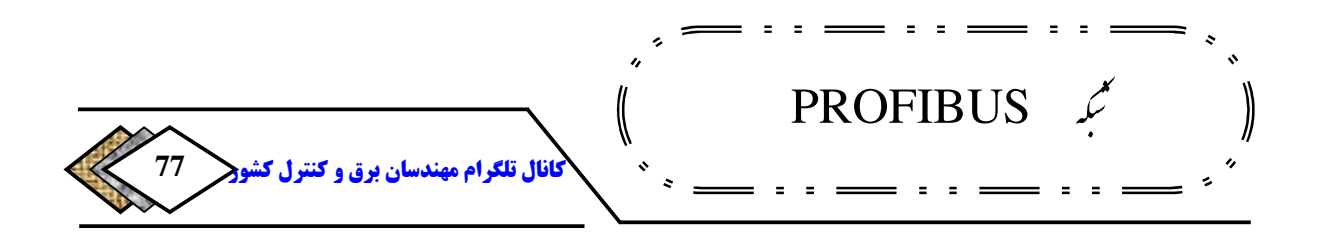

**خواهیم دید یک فریم داده صرفا متشکل از یک بسته** UART**نیست بلکه داده های دیگری نیز به آن اضافه می گردد. با در نظر گرفتن تمام حالات ممکن مشخص شده**  4=HD **. است <sup>119</sup> است که، بک فریم اطلاعاتی در** PROFIBUS **دارای فاصله همینگ بنابراین تا** 3 **خطای متوالی روی بیت ها قابل آشکار سازی و یک خطا قابل اصلاح است. هاییخطا از جمله که قابل آشکار سازی است می توان به موارد زیر اشاره کرد :**

- **خطا در بیت های شروع**
- **خطا در بیت های پایان**
- **خطا در بیت های توازن**
	- **خطا در اندازه فریم**
- **خطا در بایت کنترلی 120**

**در صورت وقوع خطا اگر چه می توان تا یک خطا را اصلاح کرد ولی ترجیح داده می شود که بسته داده مجددا ارسال گردد و به صورت اتوماتیک حداقل یک بار دیگر بسته داده ارسال می شود. تکرار ارسال بسته داده، قابل تنظیم است و حداکثر می تواند مقدار** 8

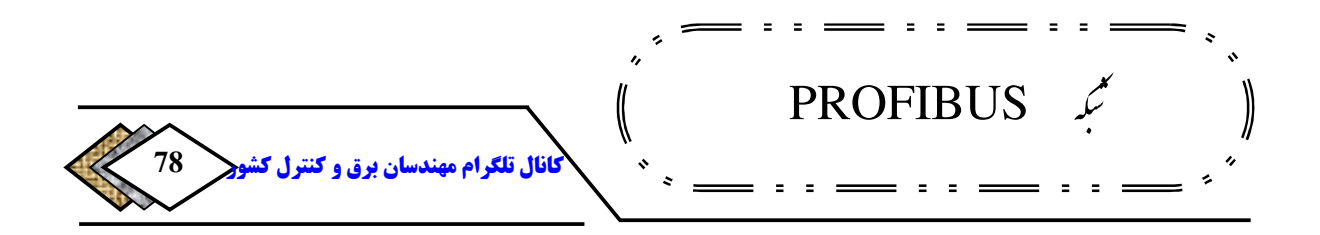

**. باشد این مقدار، در پارامتر های باس به عنوان تجدید نظر کردن 121 معرفی می شود .تنظیم کنیم <sup>123</sup> باید آن را برابر مقدار مطلوب <sup>122</sup> که در تنظیمات**

**با توضیحات فوق اکنون به بررسی ساختار فریم اطلاعاتی می پردازیم هر بسته . اطلاعاتی از تعدادی بسته** UART**تشکیل شده و ساختاری مانند شکل -**225 **قبل . دارد از ارسال بسته عمل سنکرون سازی انجام می شود .**

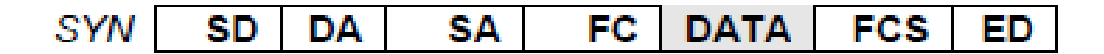

**شکل -2 25 ساختار فریم اطلاعاتی**

- SD **: شروع ارسال داده را نشان می دهد و مقدار آن ثابت و برابر** 2A **هگزا .است**
	- DA **: آدرس مقصد را نشان می دهد.**
		- SA **: آدرس مبدا را نشان می دهد**
			- FC **: بایت کنترلی است.**
	- DATA **: بسته داده ای که باید ارسال شود.**

 $121$ -Retry  $122$ -Setting <sup>123</sup>-Set Point

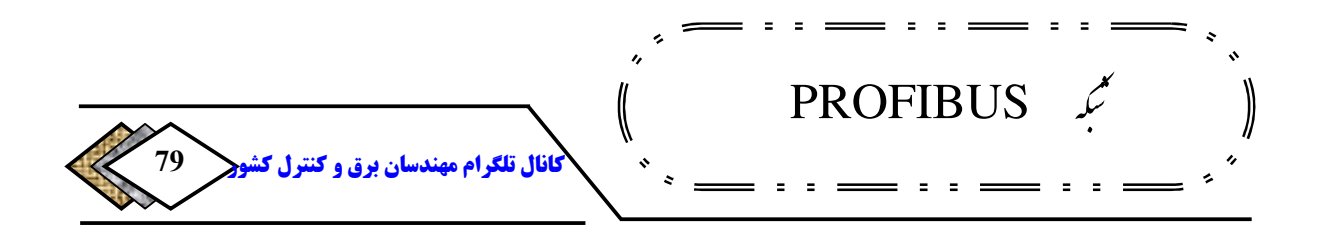

- FCS **: وقتی بسته داده به چند قسمت تقسیم شده باشد** FCS **مشخص می کند که این بسته چندمین قسمت است.**
	- ED **: پایان ارسال داده را نشان می دهد**

**فرستنده داده را مطابق با الگوی فوق بسته بندی کرده، همراه با نشانه روی باس قرار می دهد. ایستگاه بعدی در حلقه نشانه آن را برداشته و آدرس** DA**را با آدرس خودش، تطبیق می دهد. اگر یکسان بود، بقیه پیام را نیز باز گشایی می کند و اگر آدرس یکی نبود آن را به ایستگاه بعدی در حلقه نشانه می فرستد، این کار ادامه می یابد تا پیام به گیرنده مورد نظر برسد. گیرنده آن را از روی الگوی فوق بازگشایی کرده دادهی اصلی را از بقیه اطلاعات جدا می سازد .**

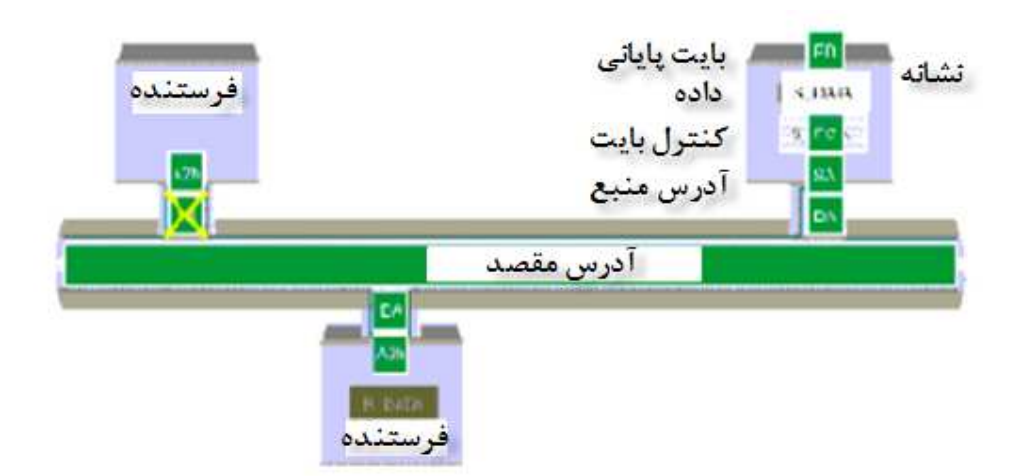

## **شکل -2 26 چگونگی ارسال فریم**

**) ب نحوه ی دسترسی به باس** 

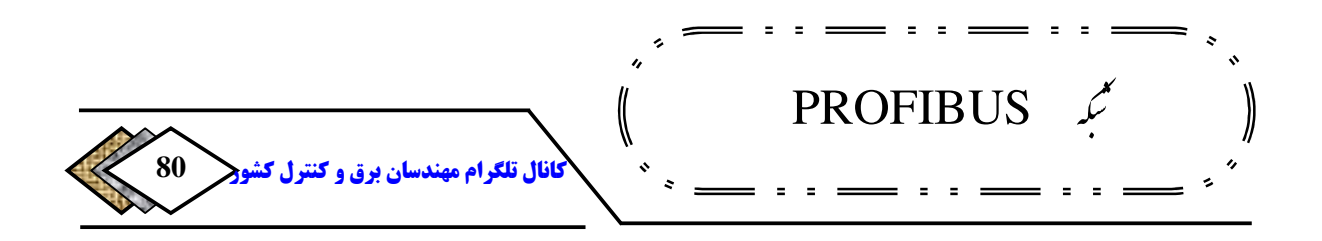

**یکی از مهمترین مسائل در شبکه های صنعتی و از جمله** PROFIBUS **ی نحوه ارتباط بین** PLC **ها با هم و یا با** PC **. هاست باید هر گره فرصت کافی برای انجام کارهای ارتباطی و انتقال داده ها در زمان های معین را داشته باشد انتقال دا. ده بین**  PLC **و** PC **ها و یا انتقال داده از** O/I Distributed **ها باید سریع و دقیق با شد و این نیازمند، تعیین یک پروتکل است که به صورت حساب شدهای باس را در اختیار ایستگاه . ها قرار دهد به نحوی که ضمن استفاده بهینه از باس،تداخلی هم بین ارسال اطلاعات شبکه در. بوجود نیاید** PROFIBUS**نحوه در اختیار گرفتن باس توسط ایستگاه ها به . است این روش ترکیبی است، از روش** Pass Token **) ارتباط بین چند <sup>124</sup> روش ترکیبی** فرستنده) و روش فرستنده-گیرنده<sup>-۱۰</sup>ْ (ارتباط بین یك فرستنده و گیرنده هایش) و **مطابق با استاندارد** 170 50 EN **.می باشد** 

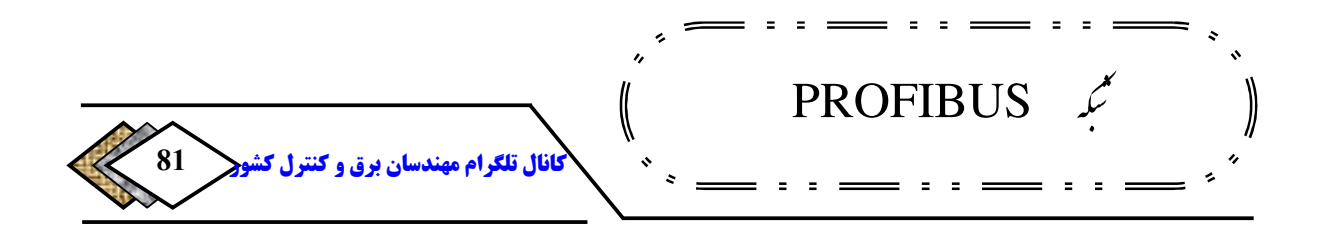

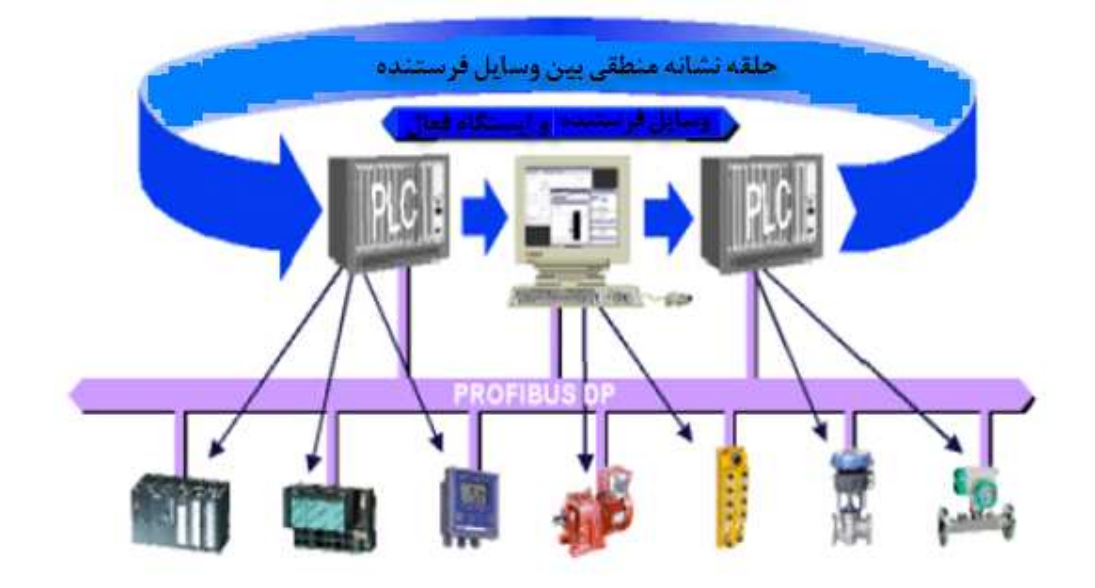

**شکل 27-2 روش ها ی دسترسی به باس** 

**با روش های ذکر شده در فوق ترکیب های زیر را می توانیم ایجاد کنیم :**

- **ارتباط بین چند فرستنده در روش (** Pass Token**(**
- **ارتباط بین هر فرستنده با گیرنده هایش روش (** Slave-Master**(**
- **ترکیب دو روش فوق یعنی هم ارتباط بین فرستنده ها و هم ارتباط بین فرستنده ها با گیرنده هایش روش (** Hybride**(**
- v **: تذکر نحوه در اختیار گرفتن باس به محیط انتقال بستگی ندارد و فرقی نمی کند که محیط انتقال کابل مسی باشد یا فیبر نوری .**

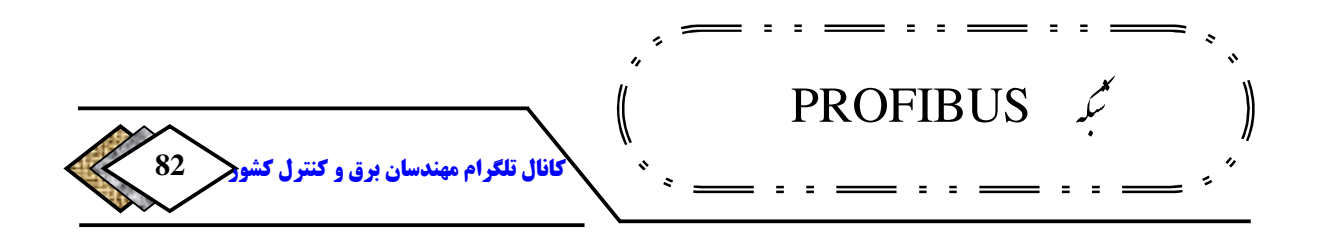

**انتقال اطلاعات بین گرهها نیازمند این است که به هر گره یک آدرس یکتا تخصیص . دهیم آدرس های یک شبکه** PROFIBUS**می توانند بین** 0 **تا** 126 **تعیین شوند یعنی حداکثر می توانیم** 127 **ایستگاه در یک شبکه** PROFIBUS **.داشته باشیم** 

**اگر بخواهیم بین یک فرستنده و گیرنده هایش ارتباط برقرار کنیم، باید از روش گیرن- فرستنده ده استفاده کنیم. همانطور که گفته شد مدیریت باس در این روش بر عهده فرستنده است که تعیین می کند، کدام گیرنده اطلاعات را روی باس بگذارد یا از روی باس بخواند. در واقع با برقراری ارتباط فرستنده و گیرنده تضمین نمودهایم که هیچگاه تداخل اطلاعات روی باس بوجود نمی .آید**

**اگر بخواهیم بین چند فرستنده ارتباط برقرار کنیم از روش** Pass Token**استفاده . می کنیم در این روش یک حلقه منطقی ) و نه فیزیکی( بین گره ها برقرار می شود. جهت حلقه بر طبق آدرس گرهها از آدرس کمتر به آدرس بیشتر است گره. های تشکیل دهنده این حلقه ایستگاههای فرستنده هستند و نشانه از یک فرستنده، به فرستنده با آدرس بالاتر منتقل می شود. واضح است زمانی که نشانه به فرستنده با بالاترین آدرس برسد، آن را به پایین ترین آدرس منتقل می کند و به این ترتیب یک حلقه نرم افزاری تشکیل می دهد .**

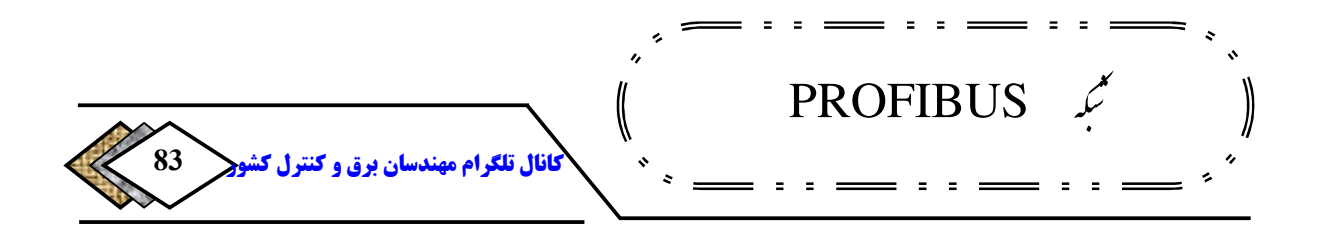

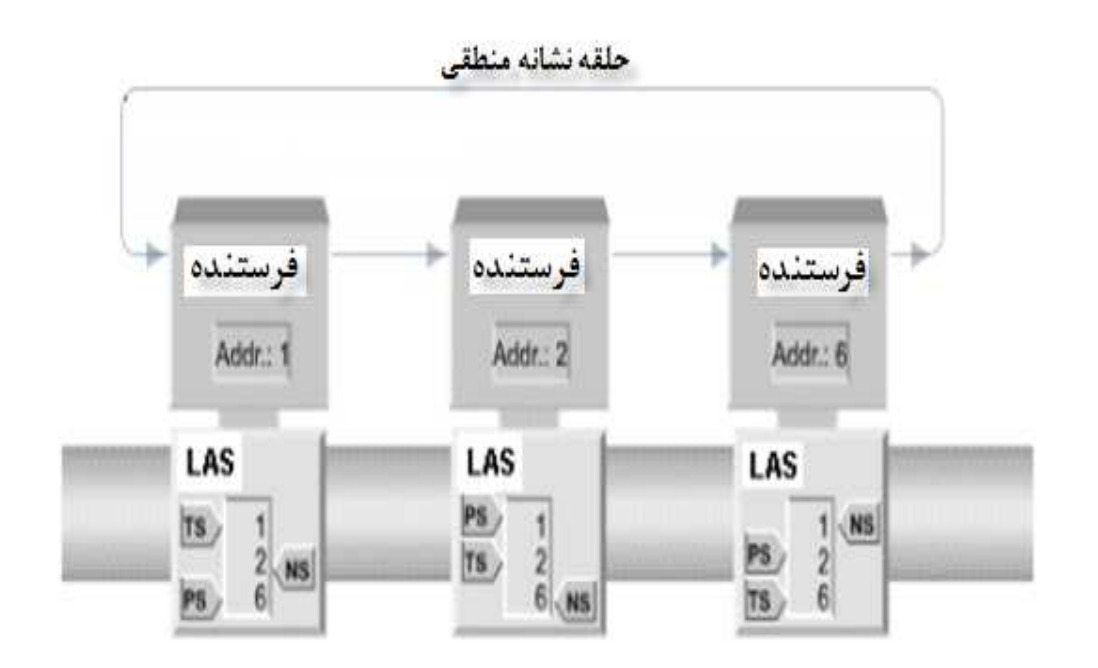

**شکل 28-2 ارتباط بین چندفرستنده ازروش Pass Token**

**همانطور که در شکل** 28**-**2 **دیده می شود هر ایستگاه دارای یک لیست** LAS**است** 

**که در آن موارد** 

**زیر مشخص شده است :**

- NS **: آدرس ایستگاه قبلی در حلقه**
- PS **: آدرس ایستگاه قبلی در حلقه** Token **<sup>126</sup>**
- TS **: آدرس ایستگاه فعلی در حلقه** Token **<sup>127</sup>**

<sup>126</sup>-Previous Station <sup>127</sup>-This Station

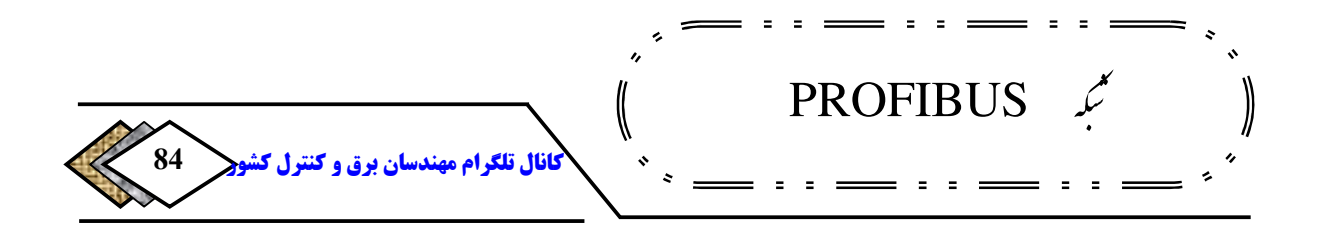

**بر اساس این لیست هر ایستگاه می داند نشانه را از چه ایستگاهی بگیرد و به چه ایستگاهی بفرستد .**

**Token فریم** v

**در** PROFIBUS**به صورت شکل زیر و متشکل از** 3 **:قسمت است <sup>128</sup> ساختار نشانه**

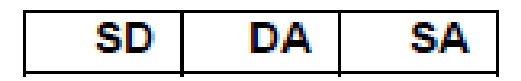

**شکل -2 29 ساختار Token در PROFIBUS**

- SD **: شروع ارسال را نشان می دهد و مقدار آن** DC **.هگزا است** 
	- DA **: آدرس مقصد را نشان می دهد یعنی** NS
		- SA **: آدرس مبدا را نشان می دهد یعنی** TC

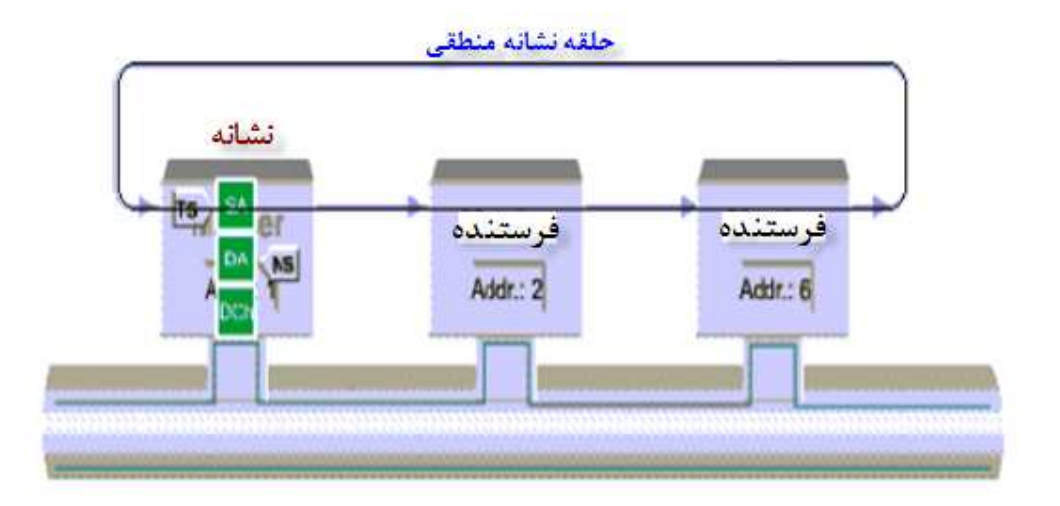

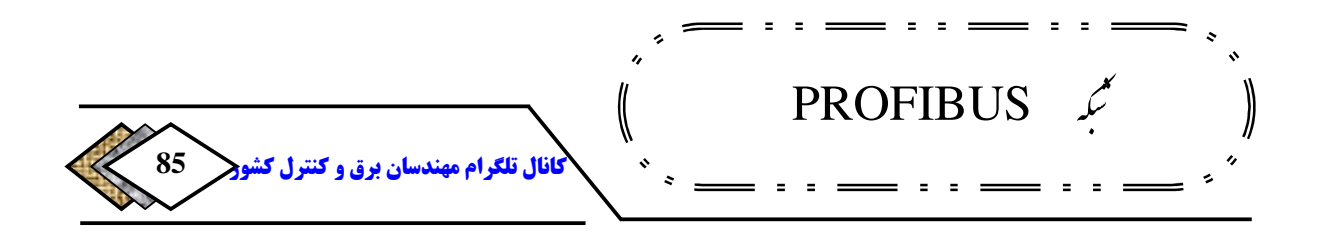

**شکل 30-2ارتباط بین چندفرستندهوچگونگی انتقال فریم Token**

**وقتی ایستگاه فعلی (**TC **داده) ای برای ارسال ندارد، نشانه را تحویل ایستگاه ها (بعدی** NS **. می دهد) ایستگاه بعدی دریافت نشانه را تایید اگر ایستگاه . می کند <sup>129</sup> فعلی پس از دو بار ارسال نشانه از ایستگاه بعدی تاییدیه دریافت نکرد، در این صورت** NS**را از لیست** LAS **خود حذف کرده و نشانه را به ایستگاه بعدتر می فرستد با . اطلاعات فوق چرخش نشانه در حلقه منطقی به راحتی انجام می گیرد لازم به ذکر . 130 است اگر سیستم تک فرستنده باشد، پرچم نشانه مرتبا به خود همان فرستنده برگردانده می شود. به عبارت دیگر** PS=NS=TS **. خواهد بود مدت زمانی که طول می کشد تا نشانه حلقه را دور بزند و در اختیار همه ایستگاهها قرار گیرد زمان چرخش نامیده می شود. ماکزیمم زمانی که زمان چرخش نشانه می تواند طول <sup>131</sup> نشانه می گویند، که این زمان قابل تنظیم است. همچنین ماکزیمم زمانی** <sup>132</sup> **بکشد را** TTR **سیستم، برای ایستگاههای <sup>133</sup> که نشانه به صورت اتوماتیک پس از ایجاد پیکر بندی**

<sup>129</sup>-Acknowledge

MonoMaster-130

<sup>&</sup>lt;sup>131</sup>-Token Rotation Time <sup>132</sup>-Time Target Rotation  $133$ -Configure

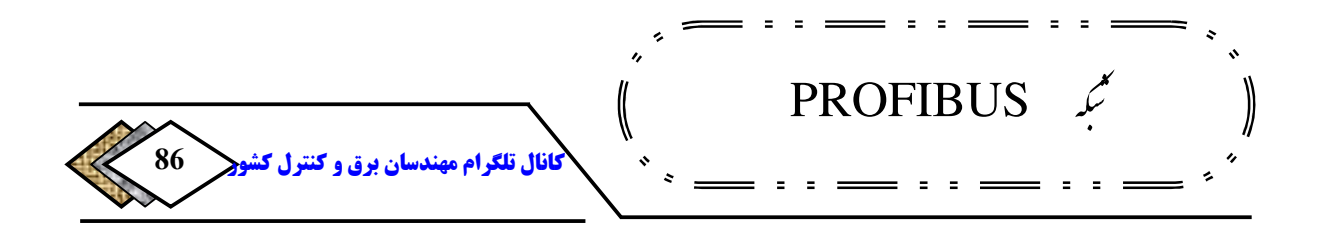

**فرستنده بوجود می آید و به صورت خودکار، آدرس هر گره در حلقه نشانه تعیین می ها در قسمت این آدرس. شود** LAS 134 **قرار داده می شوند.** 

### **PROFIBUS PA پروتکل 3 -3 -2**

PA PROFIBUS **درواقع یک نمونه تکامل یافته** DP PROFIBUS **است ومعمولابرای سطح** Fleld **استفاده می شود. دراین روش تکنیک انتقال دیتا، براساس استاندارد**1158-2 IEC **می باشد، ودرنتیجه به صورت ذاتی دراین روش یک ایمنی بالابدست می آید، چون تغذیه عناصرمتصل به این شبکه مستقیما از طریق خط ارتباطی تامین می گردد .**

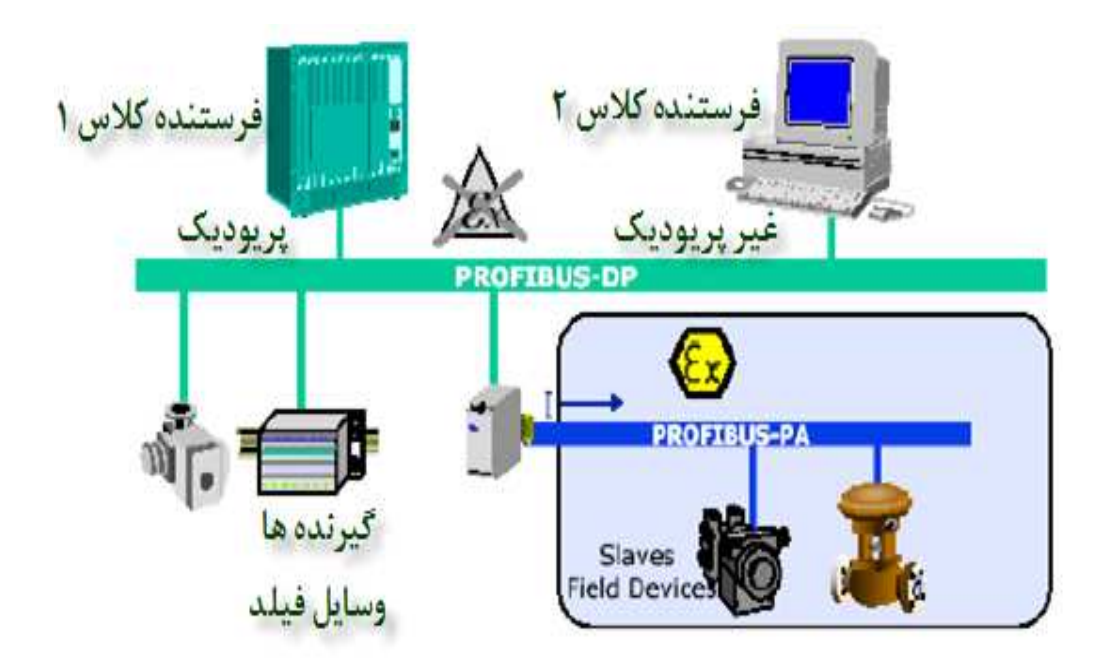

<sup>&</sup>lt;sup>134</sup>-List Of Active Stations

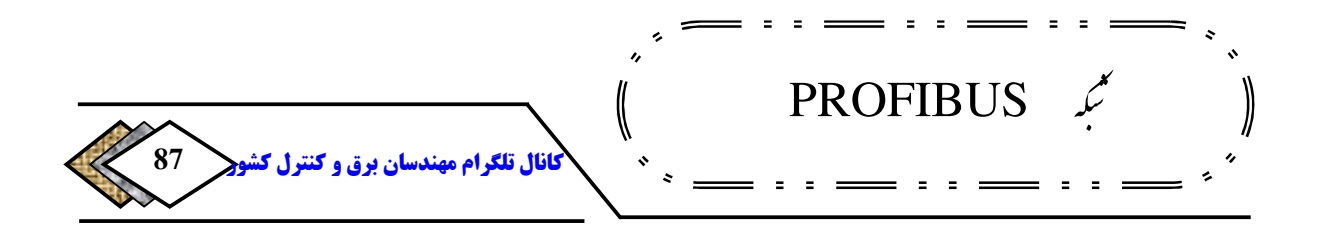

### **شکل -2 31PA PROFIBUS واستفاده آن درسطح فیلد**

**انتقال داده براساس پروتکل** coding Manchester **صورت می گیرد، که سطح** DC **موسوم ونام دیگر آن** 1H **است** <sup>135</sup> **برای انتقال داده ندارد، این روش به** MBP **درپروتکل .** MBP **بیت** 0**زمانی رخ می دهد،که لبه بالارونده سیگنال جریانی داشته باشیم وبیت** 1**زمانی رخ می دهد، که لبه پایین رونده سیگنال داشته باشیم مانند شکل : (** 32 **-**2**)**

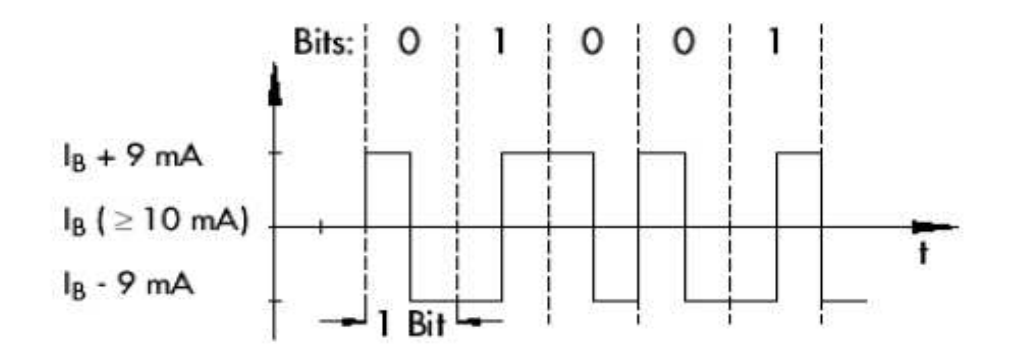

## **شکل -2 32 چگونگی رخ دادن بیت0 و1**

**نحوه انتقال سیگنال به این صورت است که سطح صفرویک به صورت**MA±9**برروی جریان باس مدوله می شود .**

**دراین روش سرعت انتقال داده ثابت وبرابر**kbps31.25 **می باشد، یعنی به طول از نوع شیلد <sup>136</sup> کابل بستگی ندارد.محیط انتقال می تواندیک کابل جفت پیچیده شده**

<sup>135</sup> -Manchester Coded Bus Powered Twisted Pair $136$ 

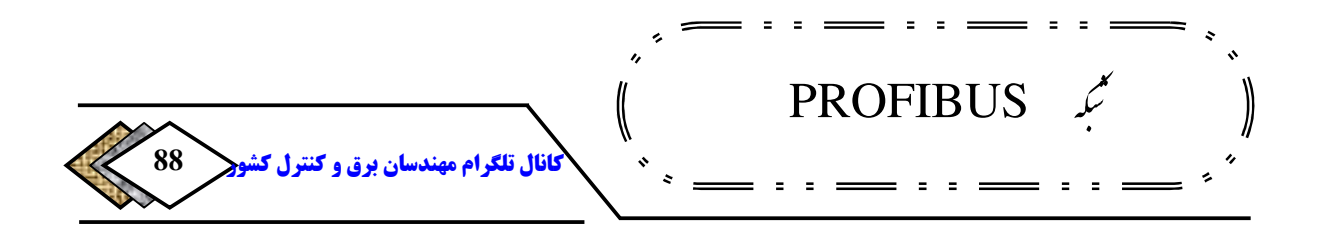

**یا بدون شیلد <sup>137</sup> دار . باشد مشخصات فیزیکی والکتریکی تنها برای چندنوع کابل <sup>138</sup> توسط استاندارد**61158-2 DIN **تعیین شده است. این استاندارد برای شبکه**  PA PROFIBUS **کابل های نوع**A**تا**D**را پیشنهاد می کنند که مشخصات آنها در جدول زیر آمده است .**

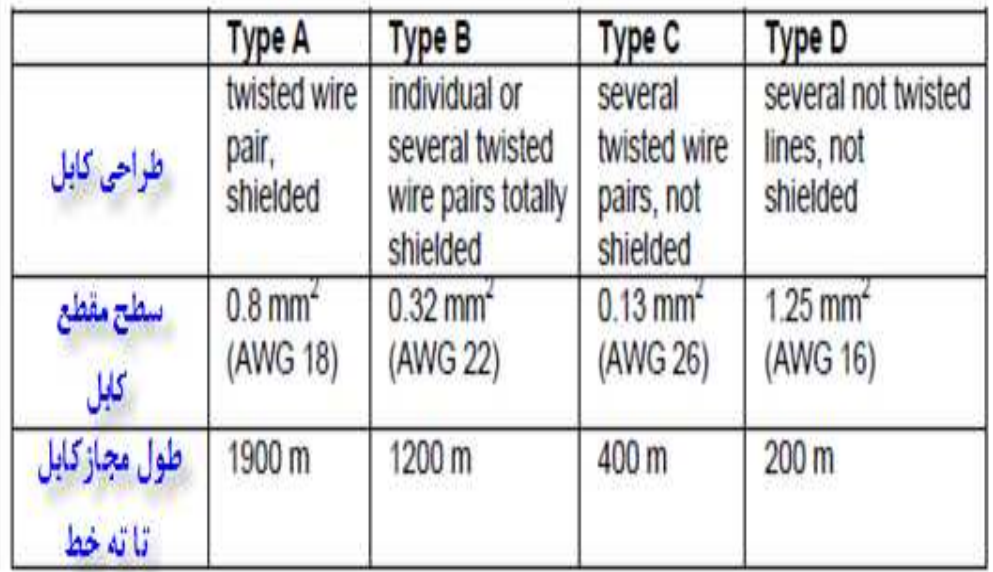

**جدول 6-2 مشخصات کابل های نوع AتاB**

 **.قرار می دهند <sup>139</sup> ابتدا وانتهای خط انتقال معمولا یک مدار** RC **به عنوان ترمینتور**

Terminator $-139$ 

Shielded Twisted Pair-137

<sup>138</sup> -Un Shielded Twisted Pair

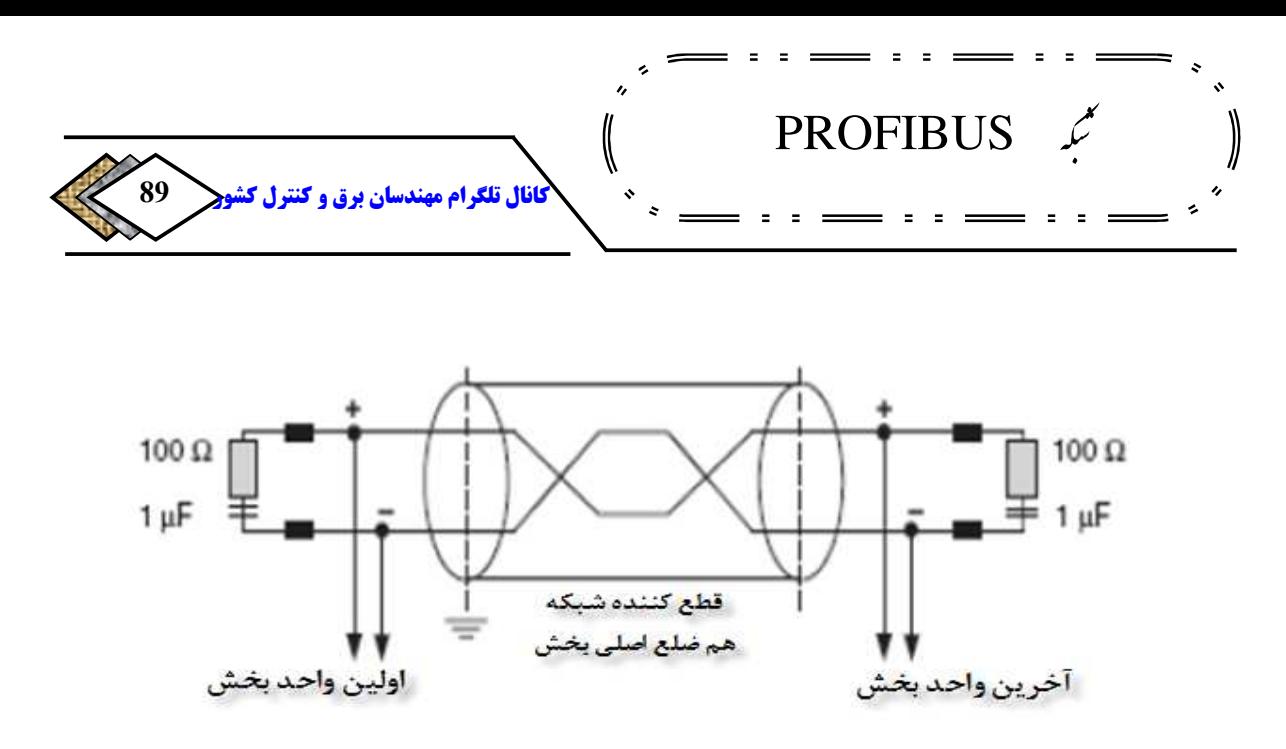

**شکل 33-2 چگونگی قرار گرفتن RC**

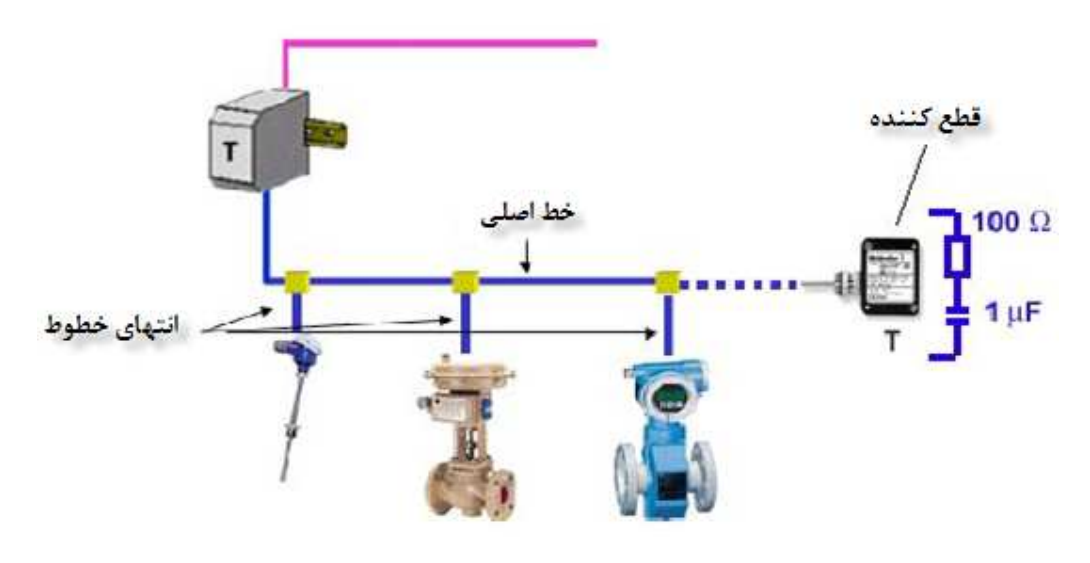

**شکل -2 34 شکل دیگر چگونگی قرار گرفتن RC**

**در شبکه** PA PROFIBUS **امکان استفاده ازساختارهای** Bus**و**Star **و**Tree**ویا ترکیبی از آنهاوجوددارد، برای افزایش توانایی سیستم امکان ایجادیک سیستم 140 افزونگی .نیز وجوددارد درحالت ستاره ودرختی باید توجه داشت که طول کابل باید** 

 $Redundant-140$ 

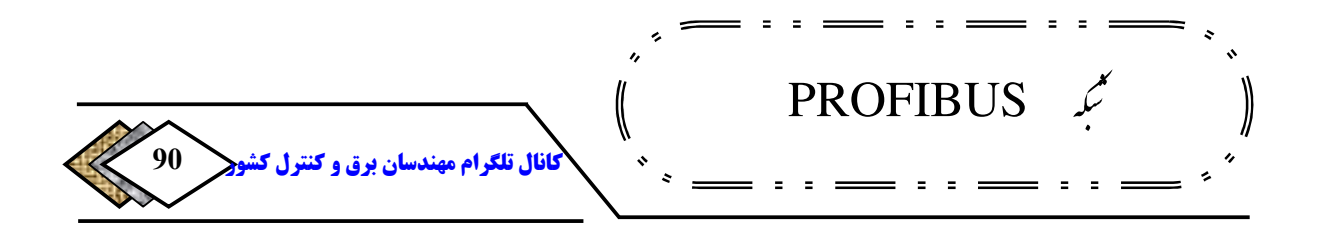

**کمتر از** 30 **.متر باشد حداکثر تعداد گره ها که امکان اتصال به یک بخش** PA**رادارند، به منبع تغذیه باس، جریان مصرفی گره ها وطول وجنس کابل استفاده شده، بستگی دارد. در بیشترین حالت** 32**ایستگاه می توانند به یک بخش** PA **. وصل شوند تعداد ماکزیمم باید با توجه به محدودیت های زیر محاسبه شود :**

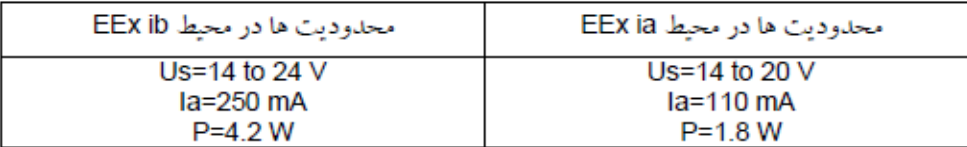

**جدول 7-2 نمایش محدودیت ها دردو محیط** 

**به عنوان مثال فرض کنید، سیستمی متشکل از تعدادی گیرنده مشابه قراراست درمحیط** ia EEx **به کارگرفته شود،اگر جریان مصرفی هرگیرنده برابر**10**میلی آمپرباشد، دراین صورت ازرابطه زیرتعدادگره ها بدست می آید .**

 **ماکزیمم جریان مجاز** = **تعداد گیرنده( جریان گیرنده(× ) + ) جریان سیگنال** 

 **منچستر**

9 + 
$$
(10) \times (\text{نعداد 2) }
$$
 = 110

**بنابراین ماکزیمم تعداد گیرنده ها برابر** 10**به دست می آید. بدیهی است جریان گیرنده ها متفاوت باشد، باید سیگما به کار برد .**

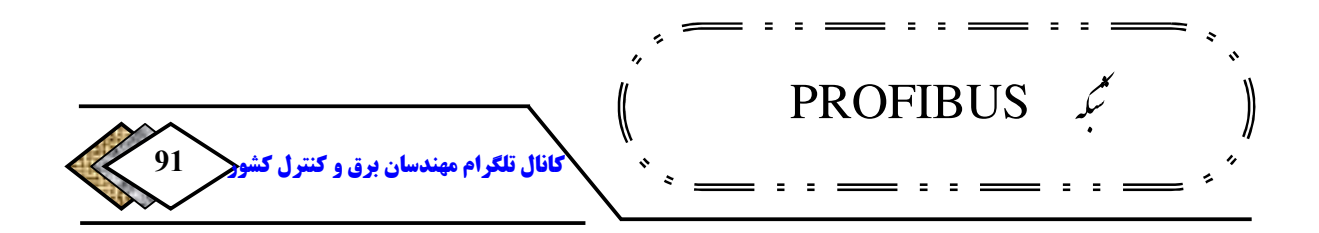

**می توان** PA PROFIBUS **را از طریق کوپلر به** DP PROFIBUS **وصل کرد، ممکن است عملا این نیاز وجودداشته باشد تا داده ازشبکه** PA **به** DP **یا برعکس .منتقل شود ازآنجا که پروتکل ارتباطی این دومتفاوت است نیاز به واسطه ای به نام کوپلر داریم که درشکل زیر نمایش داده شده است . نکته ای که باید به آن توجه داشت این است که پس از اتصال دوشبکه به یکدیگر آدرس گره ها درکل شبکه بایدمنحصربه فرد باشند بعلاوه خود کوپلردارای آدرس نیست .**

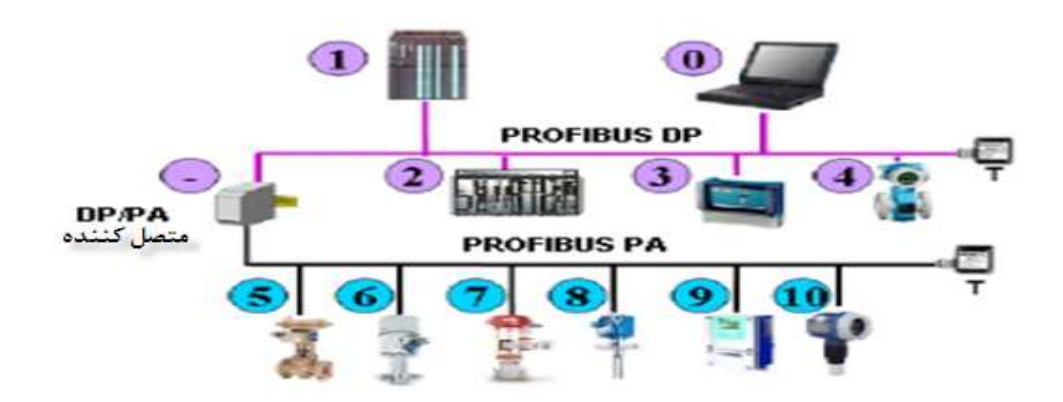

### **شکل -2 35 اتصال کوپلر PA PROFIBUSبهDP PROFIBUS**

**کوپلر معمولاوظایف زیررا به عهده دارد :**

- **ایزولاسیون الکتریکی بین دوشبکه**
	- **تغذیه کردن شبکه** PA
- **ایجاد تطابق بین استانداردهای** 485RS**و** 61158-2 IEC

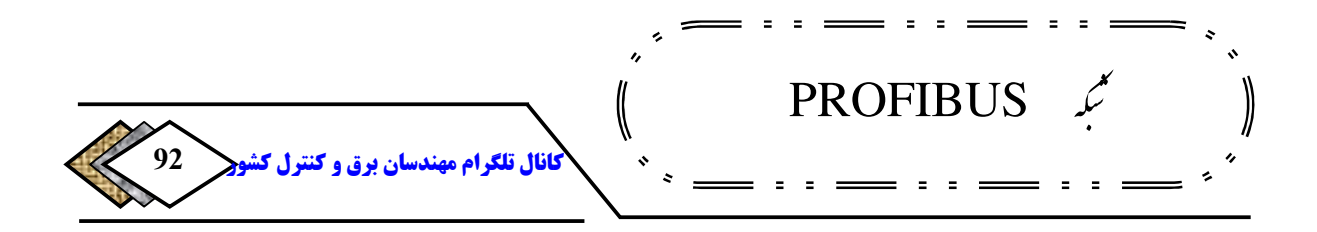

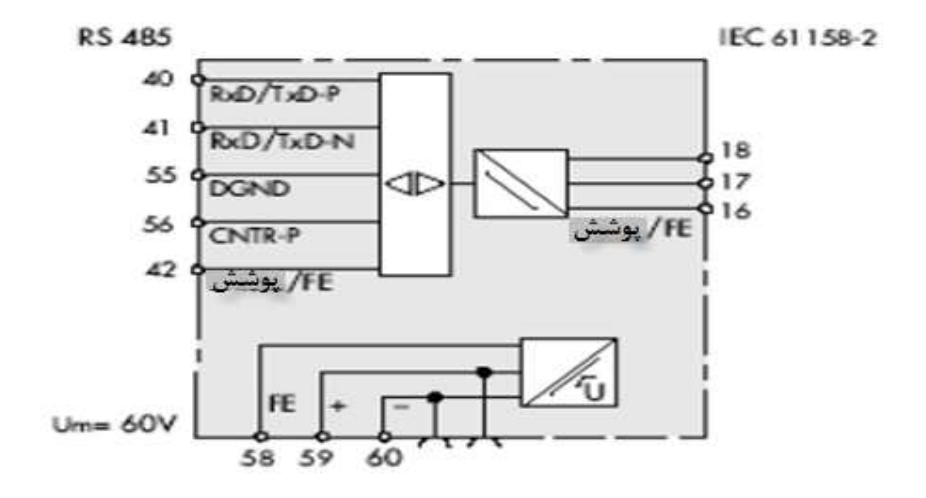

**شکل 36-2 نمایی از کوپلر**

**شکل زیر المان هایی که در شبکه** PA PROFIBUS **استفاده می شود را نشان می** 

**.دهد جایگاه پایان دهنده 141 ها نیزدر آن مشخص است .**

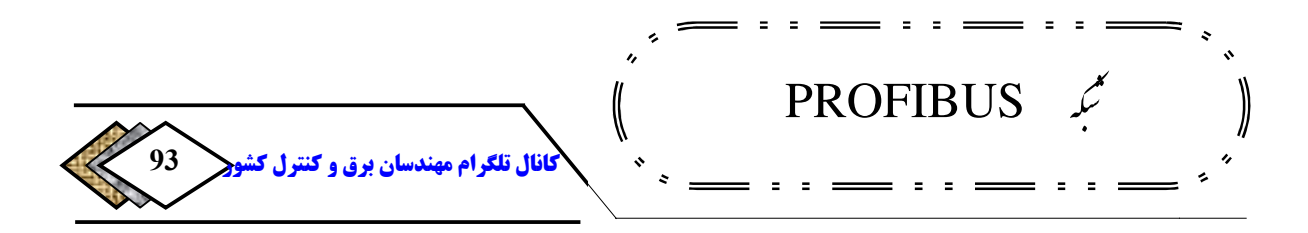

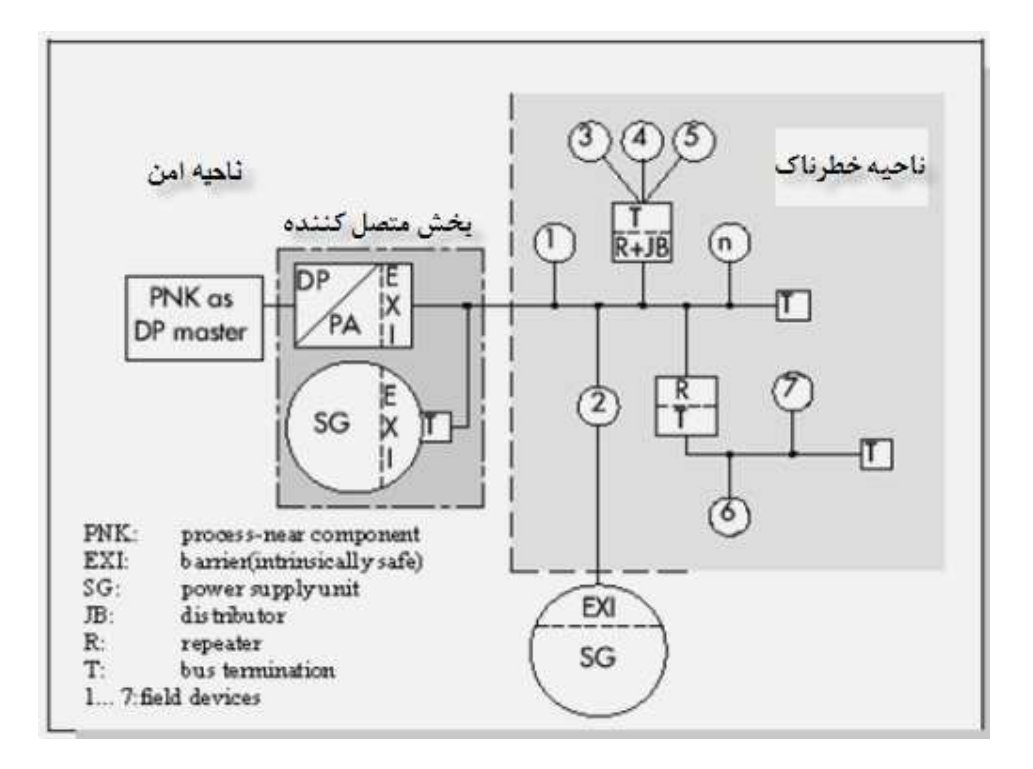

**PA PROFIBUS وجود دارند شکل 37-2المان هایی که در شبکهPA** 

### **فصل :3 اجزای شبکه PROFIBUS**

### **-3 1 مقدمه**

PROFIBUS **پیش نیاز، پیکربندی آنها درمحیط شناخت اجزای سخت افزاری شبکه یک شبکه بازمی باشدو محصولات متنوع نرم افزاری** 7Step **شبکه . است** PROFIBUS **یکبا بلیت اتصال به این شبکه عرضه گردیده است. ازاینرو معرفی سازندگان مختلف با قابلیت این است تمام سخت افزارهای موجود دراین مجموعه میسرنیست. دراین قسمت صرفا برخی از میسرنیست که در محیط نرم افزاری** 7Step **در قالب یک نالما های سخت افزاری شبکه**PROFIBUS **در**

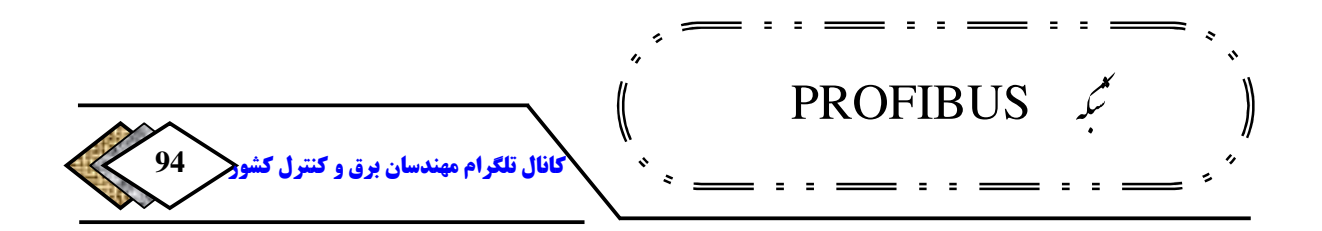

**کاتالوگ ارائه شدهاند به اجمال معرفی می شوند.دراین خصوص به دو نکته بایدتوجه :داشت**

**-**1 **این المانهامربوط به پروتکل های** DP **و** FMS **.هستند** 

**-**2 **در مورد محصولات سازندگان دیگر(به جز زیمنس) صرفا به نحوه پیکربندی آنهاوآنهم در بخشهای بعدی اشاره خواهدشد.** 

## **2-3 اجزای اصلی DP PROFIBUS**

**ازآنجا که عملکرد** DP **برروش گیرنده / فرستنده استواراست لذا میتوان اجزای این** 

**شبکه رابه دو دسته اصلی تقسیم کرد :**

- **-**1 DP **.های فرستنده** 142
	- **-**2 DP **.های گیرنده**  143

**-**3 **-**2 1 DP**های فرستنده**

**دونوع**DP **فرستنده درمجموعه** 7-300S**و** 400 7-S **.وجوددارد** 

**بعضی :نوع اول** CPU **هایک پورت مخصوص** DP PROFIBUS **معمولاونه .دارند همیشه درانتهای نام این** CPU **ها عبارت** DP2 **. وجود دارد مثال هایی ازاین**CPU **ها به شرح زیر می باشد :**

DP Master- $142$ <sup>143</sup> - DP Slave

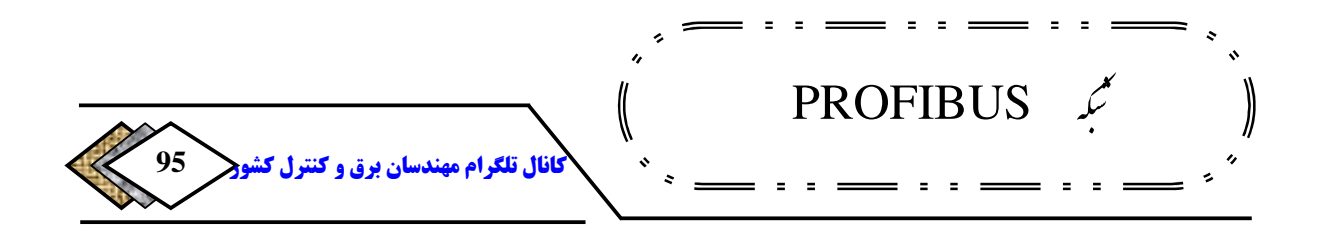

CPU 417-4**و** CPU 412-1**و** CPU 318-2DP**و** CPU 315-2DP

**همه** CPU **های** 7S **دارای پورت** MPI**هستندکه برای** PG/PC **استفاده می شوند، درعین حال می توان ازآن برای شبکه کردن نیزاستفاده کرد شبکه .** MPI **خاص زیمنس است واستانداردجهانی ندارد پورت .** DP **برروی همه** CPU**هاموجود نیست اگر.** CPU **فاقدپورت** DP **باشد،امکان اتصال مستقیم آن به شبکه** PROFIBUS **وجودندارد وبرای این منظوربایدکارت**CP**درکنار**CPU **.نصب گردد پورتهای روی برخی از**CPU **هادرشکل زیرنشان داده شده است .**

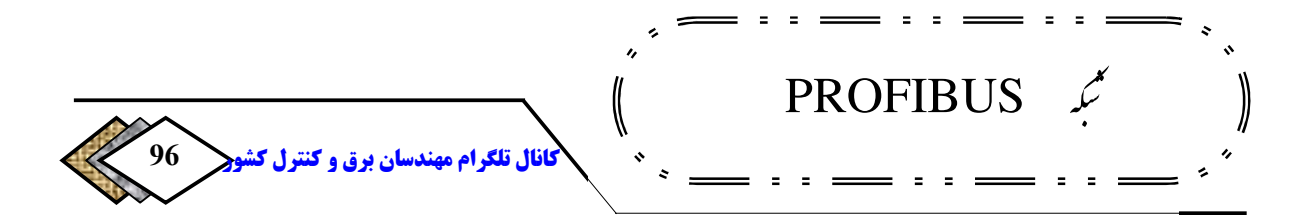

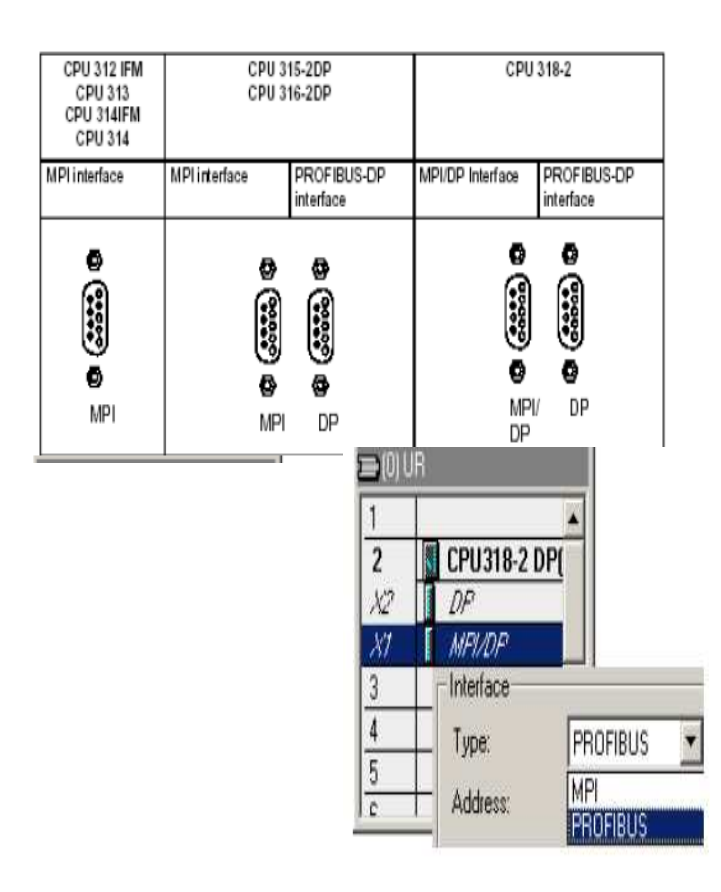

**شکل 3**

**1- پورتهای روی برخی ازCPU ها** 

**می تواند به صورت** DP **یعنی . تنظیم شود** CPU **به دربرخی از**CPU**ها پورت** MPI **می ز یکدیگر مستقل هستند عمل می کند،برای عنوان**DP **فرستنده روی دوشبکه** PD **که ا هستنداین تنظیم کافی است در تنظیمات سخت افزاری** CPU **در برنامه** Hwconfig**باکلیک را مانندشکل** 1**-**3 **.تغییر دهیم کردن روی** DP/MPI**قسمت** interface

PC/PG **ازطریق پورت** DP **امکان باید توجه داشت که دراین حالت ارتباط با د خاطرنشان کرد این است که وقتی** CPU **ازطریق .پذیراست نکته دیگری که بایدخاطرنشان این**

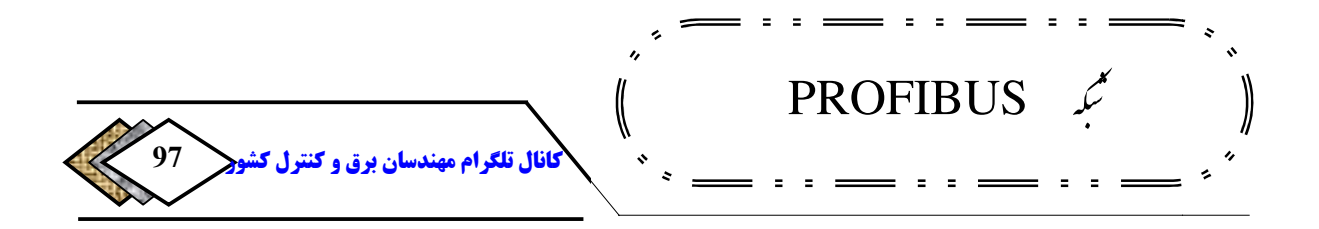

**شبکه می شود همزمان می توان آن راازطریق پورت** MPI **نیز به شبکه پورت**DP **شبکه می شود همزمان می توان آن راازطریق پورت**

MPI **. متصل نمود مانند شکل زیر :**

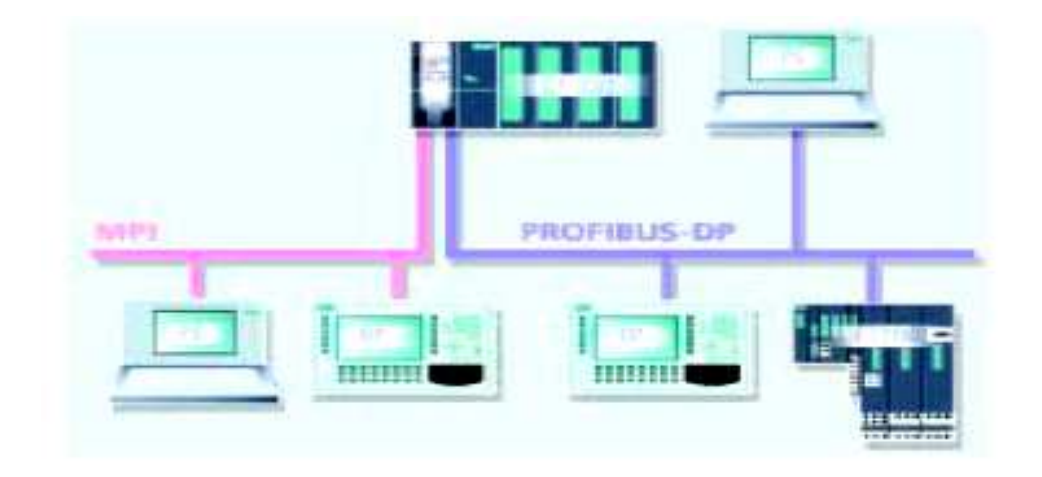

**MPIو DP**

**باشد یا اگرلازم باشد علاوه بر پورت**DP **که به یک شکل -<sup>3</sup> <sup>2</sup> شبکه شدن CPU ازطریق پورتاگر:نوع دوم** CPU **فاقدپورت**DP **باشد یا اگرلازم باشد علاوه بر متصل است ، شبکه یا شبکه های** DP **دیگری نیز داشته باشیم، شبکه** PROFIBUS **متصل است ، شبکه یا شبکه های دراین صورت باید ازکارت های زیراستفاده کنیم :**

- **و** CP 342-5 **مثل:** PROFIBUS DP **کارت های** CP **با قابلیت پشتیبانی**DP PROFIBUS CP 343-5
- **با قابلیت پشتیبانی** DP PROFIBUS **:مثل کارت های** IM **در** 400 7-S **با پشتیبانی** IM 467

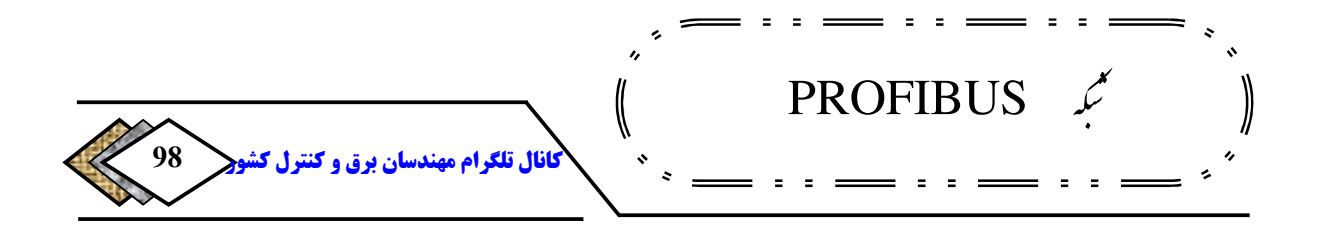

**برخی از: تذکر** CPU**های** 7-400S **دارای اسلایدی برای نصب یک** Submodule **به نام** IF **هستندکه از طریق آن می توان یک شبکه** DP **جداگانه نیزایجاد نمود مثل .**  CPU 417-4**در**IF 964-DP

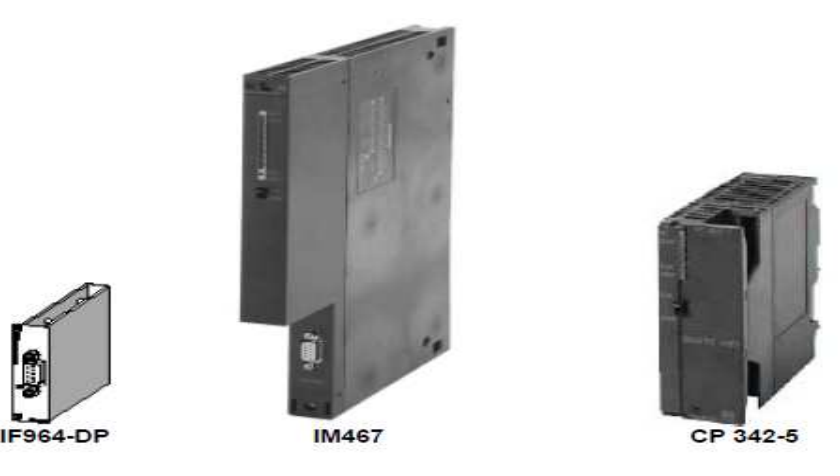

**شکل -3 3 شبکه شدن CPU ازطریق پورتDP وMPI**

2**-**3 **-** 2 DP**های گیرنده** 

DP**های گیرنده در واقع تجهیزات جانبی و نا متمرکز هستند که با فرستنده ارتباط** 

 **.می گیرند**

**گیرندهها طیف گستردهای از تجهیزات را شامل می شوند. برخی از مهمترین آنها در** 

**جدول زیر ذکر شده . اند**

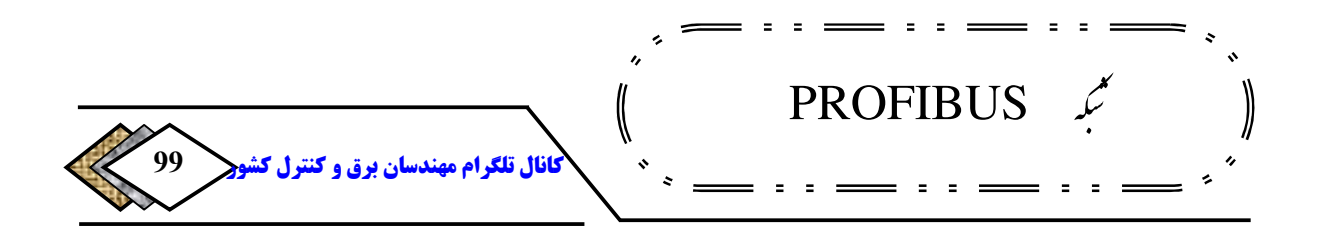

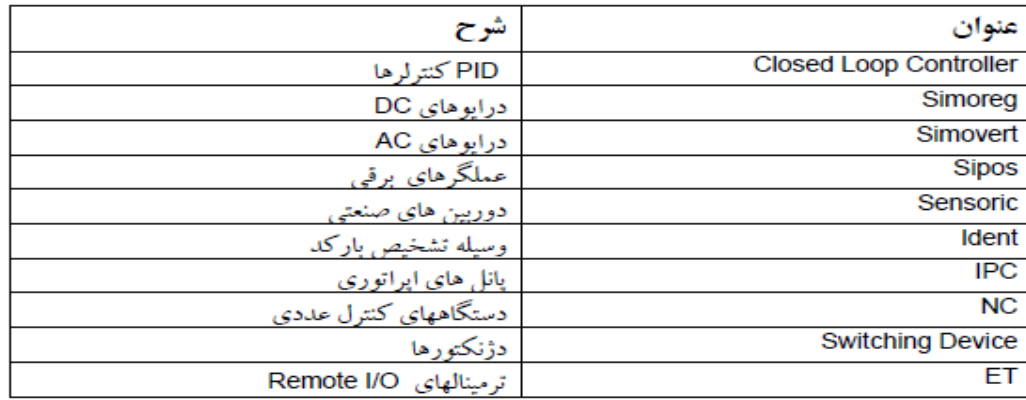

**جدول 1-3 انواع DP های گیرنده** 

**اینها همه تجهیزاتی هستند که امکان اتصال به شبکه** PROFIBUS **آنها وجود در**  دارد. اما مشهورترین طیف DPهای گیرنده، ورودی-خروجیهای توزیع شده<sup>٤٤ </sup> هستند و **در این میان معروفترین ورودی خروجی- های توزیع شدههای زیمنس در واقع همان** 

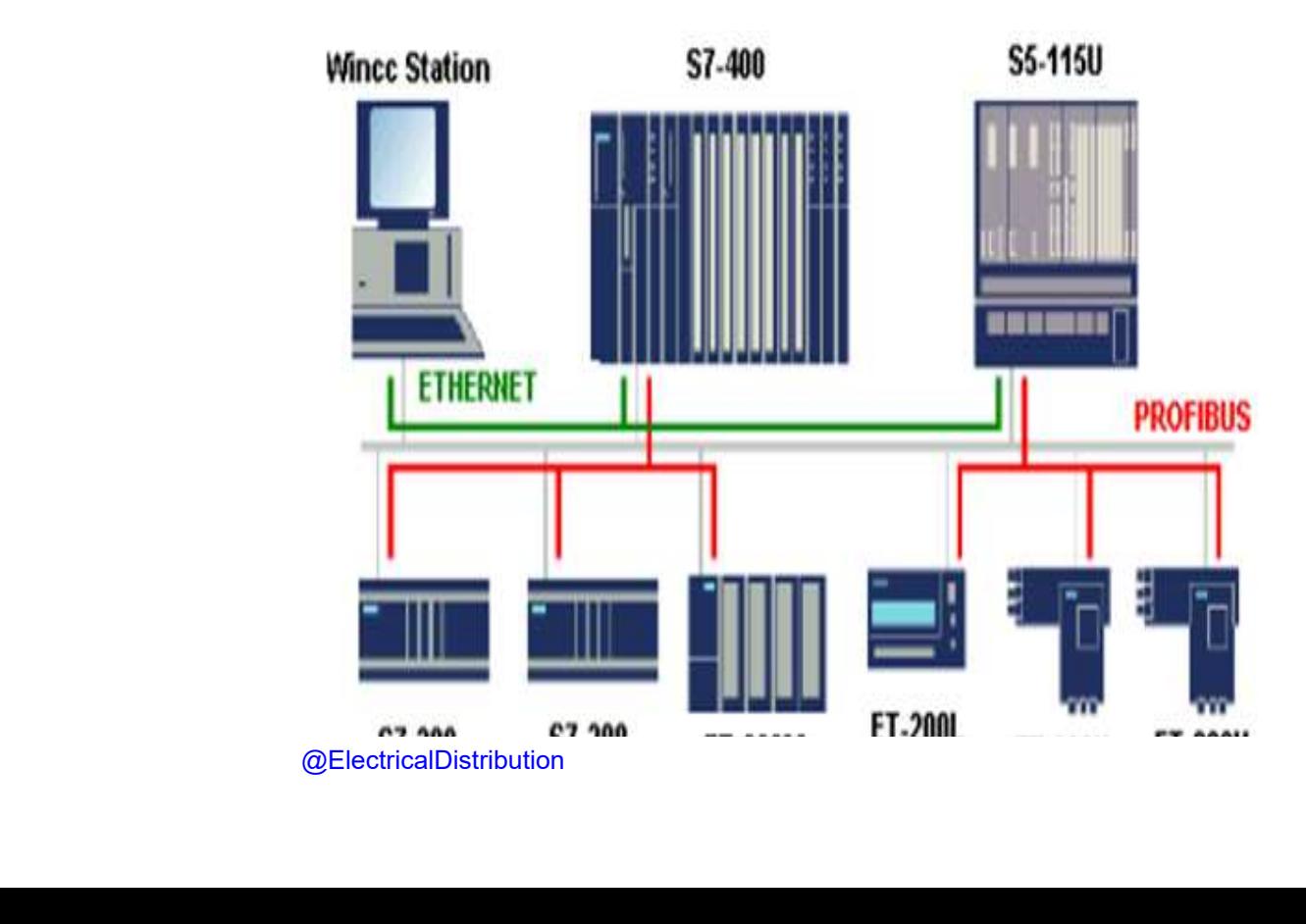

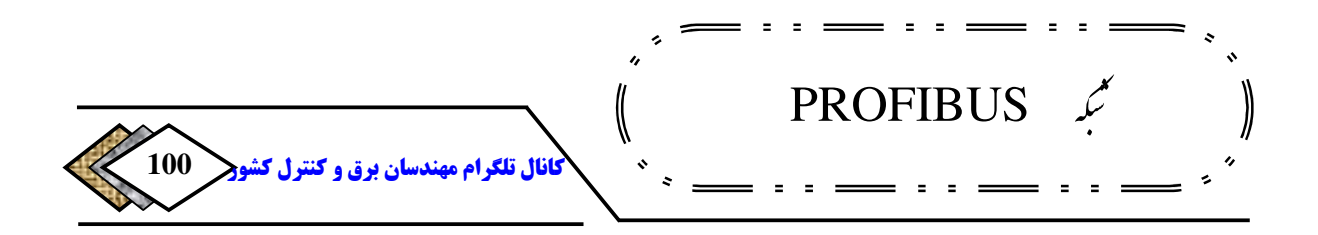

ET **. ها هستند وقتی صحبت از** FieldBus **می شود،معمولا مهمترین مزیت آن را <sup>145</sup> حذف کابل کشیهای موازی و استفاده از** O/I Remote**برای انتقال سیگنال ذکر می . کنند این کار توسط** ET**ها انجام می . شود** ET**ها در سطح فیلد به صورت پراکنده را جمع آوری کرده و از <sup>146</sup> نصب میشوند و در هر منطقه سیگنال خروجی -های ورودی طریق شبکه به فرستنده انتقال می .دهند**

**شکل 4-3 چگونگی ارتباط ET ها**

**و ماژولار <sup>147</sup>** ET **می ها را توان به دو دسته فشرده دسته بندی کرد وقتی گفته . <sup>148</sup> میشود که یک وسیله فشرده است، منظور این است که ساختار آن ثابت است و امکان اضافه یا کم کردن کارتهایی را مانند کارت** O/I**ندارد، اما در نوع ماژولار امکان اضافه کردن تعدادی ماژول وجود دارد که به این ترتیب یک ساختار قابل انعطاف در اختیار کاربر قرار می . گیرد**

**مشخصات اصلی برخی از مهمترین** ET**های زیمنس در جدول -**32 **.آمده است** 

<sup>&</sup>lt;sup>145</sup>-Electronic Terminal  $146$ -In put / Out put  $147$ -Compact <sup>148</sup>-Modular

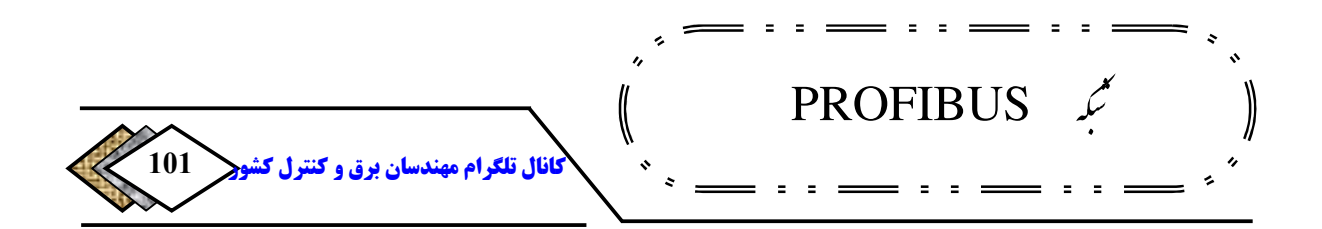

| Compact - مناسب برای تعداد محدودی سیگنال دیجیتال - IP20                        | ET200L |
|--------------------------------------------------------------------------------|--------|
| Compact -مناسب برای تعداد محدودی سیگنال دیجیتال و آنالوگ - IP20                | ET200B |
| Compact -مناسب برای تعداد محدودی سیگنال دیجیتال و آنالوگ -1P65                 | ET200R |
| Compact -مناسب برای تعداد محدودی سیگنال دیجیتال و آنالوگ -IP67                 | ET200C |
| Modular مناسب برای حجم زیاد 1/0- با کارتهای S7-300                             | ET200M |
| Modular-مناسب برای حجم متوسط I/O - دارای استارتر موتور - IP20                  | ET200S |
| Modular- مناسب برای حجم متوسط I/O - دارای استارتر موتور و مدول پنوماتیک - IP65 | ET200X |
| Modular-مناسب برای حجم زیاد 1/0-با کارتهای S5-100U                             | ET200U |
|                                                                                |        |

**جدول 2-3 مشخصات اصلی ET های زیمنس** 

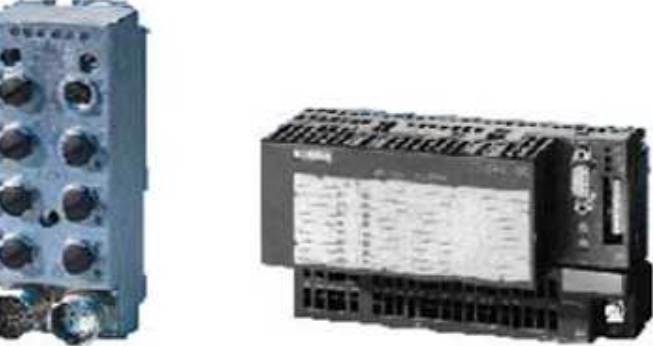

ET200L

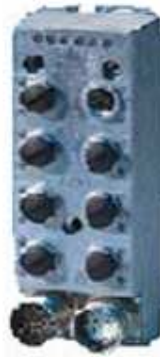

ET200R

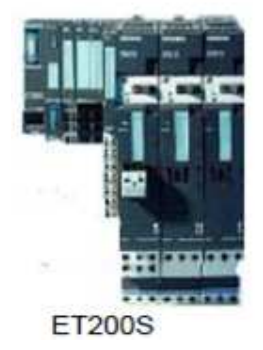

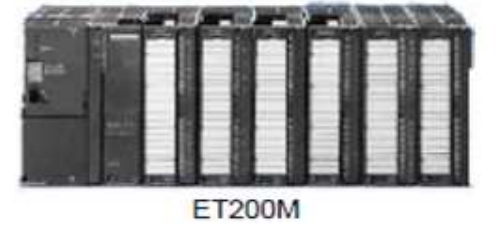

**شکل -3 5 انواع ET های اصلی ساخت زیمنس**

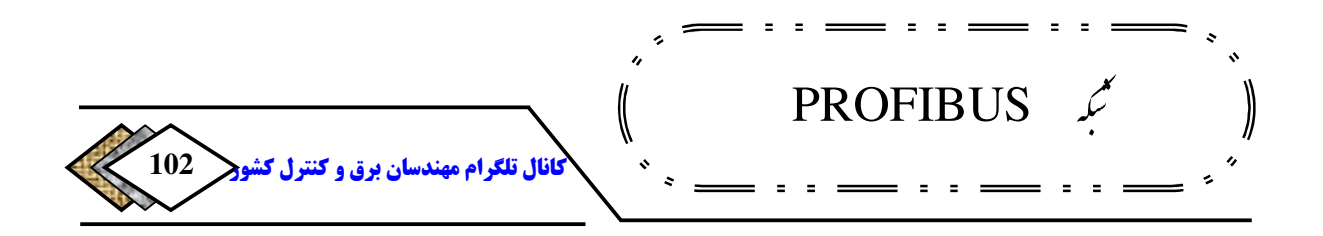

**عناوین فوق هر کدام به یک خانواده اطلاق می هر یک از . شود آنها به چندین نوع با قابلیتهایمختلف تقسیم می . شوند عنوان کارت ارتباطی آن** IM **است و برای هر** ET **چندین مدل کارت** IM **.وجود دارد** 

**انتخاب** ET**مناسب توسط کاربر بسته به نیاز انجام میشود ولی باید خاطرنشان کرد که در بین** ET **های فوق** M200 ET **پر کاربرد تر از سایرین است از. دلایل این موضوع یکسان بودن کارتهای آن با کارتهای** 7-300S **را می توان ذکر کرد. لازم است یادآوری خروجی -کنیم ورودی های توزیع شدهای که از طریق** DP**های گیرنده برای** DP**های فرستنده فراهم میشوند دقیقا مانند ورودی خروجی - هایی که به صورت متصل به فرستنده هستند . کنندعمل می تنها استثنا در این مورد** 342- CP **<sup>149</sup> مرکزی** 5 **. است این موضوع در هنگام پیکربندی توسط** 7 Step **. شودتر میروشن** 

### **3-3 فرستنده با امکان عملکرد گیرنده**

**نکته دیگری که در بحث انواع فرستنده و گیرنده لازم به ذکر است این است که متعلق به مجموعه** 7-300S **مانند** DP315-2 CPU **و یا** CP **<sup>150</sup> بعضی** DP**های واسط** 342-5 **هم می توانند به صورت** DP **فرستنده و هم به عنوان** DP **گیرنده عمل کنند. در حالتی که در این تجهیزات، حالت** DP**گیرنده انتخاب میشود، باید تکنیک در اختیار** 

<sup>149</sup>-Central <sup>150</sup>-Interface

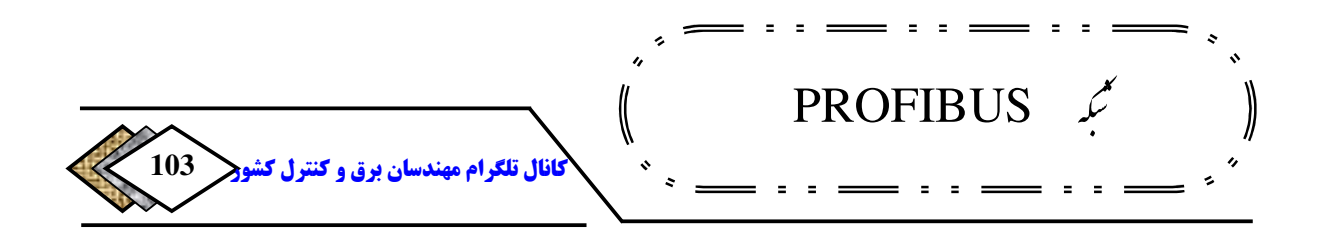

**گرفتن باس را هم معین کنیم. دو مد برای تکنیک در اختیار گرفتن باس قابل تعریف است:** 

- DP **گیرنده مانند گره فعال 151**
- DP **گیرنده مانند گره غیر فعال 152**

**از دیدگاه پروتکل** DP **نحوه ارتباط و تبادل داده در** DP **گیرنده فعال و** DP **گیرنده غیر فعال یکسان است. تنها تفاوت این است که** DP **گیرنده فعال علاوه بر ارتباط عادی با فرستنده مربوطه یک نشانه هم در اختیار دارد، که میتواند با سایر گرهها ارتباط و توابع** <sup>153</sup> **بگیرد و مستقیما به تبادل داده بپردازد. این کار از طریق سرویس** FDL 7S **. گیردصورت می قابلیت فوق این امکان را فراهم میسازد که در حالی که شبکه** DP **در حال تبادل اطلاعات و انجام کارهای مربوطه است، این وسایل بدون اینکه مزاحمتی برای شبکه** DP **ایجاد کند، از طریق شبکه** DP **با وسایلی همچون** OP**،** PG **و** PC **ارتبط بگیرند. به این ترتیب در حالت** DP **گیرنده غیر فعال این فرستنده است که تعیین میکند که کدام** DP **گیرنده غیر فعال باس را در اختیار بگیرد اما برای .** DP گیرنده فعال همانطور که در فوق توضیح داده شد وضعیت فرق میکند.

**تنظیم عملکرد فرستنده یا گیرنده برای این تجهیزات توسط** 7 Step **. شودانجام می**

<sup>151</sup>-DP Slave As Active Node <sup>152</sup>-DP Slave As Passive Node <sup>153</sup>-Fieldbus Data Link

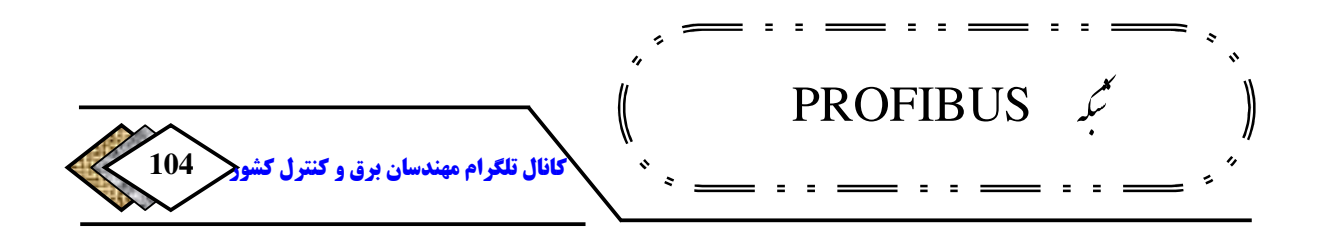

# **4-3 گیرنده هوشمند 154**

**یک نوع** DP **گیرنده دیگر نیز وجود دارد که به آن گیرنده هوشمند (**Slave-I **گفته )**  میشود. انواع گیرندههایهوشمند به شرح زیر میباشد:

- **انواع** DP**های فرستنده که قابلیت عمل کردن در مد گیرنده را هم دارند.**  CPU **،** CP 341-5 **،** CPU 315-2DP**،**CPU 316-2DP **: مانند** 318-2 DP
	- ET 200X**،**ET 200S **مانند دار :** CPU **های**ET •

**در ارتباط معمولی فرستنده با** DP**های گیرنده،فرستنده مستقیما به ناحیه ورودی - خروجی در** DP **گیرنده دسترسی دارد اما در ارتباط فرستنده با گیرندههای هوشمند ، مستقیما به ورودی - خروجی دسترسی ندارد بلکه گیرنده هوشمند یک پردازش اولیه - روی ورودی خروجی انجام میدهد و سپس تصویر آنها را در اختیار فرستنده قرار می**- **دهد و فرستنده از طریق حافظه گیرنده هوشمند به ورودی خروجی - های گیرنده هوشمند دسترسی دارد .**

 $\overline{154}$ -Inteligent Slave

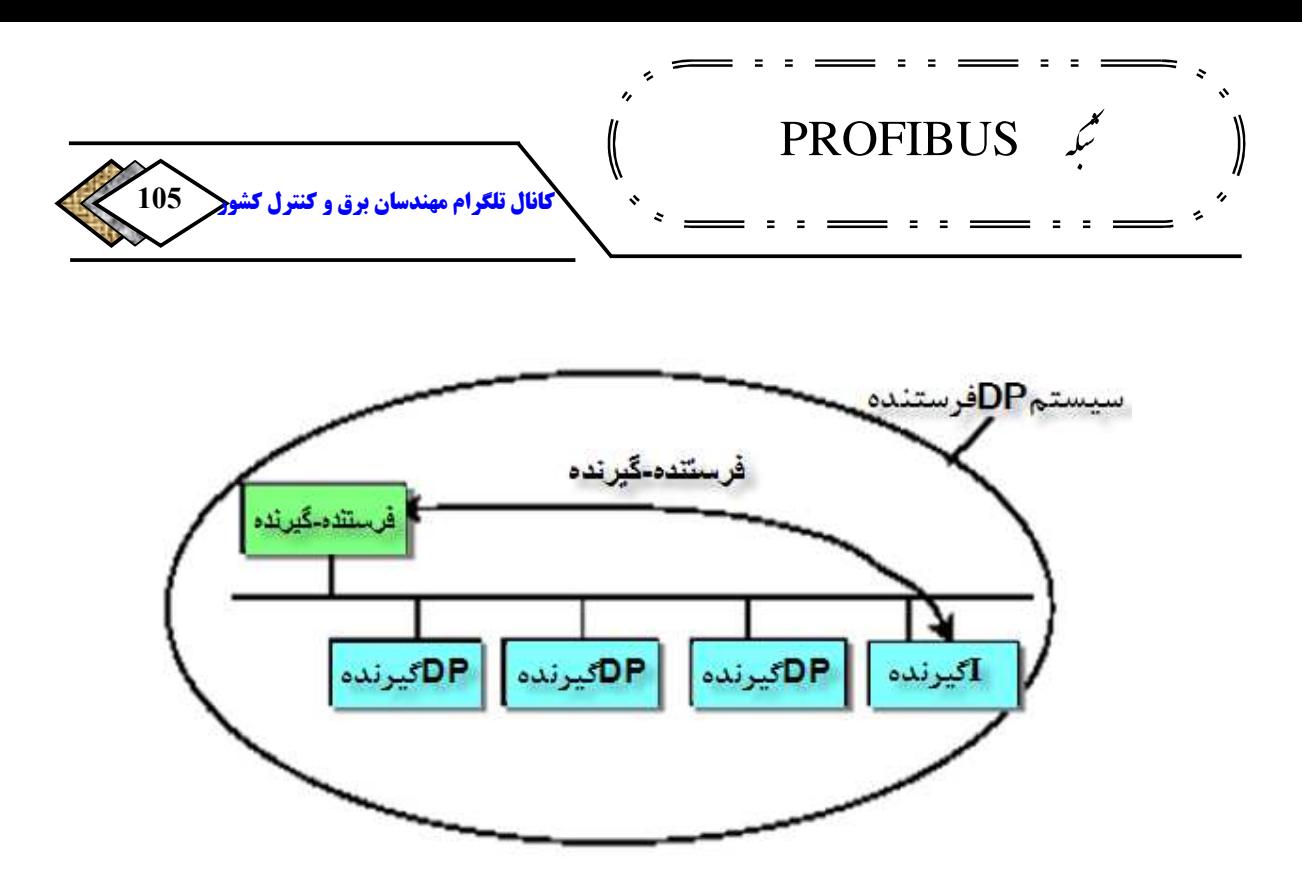

**شکل 6-3 نحوه ارتباط Slave-I با Master DP**

**قابلیت دیگر گیرنده هوشمند امکان تبادل داده مستقیم با گیرندههای دیگر است.** 

**قابلیتی که در** 2V-DP PROFIBUS**منظور شده است .**

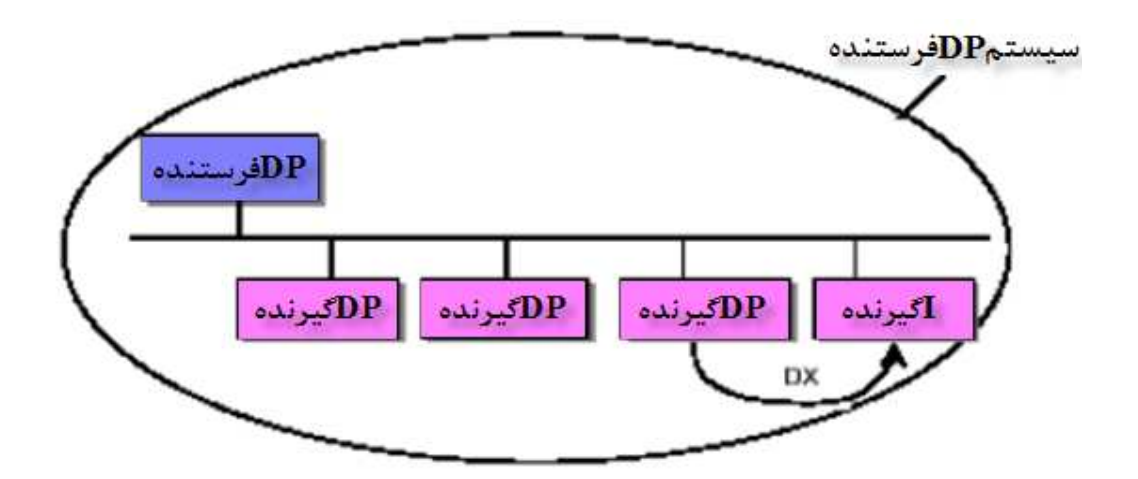

**شکل -3 7 نحوه ارتباط Slave-I دیگر با Slave ها** 

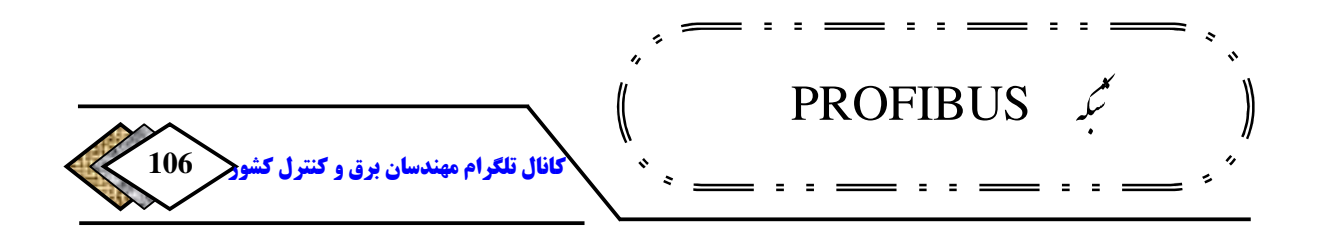

### **5-3 گیرنده با قابلیت اتصال به فیبر نوری**

**کارتهایی که در انتهای کد آنها کلمه** FO**نوشته شده قابلیت اتصال به فیبر نوری را در بین . ندمستقیما دار** ET**ها موارد زیر دارای اتصال مستقیم** FO **: هستند** 

- IM 153-2 FO **کارت با** ET 200M •
- IM 151-1 FO **کارت با** ET 200S •
- X-BM 143 FO **کارت با** ET 200 X •

### **3 - 6اجزای اصلیFMS PROFIBUS**

**و بین چند فرستنده می در این . باشد <sup>155</sup> ارتباط** FMS**مبتنی بر تکنیک انتقال نشانه روش هر ایستگاه نیازمند کارت شبکهای است که ارتباط** FMS **را حمایت کند با وجود . این کارت سخت افزار خاص دیگری لازم نیست، یعنی کابل کانکتور و سایر اجزایی که برای** DP **استفاده می شوند را نیز میتوان مشترکا برای** FMS **نیز به کار برد برای .**  PLC**های** 7-300S **کارت** 343-5CP **و برای** PLC**های** 7-400S **کارت** 443-5CP **دارای قابلیت** FMS **. است با نصب کردن آنها و اتصال به** PROFIBUS **تبادل اطلاعات با 156 برنامه نویسیقبلی توسط کارهای خاص انجام می .شود**

> $\overline{155}$ -Token Pass <sup>156</sup>-Function

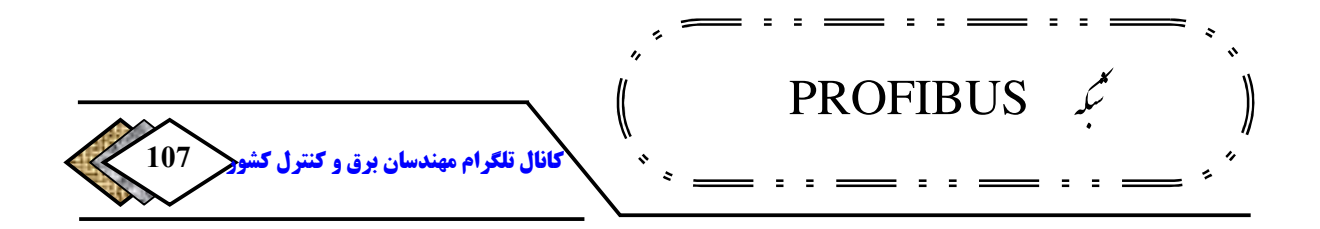

PLC**های** PC , 5S , PG**و سخت افزارهای غیر زیمنس را نیز با کارت شبکه مناسب** 

**میتوان به صورت** FMS **پیکر بندی کرد .**

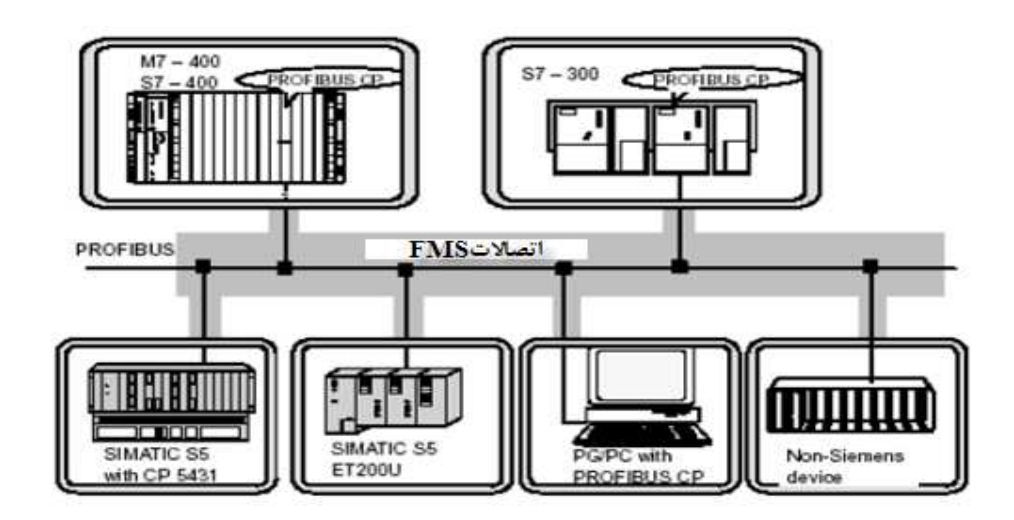

**شکل -3 8 اجزای اصلی FM PROFIBUS**

**-3 7سایر اجزای شبکه PROFIBUS**

**سایر اجزای مهم شبکه** PROFIBUS**با تقسیم بندی بر حسب روش انتقال به شرح** 

 **:زیر است** 

7**-**3 **-** 1 **اجزای شبکه** RS485-

**دراین روش همان طورکه قبلا توضیح داده شد انتقال سیگنال به صورت الکتریکی** 

**است کابل، کانکتور، ریپترازعمده اجزای این شبکه محسوب می گردند .**

**کابل شبکه -485RS** 

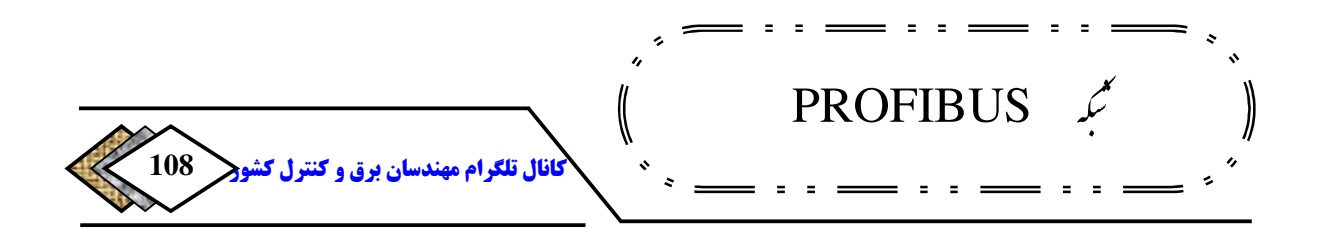

**کابل مسی درشبکه** PROFIBUS **یک کابل دورشته شیلددار یا**STP **. است مشخصات اصلی این کابل طبق استاندارد دربخش قبل ذکر گردید. امروز کابل های متنوعی توسط سازندگان مختلف جهت استفاده درشبکه** PROFIBUS **عرضه می . شود برخی ازاین کابلها ویژگی های خاص دارند درمقابل آتش سوزی یا تماس با موادشیمیایی مقاوم . تر هستند بسته به کاربرد باید کابل موردنظرراانتخاب نمود .**

### **کانکتور -485RS**

**بوده ودارای انواع مختلف <sup>157</sup> کانکتورهای** PROFIBUS **به صورت** 9**پین نری هستند، که کاربردآنها متفاوت است بیشتر این کانکتورها دارای ترمینیتورهستند و سوئیچی روی آنها برای** OF/ON**کردن ترمینیتور وجود دارد. برخی از کانکتورها پورتی درپشت دارندکه می توان به آن** PG **یا** PC **رامتصل نمود . شایان ذکر است برخی از کابلهای مجهز به کانکتور نیز عرضه شده مانند .اند** 830-1 **و** 830-2

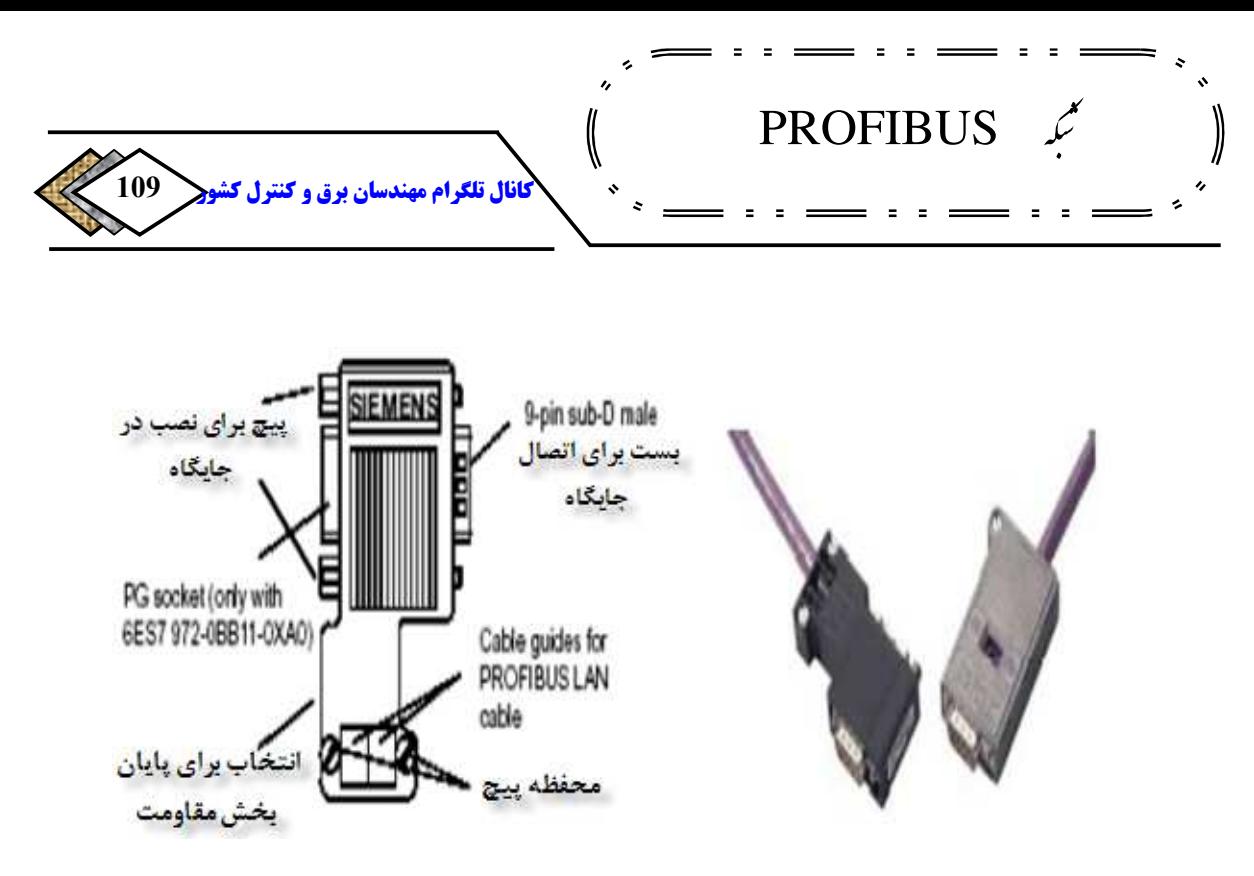

**شکل 9-3 کانکتورهای -485RS**

**تکرارکننده <sup>158</sup> RS-485** 

**کاربرد تکرارکننده درموارد زیراست :**

- **وقتی بیش از**32 **گره روی شبکه** PROFIBUS **.داشته باشیم**
- **وقتی نیازباشد بخشهای باس ازیکدیگربه صورت الکتریکی ایزوله باشد.**
- **وقتی تعداد گرههاکمتر از**32 **ولی طول کابل به حد ماکزیمم تعیین شده زیر**

**.رسیده باشد**

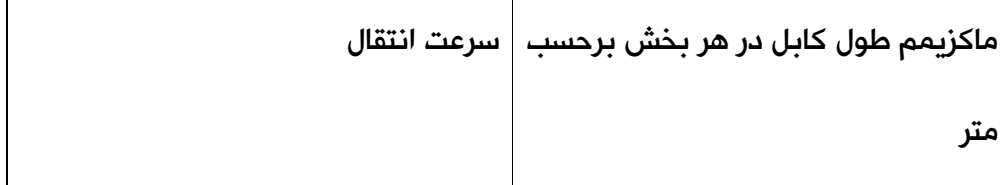
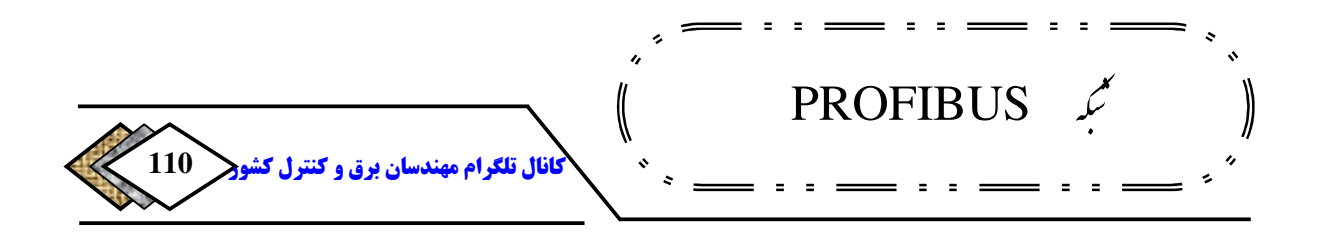

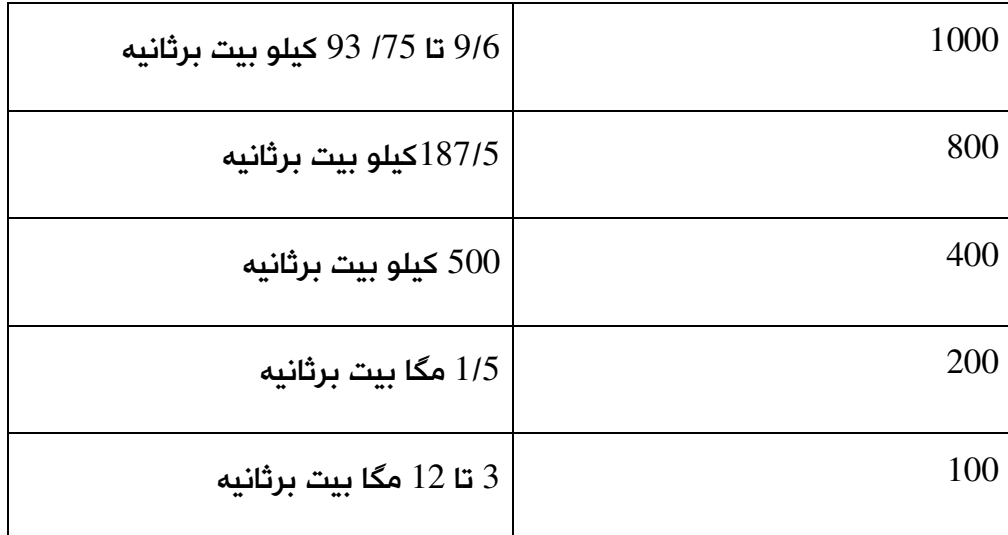

**جدول -3 3 مشخصات طول کابلها در هر بخش**

**حداکثر** 9 **تکرارکننده را می توان در یک شبکه** PROFIBUS **دراین حالت . سری کرد** 

**فاصله بین دوگره نباید ازمقادیر مندرج زیر بیشتر باشد .**

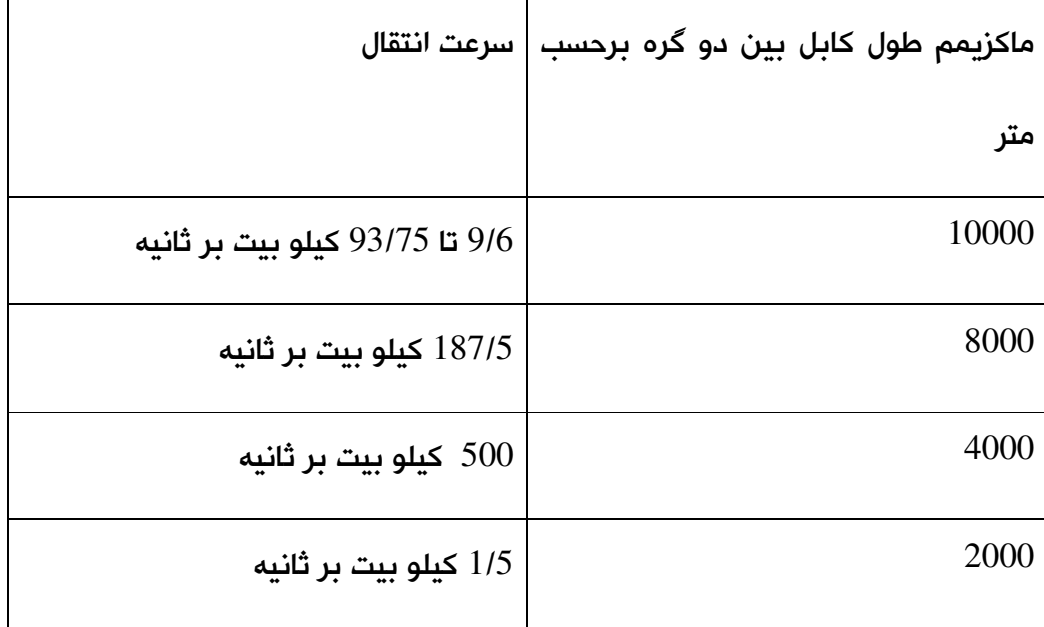

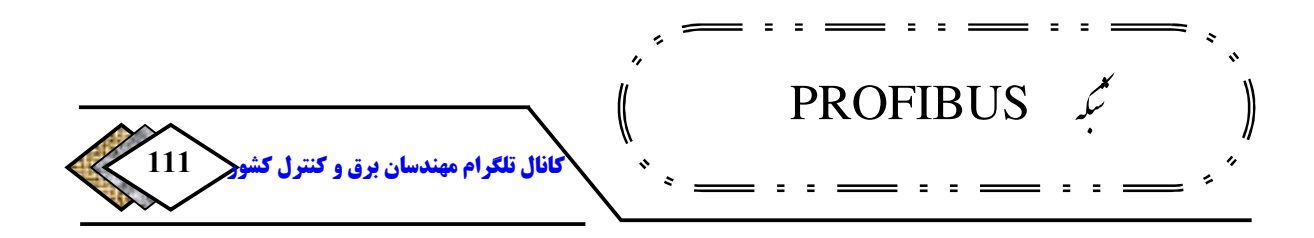

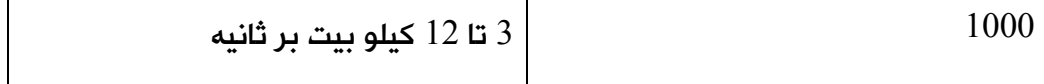

**جدول 4-3 مشخصات طول کابلها بین دو گره**

**سرعت انتقال داده که باید برای تمام عناصرشبکه یکسان انتخاب شود برای تکرارکننده باسوئیچی که روی آن تعبیه شده بین** Kbps 9.6 **تا** Mbps 12 **قابل انتخاب است .**

**لازم به ذکراست درمحل اتصال هربخش به تکرارکننده یک ترمینیتور وجود داردکه با توجه به توپولوژی مورد نظرباید آنها را** ON **یا** OFF **. نمود توضیحات بیشتر دربخش بعد آمده است.** [2]

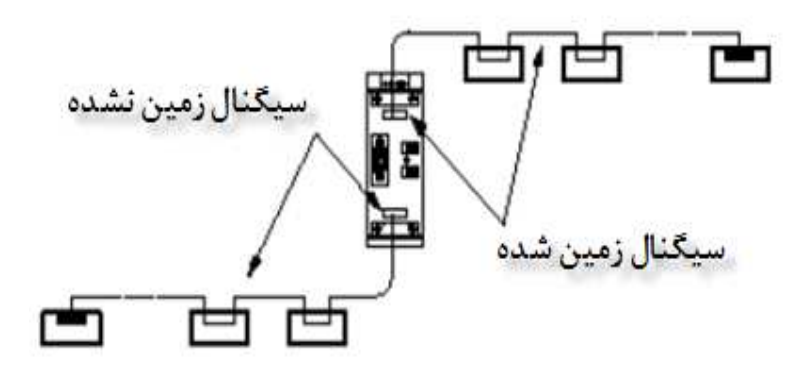

**شکل -3 10 محل قرارگیری ترمینیتور**

**7-3 - 2 اجزای شبکه فیبر نوری**

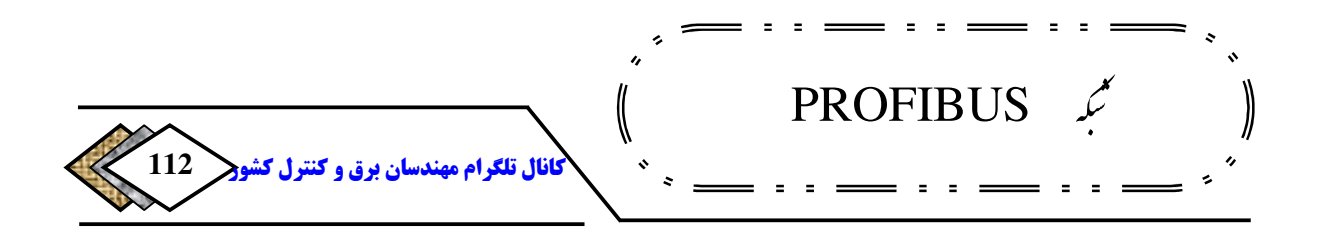

**اجزای شبکه فیبر نوری را نیز میتوان به دو دسته فعال و غیر فعال تقسیم کرد. 159 160** OBT**و** OLM **از اجزای فعال و کابل و کانکتور نوری از اجزای غیر فعال هستند که و** IM**هایی که در انتهای کد آنها** <sup>161</sup> **در زیر تشریح شده . اند علاوه بر اینها کارتهای** CP **کلمه** FO **وجود دارد از اجزای شبکه نوری محسوب می . شوند**

#### **OBT**

OBT**وسیله ای است که توسط آن میتوان یک گره شبکه الکتریکی** -485RS **را به را نیز بازی <sup>162</sup> شبکه نوری متصل نمود.**OBT **علاوه بر این اتصال نقش یک تکرار کننده می . کند فرض کنید شبکهای نوری برای** PROFIBUS **داریم که در آن برخی از تجهیزات مستقیما به آن متصل شده . اند ولی برخی دیگر دارای ارتباط نوری نیستند و فقط پورت** -485RS **. دارند در این حالت مانند شکل -**312 **با استفاده از** OBT **تجهیزات فوق را به فیبر نوری متصل می . کنیم اتصال الکتریکی به پورت** 9 **پینی** -RS 485 **شووصل می د و دو محل اتصال نیز برای فیبر نوری دارد فقط کابل. های نوری 163 پلاستیکی و پلیمری را می توان به این وسیله متصل کرد و امکان اتصال کابل نوری شیشهای به آن وجود ندارد. از همین جا مشخص است که** OBT **برای طول محدودی از فیبر نوری میتواند بکار رود (**50 **متر برای فیبر پلاستیکی و** 300 **متر برای فیبر پلیمری).** 

<sup>159</sup>-Optical Bus Terminal <sup>160</sup>-Optical Linking Module <sup>161</sup>-Communication Processor <sup>162</sup>-Repeater -PCF

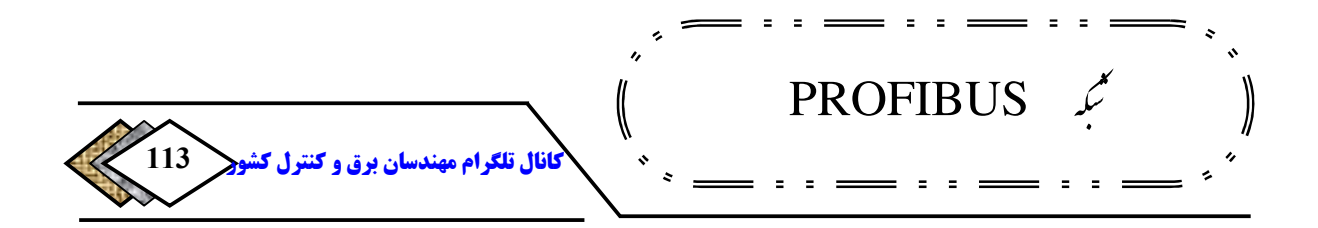

OBT **تمام سرعت های انتقال داده در** PROFIBUS **را حمایت می کند یعنی از** 9.6 Kbps **تا** Mbps **.**12 **نکته مهم دیگر که باید به آن توجه داشت این است که دو طرف کابل الکتریکی متصل به** OBT **باید توسط قطع کننده .بسته شود) ترمینتور(**

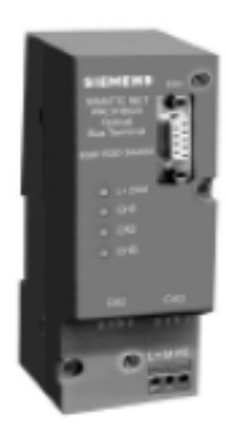

**شکل -3 11 OBT**

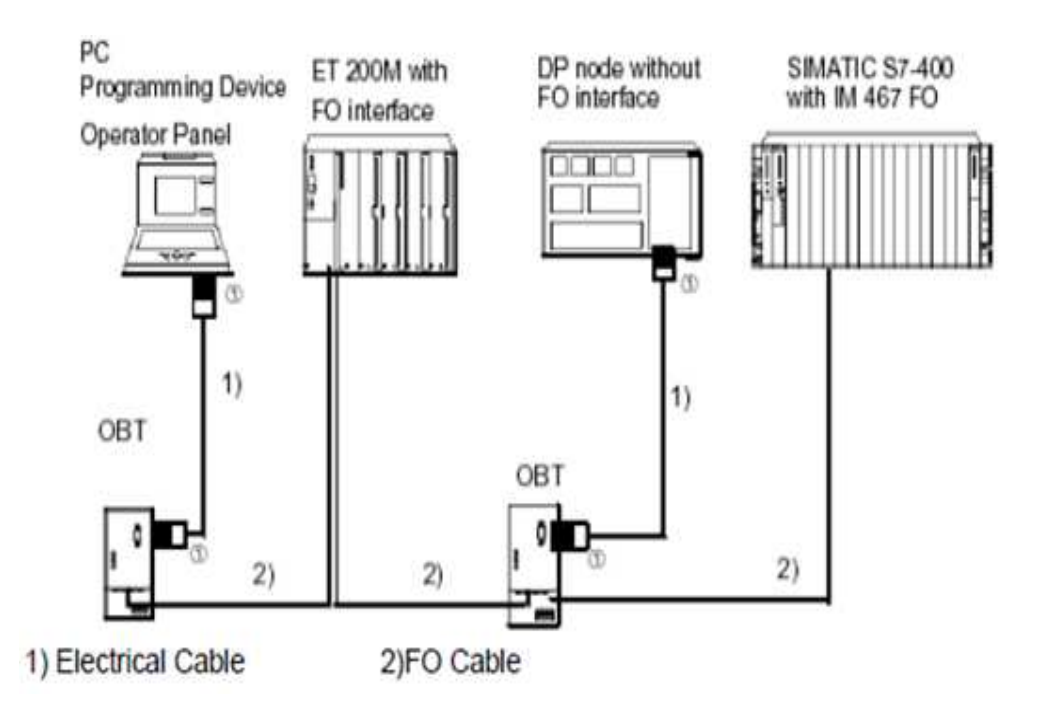

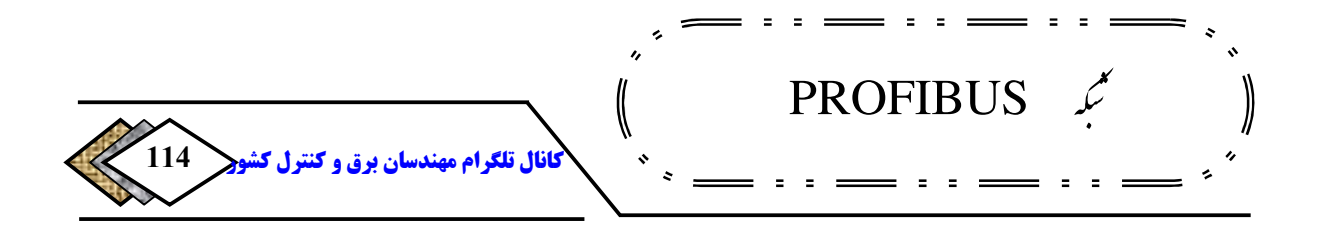

**شکل -3 12 نحوه اتصال تجهیزات به فیبر نوری با استفاده از OBT**

#### **OLM**

OLM **وسیله ای است که توسط آن میتوان شبکه الکتریکی** -485RS **را به شبکه نوری متصل نمود بر خلاف .** OBT **هر سه نوع فیبر نوری پلاستیکی، پلیمری و شیشهای را میتوان به آن متصل نمود .** 

**استفاده از با** OLM**میتوان توپولوژیهای باس و ستاره و همچنین حلقوی دوبل برقرار بسیاری از . کرد** OLM**ها دارای یک خروجی برای اندازهگیری سیگنال هستند در این .** 

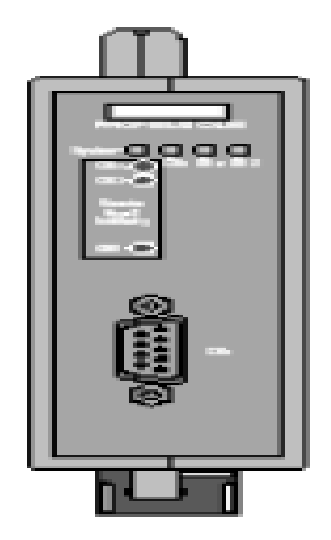

**خروجی میتوان کیفیت سیگنال نوری را بررسی کرد. خروجی توسط ولتمتر اندازهگیری میشود و با استفاده از منحنی کیفیت سیگنال وضعیت سیگنال نوری مشخص می . گردد**

**شکل -3 13 OLM**

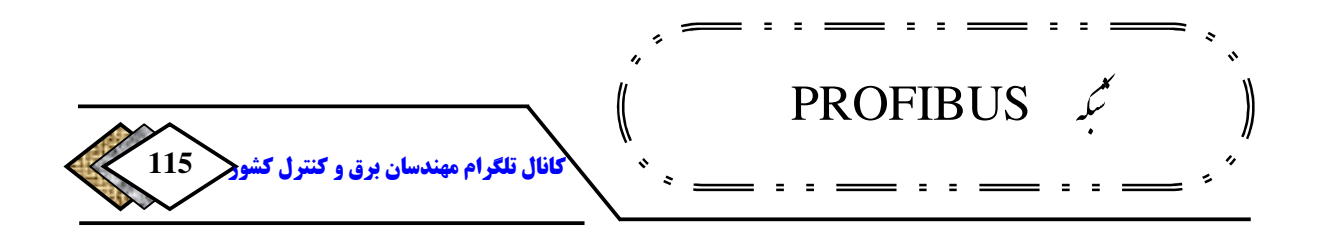

**کانکتوری که فیبر نوری را به** OLM**متصل میکند باید از نوع** BFOC **. باشد** OLM**ها انواع مختلف دارند که قابلیتهای آنها با هم متفاوت است. مهمترین ویژگیهای**  OLM**های عرضه شده توسط زیمنس در جدول -**33 **مقایسه شده .است**

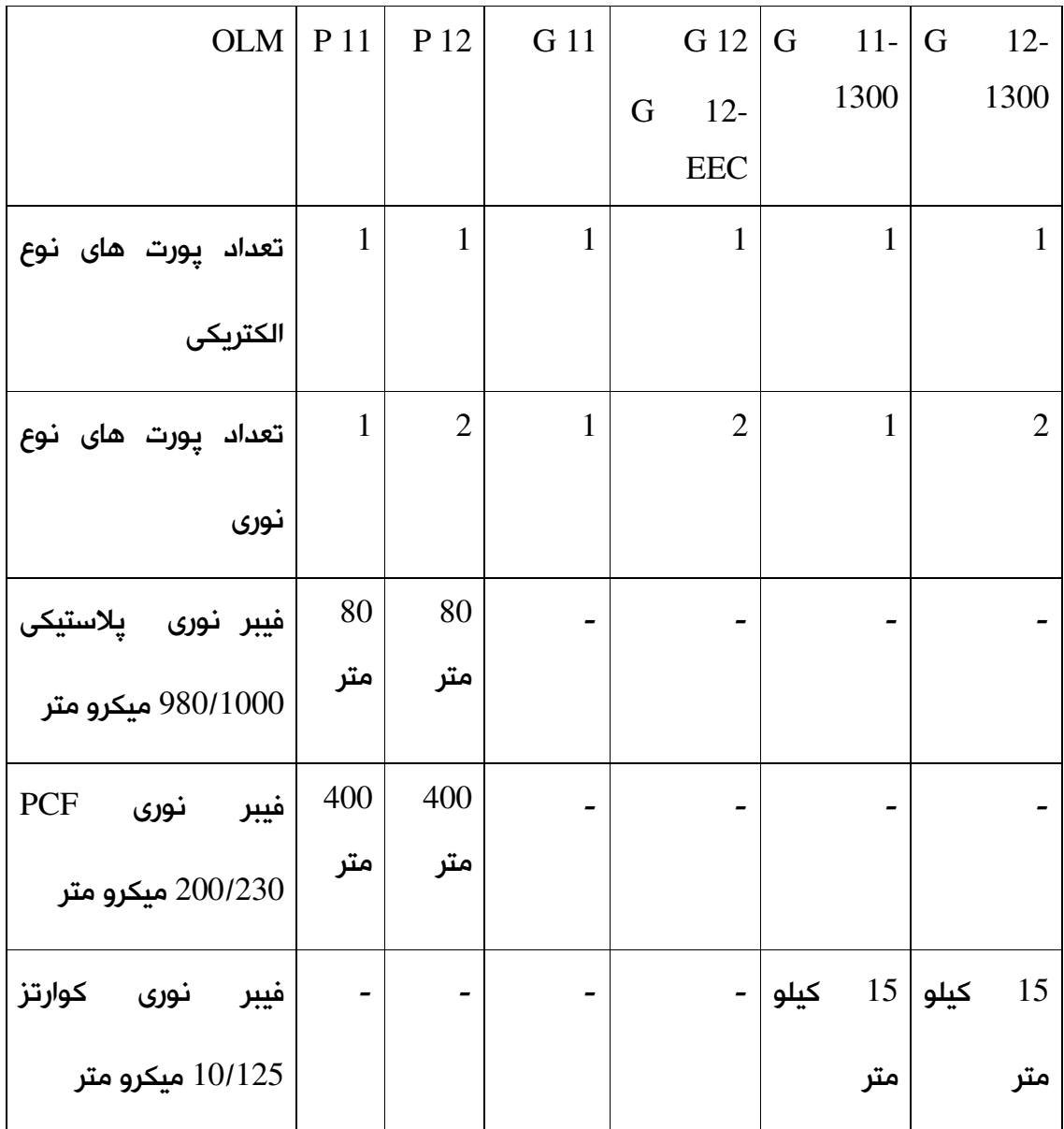

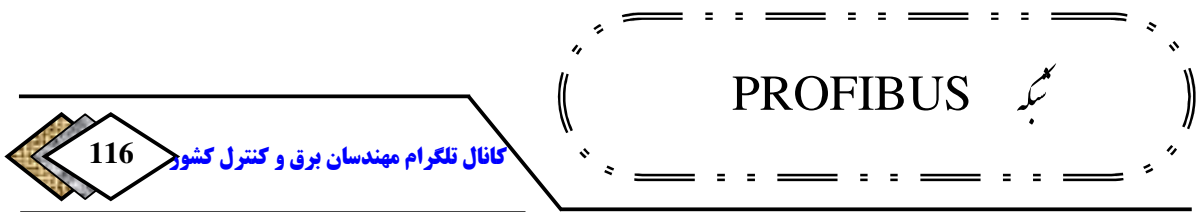

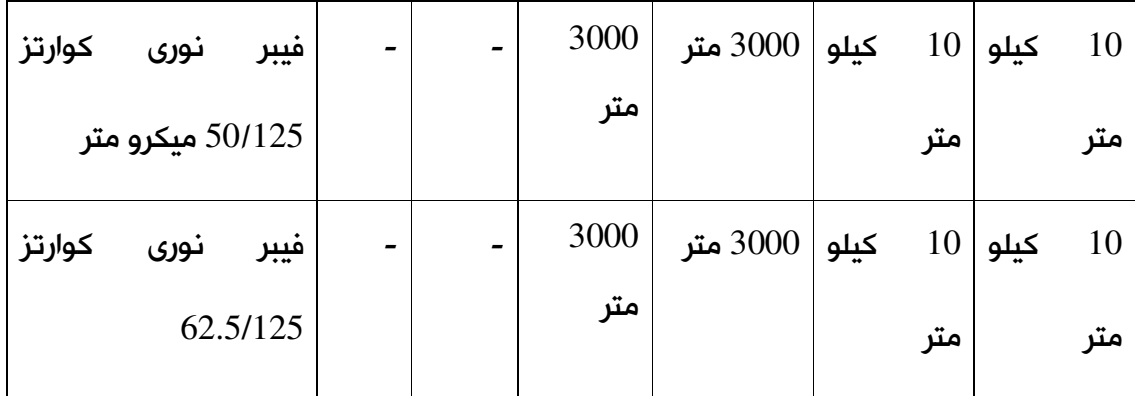

**جدول 3 - 3 مقایسه ویژگیهای OLM زیمنس** 

OLM**ها تمام سرعتهای انتقال داده در شبکه** PROFIBUS**را حمایت میکنند یعنی از** Kbps 9.6 **تا** MBPS **.**12 **یکی دیگر از ویژگیهای مهم** OLM**ها توانایی جدا کردن 164 باس در موقع بروز خطاست . یعنی به محض اینکه خطایی را در کانالی تشخیص دهد آن کانال را بلوکه می . کند این قابلیت باعث میشود که یک شبکه حلقوی در صورت بروز خطا به طور اتوماتیک تبدیل به باس شده و به کار خود ادامه دهد شبکه . الکتریکی** -485RS **در موقع اتصال به** OLM **لازم است توسط قطع کننده ) ترمینتور( .بسته شود**

### $OLP^{\text{17}}$

OLP**کانکتوری است که مستقیما از یک طرف به پورت** -485RS **و از طرف دیگر به فیبر نوری پلاستیکی متصل می .گردد** OLP **می تواند برای ارتباط با** OLM **.استفاده شود** 

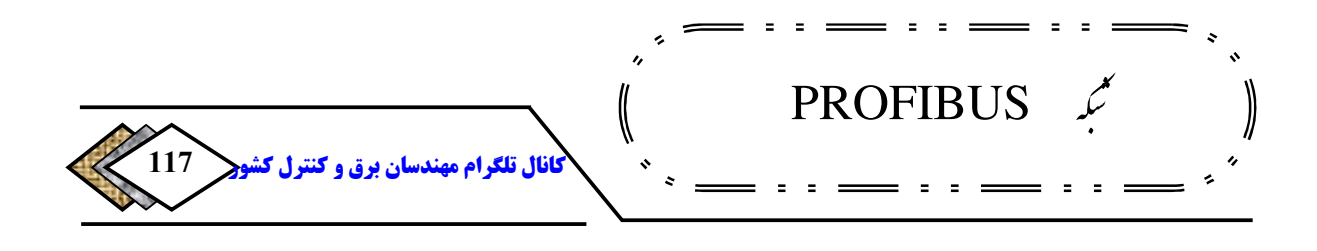

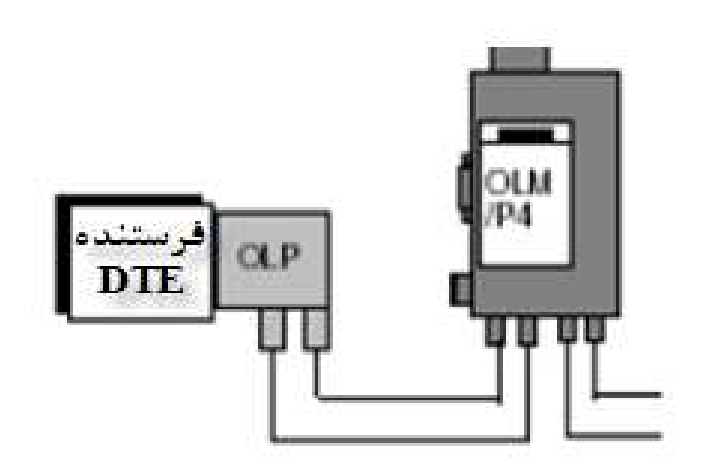

**شکل 14-3 نحوه ارتباط OLPباOLM**

**شرایطی که برای استفاده از** OLP**وجود دارد عبارتند از :**

- **وسیله مورد نظر دارای پورت** -485RS **به صورت کانکتور مادگی** 9 **پین <sup>166</sup> .باشد**
- **ارتباط** PROFIBUS **در آن نقطه توانایی تغذیه** 80 **میلی آمپر را با** 5 **ولت های پین(داشته باشد** 5 **و** 6**).**
- **وسیله مورد نظر یک وسیله غیر فعال روی شبکه** PROFIBUS **یک (باشد <sup>167</sup> گیرنده مانند** 200 E **البته اگر )** OLP **به صورت نقطه به نقطه به** OLM **وصل شود میتواند در طرف دیگر به یک فرستنده متصل باشد .**

**جدول** 4**-**3 **امکان ارتباط** OLP**را به وسایل مختلف نشان می .دهد**

<sup>166</sup>-Female

<sup>167</sup>-Passive

مِ<br>بِم PROFIBUS ∖ **118** <mark>کانال تلگرام مهند</mark> ¢  $\blacksquare$  $\equiv$  $\equiv$ 

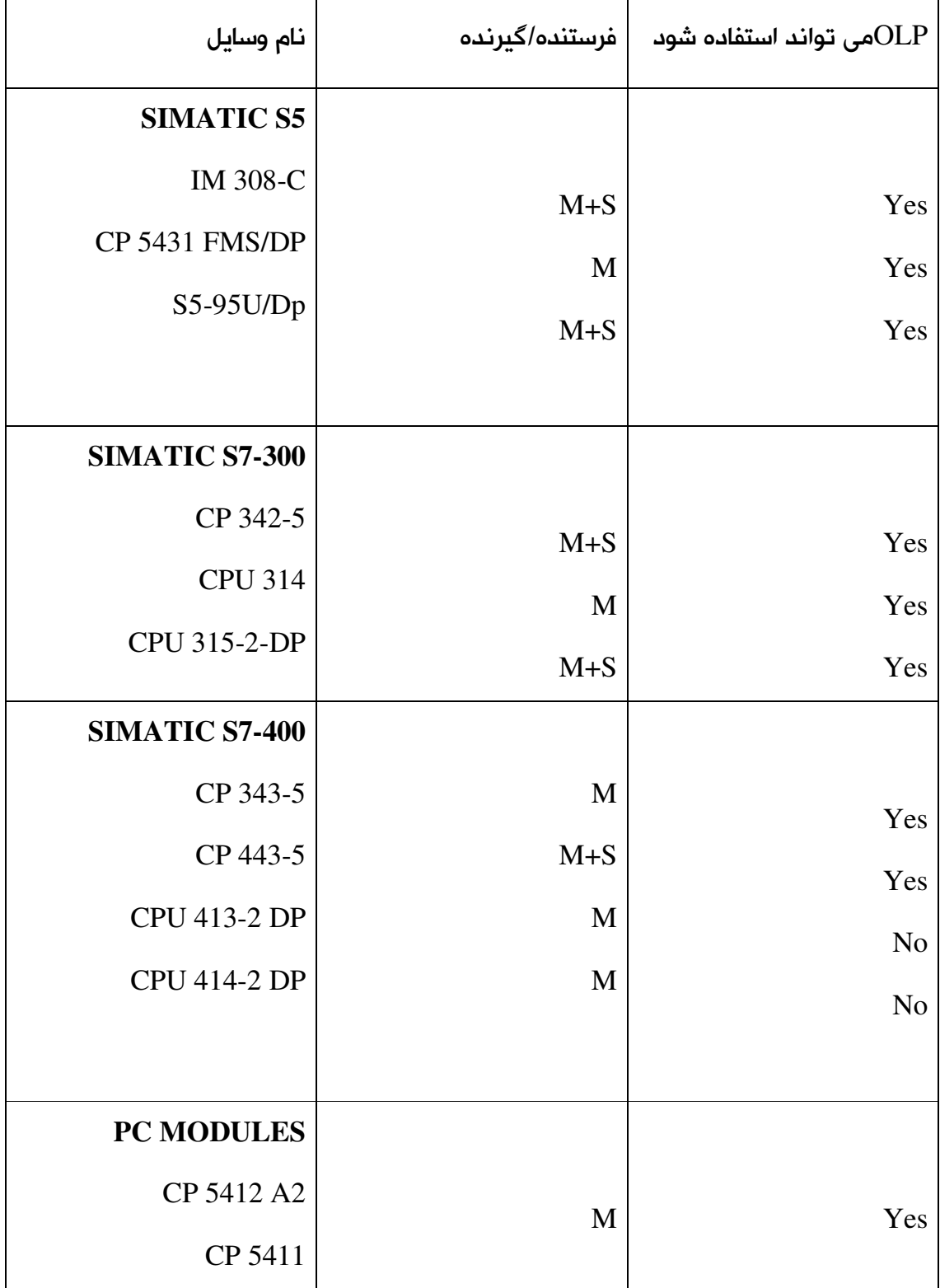

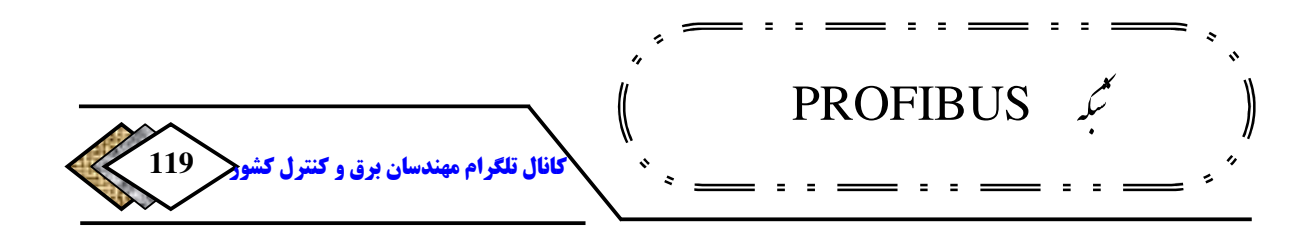

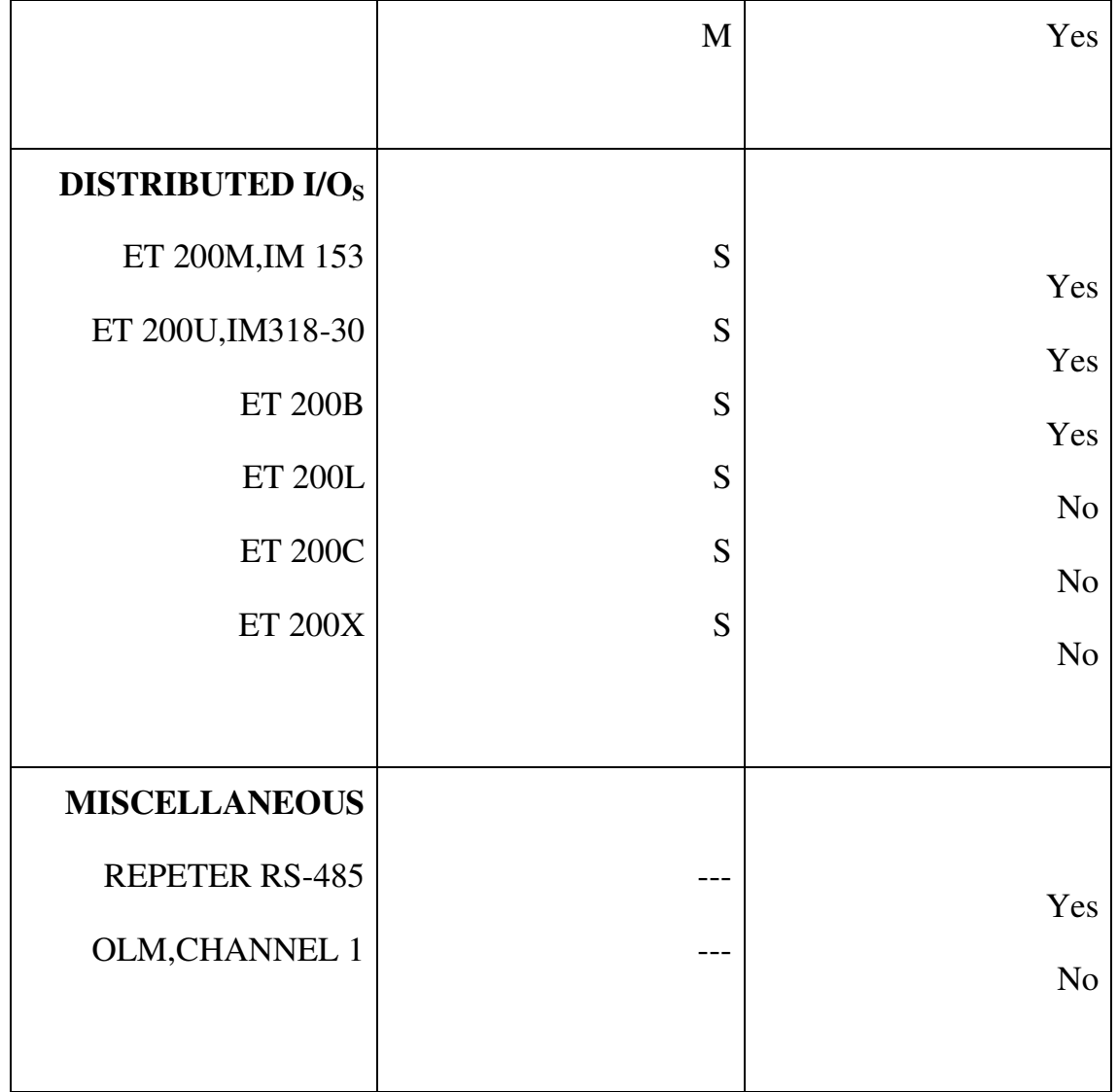

**جدول 3 - 4 ارتباط OLP با وسایل مختلف**

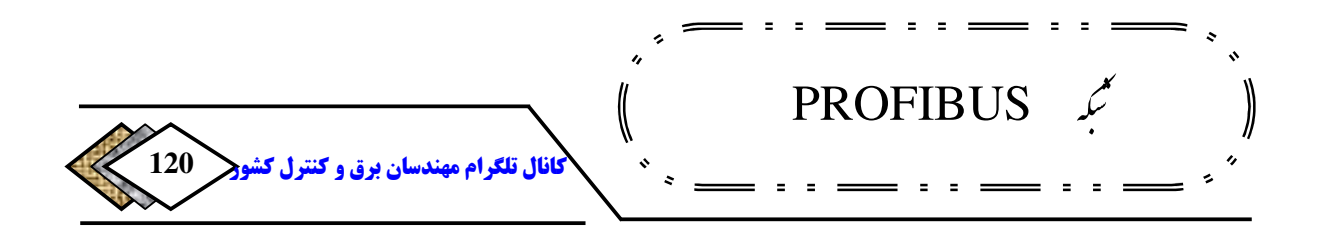

#### **کابل فیبر نوری**

**کابلهای نوری همانند کابلهای الکتریکی در انواع مختلف و توسط سازندگان مختلف عرضه می . شوند برخی از ویژگیهایی که انواع کابلهای نوری را از هم متمایز میکند عبارتند از :**

- **جنس هسته**
- **ضخامت هسته** 
	- **تعداد رشته**
- • **پوشش کابل**

**اولین فاکتور در انتخاب کابلهای نوری، جنس هسته است که میتواند پلاستیکی یا پلیمری یا شیشه . ای باشد نوع پلاستیکی برای مسافتهای کوتاه بکار میرود و ضخامت هسته آن بیش از سایرین (**980 **نوع شیشه. است) میکرو متر ای برای مسافتهای طولانی استفاده میشودو ضخامت هسته آن کمتر از بقیه است (**62**/**5 **نوع ). میکرو متر پلیمری ویژگی هایی بین انواع پلاستیکی و شیشه .ای دارد کانکتورهای فیبر نوری** 

**هستند ولی برخی از آنها برای کارت ی خاص ها <sup>168</sup> کانکتورها به صورت یک طرفه مانند** FO 467 IM , FO 153-2 IM**باید همراه با آداپتور بسته شوند برای اتصال .** 

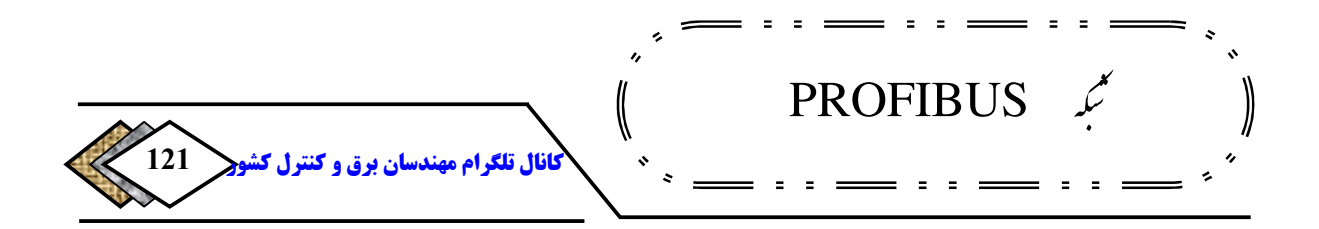

**دقیق مثلا ارتباط بین دو** OLM **با مسافت زیاد، کانکتورهای یک طرفه مناسب نیستند**

**و باید از نوع** BFOC **.استفاده کرد** 

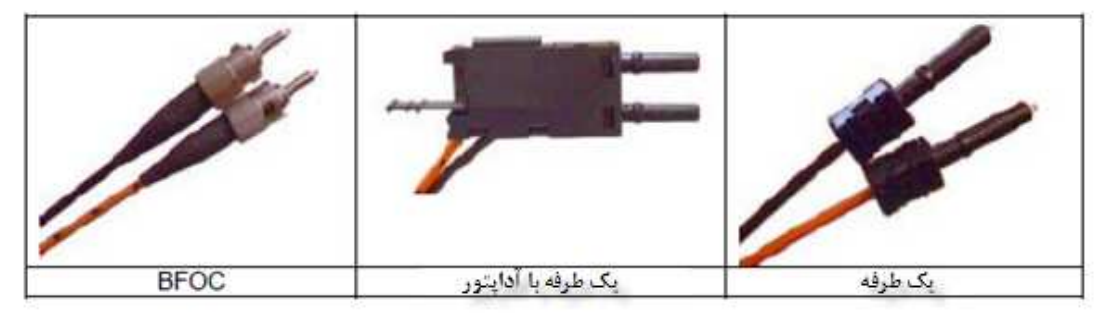

**شکل -3 15 کانکتورهای فیبر نوری** 

### **8-3اجزای شبکه بدون سیمدرPROFIBUS**

**شبکه بدون سیم که برای** PROFIBUS**استفاده میشود مبتنی بر روش انتقال نور مادون قرمز است. مسافت انتقال سیگنال در این روش کم و حداکثر تا** 15 **متر است و برای دستگاههای متحرک یا چرخان با فاصله نزدیک مناسب است وسیله. ای که برای . دارد** ILM **ها به صورت جفتی بکار میروند و برای** <sup>169</sup> **انتقال استفاده میشود،** ILM **تبادل داده باید یکدیگر را ببینند. یعنی مانعی بین آنها وجود نداشته باشد .** 

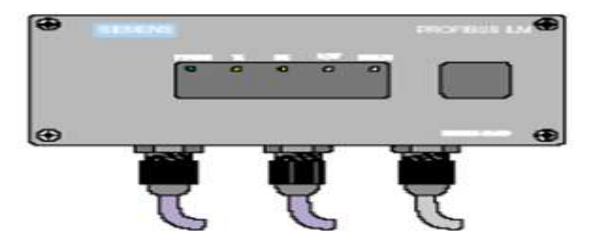

<sup>&</sup>lt;sup>169</sup>-Infrared Link Module

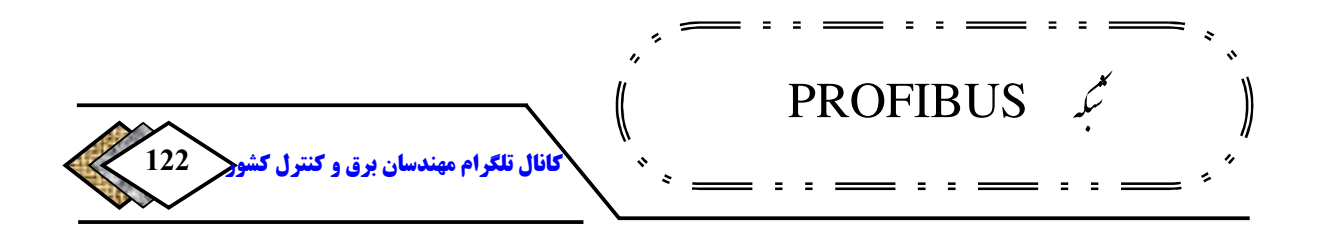

#### **شکل -3 16 ILM**

**اصول کار بدین نحو است که سیگنال الکتریکی** -485RS **توسط کابل به** ILM **. گرددارسال می** ILM **آن را به نور مادون قرمز تبدیل کرده و به** ILM **دیگر ارسال می**- **.کند** ILM **گیرنده سیگنال را بازیابی کرده و مجددا به صورت الکتریکی روی کابل 170** PROFIBUS **. فرستدمی روش انتقال به صورت نیم دو طرفهای است یعنی در هر لحظه فقط یک** ILM **می تواند فرستنده باشد. سرعت انتقال بین** bps 9600 **تا** 1.5 Mbps **و توسط سوئیچهای** 3 , 2 , 1 **روی** ILM **قابل تنظیم است، مطابق شکل** 17**-**3 **و جدول -**35 **.** 

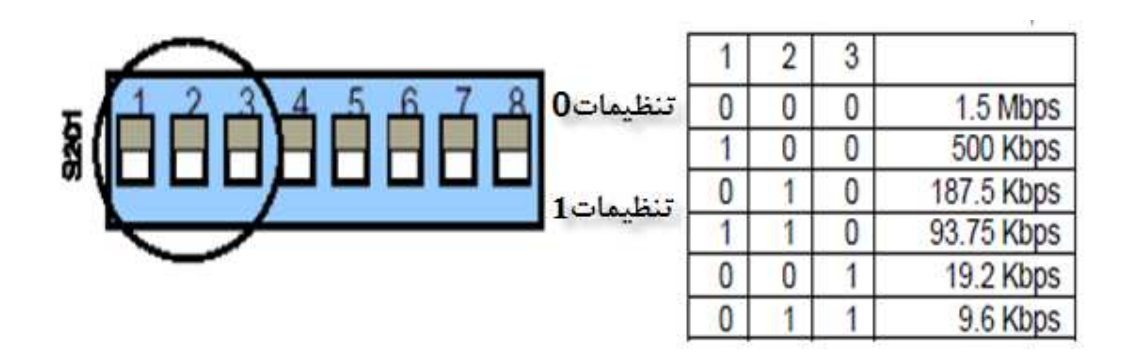

**جدول -3 5 تنظیم سرعت انتقال داده روی ILMشکل -3 17 سوئیچهای تنظیم سرعت** 

**داده در ILM** 

<sup>170</sup>-Half Duplex

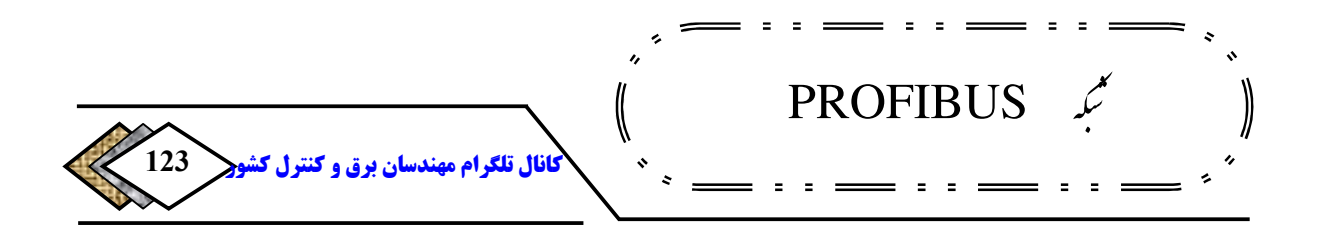

**بوده و دارای** 65 IP **هر . باشدمی** ILM **دارای یک <sup>171</sup> ساختار مکانیکی** ILM **یکپارچه قطع کننده برای شبکه الکتریکی است، که با استفاده از سوئیچ روی** ILM **توان آن را می**  ON **یا** OFF **. کرد بدیهی است اگر** ILM**عنصر ابتدایی یا انتهایی باس** -485RS **باشد، لازم است قطع کننده روی آن را فعال نمود. فاصله بین دو** ILM **تواند بین می** 0.5 **تا**  15 **مطابق شکل(متر** 18**-**3 **.باشد)** 

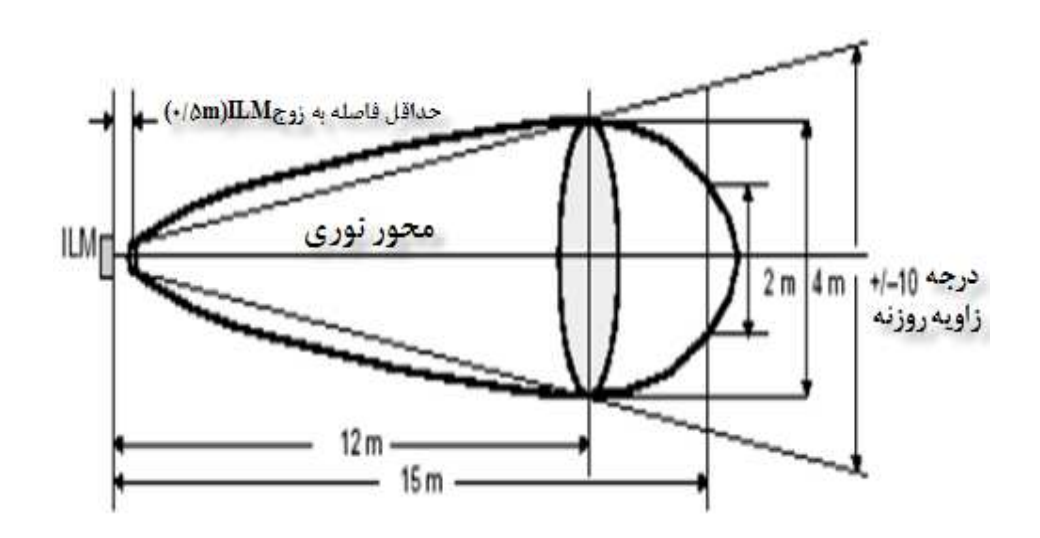

**شکل -3 18 نحوه قرار گرفتن دو ILM و فاصله بین** 

**آنها**

**فصل 4 : عیب یابی و مدیریت خطا در PROFIBUS**

1**-**4**مقدمه**

<sup>171</sup>-Compact

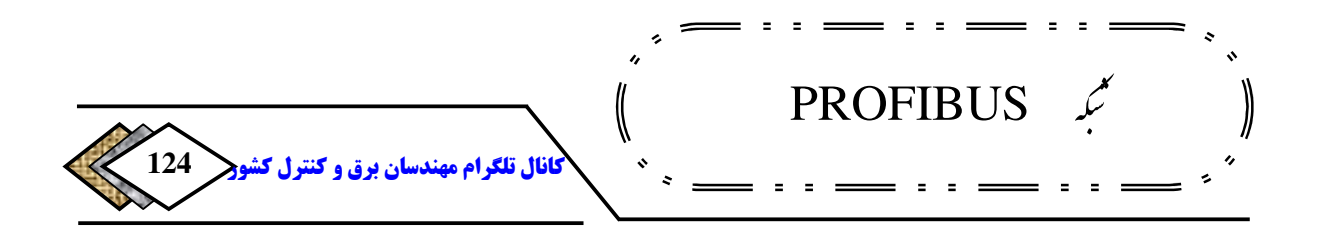

**<sup>172</sup>و تشخیص<sup>173</sup> اشکال یابی از مقوله هایی هستند که کاربران اتوماسیون صنعتی به ویژه پرسنل که وظیفه آنها نگهداری و تعمیرات این سیستمها است با آنها به وفور سر و کار دارند. در موقع بروز خطا شناسایی عیب و رفع آن در حداقل زمان ممکن هدفی است که باید محقق شود تا خسارات ناشی از توقف تولید و امثال آن به حداقل کاهش . یابد از این رو متخصصین اتوماسیون لازم است ابزارهایی را تدارک ببینند تا بتواند اهداف فوق را برآورده سازد. این ابزارها همانگونه که در این بخش خواهیم دید صرفا ابزارهایی سخت افزاری نیستند بلکه استفاده از قابلیتهای نرمافزار و برنامه نویسی مناسب نیز از این جمله به شمار می . آیند در لحظه بروز عیب روی شبکه**  PROFIBUS**کاربر ممکن است با توقف** CPU **با روشن شدن چراغ** SF **و بطور روی آن مواجه شود. و همانطور که می دانیم قدم** <sup>174</sup> **همزمان چشمک زدن چراغ** BF **175 اول ارتباط با** PLC **و مراجعه به حافظه تشخیص و نیز دیدن وضعیت شبکه به است تا اطلاعات بیشتری نسبت به خطا کسب گردد گرچه بعضا اطلاعات <sup>176</sup> صورت آنی فوق نیز به طور روشن عیب را مشخص نمی . نمایند**

<sup>172</sup>-Troubleshooting  $173$ -Didgnostic <sup>174</sup>-Bus Fault <sup>175</sup>-Diagnostic Buffer <sup>176</sup>-Online

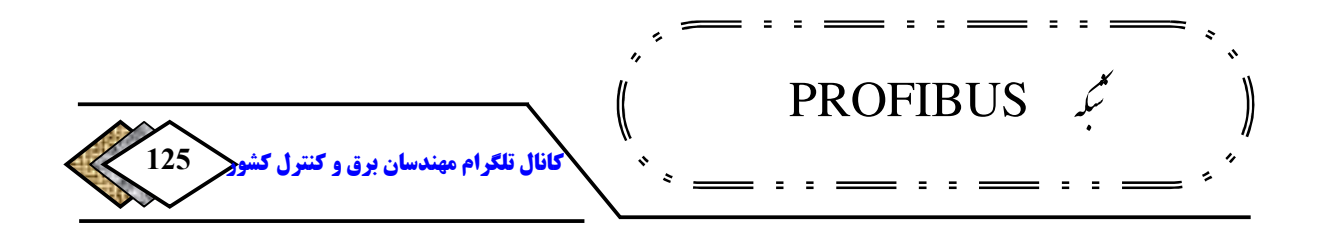

**به عنوان مثال برای یک** CPU**که از طریق پورت** DP **به شبکه** PROFIBUS **متصل** 

**177 است اشکالات زیر با عنوان شبکه دسترسیخطا ظاهر خواهند شد :**

- **قطع شدن کابل شبکه**
- **باز بودن قطع کننده انتهای باس ) ترمینتور(**
	- **قطع بودن کانکتور** DP **روی** PLC
- **عدم تطابق بین شبکه دانلود شده به** CPU **با آنچه در عمل وجود دارد .**

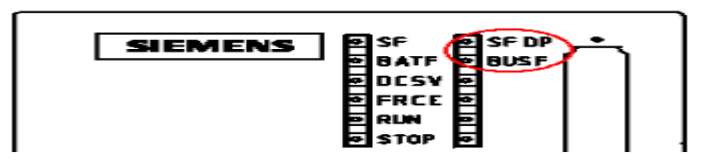

**شکل -4 1 بروز عیب روی شبکه PROFIBUS در لحظه اول** 

2**-**4 **- عیب یابی از طریق وسایل تشخیص عیب**

**وسایل سختافزاری مختلف توسط سازندگان مختلف برای عیب یابی شبکههاطراحی شدهاند ولی آنچه در اینجا عنوان میشود صرفا وسایلی است که زیمنس در مدارک خود به آنها اشاره نموده است .**

**-**2**-**41 **وسایل تشخیص عیب در شبکههای الکتریکی** 

**) الف 200 BT** 

<sup>177</sup>-Bus Access Error

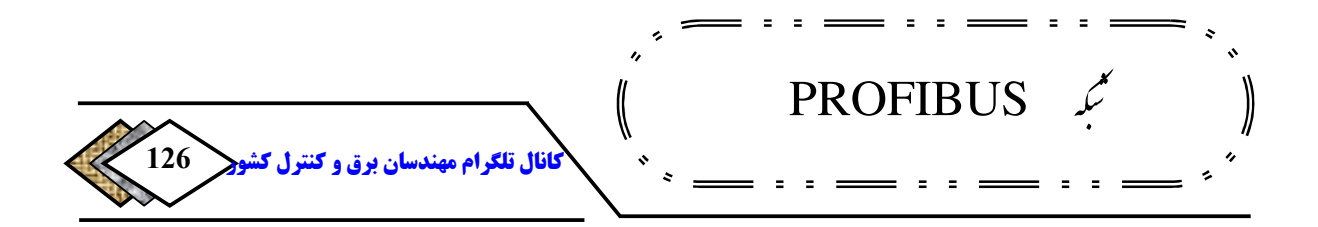

**این وسیله که توسط پورت** 9 **پینی روی آن، به** PROFIBUS **متصل می گردد قادر است عیوب زیر را در شبکه الکتریکی تشخیص دهد :** 

- **اتصال کوتاه بین سیم داده و شیلد** 
	- **قطع شدن خطوط داده** 
		- **قطع شدن شیلد**
	- **پلاریته برعکس خطوط** A **و** B**.**
- **بازتابهای سیگنال که منجر به خطا می .شوند**
	- **چک کردن قطع کننده . های فعال**

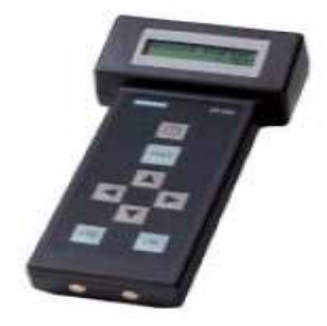

**شکل -4 2 200 BT**

**در شبکه ای که قادر است تست شود**200**،** BT **را به صورت شکل همراه با یک تست** 

**. بندیممی همانطور که مشاهده میشود** 200 BT **در یک طرف و تست دو <sup>178</sup> دو شاخه**

<sup>178</sup>-Test Plug

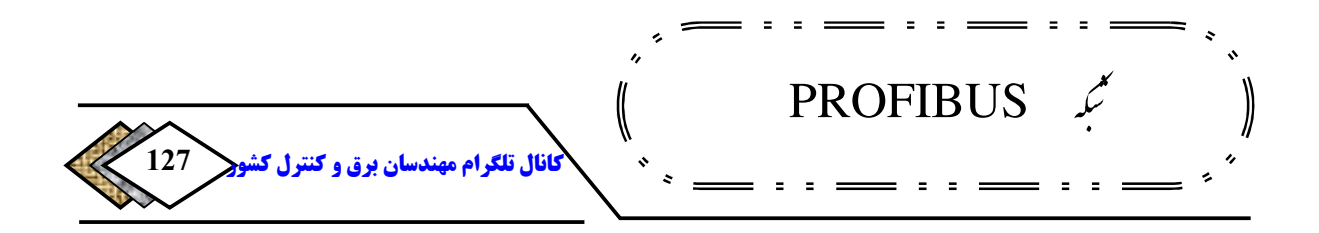

**شاخه در سمت دیگر قرار می . گیرد قطع کننده روی تست دو شاخه را** ON**و سایر قطع ها را کننده** OFF **. کنیممی** 200 BT **را روشن کرده و کلید** Test **را فشار می اگر . دهیم همه چیز درست باشد پیغام** .K.O Cabling **ظاهر می شود ولی اگر اشکالی وجود داشته باشد پیغام مرتبط روی صفحه نمایش ظاهر می .گردد** [2]

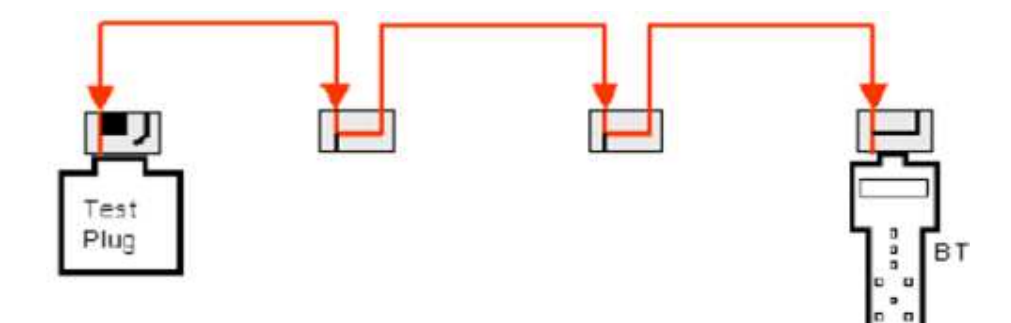

**شکل -4 3 اتصال 200 BT همراه با یک Plug**

ب) تکرار کننده تشخیص<sup>۱۷۹</sup>

**این تکرار کننده علاوه بر اینکه کار تقویت سیگنال را روی شبکه الکتریکی** -RS **180** 485**انجام میدهد قادر است اشکالات بخشهای متصل به خود را آشکار ساخته و**  CPU **را از بروز عیب به طور دقیق مطلع نماید .**

> <sup>179</sup>-Diagnostic Repeater  $180$ -Segment

[ElectricalDistribution](https://telegram.me/joinchat/BW1PuzvIbROoMhFqE-q0BQ)@**روشک لرتنک و قرب ناسدنهم مارگلت لاناک**

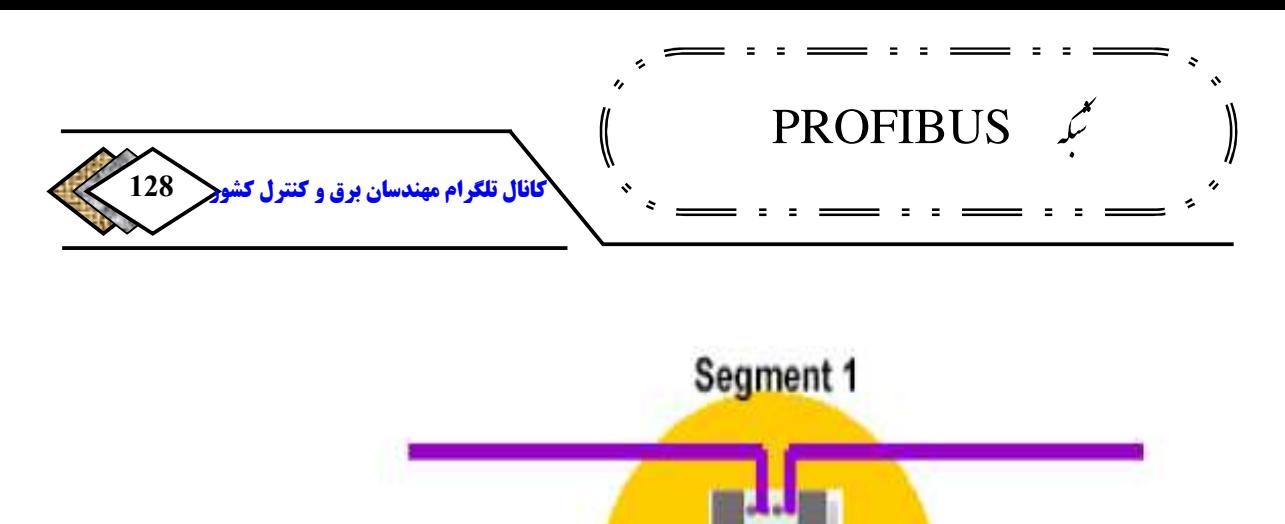

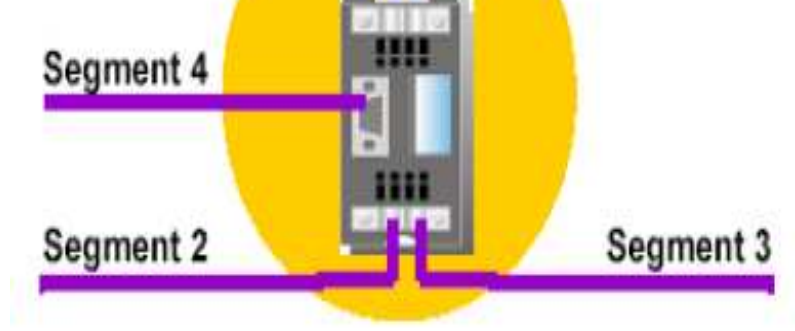

**شکل 4-4 بخش های مختلف متصل به تکرار کننده**

**همه خطاهایی که توسط** 200 BT**شناسایی میشود توسط این تکرار کننده نیز قابل تشخیص است ولی تفاوت آن با** 200 BT **در این است که این تکرار کننده همیشه به صورت آنی به باس متصل است در حالیکه** 200 BT **فقط در موقع انجام تست به باس . شودوصل می اهم موارد قابل آشکار توسط این وسیله عبارتند از :**

- **قطع شدن هر کدام از خطوط**
- **اتصال کوتاه بین خطوط یا خطوط با شیلد** 
	- **پلاریته بر عکس خطوط** A **و** B
	- **آدرس گره مشکلدار همراه با علت اشکال** 
		- **وضعیت قطع کننده**

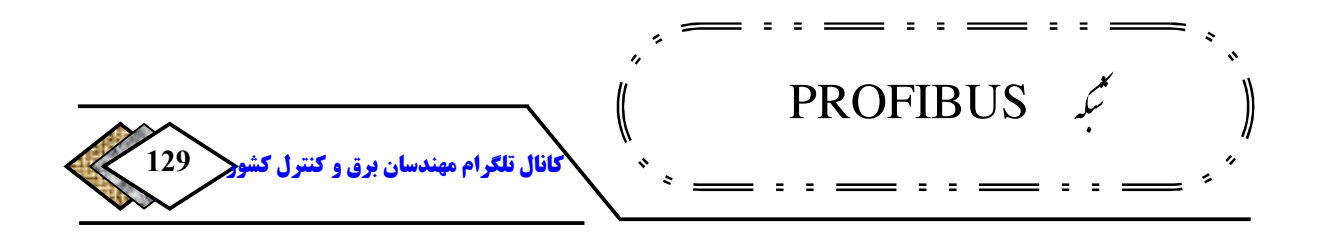

- **فاصله بین ایستگاهها**
- **فاصله تا نقطه بروز خطا**

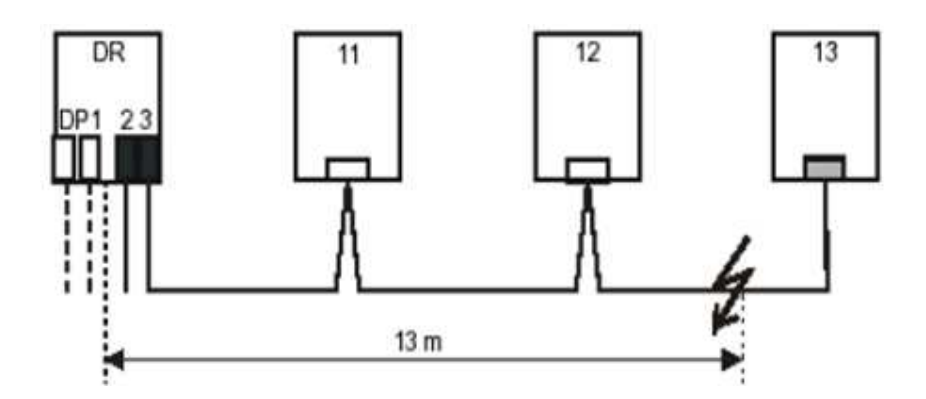

**شکل -4 5 تعیین فاصله بروزخطا درRepeater Diagnostic** 

**-**2**-**42 **وسایل تشخیص عیب در شبکه های نوری**

 **همانطور که در بحث فیبر نوری اشاره شد، نصب فیبر نوری نسبت به کابل الکتریکی حساستر و آسیب . پذیرتر است از جمله اشکالاتی که در حین نصب ممکن است پیش بیاید به موارد زیر میتوان اشاره کرد :** 

- **کشیدن فیبر تحت کشش و استرس زیاد** 
	- **خم کردن فیبر بیش از حد مجاز**
- **اشکال در اتصال کانکتور به فیبر در نقاط اتصال به دستگاه**

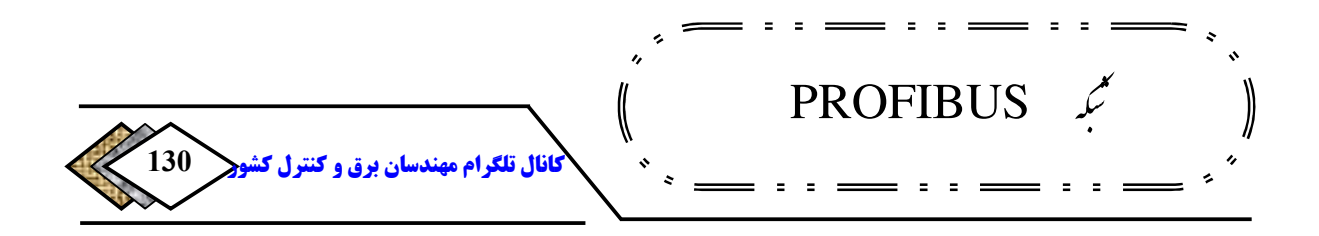

• **عدم دقت در ایجاد زوج سیمهای بهم تابیده 181 و وجود اشکلاتی مانند زیر در** 

 **محل اتصال** 

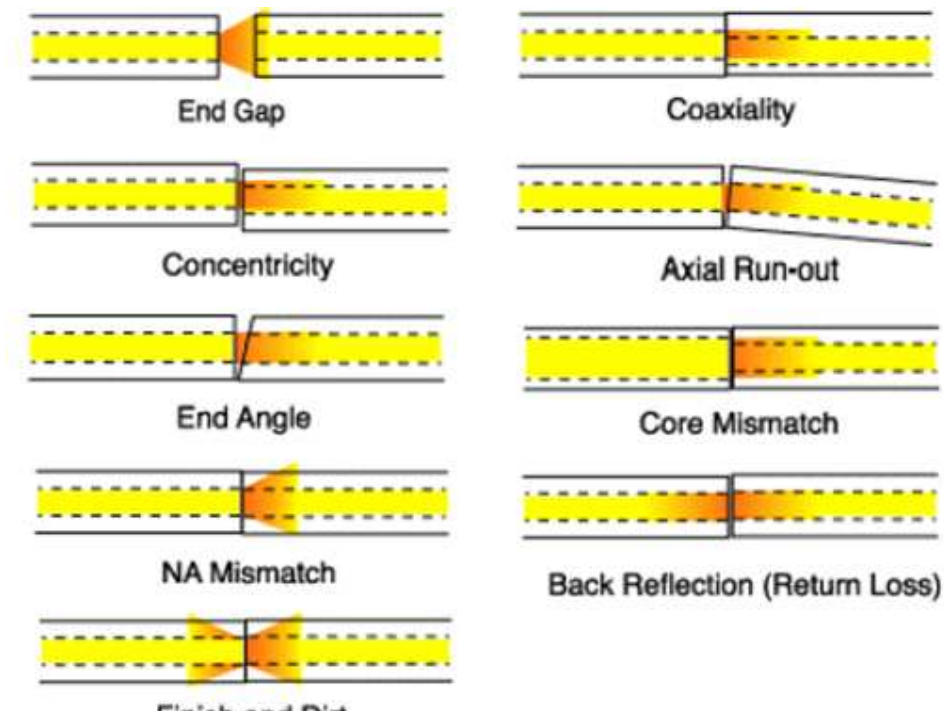

**Finish and Dirt** 

**شکل -4 6 اشکالات قابل بروزدر سیم های اتصال**

**عوامل فوق منجر به میرایی سیگنال نوری می ب. شوند ه ویژه در نقاط اتصال دو کابل به یکدیگر باید دقت کافی را بکار برد و حتیالمقدور به جای اتصال مکانیکی از اتصال جوشی استفاده نمود .**

<sup>181</sup>-Splice

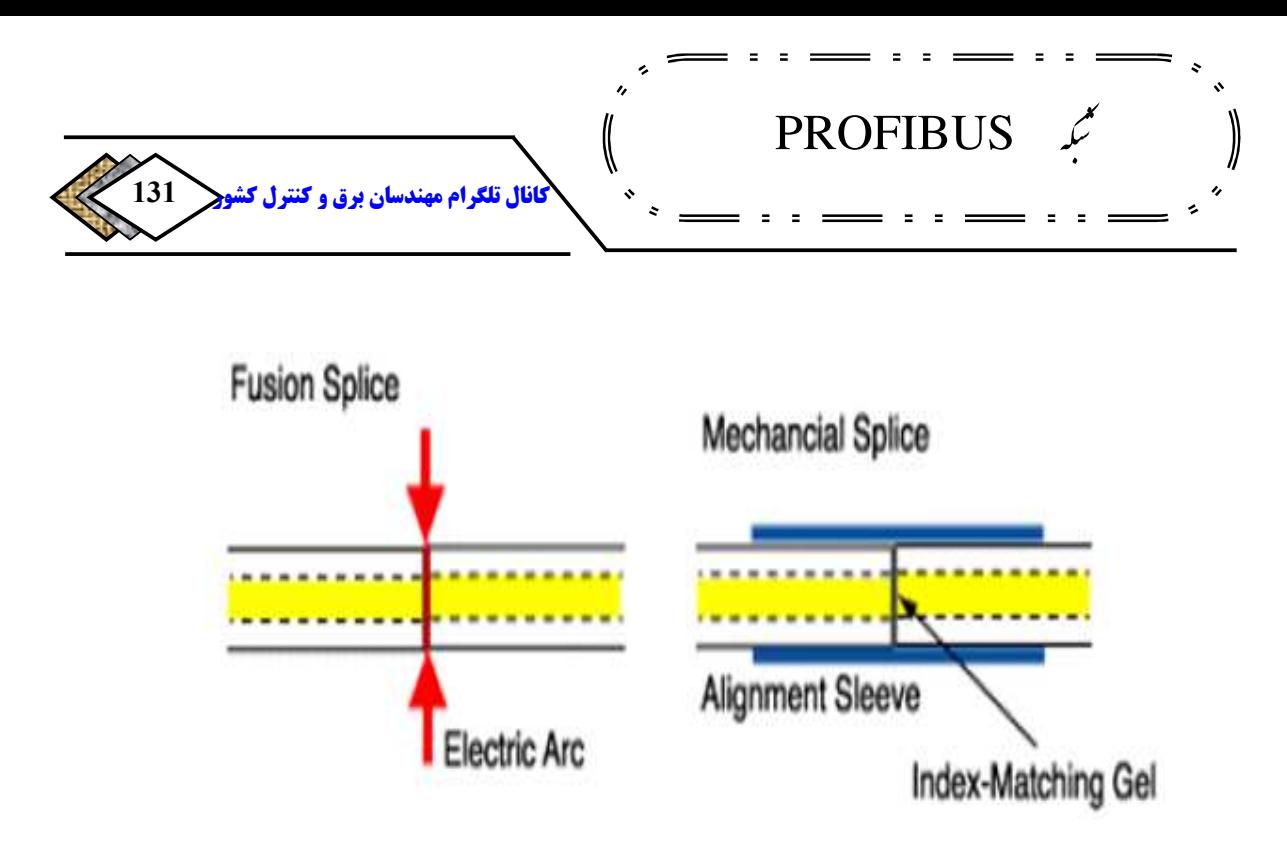

**شکل 7-4 اتصالت مکانیکی و جوشی** 

**با توجه به توضیحات فوق حتی با وجود دقت در مراحل نصب، میرایی سیگنال نوری . وجود دارد عوامل دیگری نیز مانند طول کابل و جنس کانکتورها بطور اجتناب ناپذیر منجر به میرایی سیگنال می شکل (شوند** 8**-**4 **).**

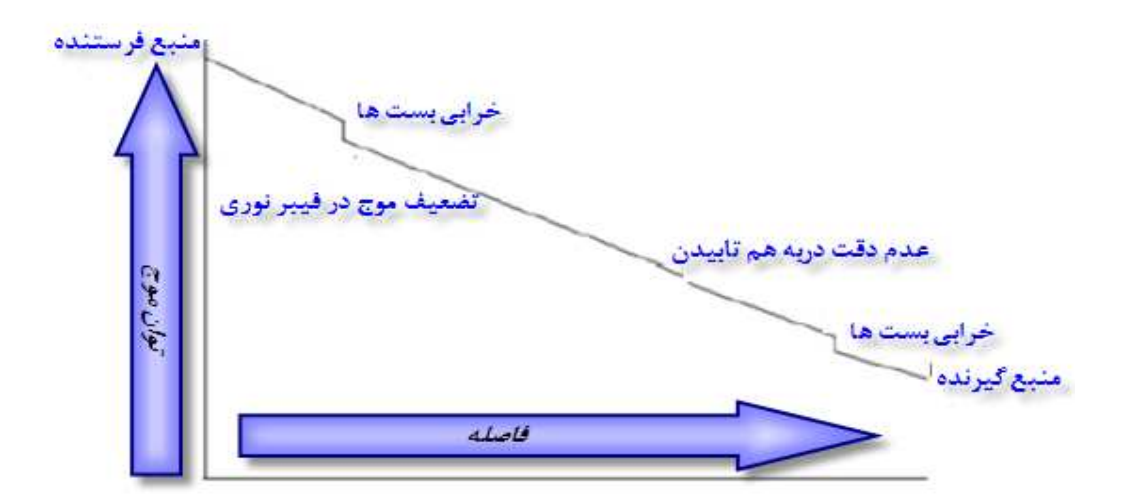

**شکل -4 8 عوامل موثر در میرایی سیگنال نوری**

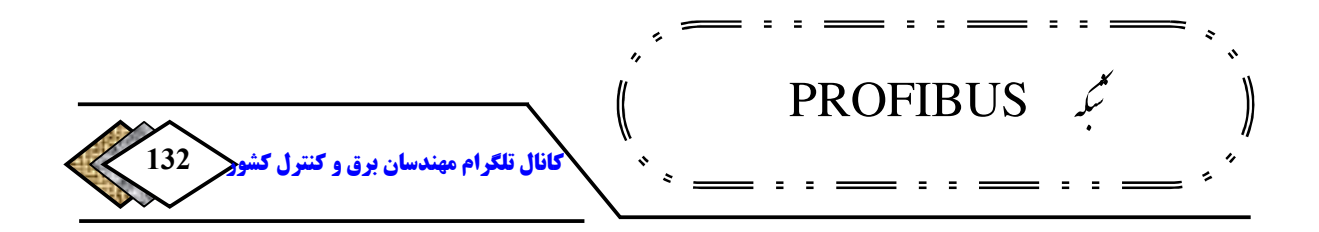

**بنابراین یکی از مسائل مهم که بعد از اتمام نصب باید بدان توجه شود اندازهگیری میزان میرایی بر اساس کیفیت سیگنال در سمتگیرنده است، که برای این منظور از وسایل مختلفی استفاده می . شود این وسایل خاص دوران نصب نیستند بلکه در هنگام بهرهبرداری از سیستم نیز ممکن است به آنها نیاز داشته باشیم .** 

الف) منبع ق*د*رت و نشان دهنده <sup>۸۲</sup>`

**این وسیله متشکل از منبع فرستنده نور است که در یک طرف کابل نوری قرار میگیرد و گیرندهای دارد که در سمت دیگر فیبر بسته می . شود با ارسال نور در سمت فرستنده و دریافت آن توسط گیرنده میزان میرایی سیگنال اندازه اگر نتیجه . شودگیری می رضایت بخش نبود، لازم است با وسیله دیگری به نام** OTDR**علت اشکال بررسی شود .** 

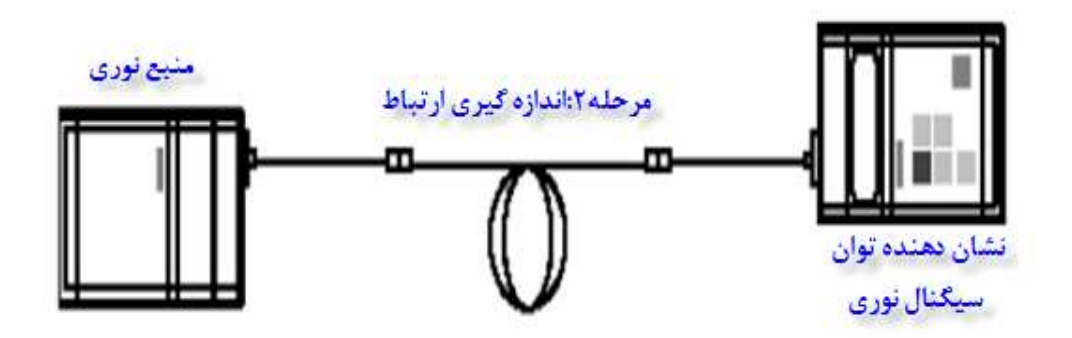

**شکل -4 9 نحوه تشخیص عیب با منبع فرستنده نور و اندازهگیری میرایی سیگنال**

**استفاده از ) ب OLM برای اندازه گیری کیفیت سیگنال** 

<sup>182</sup>-Power Source & Meter

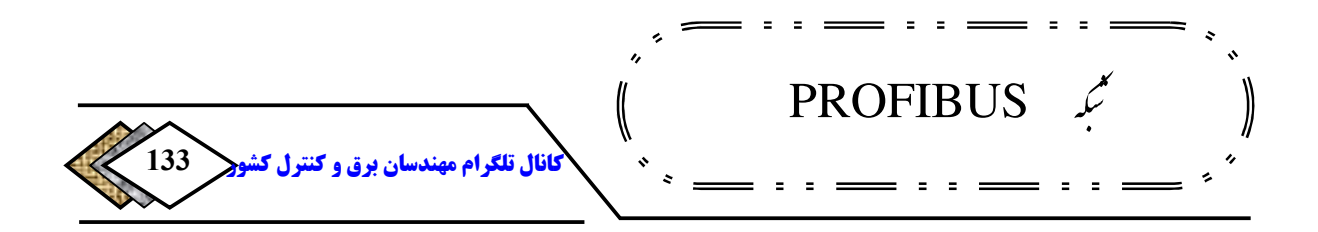

**با** OLM **در بخشهای قبل آشنا شدیم و دیدیم که برای ایجاد شبکه** PROFIBUS با فیبر نوری در مسافتهای طولانی باید از این وسیله استفاده کرد. در برخی OLMها **نوع (** 3V **امکان اندازه) گیری کیفیت سیگنال در محل فراهم شده است. با اتصال یک متر به ولت** OLM **می توان معادل الکتریکی سیگنال نوری را در آن نقطه اندازهگیری نمود سپس با توجه به منحنی شکل وضعیت کیفیت سیگنال را برآورد نمود نقطه . بحرانی** 100 **.ولت استمیلی** 

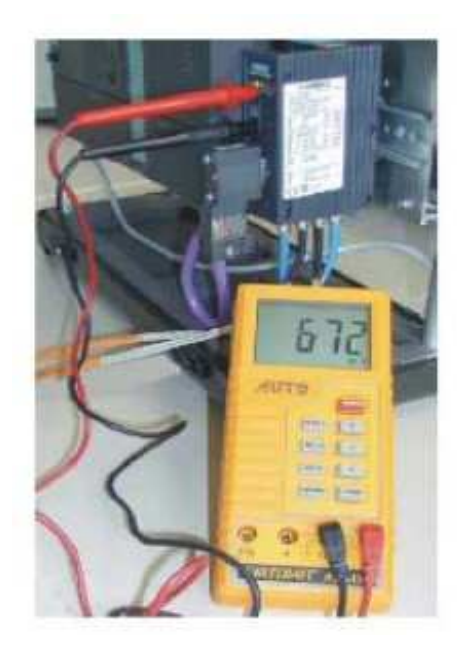

**شکل -4 10 اتصال ولتمتر به OLM و اندازه گیری معادل الکتریکی سیگنال نوری برای** 

**برآورد وضعیت کیفیت سیگنال**

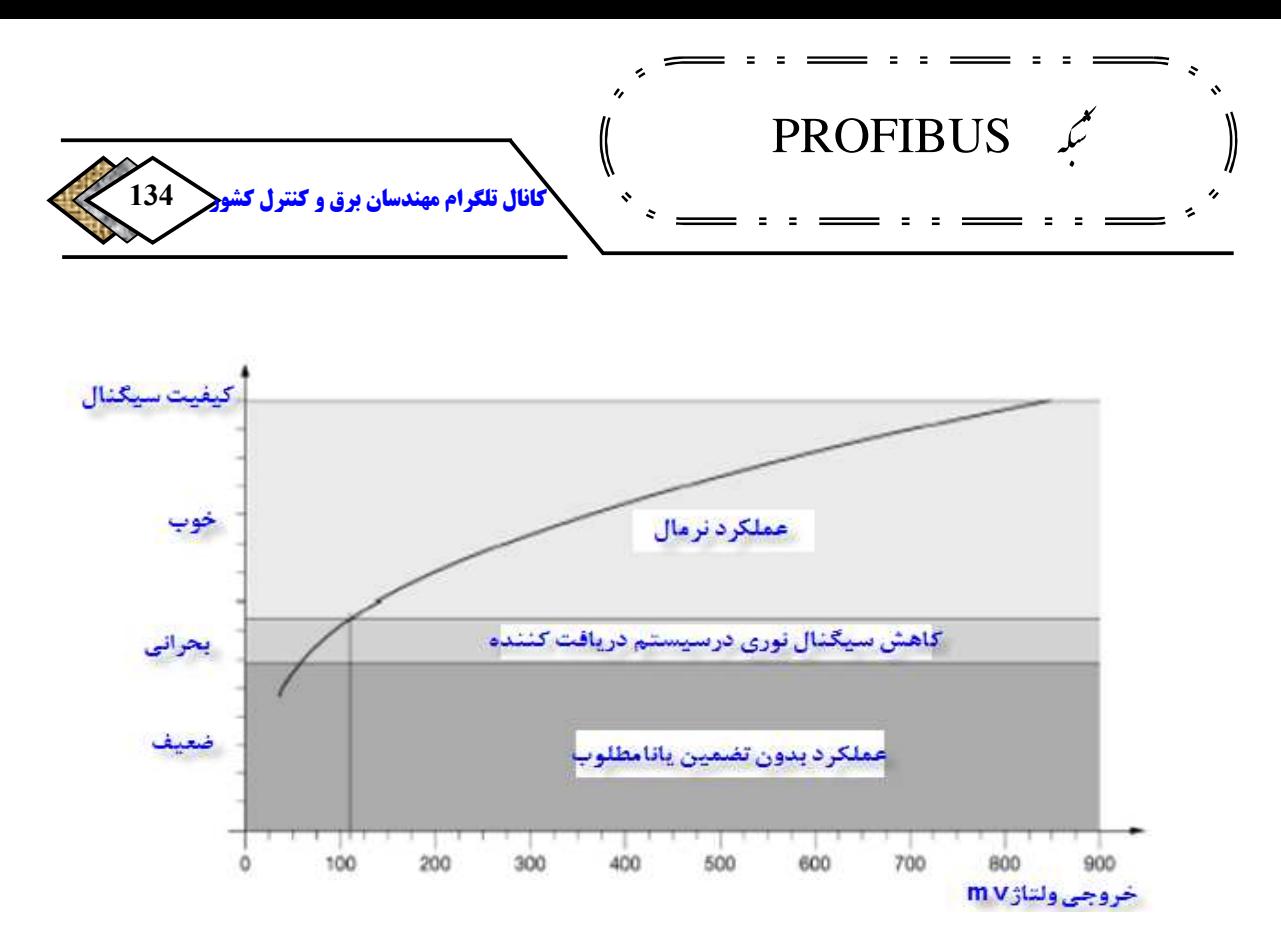

**شکل 11-4 منحنی برآورد کیفیت سیگنال نوری**

# **استفاده از ) ج OTDR 183**

OTDR **وسیله ای است که توسط آن میتوان دقیقترین اطلاعات را در مورد اشکالات** 

**فیبر بدست آورد .**

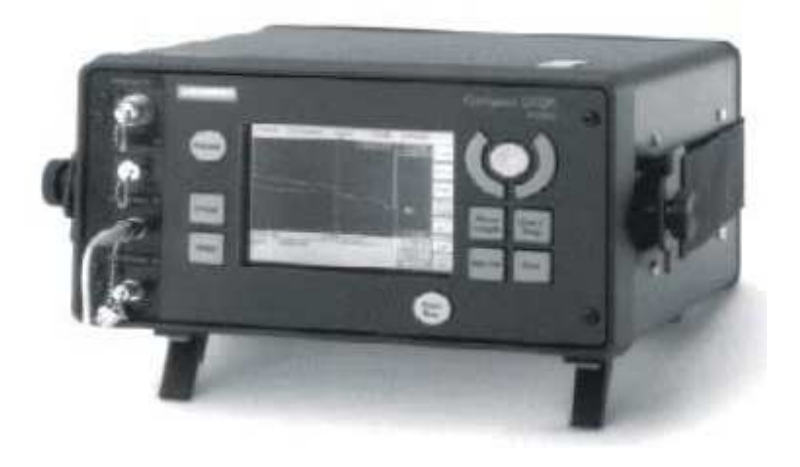

<sup>&</sup>lt;sup>183</sup>-Optical Time Domain Reflectometer

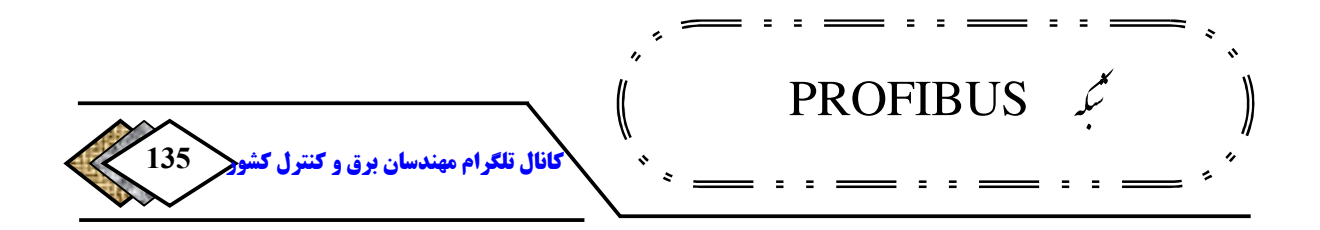

**شکل -4 12 OTDR**

**روش کار** OTDR **به این صورت است که نوری با طول موج** 850 **یا** 1300 **نانو متر ارسال کرده و بازتاب آن را اندازه . نمایدگیری می سپس با توجه به شکلموج سیگنال، که نمونهای از آن در شکل -**414 **آمده است، عیوب فیبر را آنالیز کرده و گزارش می . دهد**

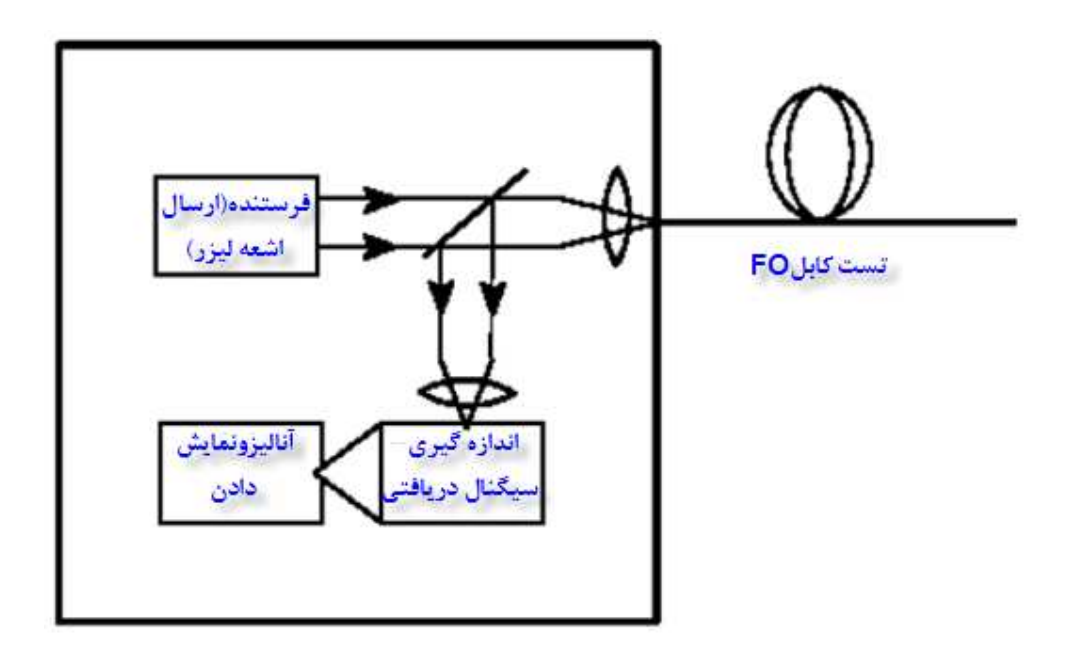

**شکل -4 13 روش کار OTDR**

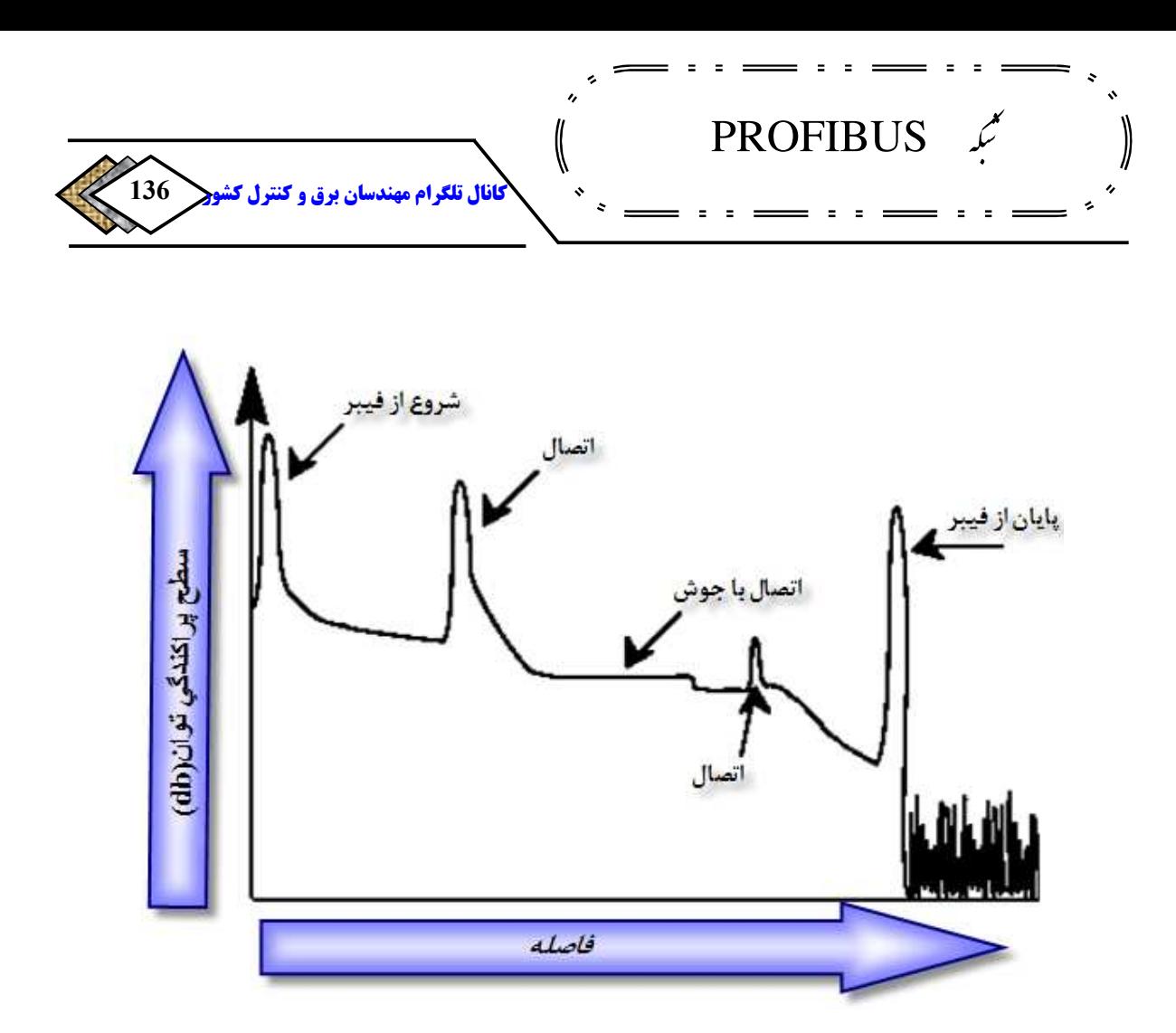

**شکل 14-4 نمونه هایی از شکل موج سیگنال نوری** 

**بر اساس شکل موج فوق موارد مختلف قابل آشکار سازی است از جمله :**

- **نقطهای از فیبر که آسیب دیده است (در اثر عواملی چون کشش یا خمش غیر ) مجاز**
	- **فاصله نقطه آسیب دیده**
	- **وضعیت اتصالها و سیمهای بهم تابیده** 
		- **وضعیت کانکتورها**

 $\mathcal{A} \otimes \mathcal{A} \otimes \mathcal{A} \otimes \mathcal{A} \otimes \mathcal{A}$ 

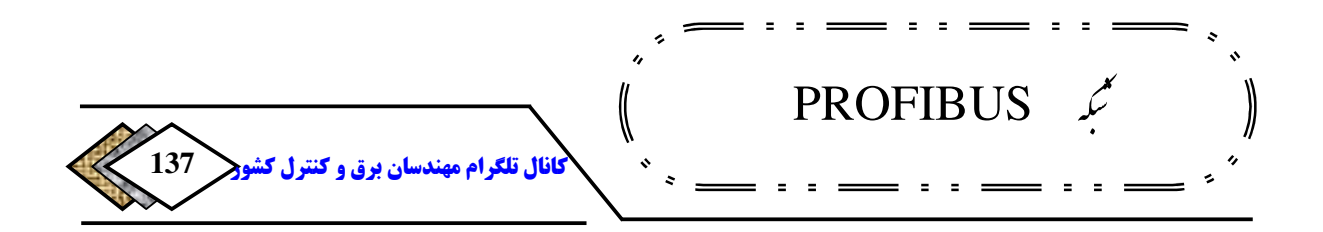

• **و نهایتا میزان میرایی سیگنال**

## **-**43 **- عیب یابی از طریق نرمافزار**

**همانند سختافزار، نرمافزارهای متنوعی نیز توسط سازندگان مختلف جهت آشکار سازی عیوب شبکه طراحی و عرضه شده است. زیمنس نیز علاوه بر** 7 Step**که امکان تشخیص عیوب شبکه را در زیر برنامههای خود دارد، نرمافزارهای کمکی دیگری را جهت تست و خطایابی شبکه معرفی نموده است که از این جمله می افزار به نرم توان** AMPROLIZER **اشاره کرد ولی آنچه در اینجا مورد بحث ماست صرفا خطایابی از طریق** 7 Step **و زیر برنامه های آن می . باشد**

**) الف استفاده از زیر برنامه تشخیصها** 

## **شکل 14-15 زیر مجموعه NCM S7 PROFIBUS**

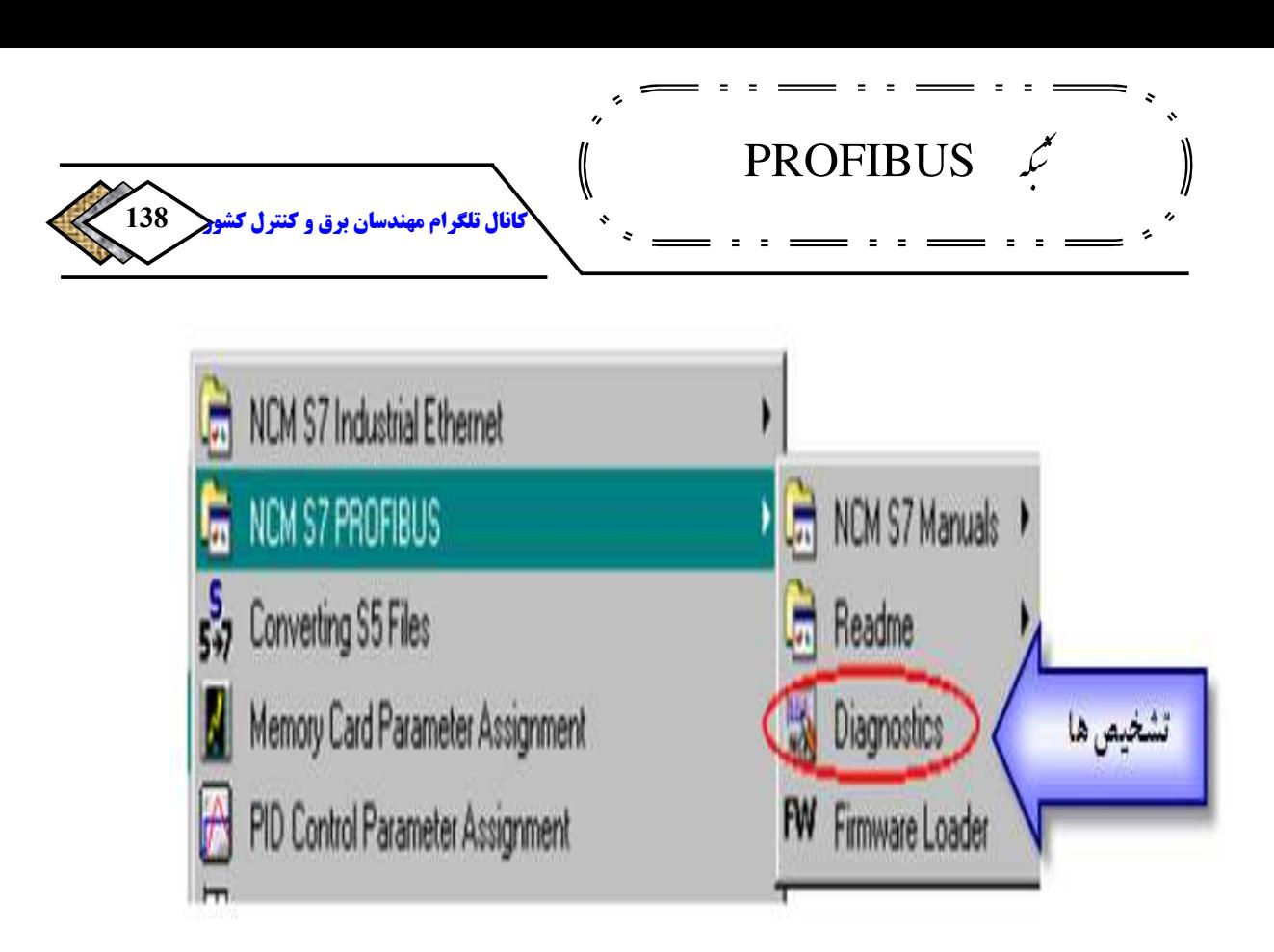

**این زیر برنامه پس از نصب** 7 Step**در زیر مجموعه** PROFIBUS 7S NCM**مانند شکل -**415 **. شودظاهر می** 

**توسط این زیر برنامه میتوان تمام ایستگاههایی که توسط کارت** CP**به شبکه**  PROFIBUS **متصل شده اند را با اطلاعات دقیق مشاهده کرد .**

**184 بنابراین کاربرد مهم آن در ارتباط**  FDL **است و از اینرو استفاده از این برنامه روی کامپیوتر وقتی امکان پذیر است که دارای کارت** CP **. مناسب باشد** 

 **همانطور که در شکل -**415 **مشاهده می شود پس از ارتباط آنی با شبکه می توان <sup>185</sup> موارد زیر را با اطلاعات دقیق مشاهده کرد :**

• **تمام ایستگاههایی که ارتباط** FDL **.دارند** 

<sup>184</sup>-Fieldbus Data Link  $185$ -Online

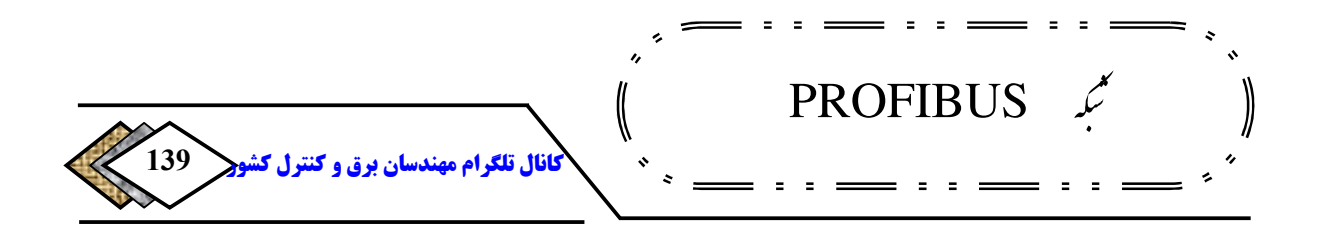

- **تمام ایستگاههایی که ارتباط** FMS **.دارند <sup>186</sup>**
	- **های شبکه گره**
	- **پارامترهای باس**
	- **حافظه تشخیص 187**

**شکل -**416 **اطلاعات دقیق مربوط به یک ایستگاه** FMS **را با پارامترهای آن در حالت** 

**آنی نشان میدهد .** 

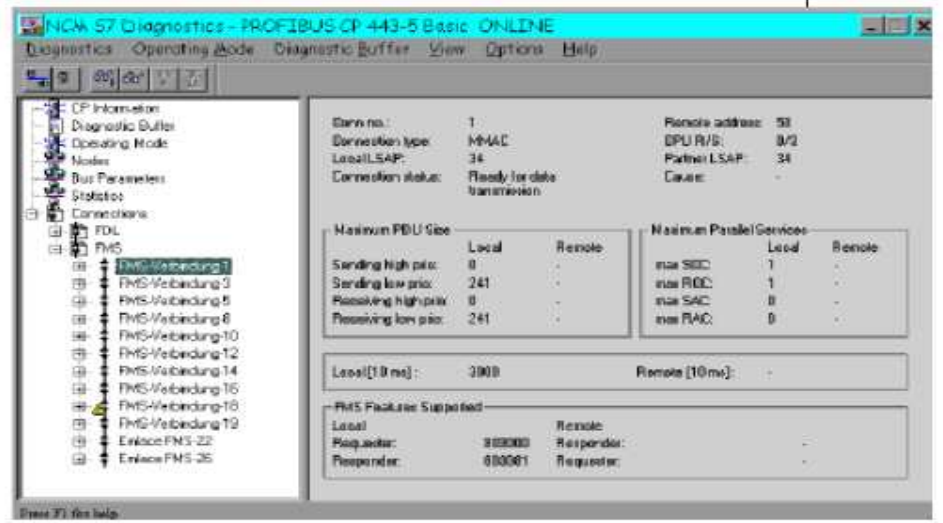

**شکل -4 16 اطلاعات مربوط به یک ایستگاه FMS در حالت آنی** 

<sup>186</sup>-Field Message Specification <sup>187</sup>-Diagnostic Buffer

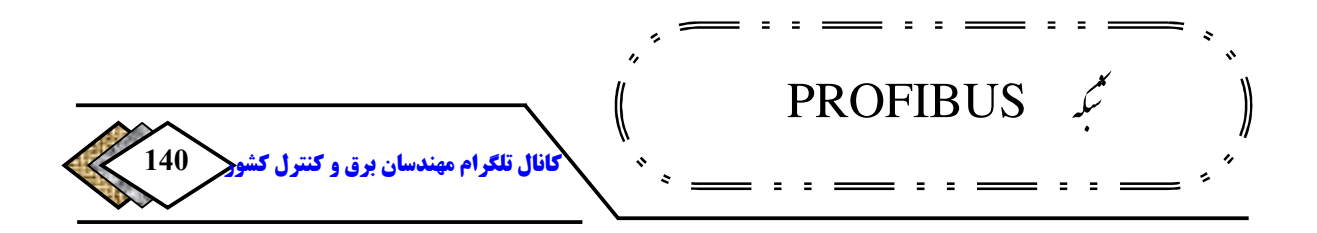

 **وقتی روی یکی از ایستگاههای پنجره فوق کلیک کنیم، شاخههای دیگری مانند برای <sup>189</sup> فهرست شده <sup>188</sup> شکل-**417 **. شودظاهر می در این پنجره شماره بلوک داده و میزان داده ی دریافت شده نشان داده می .شود <sup>190</sup> گزارش**

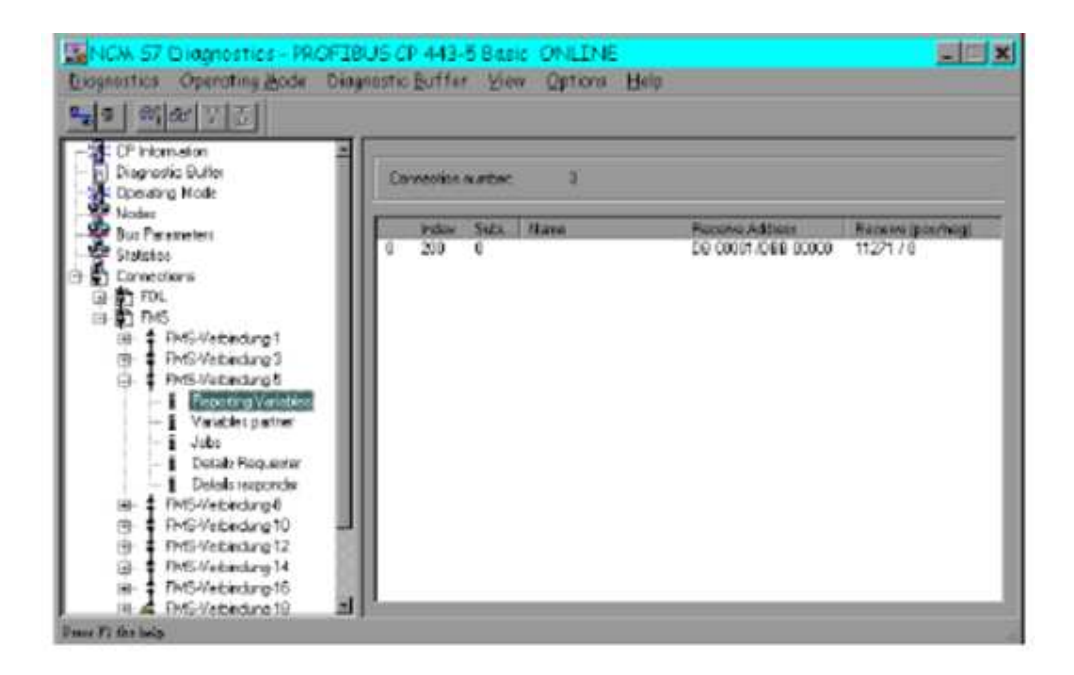

**شکل 17-4 پنجره نمایش شماره بلوک دادهفهرست شده برای گزارش و میزان داده دریافت شده**

**) ب استفاده از نرم افزار 7 Step برای مشاهده وضعیت** 

**وقتی سخت افزار و شبکهای توسط** 7 Step **پیکر بندی و به آن دانلود شده باشد، اگر بخواهیم با استفاده از زیر برنامه** Hwconfig **توسط منوی** Online Open > Station

> Data Block-188 <sup>189</sup>-Index <sup>190</sup>-Report

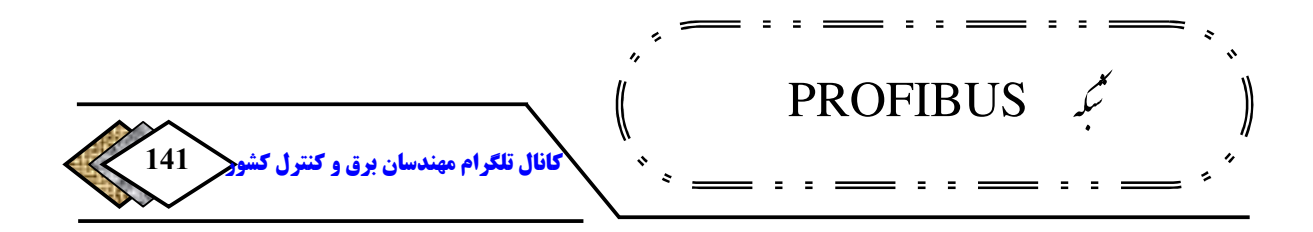

**پنجره** Online **را مشاهده کنیم، وضعیت کارتها و مدولهای مختلف را همراه با علائمی مانند زیر مشاهده خواهیم کرد :**

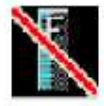

• **این علامت نشان دهنده آن است که** CPU **کارت یا ماژول را نشناخته است، به عنوان مثال آنچه به** CPU **دانلود شده با آنچه در عمل وجود دارد یکی نیست.**

• **این علامت نشان دهنده وجود اشکال درماژول است، یعنی**  CPU**ماژول را شناخته ولی به عنوان مثال نمیتواند از آن داده بگیرد یا به آن داده بفرستد.**

• **کارت یا ماژول قابلیت تشخیص ندارد و** CPU **نمی تواند وضعیت آن را** 

**به صورت آنی نشان دهد .**

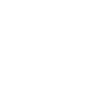

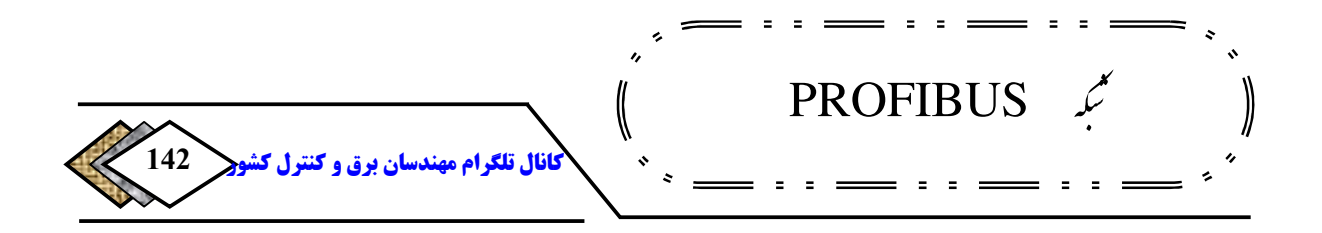

**به عنوان مثال در شکل کارت** AI**دچار اشکال است و در عین حال** CPU **نتوانسته** ET

200 **قرار گرفته روی شبکه** DP **. را بشناسد در چنین مواردی معمولا با کلیک کردن روی** 

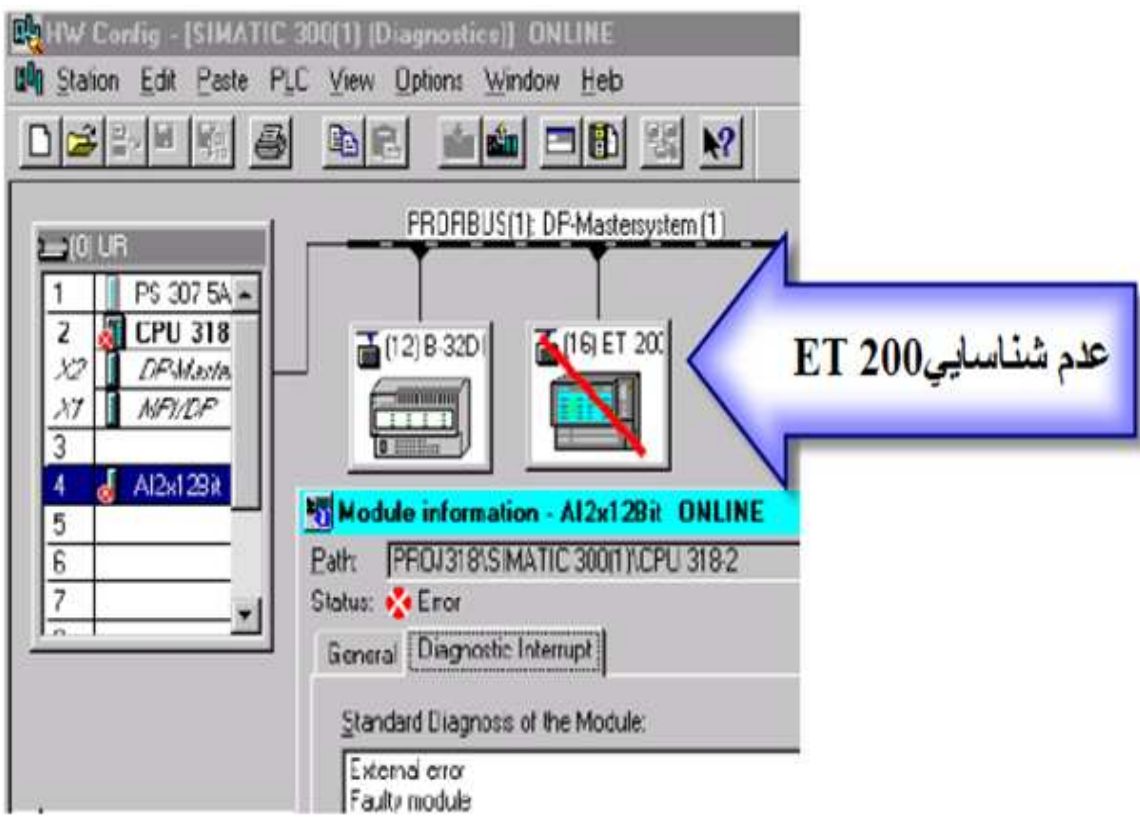

**ماژول اطلاعات دقیقتری ارائه خواهند شد.** 

**شکل -4 18 بروز اشکال در کارت AI ) عدم شناسایی 200 ET (قرار گرفته روی شبکه** 

**CPU توسط DP**

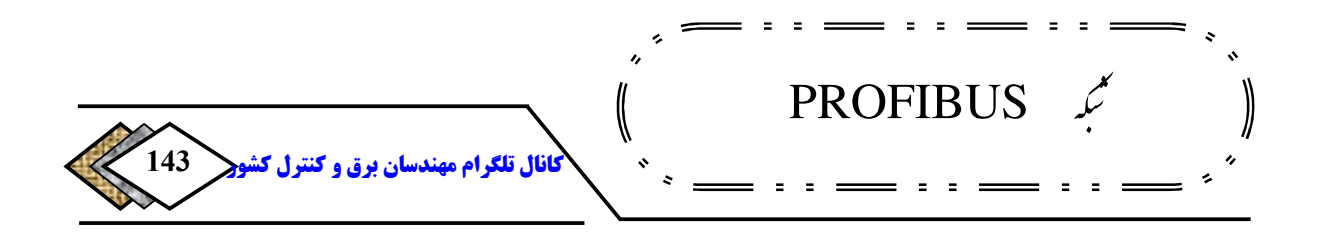

 **برای مشاهده وضعیت کلی گرههای متصل به شبکه، میتوان از نمایش سریع 191 استفاده کرد و همه آنها را در پنجرهای مانند زیر مشاهده نمود. سپس اطلاعات دقیق را با کلیک کردن روی وسیله مورد نظر بدست آورد .** 

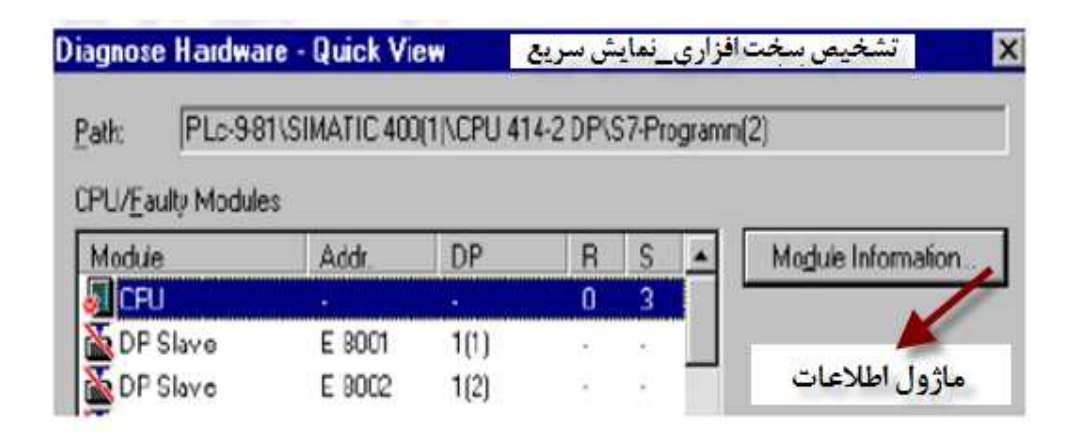

**شکل -4 19 مشاهده وضعیت کلی گرههای متصل به شبکه**

4**-**4 **م - دیریت خطا با استفاده از نرم افزار 7 Step** 

 **همانطور که میدانیم در موقع بروز خطا، کار برنامه اصلی** CPU **یعنی** 1 OB **توسط وقفهای که به سیستم اعمال میشود قطع شده و اکثر** CPU**به مد** STOP **رفته، چراغ** SF **روی آن روشن می . گردد بدیهی است در چنین شرایطی اتصال به** PLC **و مشاهده محتویات حافظه تشخیص آن میتواند تا حدی به تشخیص و رفع عیب کمک کند که البته مستلزم صرف زمان است. زمانی که هر ثانیه آن در فرایند ارزشمند و . گرانبهاست روش بهتر استفاده از راهکارهای مدیریت خطا توسط برنامه نویسی وقفه**-

<sup>&</sup>lt;sup>191</sup>-Ouick View

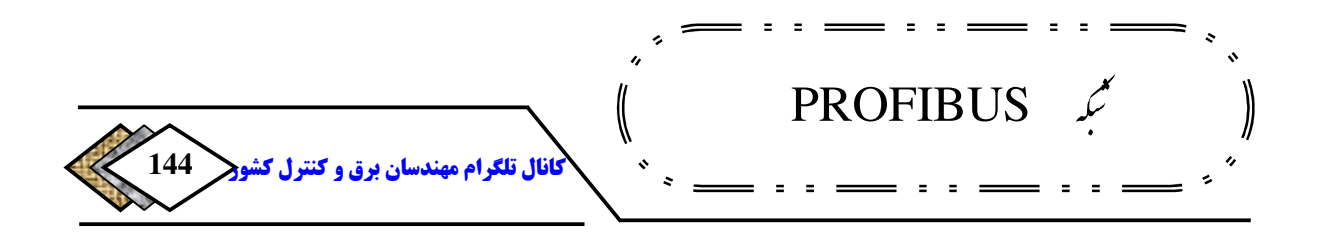

**هاست، کاری که لازم است قبل از ایجاد خطا انجام شود تا در صورت بروز آن، سیستم به مسیر صحیحی هدایت شده و در کمترین زمان ممکن اطلاعات دقیق خطا در اختیار کاربر .قرار گیرد**

**این بحث کلی است و اختصاص به شبکه ندارد.** 7 Step**بلاکهایی را تحت عنوان**  OB**های خاص برای این منظور تعبیه کرده است یک برنامه ن. ویس حرفهای، باید و سایر کاربردها <sup>193</sup> با قسمت مانیتورینگ <sup>192</sup> بتواند از این** OB**ها، برای پیوند دادن 194 استفاده نماید غالب این .** OB**ها به گونهای هستند که اگر صدا زده شوند و برنامه نشده باشند،** CPU**به مد** STOP **می رود و این میتواند باعث سر در گمی کاربر شود. لذا کار با** OB**هایمختلف جزء ملزومات برنامه نویسی** 7S**در تمامی سطوح می . باشد باید توجه داشت که** OB**های مربوط به خطاها بیشترین درجه الویت را دارند و به این علت می توانند کار** 1 OB**یا سایر** OB**ها را قطع کنند. جزئیات مربوط به نحوه کار با این** OB**ها را باید در مراجع دیگر جستجو کرد در اینجا ما صرفا به** OB**های مرتبط با خطاهای شبکه می .پردازیم**

**در اینجا صرفا به دو** OB **برای شناسایی خطا همراه با مثال اشاره می .کنیم**

**-**41**-**4 **برنامه نویسی 86 OB خطای ( DP( گیرنده** 

 $192$ -Link <sup>193</sup>-HMI <sup>194</sup>-Program

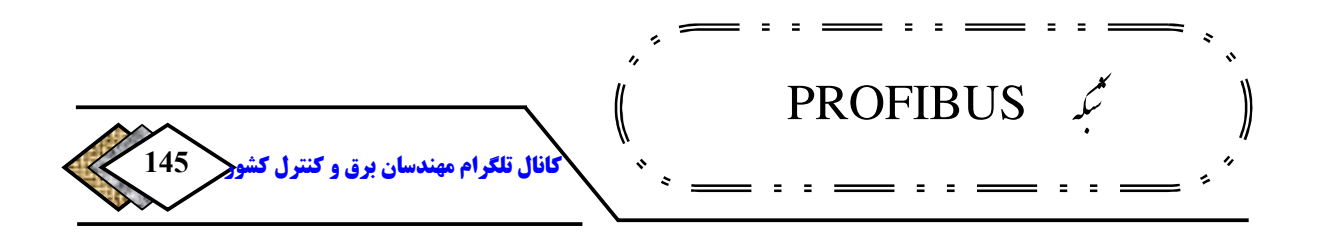

OB86 **برای آشکار سازی خطاهایی مانند، نبود ماژول** IM**یا خرابی یا قطع شدن کابل آن و خطای**Slave DP**در روی باس** DP **. رودبکار می فرض کنید پروژهای با** 315- CPU DP2 **داریم که دو** 200 ET **توسط** PROFIBUS **به آن متصل هستند آدرس . 195 تشخیص این تجهیزات را با کلیک راست ماوس در بخش مشخصات می توان دید که در این مثال این آدرسها** 1022 , 1020 **. باشندمی** 

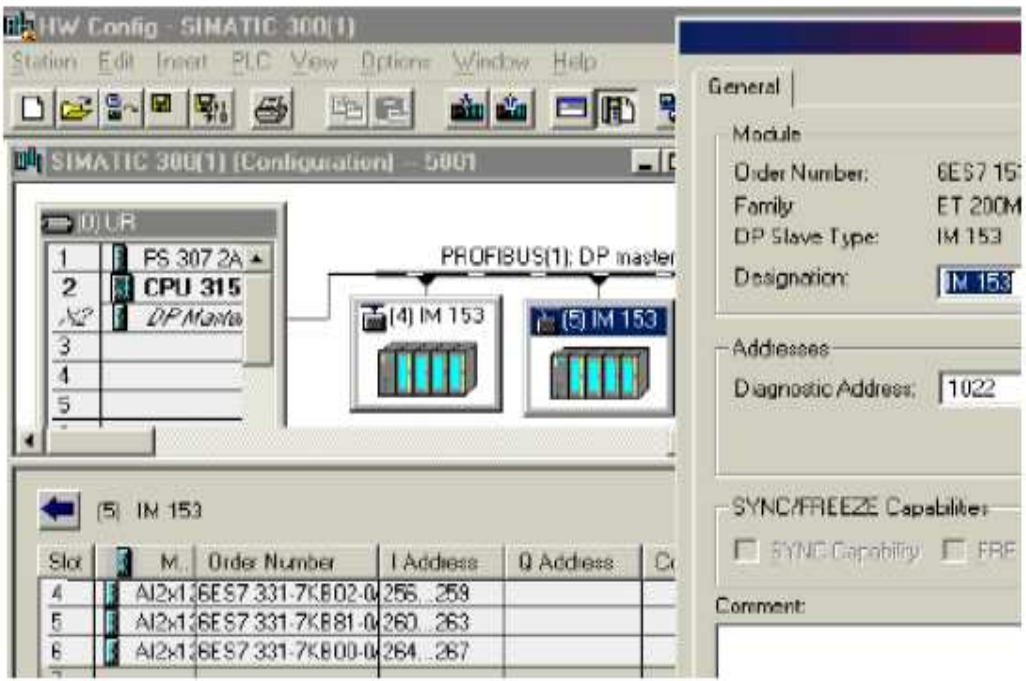

**شکل -4 20 86 OB و آشکار سازی خطا**
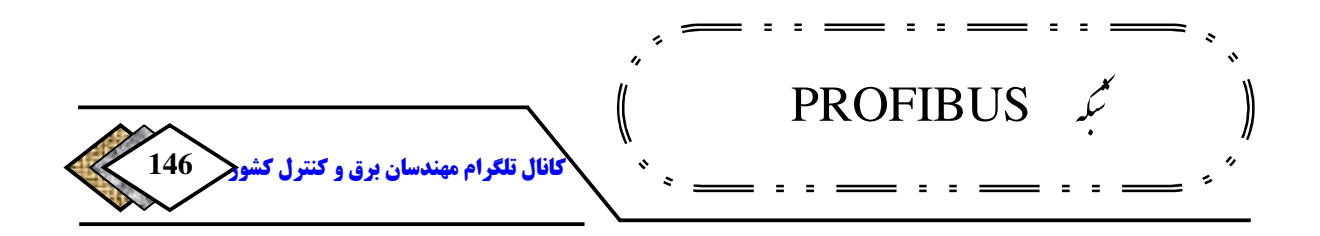

**اکنون** 86 OB**را در پوشه** Blocks **ایجاد کرده و آن را باز می . کنیم سپس با استفاده از در بالای بلاک <sup>196</sup> داده محلی** ADDR\_MDL\_86 OB **که در جدول داده موضعی معرفی شده، میتوانیم برنامه زیر را بنویسیم تا در صورت بروز خطا در هر کدام از**  ET**ها بیتهای جداگانهای را در بلوک دادهتنظیم کند این بیت. ها میتوانند به 197 قسمتعلامت زدن در سیستم** HMI **متصل شده و کاربر را از وضعیت آگاه سازد .**

## **-**42**-**4 **برنامه نویسی 122 OB)خطای دسترسی به O/I (**

122 OB **برای آشکار سازی خطاهای دسترسی به** O/I**ها به کار می چه این خطا . رود ناشی از خراب بودن مدول باشد، چه اشکال در شناخته نشدن آدرس توسط** CPU  **.باشد**

 **اگر برای آدرسهای مربوط به یکی از** ET**های مثال قبلی بخواهیم** 122 OB **را بنویسیم میتوان با استفاده از دادهی محلی** ADDR\_MEM \_122 OB **که در جدول داده موضعی در بالای بلاک معرفی شده، برنامه زیر را بنویسیم تا در صورت بروز خطا در ورودی** ET**ها فلاگی ست شود .** 

> $\overline{196}$ -Local Data <sup>197</sup>-Tag

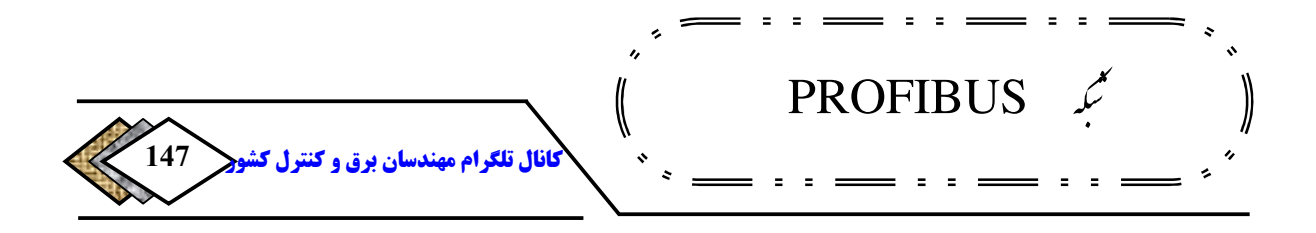

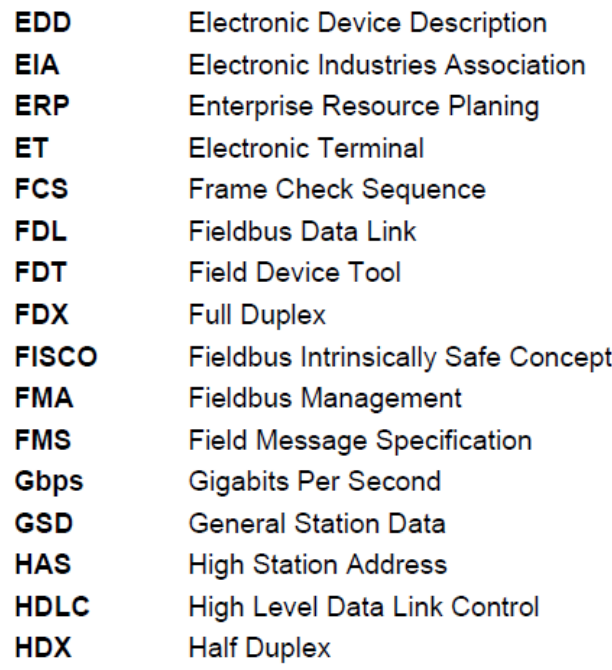

## كلمات اختصاري

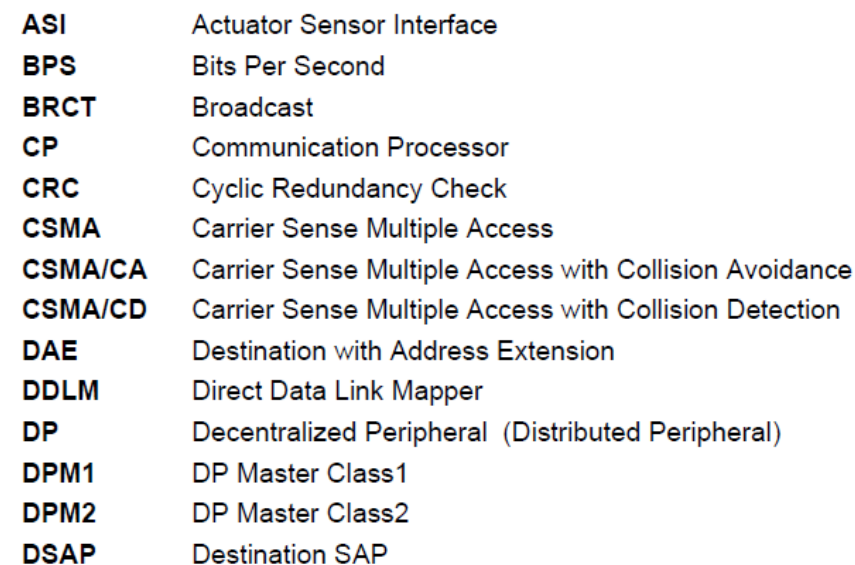

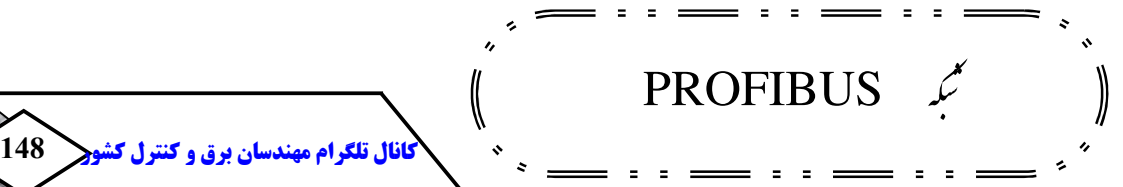

كلمات اختصاري

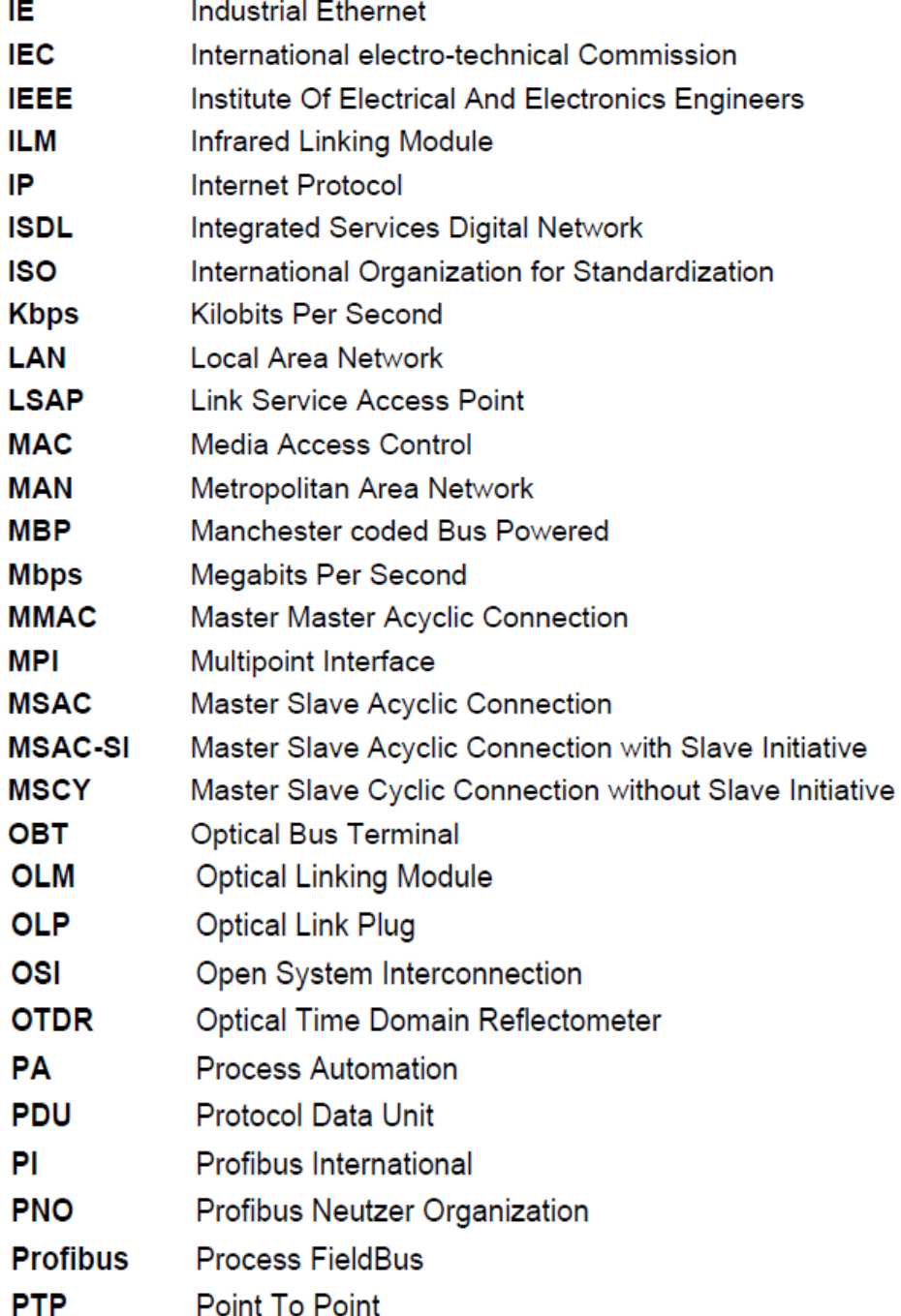

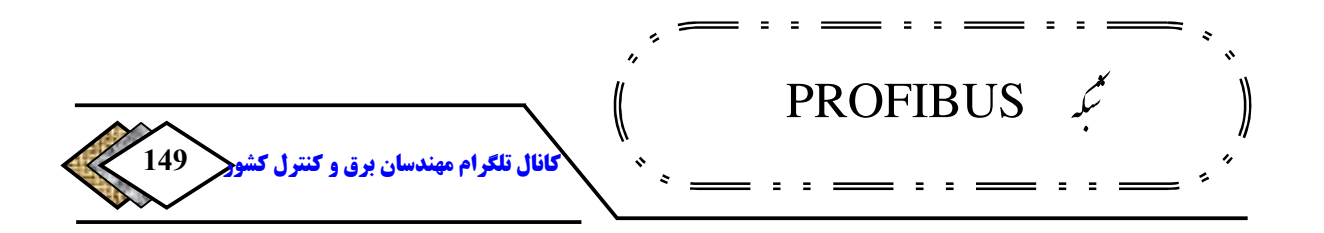

## كلمات اختصاري

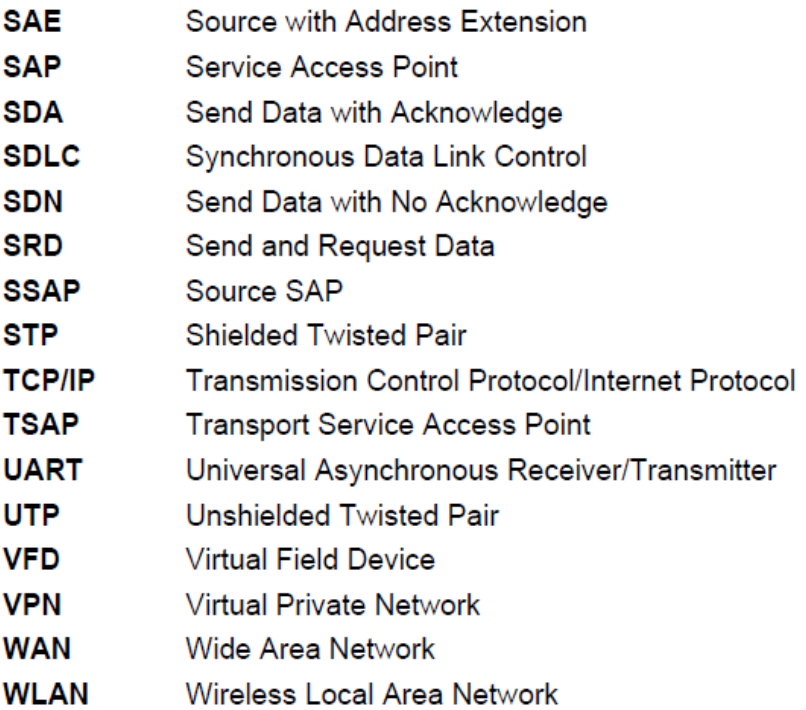